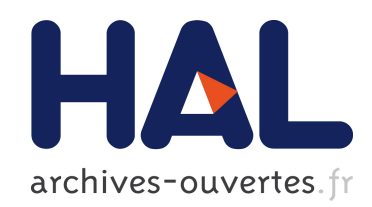

# Robustification de lois de commande prédictives multivariables

Cristina Stoica

# ▶ To cite this version:

Cristina Stoica. Robustification de lois de commande prédictives multivariables. Automatique / Robotique. Université Paris Sud - Paris XI, 2008. Français. <tel-00345415>

# HAL Id: tel-00345415 <https://tel.archives-ouvertes.fr/tel-00345415>

Submitted on 9 Dec 2008

HAL is a multi-disciplinary open access archive for the deposit and dissemination of scientific research documents, whether they are published or not. The documents may come from teaching and research institutions in France or abroad, or from public or private research centers.

L'archive ouverte pluridisciplinaire HAL, est destinée au dépôt et à la diffusion de documents scientifiques de niveau recherche, publiés ou non, ´emanant des ´etablissements d'enseignement et de recherche français ou étrangers, des laboratoires publics ou privés.

N° D'ORDRE : 9180

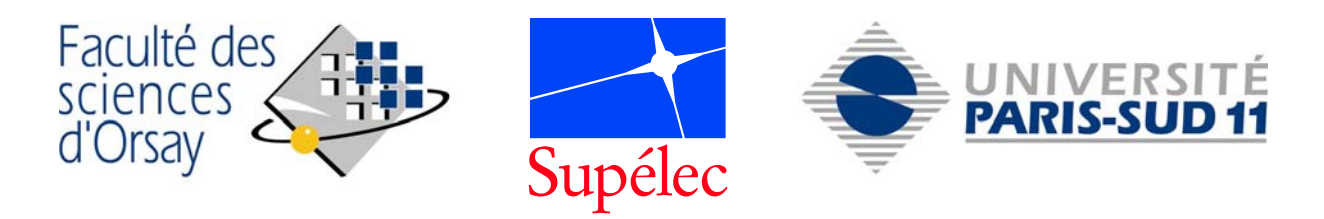

# **THÈSE DE DOCTORAT**

**SPECIALITE : PHYSIQUE** 

# *Ecole Doctorale « Sciences et Technologies de l'Information des Télécommunications et des Systèmes »*

Présentée par :

## **Cristina Nicoleta STOICA**

Sujet :

# **Robustification de lois de commande prédictives multivariables**

Soutenue le 17 Octobre 2008 devant la Commission d'examen :

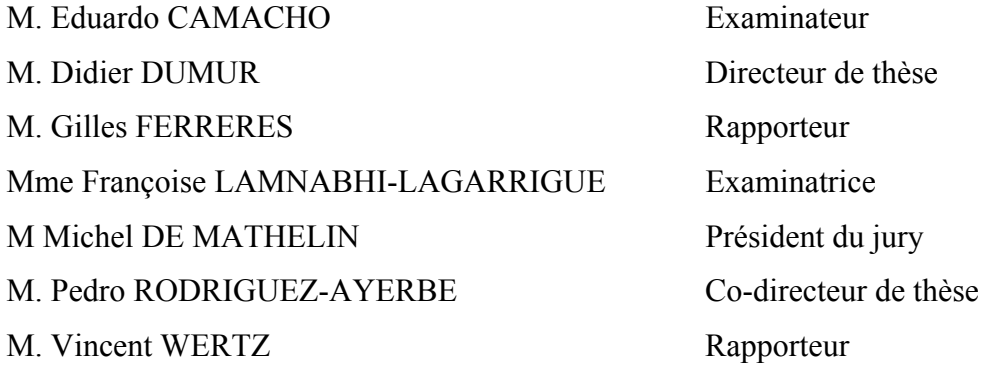

*À Vlad À mes parentes À ma grande mère, Maia* 

# **Remerciements**

Je tiens à exprimer ma profonde gratitude à M. Didier Dumur et à M. Pedro Rodríguez-Ayerbe, mes co-directeurs de thèse, pour toute leur aide précieuse, leur disponibilité et leur patience au cours de ces trois années de thèse. Merci également pour leur excellent encadrement qui a contribué au bon déroulement de cette thèse. Un grand merci également pour avoir corrigé attentivement tous les articles envoyés en dernière minute.

J'adresse ma reconnaissance à M. Patrick Boucher, chef du Département d'Automatique de Supélec, pour avoir cru en mes capacités et m'avoir accueilli dans son Département pendant toutes ces années, depuis mon stage de fin d'études. Je le remercie pour l'ambiance agréable au sein du laboratoire, pour les excellentes conditions de travail et surtout pour son soutien et son gentillesse.

J'exprime toute ma reconnaissance également à M. Vincent Wertz et M. Gilles Ferreres pour avoir accepté d'être rapporteurs de ma thèse et surtout pour leurs observations pertinentes et enrichissantes, ainsi que pour leurs conseils. Je remercie également tous les membres du jury, parmi lesquels Mme Françoise Lamnabhi-Lagarrigues, M. Michel de Mathelin, Président du Jury et M. Eduardo Camacho pour avoir accepté d'y participer.

Mes remerciements vont également à toutes les personnes, nombreuses, avec lesquelles j'ai discuté à l'occasion de différentes conférences ou certains cours. En particulier, je voudrais remercier M. Eduardo Camacho et son équipe pour l'accueil chaleureux au sein du Département d'Ingénierie des Systèmes et Automatique de l'Université de Séville. Je remercie tout spécialement M. Teodoro Alamo pour toutes les discussions que l'on a pu avoir ensemble lors de mon séjour à Séville.

Je remercie également M. Carsten Scherer et M. Didier Henrion pour les discussions enrichissantes sur les LMIs, ainsi que M. Michael Kocvara qui m'a donné l'opportunité d'utiliser le solveur BMI qu'il a développé.

Je n'aurai pas pu réaliser cette thèse sans avoir acquis un certain niveau de connaissances, auquel tous mes professeurs roumains ont contribué en commençant par M. Florian Berechet, Mme Mariana Rădulescu, M. Nicolae Voica, en continuant à l'université avec M. Cristian Oară, M. Radu Ştefan, M. Boris Jora, M. Corneliu Popeea, M. Dumitru Popescu. Des remerciements particuliers à M. Ioan Dumitrache pour avoir toujours suivi mon parcours et pour m'avoir conseillé et orienté vers une carrière académique.

Je voudrai en plus remercier trois professeurs : M. Ion Pricolici (grâce à qui j'ai choisi de commencer ma formation d'ingénieur), M. Theodor Dănilă et M. Constantin Iliescu, qui ont toujours cru en mes capacités, mais qui malheureusement ne se trouvent plus parmi nous.

Merci à M. Emmanuel Godoy pour avoir encadré mes deux stages à Supélec car c'est grâce à lui que mon parcours à Supélec a débuté. Je le remercie aussi pour son soutien de tous les jours, ainsi que pour la collaboration avec Omar sur le robot médical. Je voudrai remercier également Joël, qui pendant mon stage de fin d'études à Supèlec m'a fait découvrir les LMIs, que j'ai ensuite beaucoup utilisées pendant ma thèse.

Je souhaite remercier tous les membres du Département d'Automatique de Supélec, Gif : Houria Siguerdidjane, Sihem Tebbani, Guillaume Sandou, Gilles Duc, Dominique Beauvois, Martial Demerlé, Sorin Olaru. Un grand merci à Josiane Dartron, pour son aide de tous les jours et surtout pour sa sympathie. Merci à Léon Marquet pour s'être occupé de tous les problèmes informatiques et surtout pour avoir récupéré les données de mon disque dur, lorsque celui-ci est tombé en panne.

Merci à tous mes collègues : Simona, Camila, Ghizlane, Giuliana, Paola, Bastien, Luca, Bilal, Spilios, Zak, Lilian, Hichem, Karim, Guillermo, Olivier, Warody, pour l'ambiance sympatique dans le département pendant mes trois années de thèse.

Mes remerciements à Lydia pour son amitié et à Brigitte pour l'atmosphère latino pendant les cours de salsa. Merci également à Fred pour ses cours de tennis.

Je n'oublie ni les stagiaires roumains : Ana, Alex, Talida, Elif, Cristina, Cristi, Laura, Adina, Florentina, Marius, Sergiu, Stefan, Raluca, Anca, Ana-Maria, Madalina, Razvan, Andrei, Florin, Dorin.

Merci à mes amis roumains, dispersés maintenant dans plusieurs pays, mais qui, malgré toutes les distances, sont toujours restés très proches, me rendant parfois visite en France : Ralu et Bogdan, Coza, Ruxi, Şerban, Mişu, Lapi, Mădălina Nedelea, Mădălina Tănasie, Anca, Ozana, Cristina Ciochină, Ionuţ et Luciana.

Mes pensées vont vers mon amie brésilienne, Mariana, que je remercie beaucoup pour toute son aide, son amitié et son soutien.

Une mention toute spéciale à Mara, Teo et Sorin, pour leur amitié, leurs conseils et surtout pour leur soutien pendant la rédaction, ainsi que pour les weekends « shopping » passés ensemble.

Je voudrai remercier mes parents pour m'avoir appris le système de valeurs, pour ne m'avoir jamais imposé quelque chose, me laissant au contraire choisir mon chemin, pour m'avoir donné un désir de liberté grâce à la pensée et pour m'avoir appris à suivre mes idéaux.

C'est à Vlad que je dédie tout spécialement cette thèse, en le remerciant pour toute sa patience et son soutien quotidien. Qu'il trouve ici toute ma gratitude et mon amour.

# **Avant-propos**

Le travail présenté dans cette thèse a donné lieu à la publication d'un certain nombre d'articles à l'occasion de différents congrès internationaux avec actes et d'une communication nationale sans actes.

### **Article de revue international avec comité de lecture**

• C. Stoica, P. Rodríguez-Ayerbe, D. Dumur. "Off-line Method for Improving Robustness of Model Predictive Control Laws", *Control Engineering and Applied Informatics*, Vol. 9, No. 3-4, pp. 76-83, ISSN 1454-8658, décembre 2007.

#### **Conférences internationales avec actes**

- C. Stoica, P. Rodríguez-Ayerbe, D. Dumur, S. Tebbani. "Towards Tractable Offline Robustified Controllers for Uncertain Systems",  $10^{th}$  IEEE International *Conference on Control, Automation, Robotics and Vision ICARCV 08*, Hanoi, Vietnam, décembre 2008.
- C. Stoica, P. Rodríguez-Averbe, D. Dumur. "MIMOptMPC : a MATLAB<sup>TM</sup> Toolbox for Off-line Robustification of Multivariable MPC", *IEEE Multiconference on Systems and Control MSC-CACSD 08*, pp. 1259-1264, San Antonio, Texas, Etats-Unis, septembre 2008.
- C. Stoica, P. Rodríguez-Ayerbe, D. Dumur. "Off-line Robustification of Model Predictive Control for Uncertain Multivariable Systems", *17th IFAC World Congress*, pp. 7832-7837, Seoul, Corée, juillet 2008.
- C. Stoica, P. Rodríguez-Ayerbe, D. Dumur. "Off-line Robustification of Predictive Control for Uncertain Systems: a Suboptimal Tractable Solution", *5th International Conference on Informatics in Control, Automation and Robotics ICINCO 08*, pp. 264-268, Funchal, Portugal, mai 2008.
- C. Stoica, P. Rodríguez-Ayerbe, D. Dumur. "Off-line Improvement of Multivariable Model Predictive Control Robustness", *46th IEEE Conference on Decision and Control CDC 07*, pp. 2826-2831, New-Orleans, L.A., Etats-Unis, décembre 2007.
- C. Stoica, P. Rodríguez-Ayerbe, D. Dumur. "Off-line Robustness Improvement of Predictive Control Laws in State-Space Description",  $15<sup>th</sup> IEEE Mediterranean$ *Conference on Control and Automation MED 07*, pp. 1-6, Athènes, Grèce, juin 2007.
- C. Stoica, P. Rodríguez-Ayerbe, D. Dumur. "Off-line Method for Improving Robustness of Model Predictive Control Laws", 16<sup>th</sup> International Conference on *Control Systems and Computer Science CSCS 07*, CD-ROM Proceedings, Bucarest, Roumanie, mai 2007.
- C. Stoica, P. Rodríguez-Ayerbe, D. Dumur. "Improved Robustness of Multivariable Model Predictive Control under Model Uncertainties", *4th International Conference on Informatics in Control ICINCO 07*, pp. 283-288 , Automation and Robotics, Angers, France, mai 2007.

#### **Communications nationales sans actes**

• C. Stoica, P. Rodríguez-Ayerbe, D. Dumur. "Off-line robustification of multivariable model predictive control", *Groupe de Travail de Commande Prédictive Non Linéaire*, Paris, janvier 2008.

# Sommaire

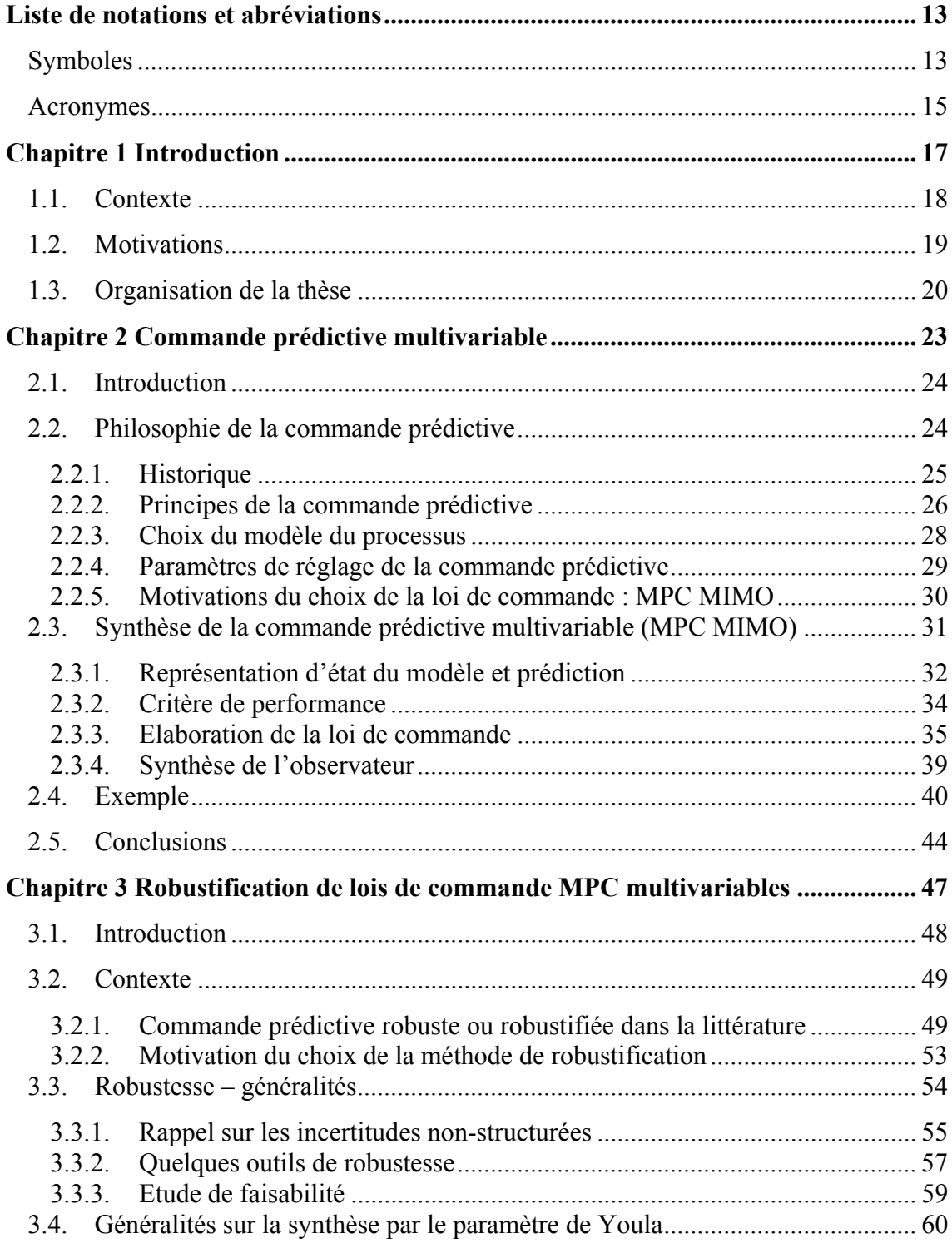

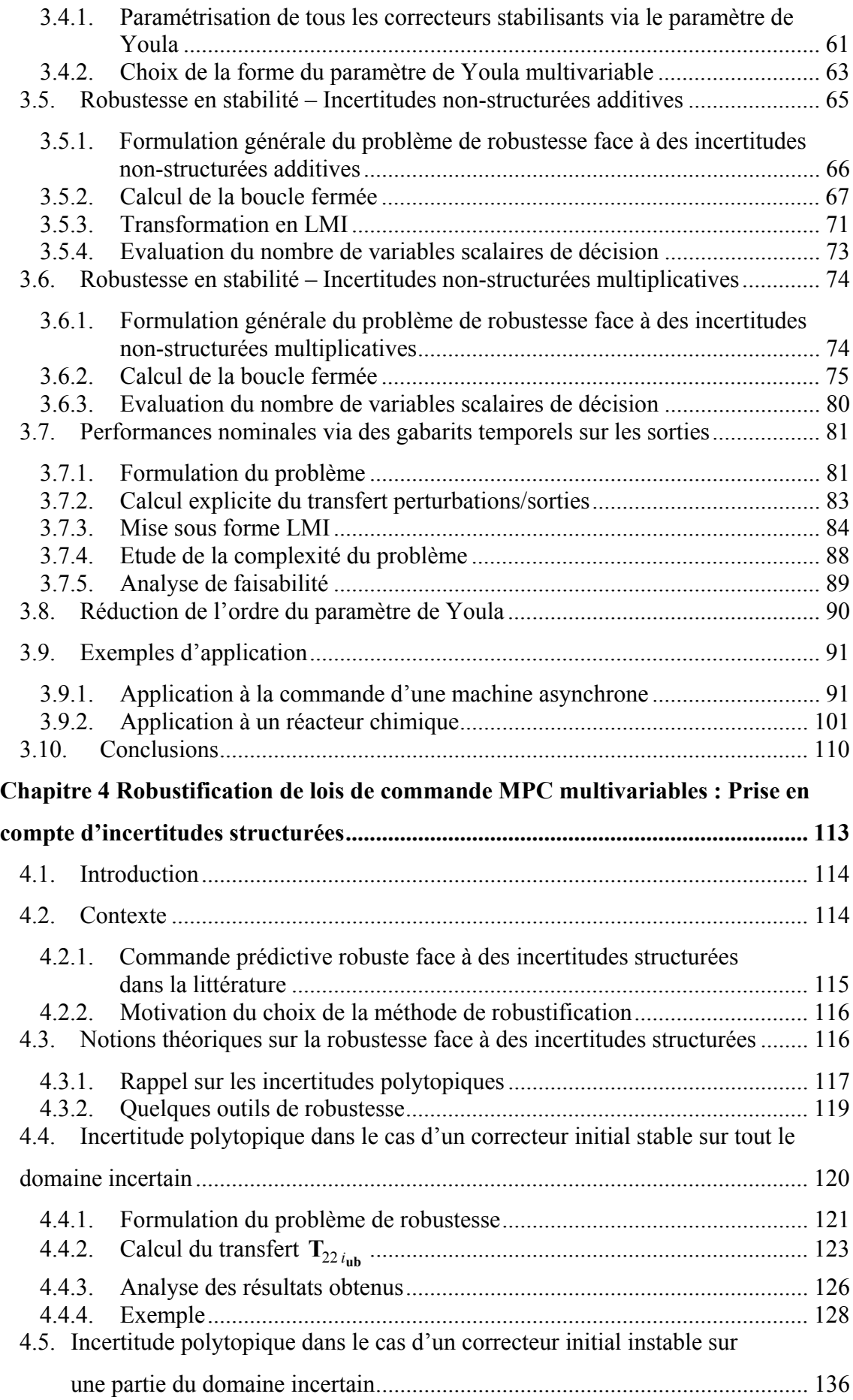

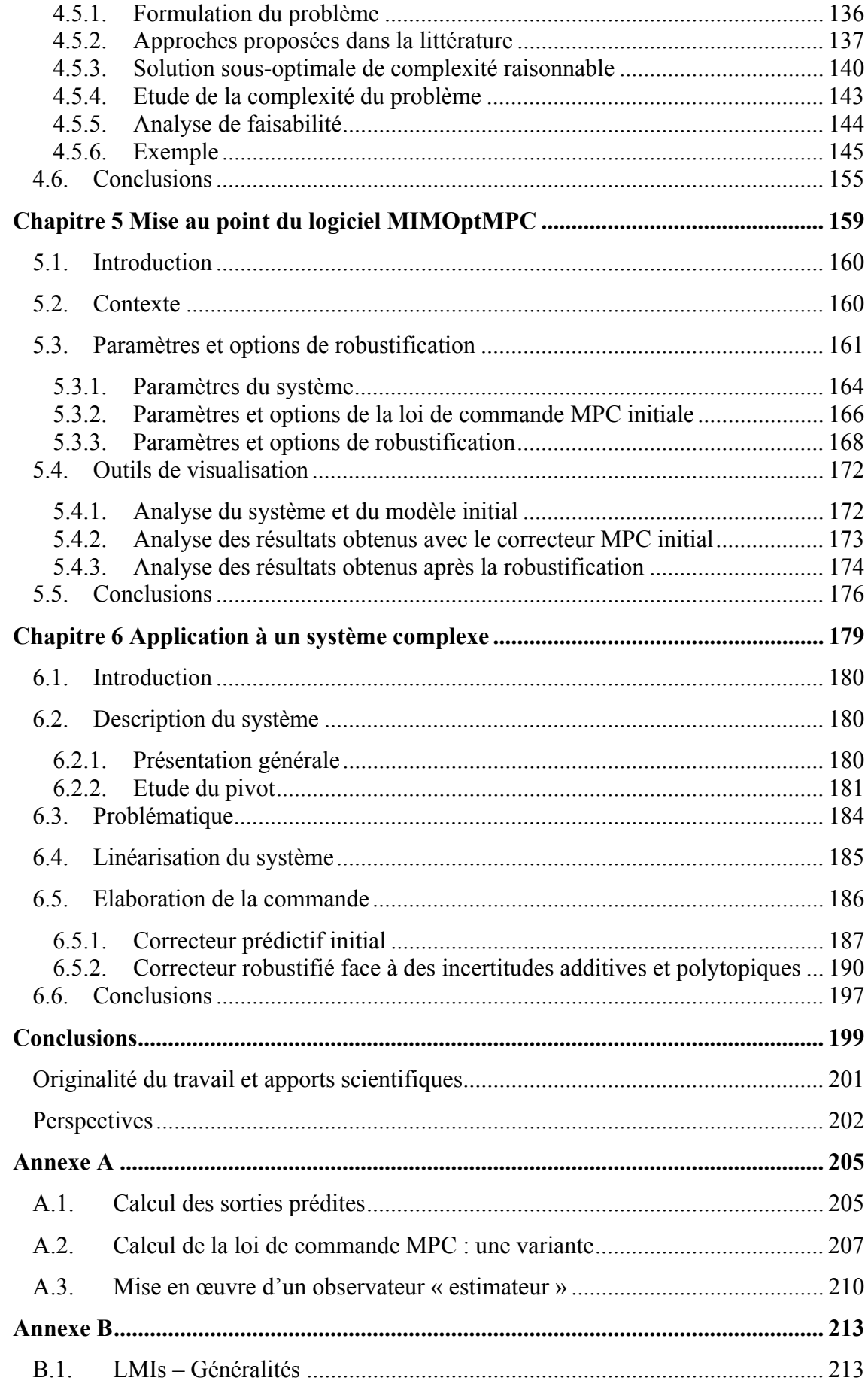

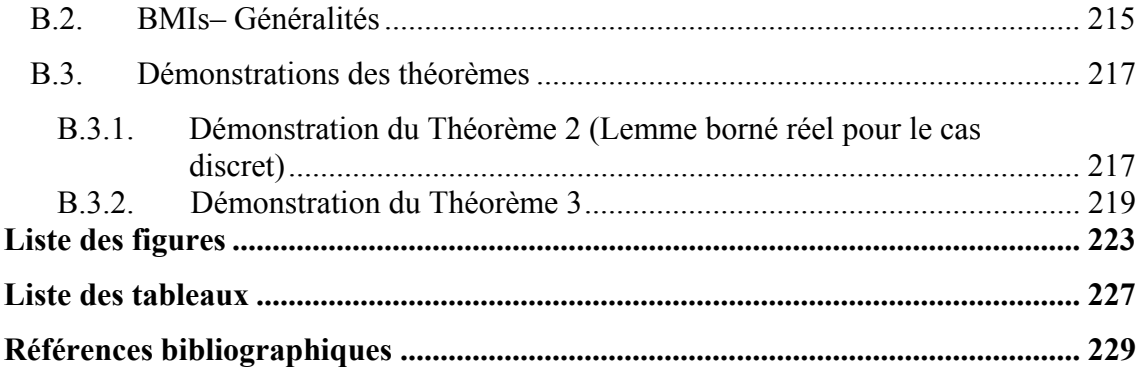

# Liste de notations et abréviations

# **Symboles**

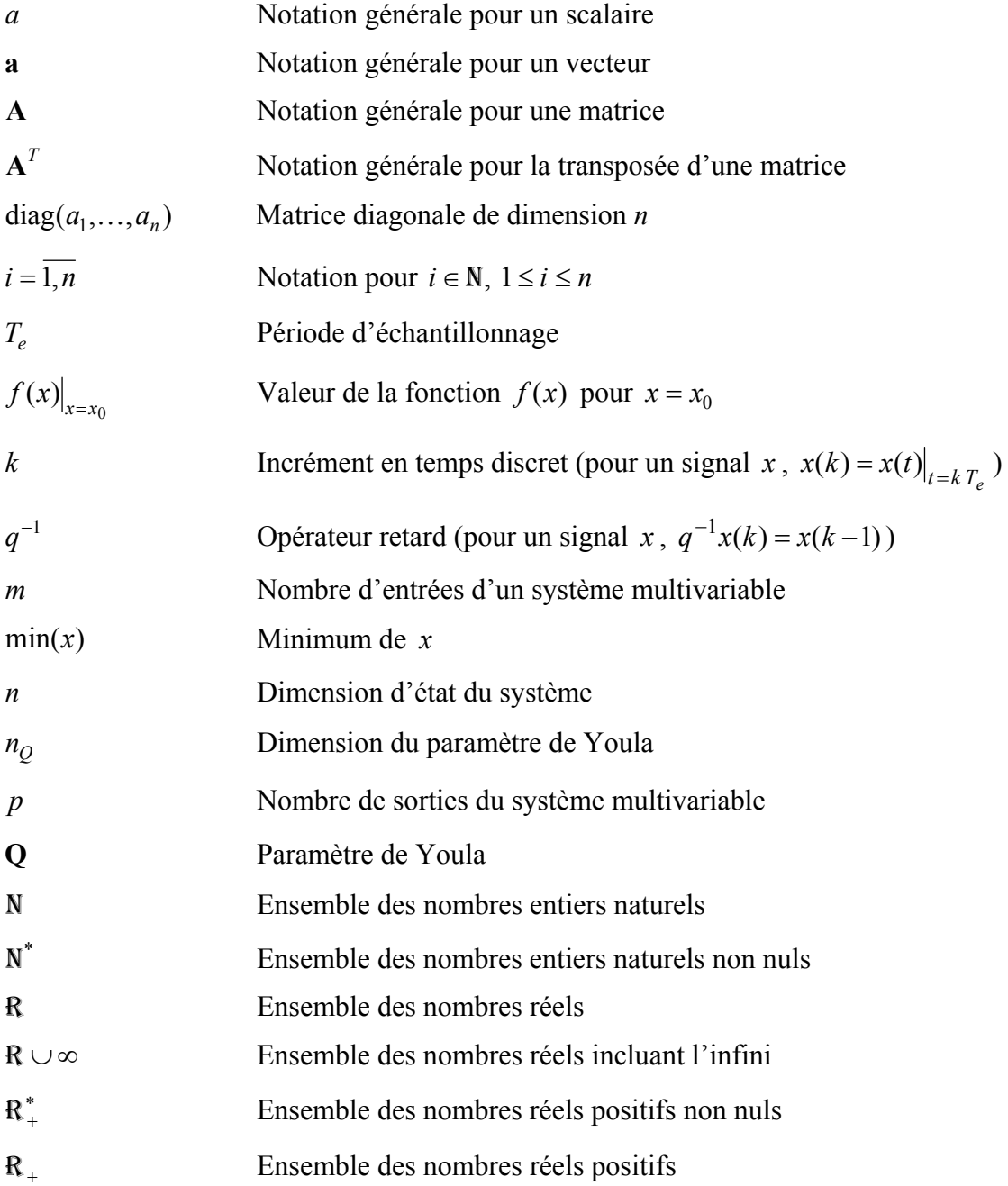

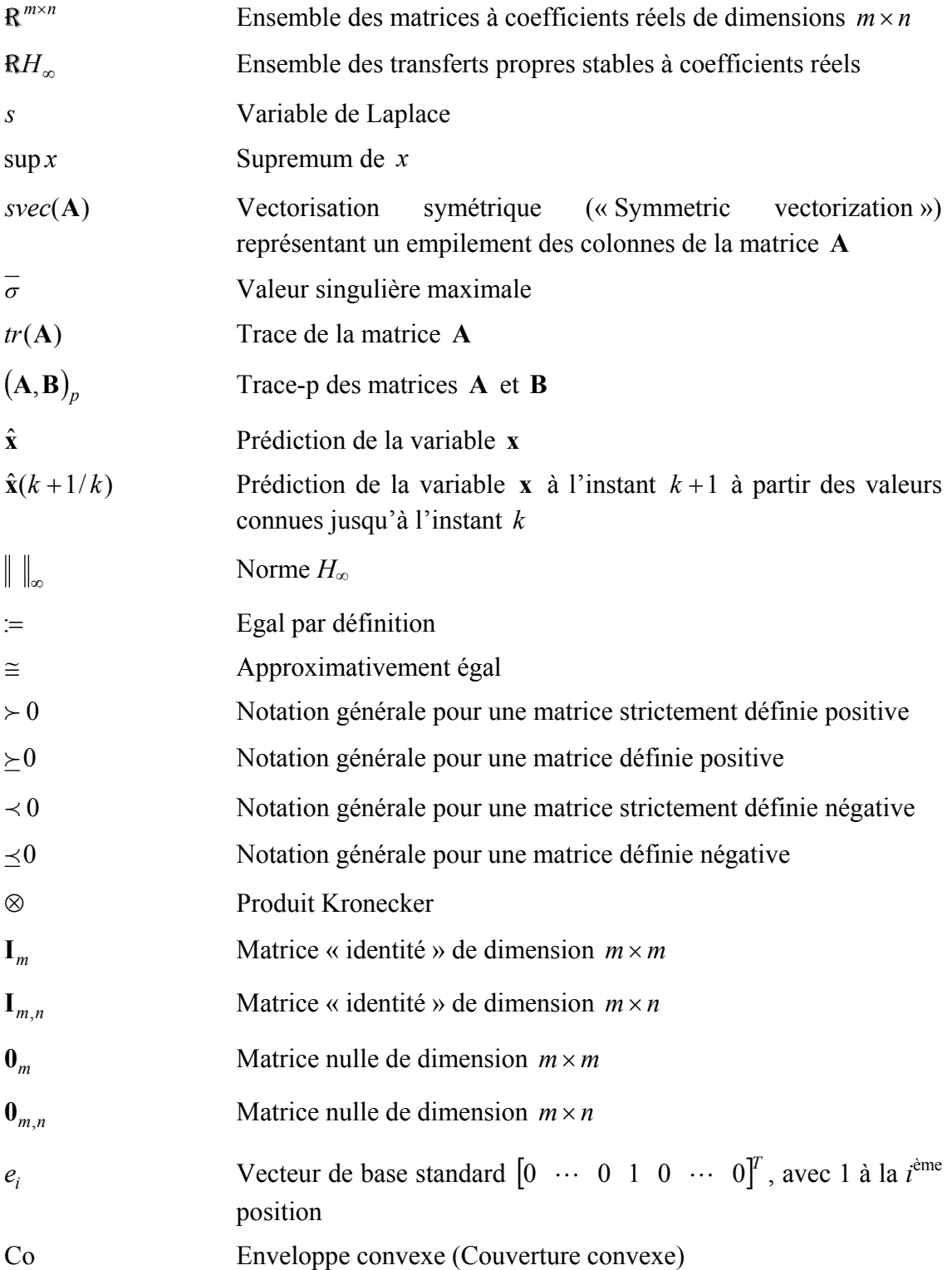

# **Acronymes**

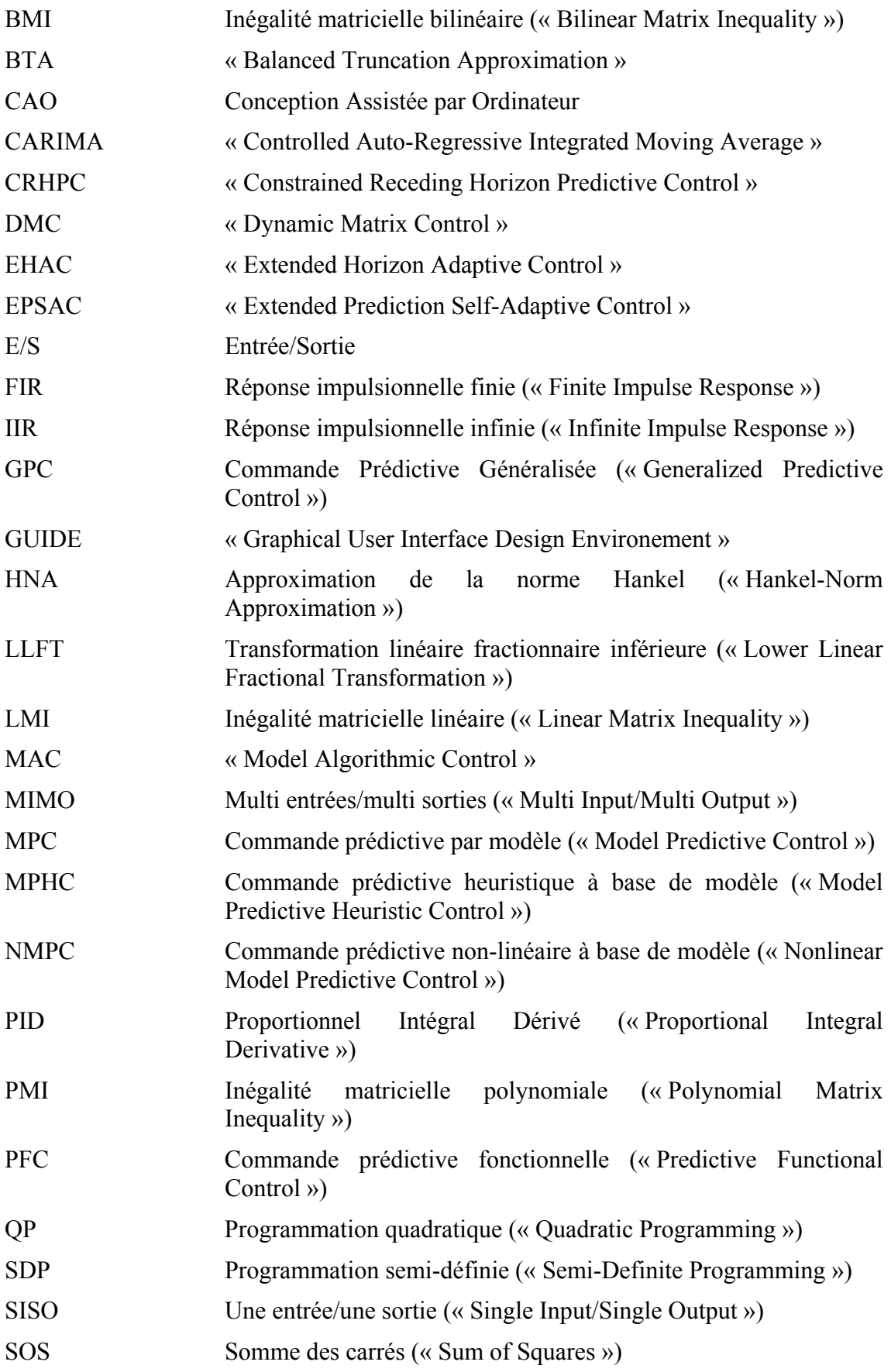

SPA **« Singular Perturbation Approximation »** 

# Chapitre 1

# Introduction

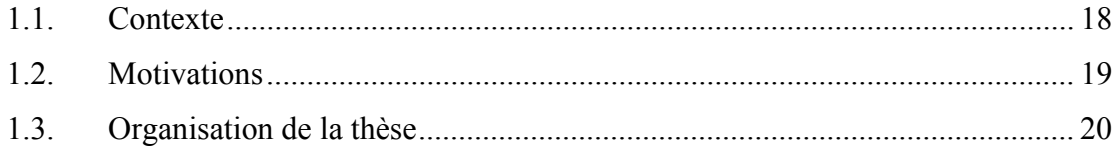

# **1.1. Contexte**

Ces travaux de thèse se situent à l'intersection de deux axes importants parmi l'ensemble des structures de commande : la commande prédictive et la commande robuste. Ces deux domaines ont démontré leur potentiel et ont au fil des années suscité un intérêt croissant de la part du milieu industriel et de la recherche.

L'efficacité de la commande prédictive s'est illustrée lors de nombreuses applications industrielles, pour lesquelles cette loi de commande a été appliquée à plusieurs classes de systèmes : multivariables, non-linéaires, hybrides, instables, à non-minimum de phase ou à retard. Toutes ces applications s'avèrent performantes grâce aux particularités de la commande prédictive :

- l'utilisation des informations issues d'un modèle (simple et approprié) du système à régler ;
- la minimisation d'un critère de performance sur un horizon fini de prédiction, afin de maintenir la sortie du système la plus proche possible de la référence souhaitée, en tenant compte de contraintes éventuelles sur le système.

Grâce à sa simplicité d'implantation et aux performances obtenues, la commande prédictive figure parmi les techniques de commande les plus utilisées dans le milieu industriel, en particulier lorsqu'elle s'applique à des systèmes avec une trajectoire de référence connue à l'avance, induisant alors un caractère anticipatif. Cet ensemble (anticipation, critère de performance, prise en compte de contraintes) fait que la commande prédictive induit globalement de meilleures performances que celles issues de stratégies de commande plus classiques (régulateur PID, placement de pôles …).

La littérature fournit de nombreux exemples de formulations de la commande prédictive se basant sur un formalisme par fonction de transfert, appliquées aux systèmes monovariables, la généralisation au cas multivariable s'avère alors souvent complexe [BD96]. Partant de cette constatation, les travaux proposés dans ce mémoire se sont orientés vers la commande prédictive sous formalisme d'état, qui permet une manipulation des systèmes multivariables beaucoup plus aisée en termes de formulation et de réglage et se trouve adaptée également à l'étape de robustification de cette loi de commande.

Même si l'un des points forts de la commande prédictive réside dans sa facilité à prendre en compte les contraintes, les travaux de thèse se sont focalisés sur les perspectives en termes de robustification hors-ligne des lois de commande prédictives face à plusieurs type d'incertitudes en respectant certaines spécifications de performance nominale, sans faire intervenir de contraintes.

Inclure des contraintes conduit en effet traditionnellement à une résolution en ligne du critère de performance. Or les techniques de commande prédictives robustes les plus connues, incluant une optimisation en ligne [KBM96], s'avèrent souvent peu adaptées aux systèmes de grande taille ou aux systèmes rapides à cause de l'augmentation de la charge de calcul pendant une période d'échantillonnage. Pour contrer cette difficulté, des techniques hors-ligne de commande prédictive robuste ont été développées, essentiellement dédiées aux systèmes monovariables [Rod03]. L'orientation choisie est donc celle de techniques hors-ligne pour systèmes multivariables.

# **1.2. Motivations**

Le but de ces travaux est de proposer une méthodologie hors-ligne pour la robustification de lois de commande prédictives appliquées aux systèmes multivariables. Dans ce cadre, on envisage uniquement le cas des systèmes représentés par des modèles linéaires à temps discret.

Le point de départ de la démarche consiste à construire une loi de commande initiale stabilisant le système. Pour des raisons liées aux performances et à la simplicité de la solution, la commande prédictive sous forme d'état a été choisie comme loi de commande initiale, même si la technique de robustification proposée peut en fait s'appliquer à toute loi de commande stabilisant le système et structurée sous la forme d'un retour d'état avec observateur. Le choix des paramètres de réglage de cette loi prédictive initiale est alors tout à fait crucial, afin d'obtenir un certain niveau de performance nominale et de robustesse en stabilité, en termes de comportement E/S.

Dès lors que les systèmes sont en fait toujours soumis à des incertitudes provenant par exemple de dynamiques négligées lors de la phase de modélisation, il convient de se poser la question de la robustesse de la commande face à ces incertitudes. Pour répondre à cette problématique, cette thèse offre une procédure hors-ligne de robustification d'une loi de commande prédictive. Cette procédure envisage le cas de la robustesse en stabilité face à des incertitudes additives et/ou multiplicatives non-structurées, garantissant également des spécifications de performance nominale pour le rejet des perturbations. Ce problème de robustesse est transformé en une optimisation convexe d'un paramètre de Youla, résolue avec des outils LMIs (inégalités matricielles linéaires).

Il est possible d'aller encore plus loin dans la démarche de robustification, en considérant que le système n'est pas nécessairement précisément connu, mais appartient plutôt à un ensemble polytopique donné. Deux cas sont possibles : le correcteur prédictif initial garantit la stabilité sur tout le domaine polytopique, et on se trouve alors face à un problème de type LMI, ou le correcteur prédictif initial rend le système instable en certaines parties du domaine incertain considéré, on est alors confronté à un problème de type BMI – inégalité matricielle bilinéaire. Ces deux aspects de robustification face à des incertitudes polytopiques sont traités dans le prolongement de la démarche de robustification face à des incertitudes non-structurées.

Les méthodes de robustification basées sur le paramètre de Youla peuvent augmenter significativement la taille du problème considéré. Afin de conserver une structure de correcteur réaliste en vue d'une implantation en milieu industriel, une technique de réduction de l'ordre du correcteur doit être envisagée tout en minimisant la perte de performance induite par cette réduction.

Enfin, toujours par souci de faciliter l'implantation du correcteur robustifié développé pour des utilisateurs non-spécialistes, une aide doit être fournie permettant de concilier performances et simplicité de conception. Cette aide se concrétise dans ce mémoire sous la forme d'un logiciel conçu comme une toolbox MATLABTM regroupant les différents aspects de la technique de robustification d'un correcteur prédictif multivariable face à des incertitudes non-structurées et garantissant des performances nominales.

# **1.3. Organisation de la thèse**

La structure de cette thèse suit graduellement les étapes du développement des lois de commande prédictives robustifiées appliquées aux systèmes multivariables. Ainsi, le point de départ est donné par la construction d'un correcteur initial stabilisant, choisi ici de type prédictif. Ensuite ce correcteur est robustifié face à des incertitudes nonstructurées en respectant des spécifications de performance nominale pour le rejet des perturbations. Cette technique de robustification s'est concrétisée par la mise en œuvre d'un logiciel de CAO spécifique. La dernière étape consiste à robustifier ce correcteur également face à des incertitudes structurées appartenant à un ensemble polytopique. Au cours de ce mémoire, une application sur un exemple académique d'un réacteur chimique [CB04] est proposée afin d'illustrer chaque procédure théorique. Une application à la commande de la structure complexe d'un robot médical est enfin proposée pour illustrer la faisabilité et l'efficacité de la méthodologie dans le cadre d'un véritable problème industriel.

En plus de ce court chapitre d'introduction, ce mémoire est structuré en cinq chapitres comme suit.

### **Chapitre 2**

Le deuxième chapitre réunit les aspects nécessaires à la synthèse d'une loi de commande prédictive initiale pour un système multivariable, sans prise en compte de contraintes : le modèle, le critère de performance à minimiser pour obtenir la loi de commande. Des indications liées au choix des paramètres de réglage sont données. La commande prédictive est synthétisée avec un formalisme d'état afin de simplifier la procédure dans le cas des systèmes multivariables et surtout de permettre l'application des méthodologies de robustification proposées dans les chapitres suivants.

### **Chapitre 3**

Le troisième chapitre constitue le cœur de ce mémoire, les résultats proposés seront ensuite repris, étendus et appliqués lors des chapitres suivants. Ce chapitre propose une procédure hors-ligne de robustification d'une loi de commande prédictive initiale stabilisante appliquée aux systèmes multivariables. Cette méthodologie pourrait être par ailleurs appliquée sur toute loi de commande initiale structurée sous forme d'un retour d'état couplé à un observateur [SRD08d], mais pour des raisons liées aux performances et à la simplicité, la loi de commande prédictive multivariable est privilégiée.

La procédure de robustification se base sur l'optimisation convexe d'un paramètre de Youla multivariable, résolue avec des outils d'inégalités matricielles linéaires (LMIs). Trois étapes sont successivement abordées. La robustification face à des incertitudes additives non-structurées est tout d'abord mise en œuvre, conduisant à un problème de minimisation sous une contrainte LMI. Ensuite, des incertitudes multiplicatives nonstructurées sont prises en compte et une nouvelle LMI est ajoutée au problème d'optimisation précédent. Finalement, les spécifications de performance nominale sont imposées pour le rejet de perturbations, sous forme des gabarits temporels sur les sorties. Mises sous une formulation LMI, ces spécifications sont de nouveau ajoutées au problème d'optimisation précédent. Le paramètre de Youla obtenu en résolvant le problème global de robustification est le résultat du compromis entre les aspects de robustification considérés : la robustesse en stabilité face à des incertitudes nonstructurées additives et multiplicatives, ainsi que la performance nominale.

#### **Chapitre 4**

Si dans le chapitre précédent, la robustesse d'un système dit nominal a été considérée, le quatrième chapitre propose de prendre en compte également les aspects de robustesse en stabilité à la fois face à des incertitudes additives non-structurées et des incertitudes structurées appartenant à un ensemble polytopique. Deux cas sont envisagés : le cas où le correcteur prédictif initial stabilise le système sur tout l'ensemble incertain polytopique considéré et le cas où le système bouclé avec le correcteur prédictif initial est instable sur une ou plusieurs parties du domaine polytopique. La solution trouvée dans le premier cas est plus conservative par rapport à la deuxième approche, mais simultanément moins complexe. Le deuxième cas ramène vers un problème d'optimisation d'un paramètre de Youla sous des contraintes LMI et BMIs. Deux solutions existant dans la littérature pour la résolution des BMIs sont étudiées. Une approche implantable de façon raisonnable en termes de complexité pour la résolution de ces BMIs est finalement proposée.

#### **Chapitre 5**

Le cinquième chapitre propose l'élaboration d'un logiciel de CAO sous la forme d'une toolbox MATLABTM basé sur la procédure de robustification développée au Chapitre 3. Ainsi, ce logiciel réalisé sous l'interface graphique de MATLAB<sup>TM</sup> suit la structure suivante. Il permet successivement la saisie des paramètres du système et du modèle multivariables, la saisie des paramètres de réglage de la loi de commande prédictive initiale. Au niveau des stratégies de robustification, il nécessite de choisir l'option de robustification souhaitée : robustesse en stabilité face à des incertitudes additives nonstructurées, robustesse en stabilité face à des incertitudes multiplicatives non-structurées et/ou garantie de la performance nominale imposée pour le rejet de perturbations. Il faut alors renseigner les paramètres nécessaires à l'option de robustification sélectionnée. Afin de permettre une analyse des résultats, à chaque étape, il est possible de visualiser les résultats obtenus.

## **Chapitre 6**

Ce dernier chapitre propose une application de la méthodologie de robustification à un système complexe non-linéaire : un robot médical. Pour appliquer la méthodologie développée, le premier pas consiste à linéariser le robot autour d'un point d'équilibre, de façon à élaborer une loi de commande prédictive initiale à partir de ce modèle. Cette loi de commande initiale est ensuite robustifiée face à des incertitudes additives nonstructurées et incertitudes polytopiques. Les résultats obtenus dans ce chapitre traduisent l'efficacité de la méthode de robustification.

## **Conclusions – Perspectives**

Cette dernière partie dresse le bilan des développements présentés dans ce mémoire et proposent des perspectives dans la continuité des travaux effectués, à la fois au niveau théorique qu'au niveau plus appliqué, en particulier en ce qui concerne l'évolution du logiciel élaboré.

## **Annexes**

Ce mémoire inclut deux annexes, une première regroupant des développements liés à la loi de commande prédictive développée lors du chapitre 2, la deuxième proposant des éléments de base sur les LMIs et les BMIs, ainsi que les démonstrations des deux théorèmes importants utilisés au cours de ce mémoire.

# Chapitre 2

# Commande prédictive multivariable

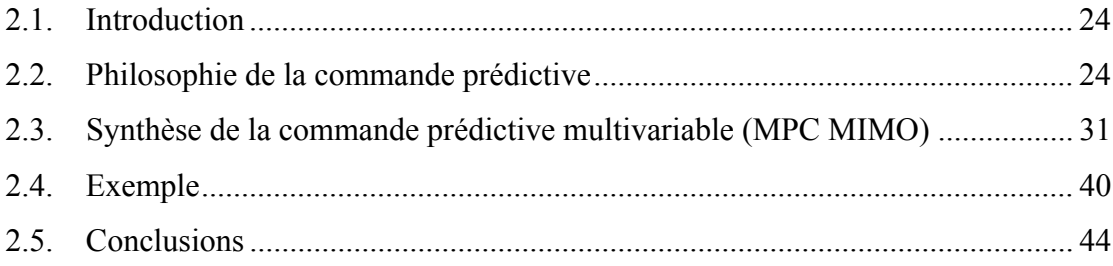

# **2.1. Introduction**

Comme il a été mentionné précédemment, la stratégie de robustification qui fait l'objet de ce mémoire peut en fait se mettre en œuvre à partir de n'importe quel type de structure de correction linéaire par retour d'état. Malgré tout, la structure prédictive étant ici privilégiée, ce chapitre a pour objectif de développer, à partir des principes théoriques fondamentaux, les différentes étapes conduisant à la synthèse d'une loi de commande prédictive multivariable à base de modèle d'état, appelée par la suite MPC (Model Predictive Control). Ce choix du formalisme d'état se justifie en fait par la perspective de la robustification de la loi prédictive vis-à-vis de plusieurs types d'incertitudes, abordée dans les chapitres suivants, laquelle s'avère beaucoup plus facile à gérer sous cette forme. Il est à noter de plus que la méthodologie de robustification sera envisagée dans le cadre de ce mémoire en l'absence de toute contrainte sur le système.

Ce chapitre expose tout d'abord le cadre général de la famille de lois de commande prédictives, en introduisant les différents aspects communs à ces types de commande : le modèle, le critère à minimiser et l'obtention de la loi de commande. La nécessité industrielle de piloter des systèmes multivariables pouvant être fortement couplés a encouragé le développement de plusieurs stratégies de commande, parmi lesquelles la commande MPC multivariable sous forme d'état. Les paragraphes suivants détaillent dès lors les étapes nécessaires à la construction de la commande MPC MIMO, de la description du modèle multivariable sous forme d'état et la prédiction des sorties à la minimisation du critère de performance en vue de l'élaboration du régulateur. La mise en œuvre sur un exemple simple permet de juger enfin des performances de cette structure.

# **2.2. Philosophie de la commande prédictive**

Grâce à ses propriétés intrinsèques et sa facilité de mise en œuvre, la commande prédictive se situe parmi les commandes avancées les plus utilisées dans le milieu industriel, si exigeant en termes de performances et de simplicité d'implémentation. De nombreuses applications industrielles existent, surtout pour des systèmes pour lesquels la trajectoire à suivre est connue à l'avance, comme des robots [CB04] ou bras de robots [Cla88], des machines-outils [SDAW07], des applications dans l'industrie pétrolière [CR80], [GPM89], biochimique ou chimique [ER92], [CB08], aéronautique [BBKP02], thermique [CB04], [RLM05], l'industrie du ciment [Cla88]. Il est à noter cependant que, malgré des calculs hors-ligne simples caractéristiques de la commande prédictive sans contraintes [CB04], les structures d'asservissement à base de correcteurs PID s'avèrent encore les plus utilisées dans l'industrie, peut-être à cause de l'inertie des ingénieurs habitués à régler manuellement ce type de correcteur et à les maintenir [RLM05].

S'éloignant quelque peu de la simplicité requise par le milieu industriel, et partant des stratégies de base initiales de la commande prédictive, le monde de la recherche propose désormais des structures encore plus évoluées, pour lesquelles, tout en conservant la simplicité des concepts, des outils mathématiques nouveaux spécifiques aux théories de la stabilité et de la robustesse, font leur apparition. Ces nouveaux domaines rigoureux et captivants ouvrent des perspectives toujours renouvelées pour la méthodologie prédictive. Après un bref historique non exhaustif de cette stratégie, les paragraphes suivants détaillent les grands principes communs à l'ensemble des méthodes.

## **2.2.1. Historique**

Depuis la fin des années 70, de nombreuses catégories et dénominations de la commande prédictive ont été proposées. La liste ci-dessous propose un aperçu non exhaustif des plus « classiques » :

- MPHC (Model Predictive Heuristic Control) [RRTP78], connue ensuite sous le nom de MAC (Model Algorithmic Control) – Cette approche, appliquée aux systèmes industriels multivariables, basée sur des prédictions sur un horizon temporel long, impose des trajectoires de référence pour les sorties et minimise la variance de l'erreur ;
- DMC (Dynamic Matrix Control) proposée par Shell [CR80] utilise l'incrément de commande à la place de la commande dans le critère de performance pour un horizon fini de prédiction ; cet algorithme est appliqué à des systèmes multivariables linéaires sans contraintes ; l'erreur de poursuite est minimisée en spécifiant le comportement futur des sorties ; les commandes optimales sont calculées par la méthode des moindres carrés ;
- EHAC (Extended Horizon Adaptive Control) [Yds84], stratégie de commande prédictive pour les systèmes monovariables, utilise des modèles E/S pour maintenir la sortie future (calculée via la résolution d'une équation diophantienne) le plus près possible de la consigne pendant une période donnée au-delà du retard pur du système ;
- EPSAC (Extended Prediction Self-Adapted Control) [KC85] introduit une commande constante pour un système non-linéaire (en linéarisant le système) et utilise un prédicteur sous-optimal à la place de la résolution de l'équation diophantienne ; l'article [KC85] offre également une démonstration de stabilité ;
- GPC (Generalized Predictive Control) présentée par [CMT87] Cette méthode la plus connue, basée sur un modèle de type CARIMA, introduit un horizon de prédiction sur la commande, agit conformément au principe de l'horizon fuyant et peut être appliquée aux systèmes à non minimum de phase, aux systèmes instables en boucle ouverte, aux systèmes avec retards purs variables ;
- PFC (Predictive Functional Control) [RAAKJS87] est un algorithme prédictif simple, utilisé surtout pour des systèmes SISO industriels rapides et/ou nonlinéaires, s'avérant pratique pour l'ingénieur en permettant le réglage direct des

paramètres (par exemple la constante de temps) associées au temps de monté; pour garder la simplicité, une manque de rigueur en performance et surtout dans la garantie des contraints est associée avec cet algorithme ;

- CRHPC (Constrained Receding Horizon Predictive Control) [CS91] propose de prendre en compte des contraints terminales sous forme « égalité » sur la sortie sur un horizon fini au-delà de l'horizon de prédiction ;
- MPC (Model Predictive Control) formulée dans l'espace d'état par [Mor94] utilise le formalisme de la représentation d'état pour faciliter l'analyse de la stabilité et de la robustesse.

En fait, toutes ces variantes de stratégies de commande prédictive sont aujourd'hui regroupées sous le terme générique MPC, illustrant ainsi le rôle fondamental du modèle.

Par ailleurs, les dernières années ont été marquées par la mise en œuvre de lois de commande prédictives robustes, un exemple important se trouvant dans [KBM96] qui utilise la technique LMI pour résoudre un problème de type min-max. La commande prédictive non-linéaire (NMPC) a également connu un essor conséquent, avec des applications convaincantes en termes de qualités de réglage, voir par exemple une mise en œuvre très récente dans [CB08].

Ce bref rappel historique a permis de donner une idée de l'évolution de la commande prédictive, depuis les stratégies « classiques » bien connues maintenant jusqu'aux développements les plus récents en termes de robustesse et d'application à des systèmes non-linéaires. Les travaux réalisés dans le cadre de ce mémoire font partie de ces évolutions récentes, sachant que seule la commande MPC sous forme de représentation d'état sera examinée par la suite.

## **2.2.2. Principes de la commande prédictive**

La commande prédictive MPC représente un moyen relativement simple d'aborder une loi de commande dans le domaine temporel [CB04], et a démontré au travers de nombreuses applications ses qualités liées à la régulation des systèmes multivariables, des systèmes instables, des systèmes à retard [NC07], des systèmes non-linéaires, des systèmes à non minimum de phase, des systèmes hybrides [BD06].

Le principe « philosophique » de la commande prédictive est le suivant (Figure 2.1). Un modèle discret du processus permet dans un premier temps de prédire la sortie du système sur un horizon fini. Puis, à chaque instant, en minimisant un critère de performance sur cet horizon fini, une séquence de commande est obtenue dont seul le premier élément est appliqué au système. La même procédure est enfin reprise à la période d'échantillonnage suivante, selon le principe de l'horizon fuyant. Le but est de maintenir la sortie du système la plus près possible de la référence désirée, supposée connue sur l'horizon fini de prédiction de façon à mettre en évidence un certain caractère anticipatif.

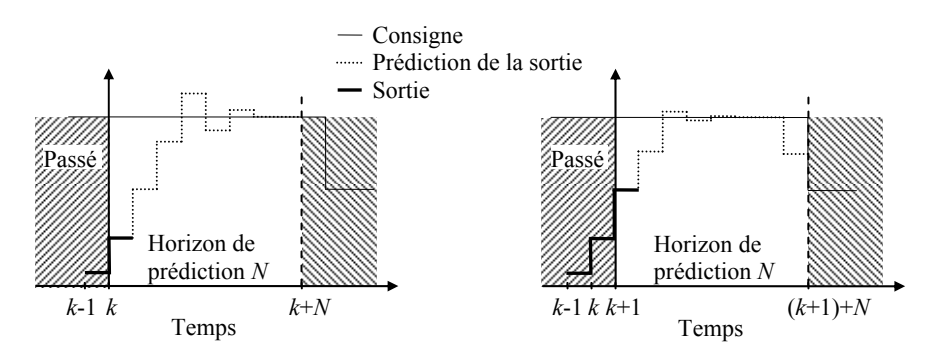

*Figure 2.1 Principe de fonctionnement de la commande prédictive : Prédiction de la sortie à l'instant k sur un horizon fini (à gauche) ; Réitération à l'instant suivant (à droite)* 

La technique prédictive permet en fait de reproduire de façon théorique le comportement intuitif naturellement prédictif ou anticipatif de l'être humain : en conduisant une voiture, en marchant, en faisant du ski, en respectant le budget alloué à certaines activités sur une période limitée, en traversant une rue… Ainsi, les skieurs (Figure 2.2) font une prédiction de la trajectoire à suivre sur un horizon fini, et élaborent les actions qui vont leur permettre de la suivre, et puis à chaque étape l'horizon de prédiction glisse avec eux. En utilisant des commandes classiques, les décisions sont réalisées à partir des erreurs passées entre la sortie et la consigne, et non des erreurs prédites. Or il apparaît clairement dans le cas du ski que la structure prédictive faisant intervenir des erreurs futures est fortement nécessaire, le cas contraire étant équivalent à skier en regardant à l'arrière pour réduire l'erreur entre la trajectoire désirée et la position réelle.

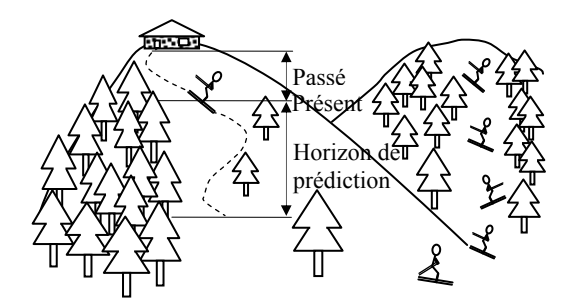

*Figure 2.2 Application quotidienne de la commande prédictive* 

Les étapes spécifiques à toutes les lois de commande prédictive peuvent être classifiées comme suit :

- élaboration (choix) du modèle du système sur lequel est basée la prédiction de la sortie ;
- spécification de la trajectoire que doit suivre la sortie ;
- minimisation d'un critère quadratique à horizon fini élaborant une séquence de commandes futures ;
- application du premier élément de la séquence de commande au système et au modèle ;

Les deux dernières étapes sont répétées à chaque instant d'échantillonnage, conformément au principe de l'horizon fuyant.

#### **Remarque**

Pour les systèmes multivariables, cet algorithme est appliqué simultanément à chaque sortie, il en résulte une commande différente pour chaque entrée du système.

## **2.2.3. Choix du modèle du processus**

La loi de commande prédictive implique la connaissance du comportement futur du système prédit à l'aide d'un modèle du processus. Ainsi l'élément central de la commande MPC est le modèle du système. Ce point fort peut devenir aussi son point faible, selon la qualité du modèle. Trouver le bon modèle (le plus simple possible, mais malgré tout suffisamment significatif et adapté aux besoins, en offrant des prédictions suffisamment précises) implique une connaissance appropriée du système. Les modèles résultent souvent d'une phase d'identification [Lan02], qui peut se faire en utilisant les lois de la physique, de la chimie ou encore de façon expérimentale en effectuant diverses expériences sur le système. Le modèle doit être capable de prédire le comportement du système en réponse à une sollicitation donnée.

Des techniques existent également, qui utilisent un modèle variant dans le temps sur l'horizon de prédiction, d'autres conçues sur un modèle à base de techniques floues. Prendre en compte les parties non-linéaires des systèmes par une modélisation floue et commander de façon prédictive ce modèle peut conduire à une amélioration des performances [EVW05]. Grâce à la simplicité du modèle, corrélée avec la souplesse du correcteur prédictif, cette vision devient intéressante en milieu industriel.

Certes, les systèmes industriels sont rarement linéaires, mais dans la pratique la représentation choisie est souvent un modèle linéaire, induisant en l'absence de contraintes une structure linéaire de la loi de commande prédictive. Ainsi, de cette manière, l'optimisation et l'analyse hors ligne du comportement en boucle fermée sont beaucoup plus faciles [Ros03]. En dernier lieu, si la modélisation linéaire s'avère insuffisante, une mise en œuvre via un modèle non-linéaire peut s'envisager.

Ces modèles servant à la prédiction sont classiquement des modèles à temps discret, dès lors que la commande prédictive est plutôt implémentée sous forme discrète sur calculateur. Malgré tout, des techniques de synthèse à temps continu existent [DG91].

En conclusion partant d'un modèle initial (qui n'est pas forcément le meilleur choix de modèle), après un premier essai de commande prédictive qui ne donne pas les résultats souhaités, rien n'empêche l'ingénieur de retoucher le modèle du système en vue de l'élaboration d'une nouvelle loi de commande prédictive [Ric93]. Une autre démarche traitée dans cette thèse se base sur une approche de robustification à partir de modèles linéaires pouvant être imparfaits. En effet, afin d'améliorer encore les performances des structures prédictives, l'étape de robustification de la commande MPC, utilisant un paramètre de Youla et les outils de l'optimisation convexe, doit permettre de tenir

compte des incertitudes de modèle et globalement de non-linéarités. L'amélioration de la robustesse vis-à-vis de ces incertitudes sera l'objet des chapitres suivants.

### **2.2.4. Paramètres de réglage de la commande prédictive**

Choisir le bon modèle du système et un correcteur MPC comme stratégie de commande ne résout pas encore le problème. Il reste à déterminer les paramètres de réglage spécifiques à la commande prédictive, qui interviennent généralement dans le critère de minimisation. Ces paramètres sont en fait assez semblables d'une structure prédictive à une autre, se composant d'horizons de prédiction et de pondérations. Si l'on se base sur une stratégie prédictive de type GPC (sans doute la plus connue), ces paramètres de réglage sont les suivants :

- les horizons inférieur  $(N_1)$  et supérieur  $(N_2)$  de prédiction sur la sortie;
- l'horizon de prédiction sur la commande  $(N_u)$ ;
- les facteurs de pondérations sur l'erreur de poursuite  $(\widetilde{\mathbf{Q}}_J)$  et sur l'effort de commande  $(\tilde{\mathbf{R}}_J)$ .

Dans le cas de la commande prédictive avec contraintes, il convient de régler également les horizons sur les contraintes [Ola05]. Le critère d'optimisation peut englober aussi des coûts terminaux qui doivent être bien choisis. Il faut noter que non seulement ces paramètres de réglage, mais aussi la structure du critère quadratique, jouent un rôle fondamental sur les performances de la commande résultante. Dans la pratique, la période d'échantillonnage a aussi un rôle essentiel.

Plusieurs stratégies de choix de ces paramètres existent, par exemple [BD96], [RLM05], [Ros03]. Ainsi, si l'on se réfère au cas GPC, on notera que pour un système à retard, l'horizon inférieur de prédiction sur la sortie peut être choisi égal à la valeur du retard pur divisé par la période d'échantillonnage, pour les autres systèmes il peut être égal à 1. L'horizon supérieur de prédiction sur la sortie peut être choisi approximativement égal au temps de réponse du processus divisé par la période d'échantillonnage. Si N<sub>2</sub> augmente, les performances nominales en boucle fermée sont améliorées si toutefois *N<sub>u</sub>* est suffisamment grand (ceci est nécessaire pour un bon conditionnement). Pourtant dans la pratique, pour beaucoup de systèmes, on constate qu'une valeur de  $N_u$ supérieure à 3 n'apporte pas de différences significatives. Une autre règle générale est de choisir  $N_2 - N_u$  supérieur au temps de réponse.

L'horizon de prédiction sur la commande doit être augmenté en fonction de la complexité du système à piloter. Pour les systèmes stables simples (SISO), N<sub>u</sub> peut être choisi égal à 1, parce que dans ce cas le comportement du système en boucle fermée suit le comportement du système en boucle ouverte, en restant stable. Pour les systèmes instables, *Nu* doit être choisi (strictement) supérieur au nombre des pôles instables.

Généralement la pondération sur l'erreur de poursuite  $\tilde{\mathbf{Q}}$  est considérée comme unitaire, dans ce cas seule la pondération sur l'effort de commande  $\tilde{\mathbf{R}}_J$  intervient et est choisie conformément au critère suivant : l'augmentation de  $\tilde{\mathbf{R}}_J$  conduit à une réponse plus lente du système bouclé avec le correcteur. Pour les systèmes multivariables, les pondérations  $\tilde{Q}_J$  et  $\tilde{R}_J$  jouent un rôle très important sur le dépassement et sur la largeur relative de la bande passante. Ces matrices sont utilisées en vue de moduler la pondération relative entre les différentes voies d'un modèle MIMO [Ros03]. Une normalisation de l'erreur de poursuite par rapport à l'effort de commande s'impose en vue de donner un sens physique au choix des pondérations. Une bonne sélection de ces pondérations pour le cas MIMO peut s'avérer relativement longue.

Notons enfin que dans le cas des lois de commande prédictives adaptatives [AW95], pour lesquelles il est nécessaire d'estimer le modèle du système en ligne à chaque période d'échantillonnage, les paramètres de réglage de la commande MPC adaptative peuvent éventuellement rester les mêmes dès lors que le système varie lentement au cours du temps.

#### **Remarque**

Dans le cas de la commande prédictive multivariable, les mêmes horizons de prédiction sur toutes les sorties, ainsi que les mêmes horizons de commande sont généralement choisis, sauf si le comportement du système est vraiment très différent sur chaque voie entrée/sortie.

### **2.2.5. Motivations du choix de la loi de commande : MPC MIMO**

Plusieurs structures de représentations linéaires d'un système physique sont utilisées de façon classique pour la modélisation : formulation entrée/sortie par fonction de transfert (équivalent à une implantation par équations aux différences), approche par représentation d'état discrète, ou encore représentation par convolution discrète. La représentation polynomiale entrée/sortie possède l'avantage de pouvoir utiliser directement des fonctions de transfert issues de techniques d'identification « boîte noire » par exemple, ce qui s'adapte peut-être plus facilement à un problème industriel. Cependant, elle devient très lourde à manipuler dans un contexte de commande multivariable. De fait, la représentation d'état discrète est le formalisme privilégié dans le cadre de ces travaux, dès lors, comme on le verra par la suite, qu'il se trouve le plus adapté à la manipulation des systèmes multivariables.

Partant de ce constat, la commande MPC s'avère une loi de commande très intéressante offrant la possibilité de permettre une analyse relativement simple de la stabilité et de la robustesse [CB04]. En effet, le correcteur MPC peut être interprété comme un compensateur incluant un observateur. Ainsi, la stabilité, les performances et la robustesse sont liées aux pôles de l'observateur (placés directement dans la région souhaitée) et aux pôles du correcteur (induits par le choix des horizons et des pondérations).

Par rapport aux représentations dites « polynomiales » (comme la formulation de la commande GPC « polynomiale » [BD96]), la commande MPC utilisant le formalisme d'état permet de traiter naturellement sous une forme unifiée le cas des systèmes monovariables et multivariables. Il est clair que l'interaction entre les différentes voies

entrée/sortie des systèmes MIMO suggère l'utilisation de la technique MPC sous forme d'état qui considère explicitement le système avec ses couplages, plutôt qu'une loi de commande prédictive appliquée à chaque système SISO obtenu en découplant le système initial. En effet, dans ce dernier cas, les performances obtenues peuvent être médiocres ou peu satisfaisantes, le système couplé risquant même de devenir instable.

Par rapport aux stratégies classiques, la commande MPC apporte un plus grâce à sa manière systématique de traiter les systèmes multivariables, comparée par exemple à des outils comme l'utilisation de lieux de Nyquist multivariables [Mac89] qui souvent ne conduisent pas à un réglage précis. Axée on l'a vu sur une bonne connaissance du modèle qui englobe les interactions entre les différentes voies entrée/sortie du système MIMO, la commande MPC réagit mieux qu'un correcteur PID, qui n'est pas capable de prendre en compte les couplages multivariables, car il utilise trop peu d'informations liées au modèle [Ros03].

Un autre avantage de la commande MPC MIMO sous forme d'état réside dans le fait que cette technique peut s'appliquer aussi à des systèmes non carrés (possédant un nombre d'entrées différent du nombre de sorties), plus difficiles à régler avec des lois de commande classiques.

#### **Remarque**

De façon générale, l'intérêt reconnu de la méthode MPC réside dans sa capacité à prendre en compte simplement des contraintes [Ola05], [GKR97], [LK99] (sur l'état, sur l'incrément ou l'amplitude des commandes, sur les sorties, sur le dépassement…) lors de la synthèse de la loi de commande. Cette caractéristique renforce encore la puissance et l'attrait de la technique MPC. Cependant, dans le cadre de cette thèse, aucune contrainte ne sera prise en compte. La technique de robustification mise en œuvre se base sur la synthèse d'un correcteur initial stabilisant MPC en l'absence de contraintes, robustifié ensuite face à plusieurs classes d'incertitudes à l'aide d'un paramètre de Youla. Cette restriction permet de rester dans le cas d'une structure de commande robustifiée linéaire, et ne nécessite pas d'optimisation temps réel du problème à résoudre.

# **2.3. Synthèse de la commande prédictive multivariable (MPC MIMO)**

Le paragraphe précédent a justifié de façon quelque peu « philosophique » l'intérêt de la stratégie MPC MIMO pour la commande des systèmes multivariables, avec un modèle du système sous forme de représentation d'état. Cette partie décrit maintenant plus spécifiquement la procédure d'élaboration de la loi de commande prédictive sous forme d'état. Ce développement est réalisé pour le cas général d'un système multivariable non carré, incluant bien sûr comme cas particulier celui de la commande MPC des systèmes monovariables.

La Figure 2.3 illustre les trois étapes nécessaires à la formulation de la loi de commande prédictive MIMO : mise sous forme d'état du modèle du système (obtenu après une étape préliminaire de modélisation), calcul de la loi de commande (gain du correcteur et pré-filtre de consigne obtenus par minimisation d'un critère de performance), estimation de l'état par l'intermédiaire d'un observateur si l'état du système n'est pas disponible. Ces différentes étapes sont détaillées ci-dessous.

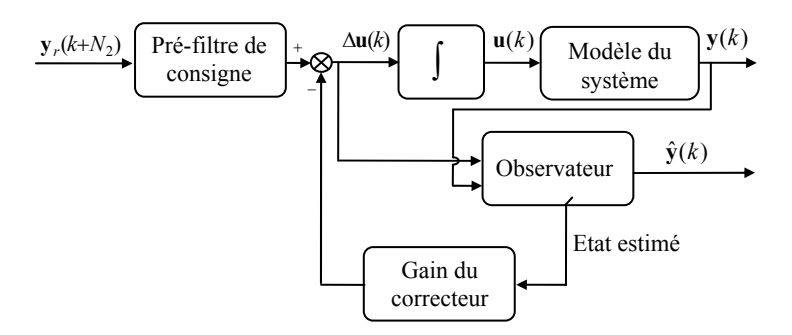

*Figure 2.3 Schéma-bloc général de la commande MPC sous forme d'état* 

#### **2.3.1. Représentation d'état du modèle et prédiction**

Le point de départ de la synthèse consiste à définir le modèle du système à étudier. Considérons pour cela un modèle discret multivariable linéaire invariant dans le temps sous forme d'état de dimension *n* , avec *m* entrées et *p* sorties :

$$
\begin{cases} \mathbf{x}(k+1) = \mathbf{A}\mathbf{x}(k) + \mathbf{B}\mathbf{u}(k) \\ \mathbf{y}(k) = \mathbf{C}\mathbf{x}(k) \end{cases}
$$
 (2.1)

où les matrices à coefficients réels  $A ∈ R^{n×n}$ ,  $B ∈ R^{n×m}$ ,  $C ∈ R^{p×n}$  sont respectivement les matrices d'état, de commande et d'observation représentant le système multivariable, le vecteur  $\mathbf{x} \in \mathbb{R}^{n \times 1}$  contient les états du modèle, le vecteur  $\mathbf{u} \in \mathbb{R}^{m \times 1}$ décrit les entrées du modèle,  $y \in R^{p \times 1}$  représente le vecteur des sorties et  $k \in N$ caractérise le temps discret (par définition, si  $T_e$  est la période d'échantillonnage cadençant le système continu piloté par calculateur, on note *r*(*k*) la valeur prise par un signal *r* à l'instant d'échantillonnage  $kT_e$ , i.e.  $r(k) = r(t)|_{t=kT_e}$ ). Pour simplifier les notations, la relation (2.2) sera utilisée avec la même signification que l'équation (2.1) :

$$
(\mathbf{A}, \mathbf{B}, \mathbf{C}, \mathbf{0}) \text{ ou } \left[\frac{\mathbf{A} \mid \mathbf{B}}{\mathbf{C} \mid \mathbf{0}}\right]
$$
 (2.2)

#### **Notations**

Les notations suivantes seront considérées tout au long de ce mémoire : une lettre minuscule pour désigner un scalaire ( *a* ), une lettre minuscule en caractère gras pour un vecteur (**a** ) et une lettre majuscule en caractère gras pour une matrice ( **A** ).

#### **Remarque**

Si l'on se réfère à la forme polynomiale de la commande GPC, la représentation la plus utilisée dans ce cas est un modèle de type CARIMA (Controlled Auto-Regressive Integrated Moving Average). Il est possible de faire un lien entre ces deux formulations grâce à des méthodes de passage du modèle CARIMA à une représentation d'état [OC93], [SRD07b].

Une analyse de la représentation (2.1) montre que le vecteur de commande **u** intervient directement dans cette représentation. Dès lors que l'on souhaite faire intervenir, comme ce sera le cas à partir du paragraphe 2.3.2, l'incrément de commande  $\Delta u \in \mathbb{R}^{m \times 1}$ (par définition l'incrément d'un signal *r* est donné par  $\Delta r(k) = r(k) - r(k-1)$ ) directement dans le critère quadratique à minimiser, il convient de modifier la représentation (2.1) pour introduire cet incrément. Cette opération est équivalente à considérer que le correcteur agit pour appliquer un signal Δ**u** au nouveau système « étendu » constitué de l'action intégrale discrète (2.3) et du système initial :

$$
\mathbf{u}(k) = \mathbf{u}(k-1) + \Delta \mathbf{u}(k) \tag{2.3}
$$

Après avoir ajouté l'action intégrale (2.3) à l'expression (2.1), l'état étendu  $\mathbf{x}_e \in \mathbb{R}^{(n+m)\times 1}$  est obtenu sous la forme :

$$
\begin{cases} \mathbf{x}_e(k+1) = \mathbf{A}_e \mathbf{x}_e(k) + \mathbf{B}_e \Delta \mathbf{u}(k) \\ \mathbf{y}(k) = \mathbf{C}_e \mathbf{x}_e(k) \end{cases}
$$
 (2.4)

avec les notations suivantes :

$$
\mathbf{x}_e(k) = \begin{bmatrix} \mathbf{x}(k) \\ \mathbf{u}(k-1) \end{bmatrix}, \ \mathbf{A}_e = \begin{bmatrix} \mathbf{A} & \mathbf{B} \\ \mathbf{0}_{m,n} & \mathbf{I}_m \end{bmatrix}, \ \mathbf{B}_e = \begin{bmatrix} \mathbf{B} \\ \mathbf{I}_m \end{bmatrix}, \ \mathbf{C}_e = \begin{bmatrix} \mathbf{C} & \mathbf{0}_{p,m} \end{bmatrix}.
$$

#### **Remarque**

Introduire par le biais ci-dessus une action intégrale dans le correcteur assure une erreur statique nulle pour des consignes en échelon et permet le rejet des perturbations en échelon situées à l'entrée du processus [Dum05]. Dans la majorité des cas, cette démarche est en fait équivalente à inclure un intégrateur comme élément supplémentaire constituant le système. Le cas d'un système dérivateur qui simplifierait alors l'action intégrale doit être cependant traité avec précaution, du fait de l'apparition de modes non observables.

Selon la stratégie prédictive, le modèle précédemment défini est ensuite utilisé pour élaborer la prédiction du comportement futur du système. En considérant que l'état du système est disponible, les prédictions des sorties futures peuvent être mises sous la forme (2.5), où  $\hat{y} \in \mathbb{R}^{p \times 1}$  représente le vecteur des sorties prédites. Afin de faciliter la lisibilité du mémoire, seul le résultat final de cette prédiction est donné ci-dessous, le lecteur pourra consulter l'Annexe A.1 reprenant le calcul complet à partir de l'état **x** du système.

$$
\hat{\mathbf{y}}(k+i) = \hat{\mathbf{y}}(k+i/k) = \mathbf{C}\mathbf{A}^{i}\mathbf{x}(k) + \sum_{j=0}^{i-1}\mathbf{C}\mathbf{A}^{i-j-1}\mathbf{B}\left[\mathbf{u}(k-1) + \sum_{l=0}^{j}\Delta\mathbf{u}(k+l)\right]
$$
(2.5)

### **2.3.2. Critère de performance**

Un autre élément essentiel de la loi de commande prédictive consiste à définir le critère de performance, dont la minimisation fournit le vecteur des commandes futures. Ce critère est défini comme la somme pondérée d'un terme portant sur les carrés des erreurs de prédiction et d'un terme portant sur les carrés des incréments de commande :

$$
J = \sum_{i=N_1}^{N_2} \left\| \hat{\mathbf{y}}(k+i) - \mathbf{y}_r(k+i) \right\|_{\tilde{\mathbf{Q}}_J(i)}^2 + \sum_{i=0}^{N_u - 1} \left\| \Delta \mathbf{u}(k+i) \right\|_{\tilde{\mathbf{R}}_J(i)}^2
$$
(2.6)

Cette fonction de coût (2.6) contient les éléments de réglage spécifiques à la commande MPC : l'horizon inférieur de prédiction sur les sorties  $N_1 \in N^*$ , l'horizon supérieur de prédiction sur les sorties  $N_2 \in \text{N}^*$ , l'horizon de prédiction sur les commandes  $N_u \in \text{N}^*$ , les matrices diagonales définies positives de pondération sur les erreurs de poursuite *p p*  $\widetilde{\mathbf{Q}}_J \in \mathbb{R}^{p \times p}$  et de pondération sur l'incrément du vecteur de commandes  $\widetilde{\mathbf{R}}_J \in \mathbb{R}^{m \times m}$ . La notation  $y_r \in R^{p \times 1}$  caractérise le vecteur des consignes futures supposées connues.

Dans la définition de ce critère quadratique, les incréments du vecteur de commandes futures  $\Delta u(k + i)$  sont considérés comme nuls pour  $i \geq N_u$ .

La plus faible valeur du critère  $(2.6)$  est théoriquement obtenue pour des valeurs de  $N_2$ et *N<sub>u</sub>* infinies, [Ros03]. Mais dans la pratique pour un bon résultat, choisir  $N_2 - N_u$ supérieur au temps de réponse en boucle ouverte conduit le plus souvent à une solution très proche de cette valeur la plus faible et à un résultat bien conditionné.

L'utilisation de Δ**u** est nécessaire dans la fonction de coût. Considérer seulement **u** dans le critère conduit à un problème mal conditionné, car il n'est alors pas possible de satisfaire  $\hat{y}(k+i) = y_r(k+i)$  et  $u(k+i) = 0$  (erreur de poursuite nulle) pour le minimum du critère quadratique ( $J = 0$ ). Dans ce cas, le meilleur résultat est obtenu pour un compromis entre les deux termes, conduisant nécessairement à  $y_r(k+i) - \hat{y}(k+i) \neq 0$  [Ros03]. Si l'on ne souhaite pas ajouter l'intégrateur  $\Delta u$  dans le critère, il est alors indispensable d'y faire figurer une « commande de référence » et de pondérer la distance entre les entrées **u** et leurs valeurs de référence correspondantes **u***st* , comme dans l'expression :

$$
J = \sum_{i=N_1}^{N_2} \left\| \hat{\mathbf{y}}(k+i) - \mathbf{y}_r(k+i) \right\|_{\tilde{\mathbf{Q}}_J(i)}^2 + \sum_{i=0}^{N_u - 1} \left\| \mathbf{u}(k+i) - \mathbf{u}_{st}(k+i) \right\|_{\tilde{\mathbf{R}}_J(i)}^2
$$
(2.7)

Ce formalisme rappelle alors la stratégie de la commande GPC à modèles de référence multiples [IFF86], sans intégrateur toutefois, et donc pour laquelle une désadaptation entre le modèle et le système introduit inévitablement une erreur statique.

L'expression (2.6) considère les mêmes horizons de prédiction sur toutes les sorties et les mêmes horizons de commande sur toutes les entrées. Si le comportement entrée/sortie du système est tel qu'il induit une dynamique véritablement différente pour chaque voie entrée/sortie (ce qui reste malgré tout assez rare), des horizons de prédiction spécifiques à chaque entrée et à chaque sortie peuvent être choisis. L'expression (2.8) présente la forme du critère dans le cas multivariable en considérant des horizons de prédiction différents. Les incréments de commandes futures sont considérés nuls  $\Delta u_j(k+i) = 0$  pour  $i \ge N_{u,j}$ ,  $j = 1, m$ . Les pondérations  $Q_{J_{i,j}}$ ,  $R_{J_{i,j}}$ (scalaires dans ce cas) sont calculées à partir des éléments des matrices  $\tilde{Q}_J$  et  $\tilde{R}_J$ .

$$
J = \sum_{j=1}^{p} \left( \sum_{i=N_{1,j}}^{N_{2,j}} \left\| \hat{y}_j(k+i) - y_{r_j}(k+i) \right\|_{Q_{J_{i,j}}}^2 \right) + \sum_{j=1}^{m} \left( \sum_{i=0}^{N_{u,j}-1} \left\| \Delta u_j(k+i) \right\|_{R_{J_{i,j}}}^2 \right)
$$
(2.8)

On comprend aisément que l'utilisation d'horizons différents sur chaque voie complique beaucoup les calculs, sans apporter le plus souvent de gain très significatif en termes de performances. Pour ces raisons (augmentation significative du nombre de paramètres de réglage et implicitement augmentation du temps nécessaire au choix de ces paramètres), seul le cas considérant les mêmes horizons de prédiction sur toutes les voies entrée/sortie sera étudié au cours de ce travail.

#### **Conclusion**

La structure du critère de performance est importante pour la satisfaction des performances visées, elle influe également très fortement sur le nombre de paramètres de réglage nécessaires. Par la suite, le critère (2.6) est conservé.

#### **2.3.3. Elaboration de la loi de commande**

Le calcul du vecteur de commande issu de la minimisation du critère s'effectue de façon plus simple à partir de la mise sous forme matricielle [Mac02] du critère de performance (2.6) :

$$
J = \left\| \mathbf{Y}(k) - \mathbf{Y}_r(k) \right\|_{\mathbf{Q}_J}^2 + \left\| \Delta \mathbf{U}(k) \right\|_{\mathbf{R}_J}^2
$$
\n(2.9)

avec les notations suivantes :
$$
\mathbf{Q}_{J} = \begin{bmatrix} \widetilde{\mathbf{Q}}_{J}(N_{1}) & \mathbf{0} \\ \mathbf{0} & \widetilde{\mathbf{Q}}_{J}(N_{2}) \end{bmatrix}, \quad \mathbf{R}_{J} = \begin{bmatrix} \widetilde{\mathbf{R}}_{J}(0) & \mathbf{0} \\ \mathbf{0} & \widetilde{\mathbf{R}}_{J}(N_{u}-1) \end{bmatrix}
$$
\n
$$
\mathbf{Y}(k) = \begin{bmatrix} \widehat{\mathbf{y}}(k+N_{1}) \\ \vdots \\ \widehat{\mathbf{y}}(k+N_{2}) \end{bmatrix}, \quad \mathbf{Y}_{r}(k) = \begin{bmatrix} \mathbf{y}_{r}(k+N_{1}) \\ \vdots \\ \mathbf{y}_{r}(k+N_{2}) \end{bmatrix}, \quad \Delta\mathbf{U}(k) = \begin{bmatrix} \Delta\mathbf{u}(k) \\ \vdots \\ \Delta\mathbf{u}(k+N_{u}-1) \end{bmatrix}
$$
\n(2.10)

Les dimensions des matrices intervenant dans (2.10) sont données par :<br>  $Q_J \in \mathbb{R}^{p(N_2 - N_1 + 1) \times p(N_2 - N_1 + 1)}$ ,  $\mathbb{R}_J \in \mathbb{R}^{mN_u \times mN_u}$ ,  $\mathbb{Y}(k), \mathbb{Y}_r(k) \in \mathbb{R}^{p(N_2 - N_1 + 1) \times 1}$ ,  $Q_J \in \mathbb{R}^{p(N_2 - N_1 + 1) \times p(N_2 - N_1 + 1)},$  $\mathbf{Y}(k), \mathbf{Y}_r(k) \in \mathbb{R}^{p(N_2 - N_1 + 1) \times 1},$  $Q_J \in \mathbb{R}^{p(N_2 - N_1 + 1) \times p(N_2 - N_1 + 1)}$ ,  $\mathbb{R}_J \in \mathbb{R}^{mN_u \times mN_u}$ ,  $Y(k), Y_r(k) \in \mathbb{R}^{p(N_2 - N_1 + 1) \times 1}$ ,  $\Delta U(k) \in \mathbb{R}^{mN_u \times 1}$ . Les nouvelles matrices de pondération sont également diagonales définies positives.

L'étape suivante consiste à définir sous forme matricielle le vecteur **Y**(*k*) des prédictions des sorties, en considérant l'expression (2.5) pour  $i = \overline{N_1, N_2}$  et avec la condition  $\Delta u(k + i) = 0$  pour  $i \ge N_{u}$ . Le vecteur des sorties prédites devient alors :

$$
\mathbf{Y}(k) = \mathbf{\Psi} \mathbf{x}(k) + \mathbf{\Phi} \mathbf{u}(k-1) + \mathbf{\Phi}_{\Delta} \Delta \mathbf{U}(k)
$$
\n(2.11)

avec les matrices  $\Psi \in \mathbb{R}^{p(N_2 - N_1 + 1) \times n}$ ,  $\Phi \in \mathbb{R}^{p(N_2 - N_1 + 1) \times m}$  et la matrice de Toeplitz  $\Phi_{\Delta} \in \mathbb{R}^{p(N_2 - N_1 + 1) \times mN_u}$  définies par les relations suivantes :

$$
\Psi = \begin{bmatrix} \mathbf{C}\mathbf{A}^{N_1} \\ \vdots \\ \mathbf{C}\mathbf{A}^{N_2} \end{bmatrix}, \ \Phi = \begin{bmatrix} \Sigma_{N_1-1} \\ \vdots \\ \Sigma_{N_2-1} \end{bmatrix}, \text{oi } \Sigma_i = \mathbf{C} \sum_{j=0}^i \mathbf{A}^{i-j} \mathbf{B},
$$
\n
$$
\Phi_{\Delta} = \begin{bmatrix} \Sigma_{N_1-1} & \cdots & \Sigma_{0} & 0 & \cdots & 0 \\ \vdots & \cdots & \vdots & \vdots & \ddots & \vdots \\ \Sigma_{N_2-1} & \cdots & \Sigma_{N_2-N_1} & \Sigma_{N_2-N_1-1} & \cdots & \Sigma_{N_2-N_u} \end{bmatrix}
$$
\n(2.12)

Pour les développements à venir, la notation  $\mathbf{\Theta} \in \mathbb{R}^{p(N_2 - N_1 + 1) \times 1}$  est également introduite, contenant les consignes ainsi que les états et commandes à l'instant précédent (en fait la différence entre la consigne et la réponse libre du système) :

$$
\mathbf{\Theta}(k) = \mathbf{Y}_r(k) - \mathbf{\Psi}\mathbf{x}(k) - \mathbf{\Phi}\mathbf{u}(k-1) \tag{2.13}
$$

A partir des expressions (2.11) et (2.13), le critère de performance peut être réécrit selon la relation (2.14), dans laquelle on fait effectivement apparaître explicitement tous les termes contenant le vecteur à optimiser Δ**U**(*k*) :

$$
J = ||\mathbf{\Phi}_{\Delta}\Delta\mathbf{U}(k) - \mathbf{\Theta}(k)||_{\mathbf{Q}_J}^2 + ||\Delta\mathbf{U}(k)||_{\mathbf{R}_J}^2 =
$$
\n
$$
= \left(\Delta\mathbf{U}(k)^T \mathbf{\Phi}_{\Delta}^T - \mathbf{\Theta}(k)^T\right) \mathbf{Q}_J \left(\mathbf{\Phi}_{\Delta}\Delta\mathbf{U}(k) - \mathbf{\Theta}(k)\right) + \Delta\mathbf{U}(k)^T \mathbf{R}_J \Delta\mathbf{U}(k)
$$
\n(2.14)

Le critère de performance est une fonction quadratique convexe (sa matrice Hessienne est donnée par  $2(\mathbf{R}_I + \mathbf{\Phi}_{\Lambda}^T \mathbf{Q}_I \mathbf{\Phi}_{\Lambda}) > 0$  de sorte que son minimum est obtenu en annulant son gradient par rapport à  $\Delta$ **U**(*k*) :

$$
\frac{\partial J}{\partial \Delta \mathbf{U}(k)} = 0\tag{2.15}
$$

Il résulte de cette minimisation la formulation du vecteur des incréments de commandes futures  $\Delta U(k)$  :

$$
\Delta \mathbf{U}(k) = (\mathbf{R}_J + \mathbf{\Phi}_\Delta^{\mathrm{T}} \mathbf{Q}_J \mathbf{\Phi}_\Delta)^{-1} \mathbf{\Phi}_\Delta^{\mathrm{T}} \mathbf{Q}_J \mathbf{\Theta}(k)
$$
(2.16)

#### **Remarque**

L'existence du minimum du critère quadratique est conditionnée à l'existence de l'inverse de la matrice  $\mathbf{R}_J + \mathbf{\Phi}_{\Delta}^T \mathbf{Q}_J \mathbf{\Phi}_{\Delta}$ . Il est clair que cette matrice doit être strictement définie positive, ce qui signifie que les matrices  $\mathbf{R}_J$  et  $\mathbf{Q}_J$  ne peuvent pas être nulles simultanément. Une interprétation de ce résultat est que toutes les entrées et toutes les sorties ne peuvent pas être non pénalisées simultanément.

Selon la philosophie de la commande prédictive basée sur le principe de l'horizon fuyant, seule la première composante  $\Delta u(k)$  de chaque séquence de commandes futures est appliquée à l'entrée du système. Ainsi, seuls les premiers  $m$  éléments de  $\Delta U(k)$ sont retenus :

$$
\Delta \mathbf{u}(k) = \mathbf{\mu} \Theta(k) = \mathbf{\mu} \mathbf{Y}_r(k) - \mathbf{\mu} \Psi \mathbf{x}(k) - \mathbf{\mu} \Phi \mathbf{u}(k-1)
$$
\n(2.17)

avec  $\boldsymbol{\mu} = \left[\mathbf{I}_m \quad \boldsymbol{0}_{m,m(N_u-1)}\right] \left(\mathbf{R}_J + \boldsymbol{\Phi}_{\boldsymbol{\Delta}}^{\mathrm{T}} \mathbf{Q}_J \boldsymbol{\Phi}_{\boldsymbol{\Delta}}\right)^{-1} \boldsymbol{\Phi}_{\boldsymbol{\Delta}}^{\mathrm{T}} \mathbf{Q}_J, \ \boldsymbol{\mu} \in \mathbb{R}^{m \times p(N_2 - N_1 + 1)}.$ 

A partir du résultat (2.17), un gain de retour d'état  $\mathbf{L} = [\mathbf{L}_1 \ \mathbf{L}_2]$  (avec  $\mathbf{L} \in \mathbb{R}^{m \times (n+m)}$ ,  $\mathbf{L}_1 \in \mathbb{R}^{m \times n}$  et  $\mathbf{L}_2 \in \mathbb{R}^{m \times m}$ ) et un pré-filtre de consigne  $\mathbf{F}_r$  peuvent être calcu la loi de commande Δ**u**(*k*) se réécrit sous la forme :

$$
\Delta u(k) = y_{Fr}(k) - Lx_e(k) = y_{Fr}(k) - L_1x(k) - L_2u(k-1)
$$
\n(2.18)

ce qui permet, par équivalence, de trouver les valeurs suivantes :  $L_1 = \mu \Psi$ ,  $L_2 = \mu \Phi$  et  $\mathbf{y}_{F_r}(k) = \mathbf{\mu} \mathbf{Y}_r(k)$ . Pour le calcul explicite du pré-filtre de consigne  $\mathbf{F}_r$  sous forme d'état, la partition suivante du coefficient **μ** est considérée :

$$
\mathbf{\mu} = [\mathbf{\mu}_1 \quad \mathbf{\mu}_2 \quad \cdots \quad \mathbf{\mu}_{N_2 - N_1 + 1}] \tag{2.19}
$$

avec  $\mu_i \in \mathbb{R}^{m \times p}$  pour  $i = \overline{1, N_2 - N_1 + 1}$ . Avec ces notations, le vecteur  $\mathbf{y}_{Fr}(k)$  est réécrit comme suit :

$$
\mathbf{y}_{Fr}(k) = \mathbf{\mu}_1 \mathbf{y}_r(k + N_1) + \mathbf{\mu}_2 \mathbf{y}_r(k + N_1 + 1) + \dots + \mathbf{\mu}_{N_2 - N_1 + 1} \mathbf{y}_r(k + N_2)
$$
(2.20)

Pour montrer explicitement la prise en compte de la consigne  $y_r(k+N_2)$ , il est nécessaire d'introduire le pré-filtre de consigne **F***r* de la manière suivante:

$$
\mathbf{x}_{Fr}(k+1) = \mathbf{A}_{Fr} \mathbf{x}_{Fr}(k) + \mathbf{B}_{Fr} \mathbf{y}_r(k+N_2)
$$
  
\n
$$
\mathbf{y}_{Fr}(k) = \mathbf{C}_{Fr} \mathbf{x}_{Fr}(k) + \mathbf{D}_{Fr} \mathbf{y}_r(k+N_2)
$$
\n(2.21)

avec le vecteur d'état  $\mathbf{x}_{F_r}(k) = \begin{bmatrix} \mathbf{y}_r(k+N_1)^T & \mathbf{y}_r(k+N_1+1)^T & \cdots & \mathbf{y}_r(k+N_2-1)^T \end{bmatrix}^T$ *T r*  $\mathbf{X}_{Fr}(k) = \begin{bmatrix} \mathbf{y}_r (k + N_1)^T & \mathbf{y}_r (k + N_1 + 1)^T & \cdots & \mathbf{y}_r (k + N_2 - 1)^T \end{bmatrix}^T$  de taille  $\mathbf{x}_{Fr}(k) \in \mathbb{R}^{p(N_2 - N_1) \times 1}$ .

Les matrices d'état du pré-filtre de consigne  $A_{Fr} \in \mathbb{R}^{p(N_2 - N_1) \times p(N_2 - N_1)}$ ,  $p(N_2-N_1) \times p$  $\mathbf{B}_{Fr} \in \mathbb{R}^{p(N_2 - N_1) \times p}$ ,  $\mathbf{C}_{Fr} \in \mathbb{R}^{m \times p(N_2 - N_1)}$  et  $\mathbf{D}_{Fr} \in \mathbb{R}^{m \times p}$  sont donnés sous la forme :

$$
\mathbf{A}_{Fr} = \begin{bmatrix} \mathbf{0}_{p(N_2 - N_1 - 1), p} & \mathbf{I}_{p(N_2 - N_1 - 1)} \\ \mathbf{0}_p & \mathbf{0}_{p, p(N_2 - N_1 - 1)} \end{bmatrix}, \ \mathbf{B}_{Fr} = \begin{bmatrix} \mathbf{0}_{p(N_2 - N_1 - 1), p} \\ \mathbf{I}_p \end{bmatrix}
$$
\n
$$
\mathbf{C}_{Fr} = \begin{bmatrix} \mathbf{\mu}_1 & \mathbf{\mu}_2 & \cdots & \mathbf{\mu}_{N_2 - N_1} \end{bmatrix}, \ \mathbf{D}_{Fr} = \mathbf{\mu}_{N_2 - N_1 + 1}
$$
\n(2.22)

La Figure 2.4 récapitule la structure de commande déduite des calculs ci-dessus, on y retrouve ainsi le gain de retour d'état **L** et le pré-filtre de la consigne **F***<sup>r</sup>* .

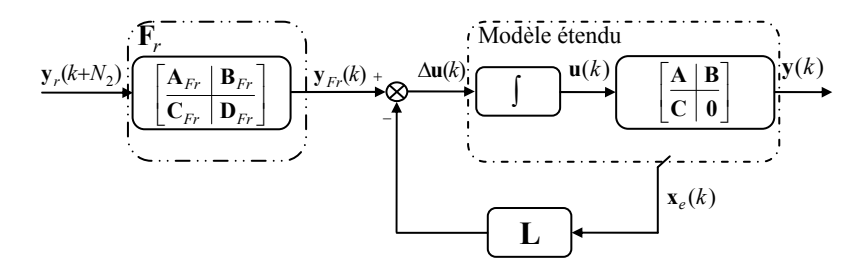

*Figure 2.4 Schéma-bloc de la commande MPC sous forme d'état (état connu)* 

#### **Remarque**

Des problèmes numériques peuvent survenir lors du calcul des expressions (2.12) faisant intervenir des puissances de la matrice **A** (sachant que **A** peut avoir éventuellement des problèmes de conditionnement). La littérature fournit alors des méthodologies pour un calcul itératif de  $A^i$ , par exemple [JPB96]. Il est également conseillé de faire attention à la façon de calculer **μ** , sans effectuer explicitement l'inverse de la matrice  $\mathbf{R}_J + \mathbf{\Phi}_{\Delta}^T \mathbf{Q}_J \mathbf{\Phi}_{\Delta}$ , mais en utilisant plutôt des algorithmes de résolution d'équations linéaires matricielles [JPB96].

#### **Remarque**

Une approche légèrement différente pour le calcul de la loi de commande prédictive est proposée en Annexe A.2. Dans cette annexe, le raisonnement conduisant à l'élaboration de la loi de commande se base sur un modèle d'état ayant directement pour entrée l'incrément  $\Delta$ **u**(*k*) et pour sortie  $y(k)$ .

#### **2.3.4. Synthèse de l'observateur**

La commande prédictive exploite de façon explicite les valeurs prédites des variables à régler. La manière dont est réalisée cette prédiction peut avoir une influence importante sur les résultats obtenus par l'application de la loi MPC [Mac02]. Ainsi, l'élaboration de la prédiction effectuée au paragraphe 2.3.1 a été menée en supposant l'état du système connu, alors que dans la pratique tout l'état n'est généralement pas mesurable. Aussi est-il nécessaire d'utiliser un observateur en vue d'une estimation de l'état. Deux structures différentes d'observateur ont été développées pendant ces travaux de thèse : d'une part la mise en œuvre d'un observateur se basant sur une structure de type « prédicteur » et d'autre part l'élaboration d'un observateur se basant sur une structure de type « estimateur ». La première technique (qui utilise le vecteur de sortie  $y(k)$  pour prédire l'état à l'instant *k* +1) a été choisie dans la suite des travaux, car elle induit une plus grande simplicité au niveau des calculs nécessaires lors de l'étape de robustification de la loi de commande MPC. Malgré tout, à titre de comparaison, la deuxième méthode (qui utilise le vecteur de sortie  $v(k)$  pour estimer l'état à l'instant *k* ) [KDR94], [SRD07b] est développée dans l'Annexe A.3.

A partir de l'observateur « prédicteur », deux alternatives sont possibles : calculer l'état prédit  $\hat{\mathbf{x}} \in \mathbb{R}^{n \times 1}$  ou l'état prédit étendu  $\hat{\mathbf{x}}_e \in \mathbb{R}^{(n+m)\times 1}$ . Les résultats étant similaires, le deuxième choix sera utilisé dans la suite, de façon à privilégier la dépendance directe vis-à-vis de l'incrément du vecteur de commande Δ**u** . Ainsi, l'état prédit étendu s'exprime par la relation suivante :

$$
\hat{\mathbf{x}}_e(k+1) = \mathbf{A}_e \,\hat{\mathbf{x}}_e(k) + \mathbf{B}_e \Delta \mathbf{u}(k) + \mathbf{K}[\mathbf{y}(k) - \mathbf{C}_e \,\hat{\mathbf{x}}_e(k)] \tag{2.23}
$$

avec pour vecteur d'état estimé :

$$
\hat{\mathbf{x}}_e(k) = \begin{bmatrix} \hat{\mathbf{x}}(k) \\ \hat{\mathbf{u}}(k-1) \end{bmatrix}.
$$

Le gain multivariable de l'observateur  $\mathbf{K} \in \mathbb{R}^{(n+m)\times p}$  est calculé par une méthode classique de placement des valeurs propres de la matrice **A***<sup>e</sup>* − **KC***e* dans une région stable [Mag02]. L'existence de la matrice **K** est conditionnée par la propriété d'observabilité de la paire  $(A_e, C_e)$  [Kai80].

Par application du principe de séparation [Mac02], le fait de considérer la prédiction du vecteur d'état au lieu de ce même vecteur d'état ne modifie pas fondamentalement la solution précédente de la loi MPC. Il suffit seulement de remplacer le vecteur d'état  $\mathbf{x}(k)$  par son estimée  $\hat{\mathbf{x}}(k)$ . Le gain du correcteur et le pré-filtre de consigne demeurent identiques.

La Figure 2.5 récapitule la structure globale de la loi de commande MPC sous forme d'état, lorsque l'état est estimé à l'aide d'un observateur « prédicteur ».

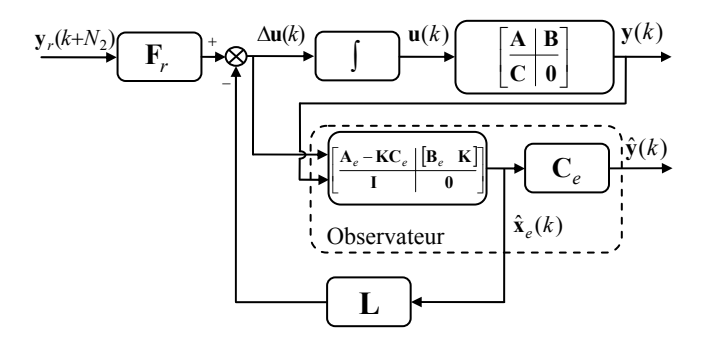

*Figure 2.5 Schéma-bloc de la commande MPC sous forme d'état avec un observateur « prédicteur »* 

# **2.4. Exemple**

Cette partie propose l'application de la commande prédictive sous forme d'état à un système multivariable. Il s'agit d'un exemple académique [CB04] d'un réacteur simplifié (Figure 2.6) que l'on retrouvera par ailleurs tout au long de ce mémoire pour illustrer les résultats théoriques présentés.

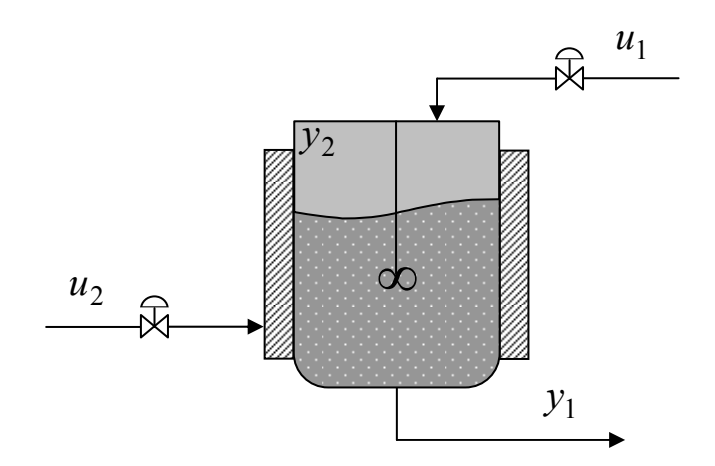

*Figure 2.6 Schéma du réacteur* 

Le système est donné par sa matrice de transfert multivariable :

$$
\begin{bmatrix} Y_1(s) \\ Y_2(s) \end{bmatrix} = \begin{bmatrix} \frac{1}{1+0.7s} & \frac{5}{1+0.3s} \\ \frac{1}{1+0.5s} & \frac{2}{1+0.4s} \end{bmatrix} \begin{bmatrix} U_1(s) \\ U_2(s) \end{bmatrix}
$$
(2.24)

avec comme entrées de commande : le débit d'alimentation *U*1 et le débit de refroidissement  $U_2$ , et comme sorties : la concentration du fluide  $Y_1$  et la température *Y* <sup>2</sup> . Les constants de temps sont exprimées en minutes. L'analyse des différentes fonctions de transfert permet de constater aisément qu'il s'agit d'un système multivariable fortement couplé, ce qui montre l'intérêt pour l'application de la commande MPC multivariable.

Ce système est discrétisé avec une période d'échantillonnage  $T_e = 0.03$  minutes et transformé ensuite sous la forme de représentation d'état (2.1) avec les matrices d'état suivantes :

$$
\mathbf{A} = \begin{bmatrix} 0.9580 & 0 & 0 & 0 \\ 0 & 0.9418 & 0 & 0 \\ 0 & 0 & 0.9048 & 0 \\ 0 & 0 & 0 & 0.9277 \end{bmatrix}, \mathbf{B} = \begin{bmatrix} 0.25 & 0 \\ 0.25 & 0 \\ 0 & 0.5 \\ 0 & 0.5 \end{bmatrix},
$$
  
\n
$$
\mathbf{C} = \begin{bmatrix} 0.1678 & 0 & 0.9516 & 0 \\ 0 & 0.2329 & 0 & 0.2890 \end{bmatrix}
$$
 (2.25)

Une analyse préliminaire du système montre que :

- le système est caractérisé par les dimensions suivantes :  $n = 4$ ,  $m = 2$ ,  $p = 2$ ; une action intégrale est ajoutée à chaque entrée, il en résulte un système étendu avec un état de dimension 6 ;
- le système est stable (les valeurs propres de la matrice **A** sont à l'intérieur du cercle unité) ;
- la paire  $(A_{\rho}, B_{\rho})$  est commandable et la paire  $(A_{\rho}, C_{\rho})$  est observable. Cette propriété permet de choisir le gain de l'observateur pour placer les valeurs propres de la matrice **A***<sup>e</sup>* − **KC***e* dans une région stable.

Pour pouvoir comparer les résultats avec ceux reproduits dans [CB04], les horizons de prédiction  $N_1 = 1$ ,  $N_2 = 3$ ,  $N_u = 2$  et les pondérations  $\tilde{\mathbf{R}}_J = 0.05\mathbf{I}_m$ ,  $\tilde{\mathbf{Q}}_J = \mathbf{I}_p$  ont été choisis identiques à ceux de [CB04], sachant que la stratégie adoptée dans [CB04] est une structure GPC multivariable mise en œuvre sous forme polynomiale par résolution des équations diophantiennes pour obtenir la loi de commande. Lors des simulations temporelles, des consignes en échelon d'amplitudes  $y<sub>r<sub>1</sub></sub> = 0.5$ ,  $y<sub>r<sub>2</sub></sub> = 0.3$  ont été appliquées. Lorsque les deux régimes permanents sont atteints, une variation de

consigne de 0,5 à 0,4 est appliqué sur  $y_{r_1}$ , à l'instant  $t = 4$  minutes. Aucune perturbation n'a été introduite pendant ces simulations.

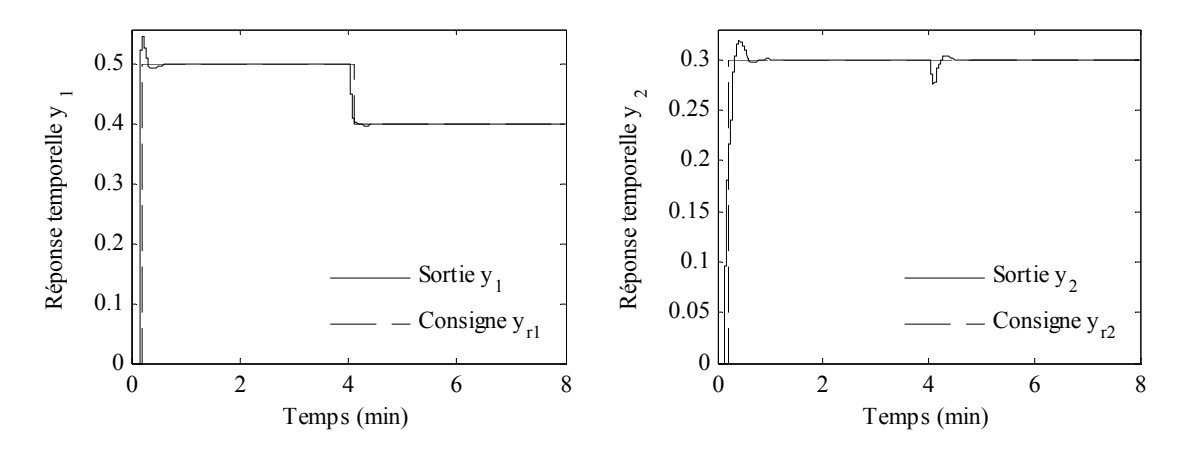

*Figure 2.7 Sorties du réacteur : Concentration du fluide (à gauche) ; Température du réacteur (à droite)* 

Une première phase d'analyse des performances obtenues consiste à s'intéresser à la simulation temporelle du système asservi par le correcteur MPC multivariable. La Figure 2.7 illustre ainsi les réponses indicielles aux consignes choisies, mettant en évidence l'effet anticipatif de la commande prédictive. Les résultats obtenus sont similaires à ceux illustrés dans [CB04], validant ainsi la structure MPC développée. A cause du couplage multivariable, le changement de consigne sur la première sortie (à gauche) se répercute sur la deuxième sortie du système (à droite).

Les commandes appliquées au système sont données Figure 2.8. L'influence du couplage multivariable se fait aussi ressentir sur la deuxième commande au moment du changement de la consigne appliquée à la première entrée.

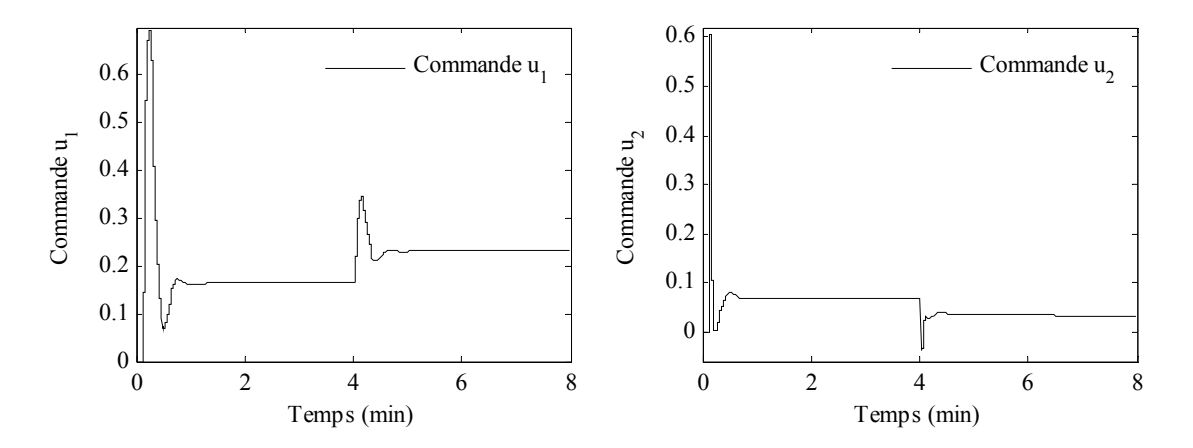

*Figure 2.8 Commandes : Débit d'alimentation (à gauche) ; Débit de refroidissement (à droite)* 

Une deuxième phase d'analyse s'intéresse au comportement fréquentiel du système corrigé. Dans le cas des systèmes multivariables, l'étude des valeurs singulières est un outil plus significatif que les diagrammes de Bode. Trois transferts (Figure 2.9) sont plus particulièrement analysés [Duc03] :

- la fonction de sensibilité directe :  $(I + GK)^{-1}$ , correspondant au transfert de *b* à  $y_b$ ;
- la fonction de sensibilité complémentaire :  $-(I+GK)^{-1}GK$ , correspondant au transfert entre *b* et *y* ;
- la fonction de sensibilité reliant *b* à la commande *u* (s'avérant importante lorsque des incertitudes additives non structurées agissent sur le modèle du système) :  $-{\bf K}({\bf I}+{\bf G}{\bf K})^{-1}$ .

## **Remarque**

En fait, en toute rigueur, le transfert entre *b* et *y* correspond au signe près à la fonction de sensibilité complémentaire. Le calcul du transfert de *b* à *y* est intéressant pour certaines raisons liées aux aspects de robustesse face aux incertitudes agissant en *b* , qui seront détaillées dans le chapitre suivant.

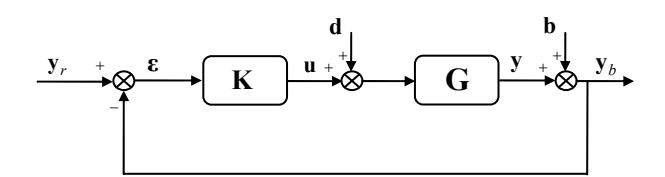

*Figure 2.9 Schéma-bloc d'un système asservi : Signaux pris en compte pour l'étude des valeurs singulières* 

Les valeurs singulières des transferts précédents sont illustrées par la Figure 2.10 et la Figure 2.11. En se basant sur ces résultats, une méthodologie de robustification de la commande MPC multivariable sera proposée dans les chapitres suivants dans le but d'améliorer la robustesse du système corrigé, par exemple à hautes fréquences pour contrer l'impact d'incertitudes additives.

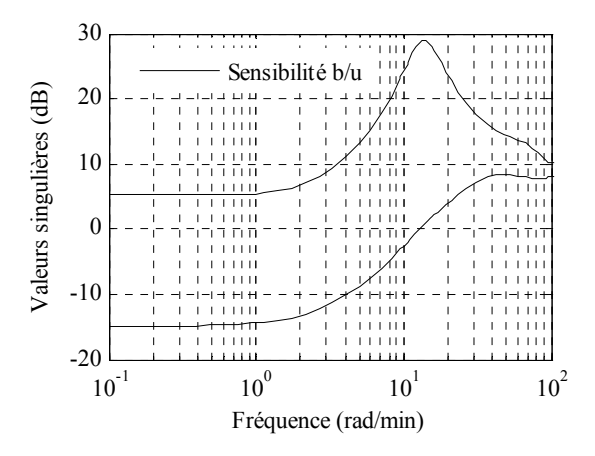

*Figure 2.10 Valeurs singulières : Fonction de sensibilité b/u* 

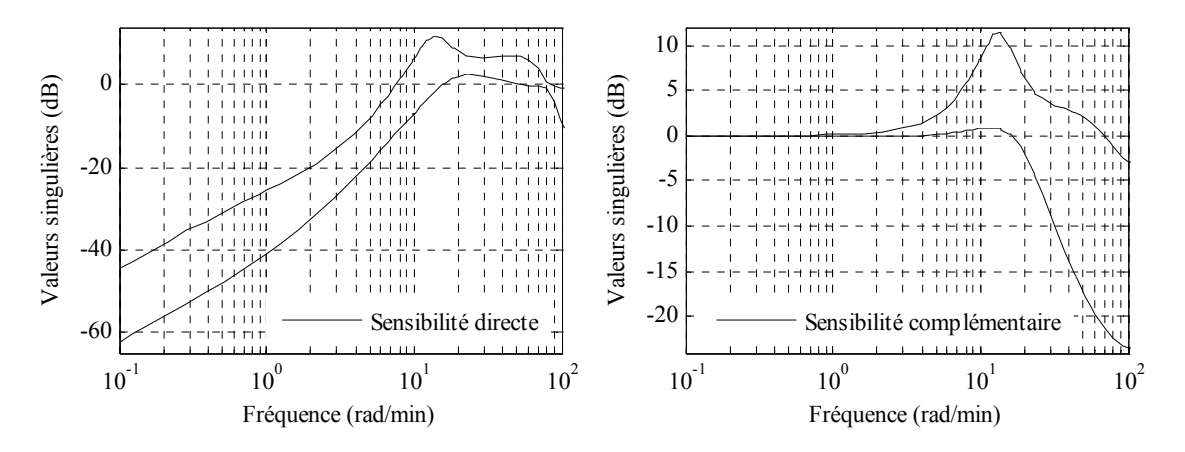

*Figure 2.11 Valeurs singulières : Fonction de sensibilité directe (à gauche) ; Fonction de sensibilité complémentaire (à droite)* 

# **2.5. Conclusions**

Ce chapitre a présenté dans un premier temps et d'une manière succincte la philosophie de la loi de commande prédictive associée à la création d'un effet anticipatif, en mettant en évidence les résultats existants dans ce domaine, les besoins industriels et les motivations conduisant à l'utilisation de la commande prédictive. Il a ainsi été montré que, pour pouvoir prédire le comportement futur du système, un modèle du comportement du processus est exigé. En se basant sur ces prédictions, un critère de performance est construit et ensuite minimisé afin d'obtenir une séquence de commandes futures. Conformément au principe de l'horizon glissant, seule la première valeur de cette séquence est appliquée au système, toute cette démarche prédictive étant réitérée à la période d'échantillonnage suivante.

Une deuxième partie a ensuite examiné la procédure théorique d'élaboration d'une loi de commande MPC multivariable sous forme d'état, les principales étapes étant les suivantes :

- la mise sous forme d'état étendu du modèle du système incluant une action intégrale de sorte que la loi de commande finale garantisse l'annulation de toute erreur statique vis-à-vis d'une consigne ou d'une perturbation en échelon ;
- le développement d'un observateur qui permet d'estimer l'état et de réaliser la prédiction des sorties et des commandes futures ;
- le choix du critère de performance ;
- la synthèse de la loi de commande obtenue par minimisation de la fonction de coût, de sorte que le régulateur équivalent se modélise par un gain de retour d'état et un pré-filtre de la consigne.

La dernière partie de ce chapitre a permis de valider les résultats et structures théoriques précédents de la commande MPC par le biais d'une application à la commande d'un

modèle simplifié d'un réacteur. Ce système simple mais très représentatif de la problématique d'un système multivariable (couplage fort) sera repris dans les prochains chapitres pour illustrer l'intérêt des développements réalisés pendant les travaux de cette thèse.

Au cours de ce chapitre, la commande MPC multivariable sous forme d'état a été préférée à une stratégie multivariable polynomiale, l'avantage principal de la forme d'état résidant dans la réduction du volume de calcul nécessaire à l'élaboration théorique de la loi de commande, en particulier pour l'application à des systèmes multivariables de dimension importante.

Un autre avantage de la technique proposée est l'application possible à des systèmes multivariables non carrés, généralement plus difficiles à piloter dans la pratique.

Il résulte de ce chapitre une loi de commande initiale stabilisante prédictive, conçue pour un système multivariable, procurant de bonnes performances en terme de stabilité et de précision. Elle ne prend cependant pas en compte des spécifications de robustesse qui s'avèrent pourtant nécessaires dans la pratique, dès lors que l'on se trouve confronté à des dynamiques négligées, des perturbations et des erreurs de modélisation. Les deux chapitres suivants répondent à cette question de robustesse en proposant des techniques de robustification de cette loi de commande prédictive initiale qui prennent en compte explicitement :

- des spécifications (exprimées dans le domaine fréquentiel) en termes de robustesse en stabilité face à plusieurs types d'incertitudes non structurées ou structurées;
- des spécifications (exprimées dans le domaine temporel) en termes de performance nominale pour le rejet des perturbations.

On s'aperçoit alors que la souplesse de la commande prédictive est issue de sa flexibilité d'application à une très grande classe de systèmes ainsi que de ces concepts simples. Malgré tout, il s'avère nécessaire de retoucher le correcteur obtenu pour mieux répondre aux demandes de performance et de robustesse spécifiques à chaque application, ce qui est l'objet des prochains chapitres.

# Chapitre 3

# Robustification de lois de commande

# MPC multivariables

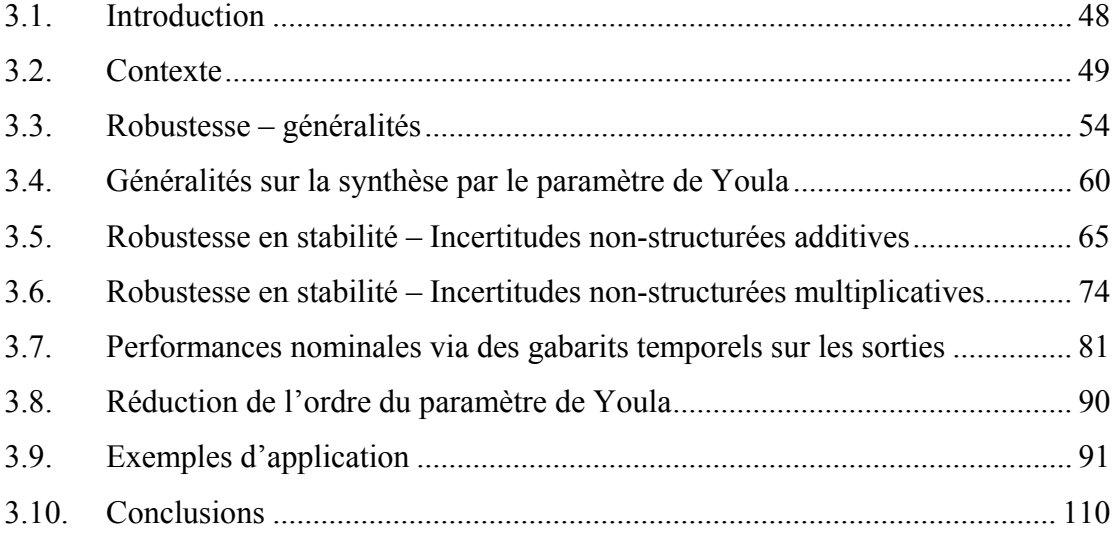

# **3.1. Introduction**

La motivation principale de ce chapitre consiste à présenter une méthodologie horsligne permettant de robustifier des lois de commande prédictives (sans contraintes) dans le cas de systèmes multivariables. Cette méthodologie a pour objectif de garantir la robustesse en stabilité face à des incertitudes non-structurées, ainsi que la validation de certaines performances nominales imposées pour le rejet de perturbations. Exprimé sous une formulation convexe, le problème de robustification est transformé en une optimisation d'un paramètre de Youla multivariable. Ce paramètre de Youla robustifiant la loi de commande MPC MIMO est au final déterminé à l'aide de techniques basées sur des inégalités matricielles linéaires LMI (Linear Matrix Inequality). Le paramètre de Youla obtenu est le résultat d'un compromis entre la robustesse en stabilité face aux incertitudes non-structurées et les spécifications de performance nominale.

Le chapitre débute par une présentation du contexte de la commande prédictive robuste. Ensuite, une deuxième partie rappelle les résultats fondamentaux de la théorie de la commande robuste nécessaires à la compréhension de la technique de robustification mise en œuvre. De même, une partie spécifique détaille les notions importantes sur la paramétrisation de Youla. Les trois paragraphes suivants ont pour but de présenter spécifiquement la méthode de robustification développée, en enrichissant progressivement les spécifications prises en compte, de façon à garantir :

- la robustesse en stabilité face à des incertitudes non-structurées additives, résolue via un problème d'optimisation (dans le domaine fréquentiel) sous une première contrainte LMI;
- la robustesse en stabilité face à des incertitudes non-structurées multiplicatives, vue comme un deuxième problème LMI dans le domaine fréquentiel ;
- le respect de spécifications de performance nominale, résolu en imposant pour le rejet des perturbations des gabarits temporels sur les sorties du système ; ces spécifications sont reformulées sous la forme d'une troisième LMI ajoutée au problème de stabilité robuste précédent.

Comme on l'a dit précédemment, le paramètre de Youla obtenu par cette méthode de robustification est un compromis entre toutes les spécifications de stabilité robuste et de performances nominales désirées. Plusieurs paragraphes sont ainsi dédiés à la mise en forme LMI des demandes de robustesse. Par ailleurs, la paramétrisation de Youla étant une procédure coûteuse en termes de taille importante du correcteur obtenu, une approximation du paramètre de Youla (d'ordre élevé) par un paramètre d'ordre réduit s'impose, la démarche adoptée ici considère des méthodes spécifiques à la représentation sous forme d'état. Finalement, deux applications sont présentées de façon à valider la démarche théorique proposée dans ce chapitre.

Dans le prolongement des travaux de [Rod03], l'une des originalités de la méthode développée au cours de ces travaux de thèse réside dans l'utilisation de gabarits temporels dans un contexte LMI, gabarits imposés aux sorties du système multivariable spécifiant la dynamique du rejet des perturbations. Ainsi le choix des gabarits temporels peut être vu comme une possibilité permettant de gérer le couplage entre les différentes voies du système multivariable vis-à-vis des perturbations.

Toutes les techniques de robustification développées dans ce chapitre sont envisagées dans le cas dit « nominal », sans aucune désadaptation entre le modèle et le système. La robustesse en stabilité pour le cas d'une famille des modèles appartenant à un ensemble convexe (plus spécifiquement un domaine polytopique) sera l'étape suivante de cette procédure de robustification, et fera l'objet du Chapitre 4.

# **3.2. Contexte**

Le chapitre précédent a montré que l'utilisation d'un modèle du système constitue sans aucun doute un atout primordial pour une bonne régulation du processus. Cependant, dès lors que le modèle représente toujours imparfaitement la réalité du système physique (on lui demande avant tout d'avoir une structure simple, souvent linéaire, permettant un réglage relativement aisé), des incertitudes de modèle apparaissent nécessairement. Généralement, la synthèse d'une loi de commande se base sur des modèles nominaux, comme cela a été effectué au chapitre précédent. Ainsi, l'étude de la robustesse et la robustification constitue naturellement l'étape suivante, le but d'une commande robuste étant de préserver la stabilité du système corrigé et les spécifications de performance en présence des incertitudes et des perturbations possibles.

Dans le cadre d'une analyse de la relation entre le modèle incertain et les demandes de robustesse dans le cas de la commande MPC, une importance particulière est donnée à l'étude de l'impact des incertitudes de modèle sur les différentes fonctions de sensibilité (sensibilité en entrée ou en sortie pour des incertitudes non-structurées additives/multiplicatives, pour des perturbations à l'entrée du processus ou des bruits de mesure) [Ros03].

Le paragraphe suivant dresse ainsi un bilan non exhaustif des différents aspects pris en compte dans la littérature lors de la synthèse de la loi de commande prédictive robuste.

## **3.2.1. Commande prédictive robuste ou robustifiée dans la littérature**

Les aspects liés à la robustesse de la loi de commande MPC ont attiré l'attention des spécialistes depuis de nombreuses années. Diverses stratégies ont ainsi été développées, visant à l'amélioration des caractéristiques de robustesse en stabilité face à plusieurs types d'incertitudes, face à certaines contraintes imposées et ainsi que des caractéristiques face à des spécifications de performance nominale ou de robustesse visà-vis des perturbations ou des bruits de mesure. Deux classes importantes de procédures de robustification ont alors émergé : des techniques en ligne et des approches horsligne.

## **3.2.1.1.** *Commande prédictive robuste en ligne*

Les méthodologies en ligne ont actuellement les faveurs d'une part significative des chercheurs. Ce type de commande nécessite le calcul de la loi de commande optimale à chaque période d'échantillonnage, avec la minimisation du critère de performance à chaque pas. La commande prédictive peut naturellement prendre en compte des contraintes imposées au système et cet aspect a été conservé par la plupart des techniques de synthèses de lois de commande prédictives robustes. Généralement, les techniques de commande MPC robuste sont formulées comme des problèmes min-max sous contraintes. La maximisation est réalisée pour un ensemble borné d'incertitudes ou de perturbations. La minimisation est effectuée dans le cas le plus défavorable en termes de critère de performance. La solution proposée par [KBM96] considère une borne supérieure pour le critère le plus défavorable, sans calculer explicitement ce critère, et prend en compte d'une manière explicite les incertitudes de modèle (formulées dans les domaines fréquentiel et temporel). Des outils LMIs sont adoptés afin de transformer le problème min-max classique en un problème d'optimisation convexe. Pour diminuer la charge de calcul liée à l'utilisation des LMIs, [ARMC07] propose une stratégie qui remplace le problème min-max (dans le cas d'incertitudes additives bornées) par un problème sous-optimal de programmation quadratique (QP).

Une autre technique de commande MPC robuste sous contraintes, incertitudes de modèle et perturbations bornées est présentée dans [FB05]. Cette technique utilise un modèle de comparaison supplémentaire non contraint pour reformuler le problème MPC robuste comme un problème nominal sans termes incertains. Dès lors que la contrainte terminale est décrite par des contraintes linéaires, l'optimisation de la commande est transformée en un problème quadratique. Dans [CS91], la stabilité nominale est aussi garantie en respectant des contraintes terminales.

## **3.2.1.2.** *Commande prédictive robuste hors-ligne et mixte*

Des résultats convaincants ont ainsi été obtenus par le biais d'approches en ligne, mais parfois avec une charge importante en termes de calculs à effectuer (surtout dans le cas des incertitudes de modèle, du bruit de mesure et des perturbations), qui peut devenir un facteur de limitation de cette classe de méthodes. Afin de surmonter cette surcharge de calculs et la limitation temps réel, et dans le but de pouvoir appliquer des lois de commande prédictives robustes à des processus industriels rapides ou des systèmes de grande taille, des méthodes de robustification hors-ligne ont été développées. On rencontre également des stratégies mixtes, combinant une étape hors-ligne durant laquelle plusieurs correcteurs sont développés et une étape en-ligne consistant à choisir en temps réel le correcteur à utiliser.

L'article [Bla99] introduit le concept d'espace invariant dans la commande des systèmes, en explorant et proposant de nouvelles pistes de recherche. Parmi les applications des ensembles invariants proposées ici se trouve la prise en compte des contraintes temporelles, l'utilisation en commande robuste des systèmes incertains variant dans le temps et la possibilité d'imposer des performances nominales. Ainsi, ces caractéristiques permettent l'utilisation des espaces invariants dans le contexte de la commande prédictive robuste. A partir de la théorie des espaces invariants, plusieurs approches de commande MPC robuste ont été développées dans la littérature.

Une formulation hors-ligne de la commande MPC robuste se trouve dans [WK03]. Cette méthode propose une séquence de lois de commande optimales qui correspond aux ensembles invariants ellipsoïdaux asymptotiquement stables, construits hors-ligne. Cette technique offre une garantie de robustesse en stabilité pour des modèles incertains et réduit le temps de calcul face aux solutions en ligne. Mais les performances nominales du système corrigé peuvent être dégradées. L'article [DXCO07] propose la prise en compte d'un coût de performance nominale à la place du cas le plus défavorable pour améliorer la faisabilité de la commande MPC robuste (mixte) appliquée aux systèmes incertains variant dans le temps.

Une approche basée sur le concept d'invariance périodique (qui permet aux états de sortir provisoirement de l'espace et de le rejoindre en un nombre fini de pas) rapporté aux ensembles « cibles » ellipsoïdaux, calculés hors-ligne, est explorée dans [LK06]. Pour fournir la meilleure performance, des variables calculées en ligne sont utilisées pour l'interpolation des gains de correcteurs. La commande prédictive robuste mixte est utilisée aussi dans [ACM02] pour des systèmes avec incertitudes de modèle et soumis à des perturbations.

Une technique efficace de commande prédictive robuste (en stabilité et performance) mixte basée sur les espaces invariants a été élaborée également dans [KRS99]. Cette approche permet le calcul hors-ligne d'un gain du correcteur garantissant la robustesse en performances en absence des contraintes et minimise en ligne un critère quadratique. Pour améliorer la robustesse en performances par rapport à la technique proposée par [KBM96], les auteurs de [KRS99] proposent la construction d'un correcteur en deux étapes. Il s'agit tout d'abord de calculer un correcteur pour le système nominal, offrant des garanties de performance nominale, mais avec un manque de robustesse. Un paramètre de Youla est ensuite utilisé pour améliorer la robustesse en stabilité. Une illustration complémentaire de l'efficacité du paramètre de Youla dans le contexte des espaces invariants est aussi détaillée.

La note [NMS96] considère également la construction d'un correcteur robustifié en deux étapes. Un régulateur garantissant les performances nominales est tout d'abord construit. Il s'agit ensuite de robustifier ce correcteur initial (sans changer le comportement E/S et implicitement les performances initiales comme l'erreur de poursuite nulle) face à des incertitudes paramétriques, en considérant le système décrit par les coefficients de la réponse indicielle.

Une approche hors-ligne différente est présentée dans [GK07] et propose une classe de lois de commande basée sur le principe de l'horizon fuyant avec retour de sortie, invariante dans le temps pour des systèmes linéaires face aux perturbations et aux erreurs de mesure bornées. Ce type de commande (basé sur un espace positif invariant robuste et minimal) garantit la robustesse du système corrigé en présence de contraintes sur l'état et sur les commandes.

Une autre approche est utilisée dans [LR07]. Les auteurs proposent d'améliorer la robustesse de la stratégie de commande prédictive par la prise en compte de la sensibilité de la trajectoire des états. Ainsi, un terme qui pénalise la sensibilité (par rapport aux incertitudes) de la trajectoire d'état est ajouté dans le critère de performance à minimiser. Le résultat est la désensibilisation des performances du correcteur vis-à-vis des incertitudes de modèle.

Une méthodologie de robustification (appelée α-MPC) de la commande prédictive appliquée aux systèmes multivariables représentés sous forme polynomiale est proposée par [BV01]. Cette approche consiste à introduire un paramètre (α) de réglage supplémentaire qui permet d'améliorer la robustesse, en diminuant la norme *H*∞ des fonctions de sensibilité.

## **3.2.1.3.** *Commande MPC robuste hors-ligne via la paramétrisation de Youla*

Une approche intéressante pour améliorer la robustesse d'une loi de commande (non nécessairement prédictive) est fondée sur la paramétrisation de Youla, avant tout dans le cas des boucles d'asservissements linéaires invariants. Inséré d'une façon bien précise [BB91] basée sur la propriété de convexité, le paramètre de Youla permet de modifier la fonction de sensibilité face à des incertitudes, sans changer le comportement E/S du système corrigé fixé par le correcteur initial. Ainsi la fonction de sensibilité peut être modifiée dans le sens d'une amélioration de la robustesse.

L'amélioration de la robustesse apportée par l'introduction d'un paramètre de Youla a été étudiée de façon importante dans la littérature, citons notamment [KRC92], [KR93], [RD05]. Les résultats obtenus avec cette approche mettent en évidence de meilleures performances par rapport aux méthodes de robustification basées sur le filtre T (connu aussi sous le nom de polynôme C) pour des systèmes multivariables [KR93], [Ros03] ou pour des systèmes monovariables [Rod03], [KRC92]. Le mémoire [Rod03] propose en plus dans le cas monovariable une structure de commande prédictive robuste à deux degrés de liberté (avec deux paramètres de Youla) qui permet de séparer les dynamiques de poursuite et de régulation. Un autre algorithme basé sur la paramétrisation de Youla [VB94] offre des garanties de stabilité et permet une analyse de robustesse en stabilité.

Dans le cas sans contraintes, la robustesse est étudiée par rapport aux incertitudes intervenant au niveau du modèle et par rapport aux perturbations existantes dans l'environnement dans lequel se trouve le processus. Pour améliorer la robustesse face à des incertitudes, [Ros03] propose un algorithme qui permet le choix d'un paramètre de Youla en se basant sur des spécifications fréquentielles, de type norme *H*<sup>∞</sup> , pour les systèmes discrets représentés par fonctions de transfert. Pour les systèmes représentés sous forme d'état, une possibilité est d'inclure le paramètre de Youla dans l'observateur [Ros03].

Dans le cas des systèmes sous contraintes, la situation est différente. Habituellement, la présence de contraintes implique une loi de commande non-linéaire et la théorie linéaire classique de robustesse n'est alors plus applicable [RK98]. En effet, il est possible d'avoir une fonction de sensibilité satisfaisante pour le système sans contraintes, mais dès que les contraintes sont prises en compte, il se peut que cette même fonction de sensibilité ne corresponde plus aux demandes imposées. Les marges de stabilité (dans le cas SISO) sont difficiles à calculer à cause des non-linéarités imposées par les contraintes et ainsi l'analyse classique par fonctions de sensibilité ne peut plus être appliquée. Dans ce cas, une analyse préliminaire de faisabilité (non triviale) est nécessaire. Il n'existe pas de garantie rigoureuse de stabilité [Ros03]. Dans le cas où le système est soumis à des perturbations, si la convergence des perturbations est démontrée, alors la stabilité robuste est assurée.

Le papier [RK98] utilise la paramétrisation de Youla pour des systèmes représentés sous forme CARIMA afin d'améliorer le rejet de perturbations et la robustesse en stabilité. Ce papier illustre une possibilité d'utilisation du paramètre de Youla pour améliorer la robustesse en stabilité et les performances, en considérant le cas avec contraintes. Cette approche examine le découplage entre les demandes de robustesse et de performance. L'utilisation des prédictions en boucle fermée est nécessaire. Quelques propriétés de stabilité et de robustesse/convergence indispensables pour satisfaire les contraintes sont démontrées. Cette approche propose tout d'abord une loi de commande prédictive initiale pré-stabilisante pour le système nominal. Ensuite, par le biais de prédictions en boucle fermée, elle permet l'utilisation des méthodes robustes classiques.

D'autres résultats utilisant la commande prédictive robuste sous contraintes basée sur la paramétrisation de Youla ont été élaborés dans [VB95] et [BV95]. Un paramètre de Youla invariant ou variant dans le temps est utilisé afin de formuler des conditions suffisantes pour la stabilité nominale et robuste, avec/sans contraintes. La loi de commande obtenue est appliquée aux systèmes représentés soit sous forme polynomiale [VB95], soit sous forme d'état [BV95].

## **Conclusion**

Le paramètre de Youla offre une manière systématique de minimisation de la fonction de sensibilité dans le but d'une amélioration de la robustesse en stabilité du système corrigé. Ainsi au fil des années, la paramétrisation de Youla est devenue un outil important permettant de formuler et de satisfaire des demandes de robustesse.

## **3.2.2. Motivation du choix de la méthode de robustification**

L'idée de base des travaux de cette thèse consiste à élaborer une méthodologie de robustification hors-ligne de la loi de commande prédictive adaptée aux systèmes multivariables. Des solutions applicables aux systèmes monovariables existent déjà [Rod03], [KRC92], leur généralisation au cas multivariable n'est cependant pas immédiate. [KRC92] utilise une représentation particulière du paramètre de Youla avec des contraintes terminales. [Rod03] utilise le paramètre de Youla pour robustifier la loi de commande GPC sous forme polynomiale. Des incertitudes non-structurées sont prises en compte dans l'étape de robustification, ainsi que des contraintes sur les sorties exprimées sous forme de gabarits temporels pour le rejet de perturbations [RD05]. Dans cette direction, la solution proposée pour généraliser cette idée au cas multivariable est de synthétiser en premier lieu une loi de commande prédictive initiale stabilisante sous forme d'état et ensuite de la robustifier hors-ligne à l'aide d'un paramètre de Youla multivariable. Des outils LMIs sont nécessaires pour une formulation adéquate de ce problème d'optimisation pour des systèmes multivariables.

Cette procédure en deux étapes justifie l'appellation de « robustification » de la commande prédictive, et non pas de commande prédictive « robuste ». En effet, il s'agit ici de l'élaboration hors-ligne d'un ensemble de méthodes permettant de rendre plus robuste une loi de commande prédictive initiale stabilisante. Insistons sur le fait que, dans l'étape de synthèse de la loi de commande initiale, les spécifications de robustesse ne sont pas prises en compte, elles n'interviennent que dans l'étape suivante de robustification.

L'avantage essentiel des techniques de robustification présentées dans ce mémoire réside dans le fait qu'elles peuvent être appliquées à n'importe quelle loi de commande initiale stabilisante sous formalisme d'état, ce qui leur confère ainsi un caractère tout à fait général. Cette particularité est importante surtout pour les applications industrielles. En effet, si l'on possède déjà une stratégie de commande qui stabilise le processus industriel, mais qui ne remplit pas les exigences de robustesse en stabilité et de performance nominale, le respect de toutes ces sollicitations implique alors « uniquement » l'amélioration de la commande existante sans nécessiter l'investissement dans une structure de commande totalement différente. Utiliser un autre type de commande peut être plus cher du point de vue financier et peut nécessiter de plus une nouvelle identification du processus, étape parfois coûteuse en temps de calcul surtout pour les processus de grande taille.

Ainsi, même si la stratégie de robustification élaborée s'avère très générale, il a été privilégié par la suite de la mettre en œuvre dans le cadre d'une loi de commande initiale de type MPC. Ce choix s'explique avant tout par les qualités spécifiques de la commande prédictive illustrées lors du premier chapitre.

# **3.3. Robustesse – généralités**

Cette partie présente les outils principaux nécessaires à la compréhension de la technique de robustification proposée dans ce mémoire. Pour une étude approfondie de la notion de robustesse, le lecteur pourra consulter les développements très détaillés fournis dans [ZDG96, MZ89, DFT90, BB91, Mac89]. Les résultats sont présentés pour des systèmes discrets, linéaires, invariants dans le temps, multivariables et sous formalisme d'état.

Dans la pratique, les systèmes ne sont pas isolés et subissent leur environnement. De plus, un modèle ne décrit jamais complètement et parfaitement le comportement d'un système. La loi de commande est toujours synthétisée pour qu'un certain modèle (dit nominal) satisfasse des spécifications de stabilité nominale et de performances

nominales (erreur de poursuite nulle, dépassement inferieur à une valeur imposée, spécifications fréquentielles particulières …). Mais ces spécifications ne sont généralement plus respectées quand des incertitudes interviennent au niveau du modèle. Dès lors, l'influence des incertitudes sur le modèle doit être prise en compte explicitement afin de réaliser un correcteur robuste. Plusieurs types d'incertitudes existent. Ainsi, on inclut naturellement des incertitudes non-structurées pour tenir compte des dynamiques négligées, surtout à haute fréquence [DFT90]. Les autres types d'incertitudes ne sont pas introduits forcément de manière naturelle dans la commande des systèmes. Dans ce chapitre, seules sont considérées les incertitudes non-structurées. L'étude du comportement du système face à des incertitudes structurées fait l'objet du chapitre suivant. Un autre aspect traité dans cette partie concerne les théorèmes et les notions les plus utilisées dans ce mémoire, qui constituent ainsi nos principaux outils de robustesse. Quelques idées sur la faisabilité sont introduites à la fin de cette partie.

## **3.3.1. Rappel sur les incertitudes non-structurées**

L'ensemble des systèmes réels (physiques, chimiques …) se distingue de l'ensemble des modèles mathématiques. Le point positif de cette affirmation est que les modèles mathématiques sont plus simples et implicitement plus faciles à commander. L'aspect négatif est que si une loi de commande donne de bons résultats sur un modèle mathématique, elle peut ne pas être suffisamment performante pour le système réel. Généralement, la procédure de modélisation laisse de côté des parties non-modélisées du système, qui interviennent principalement à haute fréquence. Ces éléments négligés lors de l'étape de modélisation peuvent influencer de façon négative le comportement du système corrigé. Une stratégie permettant de prévenir ces problèmes éventuels consiste à considérer des incertitudes non-structurées agissant sur le modèle.

Généralement, l'influence des incertitudes augmente proportionnellement avec la fréquence. Pour cette raison, le modèle décrit bien le comportement du système aux basses fréquences ainsi que le comportement temporel, mais devient imprécis à haute fréquence [MZ89].

La structure générale d'un système (**G***<sup>s</sup>* ) bouclé par un correcteur (**K** ) en présence des incertitudes (**Δ**∈ R*H*<sup>∞</sup> ) est donnée Figure 3.1.

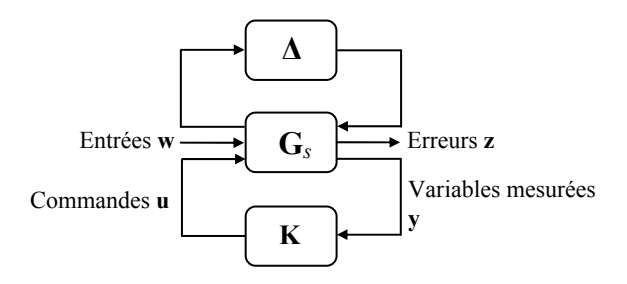

*Figure 3.1 Schéma-bloc général d'un système asservi en présence d'incertitudes* 

#### **3.3.1.1.** *Incertitudes non-structurées additives*

Les incertitudes non-structurées additives peuvent servir à formuler des problèmes de robustesse en stabilité [Mac89]. Si l'on s'intéresse à l'effet sur le comportement du système, les incertitudes additives non-structurées peuvent modifier la fonction de transfert du système monovariable ou la matrice de transfert d'un système multivariable (**G** ) de la manière générale suivante [IV94] :

$$
\mathbf{G} \to \mathbf{G}' \text{ avec } \mathbf{G}' = \mathbf{G} + \mathbf{\Delta} \tag{3.1}
$$

où **G**′ est placé dans un « voisinage » de **G** caractérisé par l'incertitude prise en compte.

La Figure 3.2 montre les deux types d'incertitudes additives rencontrées – directe et indirecte. Seules des incertitudes additives directes sont considérées par la suite.

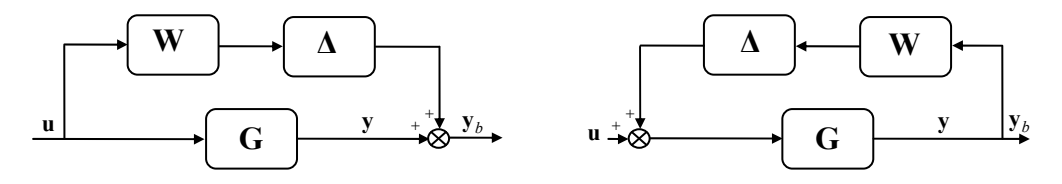

*Figure 3.2 Représentation d'une incertitude non-structurée additive directe (gauche) et inverse (droite)* 

### **3.3.1.2.** *Incertitudes non-structurées multiplicatives*

En général, les incertitudes multiplicatives peuvent être explicitées sous la forme suivante :

$$
\mathbf{G} \to \mathbf{G}' \text{ avec } \mathbf{G}' = (\mathbf{I} + \mathbf{\Delta})\mathbf{G} \tag{3.2}
$$

La Figure 3.3 propose plusieurs types d'incertitudes multiplicatives :

- incertitudes multiplicatives directes en entrée ;
- incertitudes multiplicatives directes en sortie;
- incertitudes multiplicatives inverses en entrée ;
- incertitudes multiplicatives inverses en sortie.

Dans les exemples de ces travaux de thèse, seules des incertitudes multiplicatives directes en sortie (en haut et à droite, Figure 3.3) sont considérées.

#### **Remarque**

Des incertitudes non-structurées en entrée peuvent être transformées en incertitudes non-structurées en sortie [ZDG96].

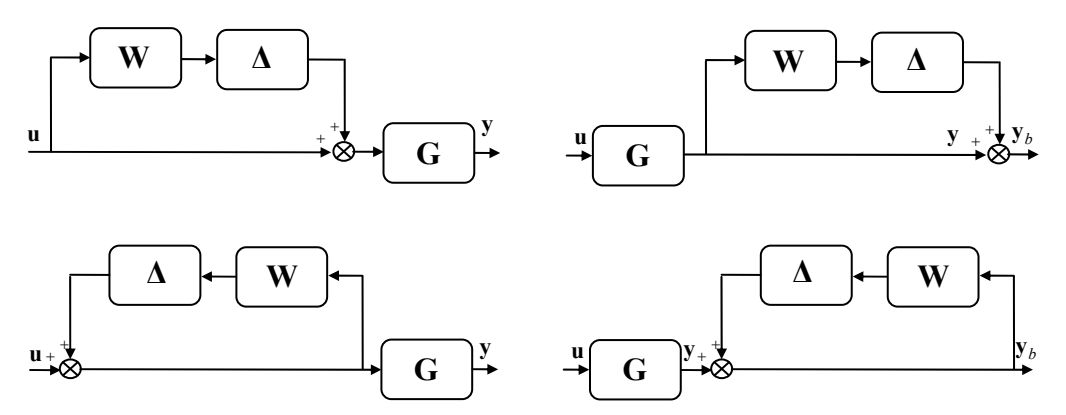

*Figure 3.3 Représentation d'une incertitude non-structurée multiplicative directe (haut) et inverse (bas), en entrée (gauche) et en sortie (droite)* 

## **Remarque**

Pour chaque forme d'incertitude non-structurée présentée (Figure 3.2 et Figure 3.3), il existe des tests de robustesse en stabilité fournis par le théorème du petit gain et des conditions suffisantes pour garantir la performance nominale face à ce type d'incertitude. Le lecteur pourra consulter [ZDG96], [Duc03] pour plus de détails.

## **3.3.2. Quelques outils de robustesse**

Prendre en compte des incertitudes non-structurées (additives ou multiplicatives) revient classiquement à imposer des contraintes sur leur 'taille' en termes de norme *H*<sub>∞</sub>. Pour mettre en évidence une dépendance fréquentielle, les valeurs singulières maximales  $\bar{\sigma}(\Delta)$  peuvent être utilisées [VI94]. Dans le cas de systèmes multivariables, la norme *H*∞ est caractérisée par le maximum des valeurs singulières maximales. Des méthodes de calcul analytique de la norme *H*∞ d'un système sont données dans [DFT90], [BB91], ainsi que les propriétés les plus importantes de cette norme. Etant une norme sous-multiplicative (et implicitement une norme matricielle), la norme *H*<sup>∞</sup> est appropriée à l'analyse des systèmes multivariables [DFT90].

Se basant sur la norme *H*<sup>∞</sup> , plusieurs théorèmes ont formulé des résultats de stabilité robuste. Le théorème du petit gain et le lemme réel borné en temps discret seront utilisés dans ce chapitre et sont détaillés ci-dessous.

## **3.3.2.1.** *Théorème du petit gain*

Le théorème du petit gain propose une condition de stabilité robuste en présence d'incertitudes de modèle. L'interconnexion d'un modèle décrit par une matrice de transfert stable  $G \in RH_{\infty}$  (de dimensions  $m \times p$ ) avec l'incertitude donnée par la matrice de transfert stable **Δ**∈ R*H*∞ est représentée Figure 3.4.

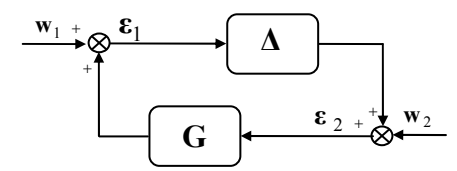

*Figure 3.4 Théorème du petit gain* 

#### **Théorème 1 (Théorème du petit gain)**

Soit  $G \in \mathbb{R}H_{\infty}$  et  $\gamma \in \mathbb{R}_{+}^{*}$ . Le système de la Figure 3.4 est bien posé et stable de façon interne pour tout  $\Delta \in \mathbb{R}H_{\infty}$  avec :

- $\|\mathbf{\Delta}\|_{\infty} \leq \gamma^{-1}$  si et seulement si  $\|\mathbf{G}\|_{\infty} < \gamma$ ;
- $\|\Delta\|_{\infty} < \gamma^{-1}$  si et seulement si  $\|\mathbf{G}\|_{\infty} \leq \gamma$ .

La démonstration de ce théorème est donnée dans [ZDG96].

#### **3.3.2.2.** *Lemme borné réel – le cas discret*

Un résultat essentiel pour ces travaux de thèse est formulé par le lemme borné réel. Comme ce résultat est utilisé pour améliorer la robustesse des lois de commande prédictives (développées sous forme discrète), la formulation discrète de ce théorème est nécessaire.

#### **Théorème 2 (Lemme borné réel pour le cas discret)**

Un système en boucle fermée, discret linéaire invariant dans le temps, représenté par sa forme d'état  $(A_{c_l}, B_{c_l}, C_{c_l}, D_{c_l})$ , est stable et admet une norme  $H_{\infty}$ inférieure à un niveau  $\gamma \in \mathbb{R}_+^*$  si et seulement si la condition (3.3) est satisfaite :

$$
\exists \mathbf{X}_{1} = \mathbf{X}_{1}^{\mathrm{T}} \succ 0 \quad \text{tel que} \begin{bmatrix} -\mathbf{X}_{1}^{-1} & \mathbf{A}_{cl} & \mathbf{B}_{cl} & \mathbf{0} \\ \mathbf{A}_{cl}^{\mathrm{T}} & -\mathbf{X}_{1} & \mathbf{0} & \mathbf{C}_{cl}^{\mathrm{T}} \\ \mathbf{B}_{cl}^{\mathrm{T}} & \mathbf{0} & -\gamma \mathbf{I} & \mathbf{D}_{cl}^{\mathrm{T}} \\ \mathbf{0} & \mathbf{C}_{cl} & \mathbf{D}_{cl} & -\gamma \mathbf{I} \end{bmatrix} \prec 0 \tag{3.3}
$$

Les notations «  $M \succ 0$  » et «  $M \prec 0$  » représentent respectivement une matrice M strictement définie positive et une matrice **M** strictement définie négative. L'affirmation « un système  $(A_{cl}, B_{cl}, C_{cl}, D_{cl})$  est stable » est équivalente à la notion de stabilité de la matrice **A***cl* .

La démonstration de ce théorème est donnée en Annexe B. En utilisant les transformations de congruence [Sch00] (voir ci-dessous pour la définition de cette notion), l'expression (3.3) sera transformée au paragraphe 3.5.3 en une inégalité matricielle linéaire (LMI). Pour mieux comprendre les résultats associés, des généralités sur les LMIs sont également données en Annexe B.

#### **3.3.2.3.** *Les transformations de congruence*

Les transformations de congruence sont généralement utilisées en liaison avec les techniques LMIs [SW05]. Ce type de transformations intervient dans la procédure de transformation de l'inégalité (3.3) en une LMI (voir paragraphe 3.5.3).

## **Définition**

Si **A** est une matrice Hermitienne et **T** une matrice carrée non-singulière, alors le produit **T<sup>\*</sup>AT** définit le résultat lié à la transformation de congruence de **A**.

La notation  $T^*$  désigne la transconjuguée de la matrice T.

La transformation de congruence est intéressante car elle préserve la caractéristique initiale – définie positive ou négative – de la matrice **A** . Ainsi, si la matrice **A** est définie positive (resp. négative), le résultat lié à la transformation de congruence de **A** est aussi définie positive (resp. négative). Une propriété significative dérivée de ce résultat est donnée ci-dessous.

## **Propriété**

Si **A** est une matrice Hermitienne et **T** est une matrice carrée non-singulière, alors les matrices  $\mathbf{A}$  et  $\mathbf{T}^* A \mathbf{T}$  ont le même nombre de valeurs propres positives, nulles et négatives.

## **3.3.3. Etude de faisabilité**

Avant de débuter une étude de robustesse, il est nécessaire de répondre aux questions liées à la faisabilité, car garantir la robustesse suppose a priori une garantie de la faisabilité du problème.

Une définition de la notion de faisabilité doit tout d'abord être donnée. Généralement, la faisabilité est un terme spécifique associé aux problèmes d'optimisation, désignant l'existence d'une solution qui respecte toutes les conditions imposées. Si l'on transpose ce concept au cas de la commande MPC avec contraintes, un problème (avec contraintes sur l'état, la commande …) est faisable si, en utilisant toutes les degrés de liberté disponibles, il existe une solution qui satisfait toutes les contraintes imposées.

Parmi les éléments induisant un fort risque d'infaisabilité se trouvent :

- les incertitudes de modèle qui peuvent amener le modèle dans un espace incertain suffisamment grand ;
- les perturbations qui agissent sur le processus ;
- les demandes de performances trop strictes exigées en milieu industriel ;
- les contraintes sur les commandes, sur les états, sur les sorties ;
- les changements trop importants de consigne ou trop brusques ;

• les processus instables en boucle ouverte.

Dans le cas de la commande prédictive robuste, les moyens spécifiques permettant d'éviter l'infaisabilité consistent dans un premier temps à relaxer les demandes imposées ou à utiliser des contraintes sur les prédictions futures restreintes artificiellement dans le cas du MPC sous contraintes [Ros03]. Pour assurer la faisabilité face à des incertitudes de modèle, une méthode très utilisée est basée sur la construction des espaces invariants. Les solutions utilisant des espaces invariants pour résoudre des problèmes avec des incertitudes bornées considèrent souvent le cas le plus défavorable, en résolvant habituellement un problème de type 'min-max'. Cependant, les résultats peuvent être assez conservatifs, dès lors que l'on fait intervenir les incertitudes dans le pire cas, lequel possède globalement une probabilité d'apparition assez faible, et ceci au détriment de la performance exigée.

## **Remarque**

Un compromis entre la faisabilité face à des incertitudes et la performance nominale est alors mis en évidence, car dans la pratique il n'est pas avantageux d'élaborer une loi de commande faisable pour une classe très large d'incertitudes, et qui ne garantit pas le minimum des spécifications de performance.

Ce type de problème de faisabilité peut survenir en considérant le cas des modèles affectés par des incertitudes non-structurées et des perturbations. Ce chapitre propose alors une méthodologie d'élaboration d'une solution qui s'avère dans un premier temps faisable, puis qui acquiert dans un deuxième temps des propriétés de robustesse, cette démarche est ainsi vue comme une façon de gérer le compromis considéré.

Dans le cas de la procédure de robustification proposée dans ce chapitre, l'étude de la faisabilité est liée à l'existence d'un paramètre de Youla qui assure un certain degré de stabilité robuste face à des incertitudes non-structurées et qui respecte en plus des gabarits temporels sur les sorties imposés pour le rejet de perturbations. Dans ce cas, si le problème global d'optimisation n'est pas faisable, une relaxation des contraintes temporelles sur les sorties doit être considérée.

## **3.4. Généralités sur la synthèse par le paramètre de Youla**

La paramétrisation de Youla est une approche bien connue dans la littérature depuis les années 50, mais son véritable essor se situe dans les années 70 quand Kučera [Kuč74] et Youla [YJB76] l'ont appliquée aux systèmes discrets pour des problématiques de filtrage de Wiener-Hopf. Même si la dénomination de « paramètre de Youla » s'est plus volontairement imposée au cours des années, il s'agit en fait du paramètre de Youla-Kučera, connu aussi comme le paramètre **Q** . La représentation de **Q** par l'intermédiaire des factorisations fractionnaires co-premières, qui est actuellement très utilisée, a été introduite par [DLMS80].

L'avantage de ce paramètre est de pouvoir représenter la classe de tous les correcteurs stabilisant un système donné. Une relation bijective est établie par le paramètre **Q** entre l'ensemble des correcteurs stabilisants et l'ensemble de tous les transferts stables.

De nombreuses références dans la littérature font état du rôle du paramètre de Youla inséré dans la boucle fermée de telle sorte qu'il améliore la robustesse du système corrigé. Ainsi le paramètre **Q** peut modifier la fonction de sensibilité directe sans modifier les performances nominales du système en termes de comportement E/S. Un résultat important pour la suite est la dépendance affine en **Q** de la fonction de sensibilité directe [Ros03]. Cette relation permet au paramètre de Youla d'agir directement sur la fonction de sensibilité dans le but d'une amélioration de la robustesse.

## **3.4.1. Paramétrisation de tous les correcteurs stabilisants via le paramètre de Youla**

A partir d'un correcteur initial  $K_0$  stabilisant un système, la paramétrisation de Youla est utilisée pour représenter la classe de tous les correcteurs **K***s* stabilisant un système donné. La formulation à l'aide de fonctions de transfert présentée Figure 3.5 est plus intuitive.

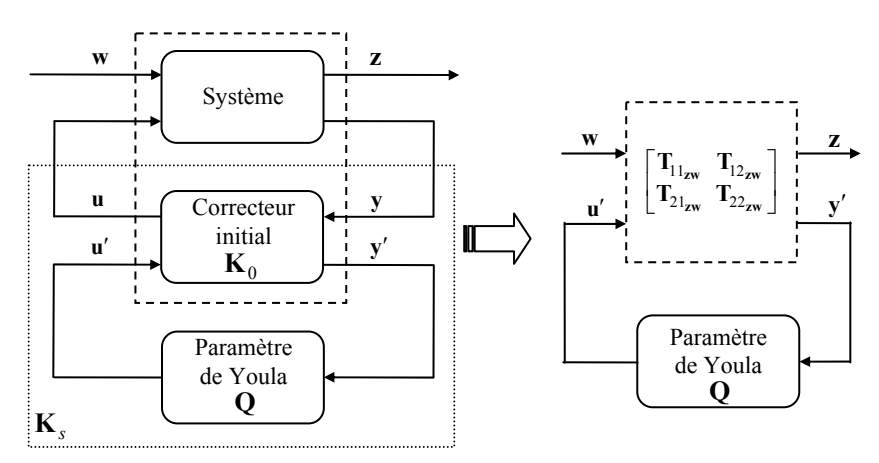

*Figure 3.5 Classe de tous les transferts stables* 

Les équations qui décrivent les transferts de la Figure 3.5 sont les suivantes :

$$
\begin{bmatrix} \mathbf{z} \\ \mathbf{y}' \end{bmatrix} = \begin{bmatrix} \mathbf{T}_{11_{\mathbf{z}w}} & \mathbf{T}_{12_{\mathbf{z}w}} \\ \mathbf{T}_{21_{\mathbf{z}w}} & \mathbf{T}_{22_{\mathbf{z}w}} \end{bmatrix} \begin{bmatrix} \mathbf{w} \\ \mathbf{u}' \end{bmatrix}
$$
\n
$$
\mathbf{u}' = \mathbf{Q}\mathbf{y}'
$$
\n(3.4)

A partir de (3.4), le transfert E/S reliant **w** à **z** est donné par l'expression (3.5), qui correspond à la transformation linéaire fractionnaire inférieure (LLFT) du système bouclé avec le correcteur initial et le paramètre de Youla.

$$
T_{zw} = T_{11_{zw}} + T_{12_{zw}} Q (I - QT_{22_{zw}})^{-1} T_{21_{zw}}
$$
\n(3.5)

Lorsque le transfert  $T_{22}$  est nul (ce qui sera le cas par la suite lors de la synthèse du paramètre de Youla), l'expression précédente se réduit à (3.6) :

$$
T_{zw} = T_{11_{zw}} + T_{12_{zw}} Q T_{21_{zw}}
$$
 (3.6)

#### **Remarque**

La dépendance affine du transfert E/S en le paramètre de Youla, mise en évidence dans l'expression (3.6), constitue un résultat très important, exploité par la procédure de robustification développée dans ce mémoire.

Une procédure intéressante appelée « le paradigme du correcteur modifié », qui permet d'insérer le paramètre de Youla afin d'obtenir la classe des correcteurs stabilisants, a été donnée par [BB91]. Cette interprétation, représentée sous forme graphique Figure 3.6, est réalisée en deux étapes. Il s'agit tout d'abord de modifier ou d'augmenter le correcteur  $(K_0)$  initial stabilisant le système **G** de sorte qu'il accepte un vecteur auxiliaire d'entrées **u**′ et un vecteur auxiliaire de sorties **y**′ tels que le transfert entre **u**′ et **y**<sup>'</sup> soit nul (i.e.  $T_{22_{\text{rw}}} = 0$ ), sans changer le transfert initial entre **u** et **y**. Les vecteurs **u**′ et **y**′ ont respectivement la même taille que **u** et **y** . Ensuite, un paramètre **Q** stable peut être inséré entre **y**′ et **u**′ . Ainsi, le nouveau correcteur obtenu **K***s* garde la propriété de stabilité initiale, car il ne modifie pas le transfert E/S (entre **w** et **z** ) du système.

Une étude de réalisabilité et de stabilité pour la connexion de la Figure 3.6 est donnée dans [BB91]. La condition que le correcteur **K***s* stabilise le système **G** (avec le transfert **Tzw** stable) est vérifiée si le paramètre de Youla est stable.

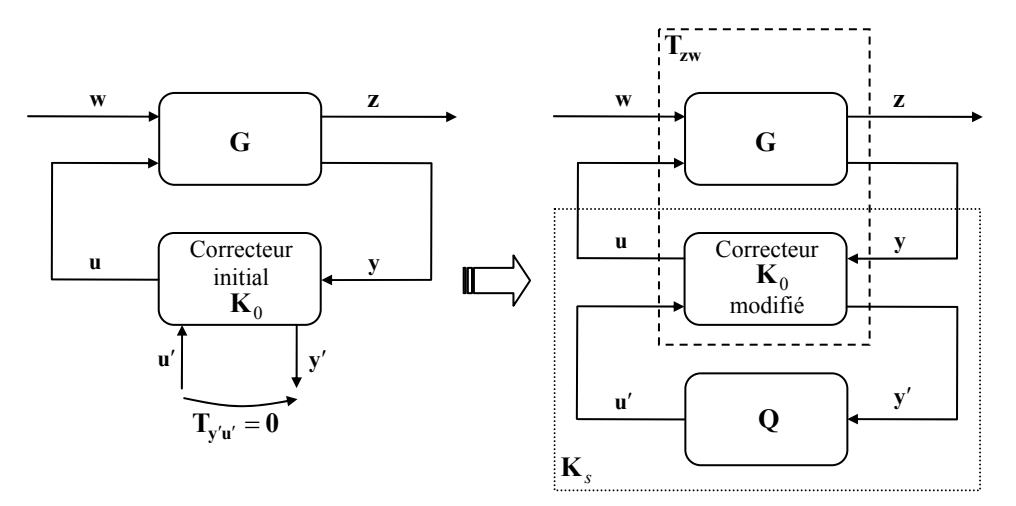

*Figure 3.6 Modification du correcteur en vue d'insérer le paramètre de Youla* 

Une conséquence du « paradigme du correcteur modifié » est la suivante [Mac89], [BB91] : tout correcteur stabilisant peut être représenté sous la forme d'un retour d'état couplé à un observateur et un paramètre de Youla. Après une estimation de l'état, l'erreur de prédiction de la sortie est multipliée par le transfert stable **Q** et insérée dans le signal de commande. Le lecteur trouvera plus de détails dans [BB91], [CF95].

## **3.4.2. Choix de la forme du paramètre de Youla multivariable**

Cette partie propose une façon de construire un paramètre de Youla multivariable sous formalisme d'état. Comme précisé précédemment, le paramètre **Q** appartient à l'espace infini des transferts stables R*H*<sup>∞</sup> . Pour restreindre la recherche de **Q** à un sous-espace quelconque de dimension finie, une solution sous-optimale proposée par [Sch00], [CD00] est de considérer pour chaque coefficient de la matrice **Q** un polynôme ou un filtre FIR pour le paramètre de Youla (3.7) :

$$
\mathbf{Q} = \begin{bmatrix} Q^{11} & \cdots & Q^{1j} & \cdots & Q^{1p} \\ \vdots & \ddots & \vdots & & \vdots \\ Q^{j1} & \cdots & Q^{ij} & \cdots & Q^{ip} \\ \vdots & & \vdots & \ddots & \vdots \\ Q^{m1} & \cdots & Q^{mj} & \cdots & Q^{mp} \end{bmatrix}, \text{ avec } Q^{ij} = \sum_{l=0}^{n_Q} q_l^{il} q^{-l}; \quad i = \overline{1, m}, \quad j = \overline{1, p}
$$
 (3.7)

où le degré du paramètre de Youla *nQ* correspond au degré du polynôme.

#### **Remarque**

L'atout de ce choix (3.7) pour la forme de  $Q$  est le suivant : si le degré  $n<sub>O</sub>$  tend vers l'infini, le paramètre de Youla converge vers la valeur optimale du problème d'optimisation défini par la suite [Sch00].

Pour garder la cohérence des résultats présentés dans ce mémoire, à savoir l'utilisation systématique de la représentation d'état, le paramètre de Youla est également formulé par sa représentation d'état :

$$
\begin{cases} \mathbf{x}_{Q}(k+1) = \mathbf{A}_{Q}\mathbf{x}_{Q}(k) + \mathbf{B}_{Q}\mathbf{y}'(k) \\ \mathbf{u}'(k) = \mathbf{C}_{Q}\mathbf{x}_{Q}(k) + \mathbf{D}_{Q}\mathbf{y}'(k) \end{cases}
$$
(3.8)

Une relation d'équivalence peut être établie entre les deux formulations de **Q** en imposant la structure matricielle suivante, avec les dimensions  $\mathbf{A}_Q \in \mathbb{R}^{pn_Q \times pn_Q}$ ,  $\mathbf{B}_Q \in \mathbb{R}^{pn_Q \times p}$ ,  $\mathbf{C}_Q \in \mathbb{R}^{m \times pn_Q}$ ,  $\mathbf{D}_Q \in \mathbb{R}^{m \times p}$ :

$$
\mathbf{A}_{Q} = \begin{bmatrix} \mathbf{a}_{Q} & \mathbf{0} \\ \mathbf{0} & \mathbf{a}_{Q} \end{bmatrix}, \quad \mathbf{B}_{Q} = \begin{bmatrix} \mathbf{b}_{Q} & \mathbf{0} \\ \mathbf{0} & \mathbf{b}_{Q} \end{bmatrix},\tag{3.9}
$$

$$
\mathbf{C}_{Q} = \begin{bmatrix} \mathbf{c}_{Q}^{11} & \cdots & \mathbf{c}_{Q}^{1p} \\ \vdots & \ddots & \vdots \\ \mathbf{c}_{Q}^{m1} & \cdots & \mathbf{c}_{Q}^{mp} \end{bmatrix}, \ \mathbf{D}_{Q} = \begin{bmatrix} d_{Q}^{11} & \cdots & d_{Q}^{1p} \\ \vdots & \ddots & \vdots \\ d_{Q}^{m1} & \cdots & d_{Q}^{mp} \end{bmatrix},
$$

où les blocs  $\mathbf{a}_Q$ ,  $\mathbf{b}_Q$ ,  $\mathbf{c}_Q^{ij}$ ,  $d_Q^{ij}$  (pour  $i = \overline{1,m}$ ,  $j = \overline{1,p}$ ) sont définis comme suit :

$$
\mathbf{a}_{\mathcal{Q}} = \begin{bmatrix} \mathbf{0}_{1,n_{\mathcal{Q}}-1} & 0 \\ \mathbf{I}_{n_{\mathcal{Q}}-1} & \mathbf{0}_{n_{\mathcal{Q}}-1,1} \end{bmatrix}, \mathbf{b}_{\mathcal{Q}} = \begin{bmatrix} 1 \\ \mathbf{0}_{n_{\mathcal{Q}}-1,1} \end{bmatrix}, \mathbf{c}_{\mathcal{Q}}^{ij} = \begin{bmatrix} q_1^{ij} & \cdots & q_{n_{\mathcal{Q}}}^{ij} \end{bmatrix}, d_{\mathcal{Q}}^{ij} = q_0^{ij} \tag{3.10}
$$

Ce choix du paramètre Q consiste à fixer la paire  $(A<sub>Q</sub>, B<sub>Q</sub>)$  et à rechercher uniquement la paire  $(C_0, D_0)$ . Un autre choix possible serait de fixer la paire  $(A_0, C_0)$  et de rechercher la paire  $({\bf B}_0, {\bf D}_0)$ . On montrera au paragraphe 3.5 que la matrice  ${\bf A}_0$ intervient dans le problème d'optimisation. Dès lors, il s'avère judicieux de sélectionner pour cette matrice la taille la plus petite possible. Dans ce contexte, pour  $m \geq p$  il convient de fixer la paire  $(A_0, B_0)$  et pour  $m < p$  il est préférable de fixer la paire  $(A_Q, C_Q)$ .

## **Remarque**

Le paramètre de Youla sous sa forme générale (3.9) est appelé « paramètre dynamique ». Il est toujours possible de se ramener au cas d'un paramètre de Youla statique : il suffit de considérer  $n<sub>O</sub> = 0$ .

La Figure 3.7 montre les différentes étapes nécessaires pour un raisonnement dans l'espace d'état. Premièrement, un correcteur  $(A_{K_0}, B_{K_0}, C_{K_0}, D_{K_0})$  stabilisant un système initial  $(A, B, C, D)$  est construit. En notant  $B = \begin{bmatrix} B_1 & B_2 \end{bmatrix}$ ,  $C = \begin{bmatrix} C_1^T & C_2^T \end{bmatrix}^T$ , une condition nécessaire (mais pas suffisante) pour assurer la stabilité en boucle fermée avec le correcteur **K**<sub>0</sub> [CF95] est de vérifier si la paire  $(A, B_2)$  est stabilisable et la paire  $(C_2, A)$  est détectable.

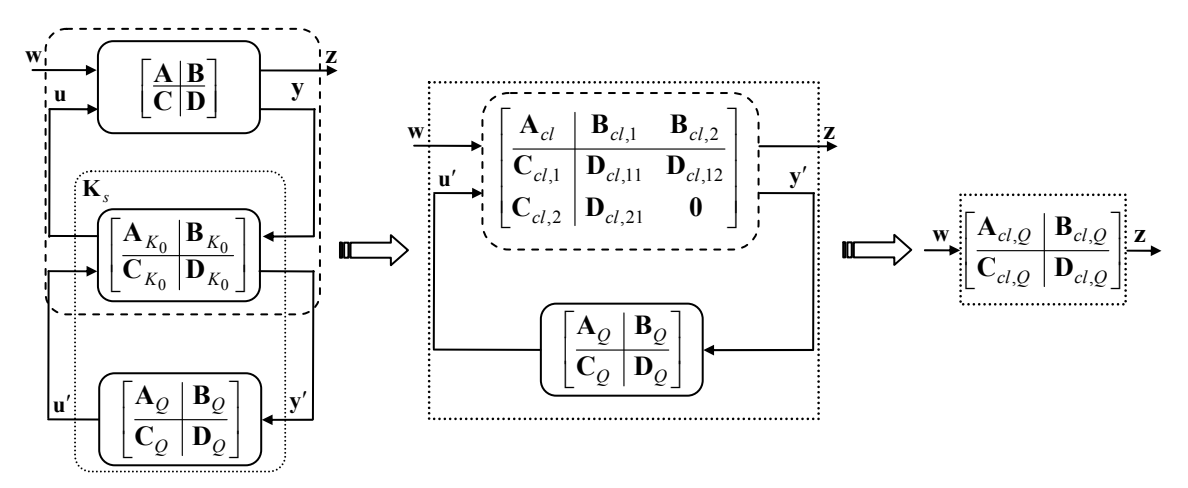

*Figure 3.7 Représentation sous forme d'état du système corrigé incluant le paramètre de Youla* 

Après l'application du « paradigme du correcteur modifié » (Figure 3.7), le système bouclé avec le correcteur initial stabilisant modifié est donné par la représentation d'état suivante :

$$
\begin{cases}\n\mathbf{x}(k+1) = \mathbf{A}_{cl}\mathbf{x}(k) + \left[\mathbf{B}_{cl,1} \ \mathbf{B}_{cl,2}\right] \begin{bmatrix}\n\mathbf{w}(k) \\
\mathbf{u}'(k)\n\end{bmatrix} \\
\begin{bmatrix}\n\mathbf{z}(k) \\
\mathbf{y}'(k)\n\end{bmatrix} = \begin{bmatrix}\n\mathbf{C}_{cl,1} \\
\mathbf{C}_{cl,2}\n\end{bmatrix} \mathbf{x}(k) + \begin{bmatrix}\n\mathbf{D}_{cl,11} \ \mathbf{D}_{cl,21} \\
\mathbf{D}_{cl,21} \ \mathbf{0}\n\end{bmatrix} \begin{bmatrix}\n\mathbf{w}(k) \\
\mathbf{u}'(k)\n\end{bmatrix}
$$
\n(3.11)

Il a été supposé que le transfert entre **u**′ et **y**′ était nul dans la Figure 3.7 et la relation (3.11) en perspective de la robustification avec le paramètre de Youla.

Après l'addition du paramètre de Youla, le transfert en boucle fermée est donné par :

$$
\begin{cases}\n\begin{bmatrix}\n\mathbf{x}(k+1) \\
\mathbf{x}_{Q}(k+1)\n\end{bmatrix} = \mathbf{A}_{cl,Q} \begin{bmatrix}\n\mathbf{x}(k) \\
\mathbf{x}_{Q}(k)\n\end{bmatrix} + \mathbf{B}_{cl,Q} \mathbf{w}(k) \\
\begin{bmatrix}\n\mathbf{z}(k) \\
\mathbf{y}'(k)\n\end{bmatrix} = \mathbf{C}_{cl,Q} \begin{bmatrix}\n\mathbf{x}(k) \\
\mathbf{x}_{Q}(k)\n\end{bmatrix} + \mathbf{D}_{cl,Q} \mathbf{w}(k)\n\end{cases}
$$
\n(3.12)

avec les formes explicites suivantes pour les matrices  $A_{cl,O}, B_{cl,O}, C_{cl,O}, D_{cl,O}$ :

$$
\left[\frac{\mathbf{A}_{cl,Q} \mid \mathbf{B}_{cl,Q}}{\mathbf{C}_{cl,Q} \mid \mathbf{D}_{cl,Q}}\right] = \left[\begin{array}{cc|c}\n\mathbf{A}_{cl} + \mathbf{B}_{cl,2} \mathbf{D}_{Q} \mathbf{C}_{cl,2} & \mathbf{B}_{cl,2} \mathbf{C}_{Q} & \mathbf{B}_{cl,1} + \mathbf{B}_{cl,2} \mathbf{D}_{Q} \mathbf{D}_{cl,21} \\
\hline\n\mathbf{B}_{Q} \mathbf{C}_{cl,2} & \mathbf{A}_{Q} & \mathbf{B}_{Q} \mathbf{D}_{cl,21} \\
\hline\n\mathbf{C}_{cl,1} + \mathbf{D}_{cl,12} \mathbf{D}_{Q} \mathbf{C}_{cl,2} & \mathbf{D}_{cl,12} \mathbf{C}_{Q} & \mathbf{D}_{cl,11} + \mathbf{D}_{cl,12} \mathbf{D}_{Q} \mathbf{D}_{cl,21}\n\end{array}\right] (3.13)
$$

#### **Remarque**

On notera le point intéressant dans la formulation (3.13) relatif à la dépendance affine en **D***Q* et linéaire en **C***<sup>Q</sup>* .

Le correcteur final **K**<sub>s</sub> garantit la stabilité interne du système si le paramètre de Youla est stable (voir la démonstration dans [CF95]).

# **3.5. Robustesse en stabilité – Incertitudes non-structurées additives**

Le résultat important issu de ce paragraphe réside dans la transformation du problème de robustesse en stabilité face à des incertitudes non-structurées additives en un problème d'optimisation convexe, résolu avec des techniques LMI.

## **3.5.1. Formulation générale du problème de robustesse face à des incertitudes non-structurées additives**

Considérons le système soumis à des incertitudes non-structurées additives représentées comme sur la Figure 3.2, inséré dans la structure bouclée de la Figure 3.8. L'application du théorème du petit gain (Théorème 1) garantit que si la condition  $\|\mathbf{T}_{\mathbf{z}_{\mathbf{u}}\mathbf{b}}\|_{\infty} \leq \gamma$  est satisfaite, alors le système de la Figure 3.8 est stable pour toute incertitude  $\Delta_{\mathbf{u}}^{\mathbf{u}}$  telle que  $\|\mathbf{A}\| \leq \epsilon^{-1}$ . Co résultat, constitue, l'une des metivations du dévelopment des  $\|\mathbf{\Delta}_{\mathbf{u}}\|_{\infty} < \gamma^{-1}$ . Ce résultat constitue l'une des motivations du développement des méthodes de commande *H*∞ [ZDG96]. Le problème de commande optimale *H*<sup>∞</sup> consiste à construire un correcteur stabilisant (noté **K** de façon générique Figure 3.8), choisi en résolvant le problème d'optimisation suivant :

$$
\min \left\| \mathbf{T}_{\mathbf{z}_{\mathbf{u}} \mathbf{b}} \right\|_{\infty} = \min \left\| \mathbf{W}_{\mathbf{u}} \mathbf{T}_{\mathbf{u} \mathbf{b}} \right\|_{\infty} \tag{3.14}
$$

où la pondération **Wu** est choisie pour satisfaire les spécifications de robustesse dans la bande de fréquences souhaitée. En considérant que le correcteur **K** contient déjà le paramètre de Youla, l'expression (3.14) se réécrit de façon rigoureuse comme suit :

$$
\min_{\mathbf{Q} \in \mathfrak{R}H_{\infty}} \left\| \mathbf{T}_{\mathbf{z}_{\mathbf{u}} \mathbf{b}} \right\|_{\infty} = \min_{\mathbf{Q} \in \mathfrak{R}H_{\infty}} \left\| \mathbf{W}_{\mathbf{u}} \mathbf{T}_{\mathbf{u} \mathbf{b}} \right\|_{\infty} \tag{3.15}
$$

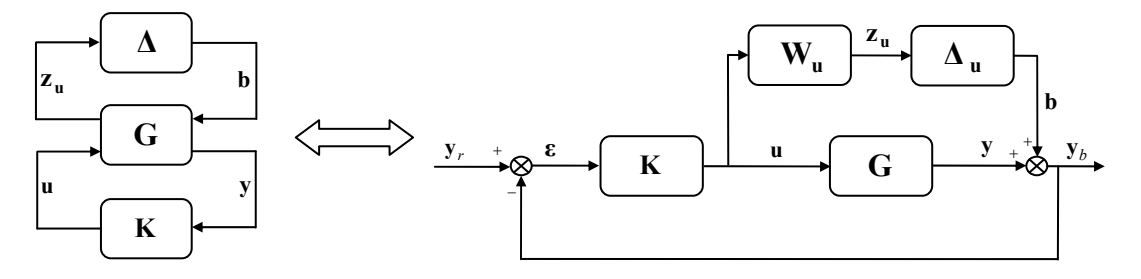

*Figure 3.8 Schéma-bloc d'un système bouclé avec un correcteur robustifié face à des incertitudes non structurées additives* 

La minimisation de la norme  $H_{\infty}$  (3.15) peut être reformulée en utilisant le lemme borné réel (Théorème 2) : il faut alors trouver  $X_1 = X_1^T \succ 0$ , le paramètre de Youla, intervenant dans les expressions de  $A_{cl}$ ,  $B_{cl}$ ,  $C_{cl}$  et  $D_{cl}$  comme il sera détaillé ultérieurement, et  $\gamma$ , de façon à minimiser  $\gamma$ :

$$
\min_{\mathbf{Q},\mathbf{X}_1,\gamma} \gamma \tag{3.16}
$$

sous la contrainte inégalité matricielle (3.17) :

$$
\begin{bmatrix}\n-\mathbf{X}_1^{-1} & \mathbf{A}_{cl} & \mathbf{B}_{cl} & \mathbf{0} \\
\mathbf{A}_{cl}^{\mathrm{T}} & -\mathbf{X}_1 & \mathbf{0} & \mathbf{C}_{cl}^{\mathrm{T}} \\
\mathbf{B}_{cl}^{\mathrm{T}} & \mathbf{0} & -\gamma \mathbf{I} & \mathbf{D}_{cl}^{\mathrm{T}} \\
\mathbf{0} & \mathbf{C}_{cl} & \mathbf{D}_{cl} & -\gamma \mathbf{I}\n\end{bmatrix} \prec 0
$$
\n(3.17)

Comme il a été déjà précisé au paragraphe 3.3.2.2, la difficulté consiste à transformer la dernière contrainte matricielle (3.17) en une inégalité linéaire (voir paragraphe 3.5.3), pour pouvoir résoudre le problème d'optimisation avec les outils actuels disponibles.

Dans l'optimisation (3.16), les matrices du système en boucle fermée nécessaires à l'application du Théorème 2 sont calculées par rapport au transfert entre **b** et **z**<sub>n</sub>. Le calcul de ce transfert est donné au paragraphe 3.5.2.

#### **Remarque**

La condition  $X_1 = X_1^T \succ 0$  est comprise dans la relation (3.17). Cela peut se vérifier en appliquant les transformations de congruence avec une matrice  $T = X_1^{-1} = T^*$ .  $X_1 \succ 0$  implique alors  $T^*X_1T \succ 0$ , qui se réduit à  $X_1^{-1} \succ 0$ . Une condition suffisante pour garantir la positivité (négativité dans le cas de l'expression (3.17)) est d'assurer la positivité (respectivement négativité) de chaque mineur principal, soit à assurer  $-\mathbf{X}_1^{-1} \prec 0$ , équivalent à  $\mathbf{X}_1^{-1} \succ 0$ .

## **3.5.2. Calcul de la boucle fermée**

Ce paragraphe est dédié au calcul du transfert de **b** à  $z<sub>u</sub>$  nécessaire pour appliquer le Théorème 2. Considérons le système multivariable sous forme d'état étendue (2.4). Le calcul du transfert entre **b** et **z**<sub>n</sub> est réalisé ici de façon plus générale en considérant également l'action d'une perturbation  $\mathbf{d} \in \mathbb{R}^{m \times 1}$  (Figure 3.9), de sorte que tous ces développements pourront être repris intégralement dans la partie 3.7 lors de la problématique de rejet de perturbation. Ainsi, le modèle suivant est considéré :

$$
\begin{cases} \mathbf{x}(k+1) = \mathbf{A}\mathbf{x}(k) + \mathbf{B}\mathbf{u}(k) + \mathbf{d}(k) \\ \mathbf{y}(k) = \mathbf{C}\mathbf{x}(k) \end{cases}
$$
 (3.18)

avec les mêmes dimensions et partitions définies au Chapitre 2 pour l'état, les matrices d'états, les vecteurs de sortie et de commande. Comme déjà vu, une action intégrale sur la commande est introduite, il en résulte un système étendu :

$$
\begin{cases} \mathbf{x}_e(k+1) = \mathbf{A}_e \mathbf{x}_e(k) + \mathbf{B}_e \Delta \mathbf{u}(k) + \mathbf{B}_{d_e} \mathbf{d}(k) \\ \mathbf{y}(k) = \mathbf{C}_e \mathbf{x}_e(k) \end{cases}
$$
(3.19)

$$
\text{avec } \mathbf{B}_{d_e} = \begin{bmatrix} \mathbf{I}_{n,m} \\ \mathbf{0}_m \end{bmatrix}, \ \mathbf{B}_{d_e} \in \mathbb{R}^{(n+m)\times m}.
$$

## **Remarque**

Certains auteurs [KDR94], [OC93] considèrent que **d** est amplifiée par une matrice  $\mathbf{B}_d \in \mathbb{R}^{n \times m}$ , qui se retrouve alors dans l'expression de  $\mathbf{B}_{d_e} = \begin{bmatrix} \mathbf{B}_d^T & \mathbf{0}_m \end{bmatrix}^T$  $\mathbf{B}_{d_e} = \begin{bmatrix} \mathbf{B}_d^T & \mathbf{0}_m \end{bmatrix}^T$ . La formulation (3.18) considère  $\mathbf{B}_d = \mathbf{I}_m$  (perturbation de commande).

Le correcteur prédictif multivariable (structuré sous la forme d'un retour d'état et d'un observateur prédicteur) développé au Chapitre 2 est augmenté conformément au « paradigme du correcteur modifié ». Ainsi, il doit inclure le vecteur d'entrée **u**′ et le vecteur de sortie y' tels que le transfert  $T_{v'u'}$  soit nul (Figure 3.9). La loi de commande Δ**u**(*k*) obtenue au Chapitre 2 est modifiée comme suit :

$$
\Delta \mathbf{u}(k) = \mathbf{y}_{Fr}(k) - \mathbf{L}\hat{\mathbf{x}}_e(k) - \mathbf{u}'(k)
$$
\n(3.20)

L'état est estimé à l'aide de l'observateur suivant :

$$
\hat{\mathbf{x}}_e(k+1) = \mathbf{A}_e \,\hat{\mathbf{x}}_e(k) + \mathbf{B}_e \Delta \mathbf{u}(k) + \mathbf{K}[\mathbf{y}(k) - \mathbf{C}_e \,\hat{\mathbf{x}}_e(k) + \mathbf{b}(k)]\tag{3.21}
$$

La différence entre cet observateur et l'observateur proposé au Chapitre 2 réside uniquement dans le signal **b** qui influence le vecteur de sortie du modèle (Figure 3.9).

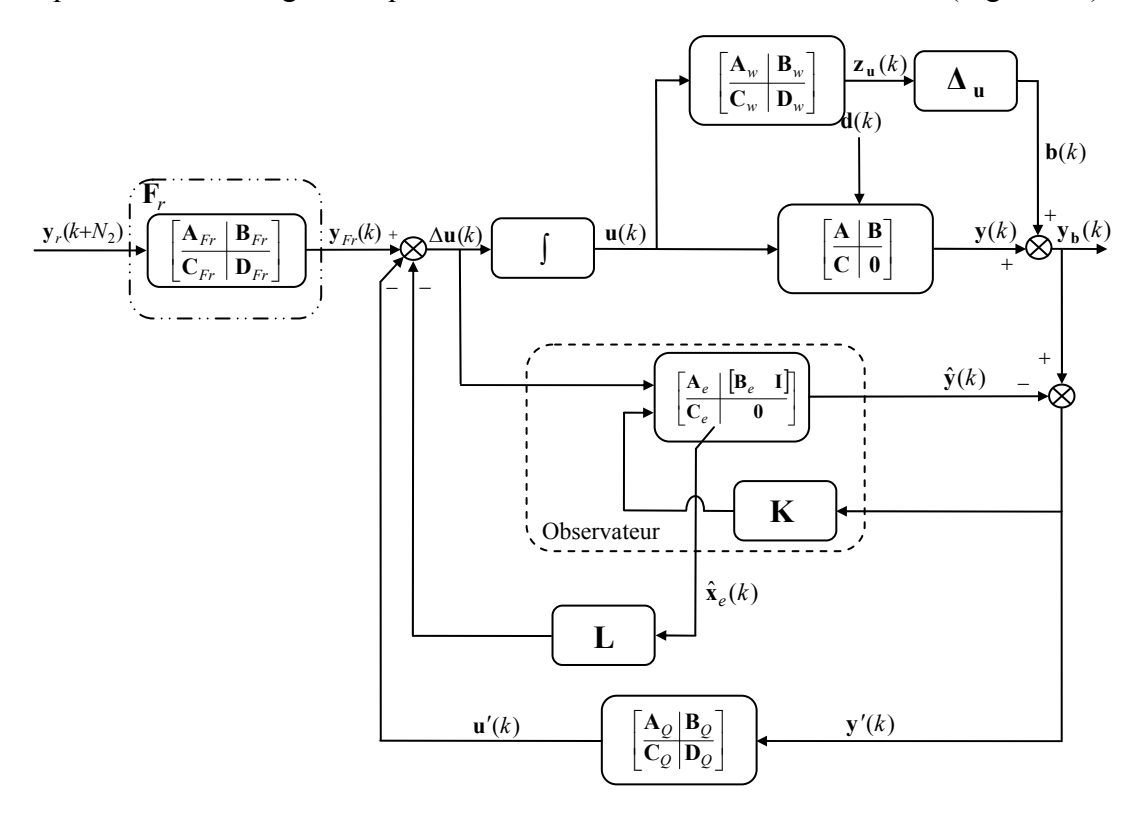

*Figure 3.9 Schéma-bloc de la commande MPC MIMO robustifiée face à des incertitudes non-structurées additives via le paramètre de Youla* 

L'étape suivante consiste à ajouter le signal d'erreur  $\mathbf{\varepsilon} \in \mathbb{R}^{(n+m)\times 1}$  (3.22) à l'état étendu déterminé au Chapitre 2 :

$$
\mathbf{E}(k) = \mathbf{X}_e(k) - \hat{\mathbf{X}}_e(k) \tag{3.22}
$$

Avec ces nouveaux signaux représentés Figure 3.9, les équations donnant l'état du système sont formulées de la façon suivante :

$$
\begin{bmatrix} \mathbf{x}_{e}(k+1) \\ \mathbf{\varepsilon}(k+1) \end{bmatrix} = \begin{bmatrix} \mathbf{A}_{1} & \mathbf{A}_{3} \\ \mathbf{0} & \mathbf{A}_{2} \end{bmatrix} \begin{bmatrix} \mathbf{x}_{e}(k) \\ \mathbf{\varepsilon}(k) \end{bmatrix} + \begin{bmatrix} \mathbf{0} & -\mathbf{B}_{e} \\ -\mathbf{K} & \mathbf{0} \end{bmatrix} \begin{bmatrix} \mathbf{b}(k) \\ \mathbf{u}'(k) \end{bmatrix} + \begin{bmatrix} \mathbf{B}_{d_{e}} & \mathbf{B}_{e} \\ \mathbf{B}_{d_{e}} & \mathbf{0} \end{bmatrix} \begin{bmatrix} \mathbf{d}(k) \\ \mathbf{y}_{Fr}(k) \end{bmatrix}
$$
\n
$$
\begin{bmatrix} \mathbf{y}'(k) \\ \mathbf{y}(k) \end{bmatrix} = \begin{bmatrix} \mathbf{0} & \mathbf{C}_{e} \\ \mathbf{C}_{e} & \mathbf{0} \end{bmatrix} \begin{bmatrix} \mathbf{x}_{e}(k) \\ \mathbf{\varepsilon}(k) \end{bmatrix} + \begin{bmatrix} \mathbf{I} & \mathbf{0} \\ \mathbf{0} & \mathbf{0} \end{bmatrix} \begin{bmatrix} \mathbf{b}(k) \\ \mathbf{u}'(k) \end{bmatrix}
$$
\n(3.23)

avec **b** ∈  $\mathbb{R}^{p \times 1}$ , **u**' ∈  $\mathbb{R}^{m \times 1}$ , **y**' ∈  $\mathbb{R}^{p \times 1}$  et les matrices  $\mathbf{A}_1$ ,  $\mathbf{A}_2$  et  $\mathbf{A}_3$  définies par :

$$
\mathbf{A}_1 = \mathbf{A}_e - \mathbf{B}_e \mathbf{L}
$$
  
\n
$$
\mathbf{A}_2 = \mathbf{A}_e - \mathbf{K} \mathbf{C}_e
$$
  
\n
$$
\mathbf{A}_3 = \mathbf{B}_e \mathbf{L}
$$
\n(3.24)

#### **Remarque**

L'expression (3.23) montre que le transfert de **u**′ à **y**′ est nul. En effet, la sortie **y**′ ne dépend pas directement de **u**′ . Même si le vecteur **y**′ dépend de **ε** , il est aisé de remarquer que l'évolution de l'erreur  $\varepsilon$  ne dépend que de  $\varepsilon(k)$ , **b** et **d**. Ce résultat permet l'insertion d'un paramètre de Youla comme montré au paragraphe 3.4.1.

Il est nécessaire ensuite d'introduire la pondération  $W_{\text{u}}$  sur les signaux de commande, donnée sous la représentation d'état suivante :

$$
\begin{cases} \mathbf{x}_{w}(k+1) = \mathbf{A}_{w}\mathbf{x}_{w}(k) + \mathbf{B}_{w}\mathbf{u}(k) \\ \mathbf{z}_{\mathbf{u}}(k) = \mathbf{C}_{w}\mathbf{x}_{w}(k) + \mathbf{D}_{w}\mathbf{u}(k) \end{cases}
$$
\n(3.25)

avec les matrices  $\mathbf{A}_w \in \mathbb{R}^{n_w \times n_w}$ ,  $\mathbf{B}_w \in \mathbb{R}^{n_w \times m}$ ,  $\mathbf{C}_w \in \mathbb{R}^{m \times n_w}$ ,  $\mathbf{D}_w \in \mathbb{R}^{m \times m}$ , l'état de la pondération  $\mathbf{x}_w \in \mathbb{R}^{n_w \times 1}$  et le vecteur de sortie de la pondération  $\mathbf{z}_u \in \mathbb{R}^{m \times 1}$ .

Cette pondération est choisie pour amplifier les fréquences pour lesquelles les incertitudes non-structurées additives sont plus significatives. Une autre possibilité serait d'utiliser des filtres passe-haut avec une structure diagonale.

Avec la pondération  $W_u$  ajoutée à l'état précédent (3.23), le vecteur  $z_u$  est calculé comme suit :

$$
\begin{bmatrix}\n\overline{\mathbf{x}}_1(k+1) \\
\overline{\mathbf{\varepsilon}}(k+1)\n\end{bmatrix} = \begin{bmatrix}\n\overline{\mathbf{A}}_1 & \overline{\mathbf{A}}_3 \\
0 & \mathbf{A}_2\n\end{bmatrix} \begin{bmatrix}\n\overline{\mathbf{x}}_1(k) \\
\overline{\mathbf{\varepsilon}}(k)\n\end{bmatrix} + \begin{bmatrix}\n0 & -\overline{\mathbf{B}}_{u'_1} \\
-\mathbf{K} & 0\n\end{bmatrix} \begin{bmatrix}\n\mathbf{b}(k) \\
\mathbf{u}'(k)\n\end{bmatrix} + \begin{bmatrix}\n\overline{\mathbf{B}}_{d_1} & \overline{\mathbf{B}}_{y_{Fr,1}} \\
\overline{\mathbf{B}}_{d_e} & 0\n\end{bmatrix} \begin{bmatrix}\n\mathbf{d}(k) \\
\mathbf{y}_{Fr}(k)\n\end{bmatrix}
$$
\n
$$
\begin{bmatrix}\n\overline{\mathbf{z}}_1(k) \\
\overline{\mathbf{y}}_2(k)\n\end{bmatrix} = \begin{bmatrix}\n\overline{\mathbf{C}}_1 & \overline{\mathbf{C}}_2 \\
0 & \mathbf{C}_e \\
\overline{\mathbf{y}}_1 & 0\n\end{bmatrix} \begin{bmatrix}\n\overline{\mathbf{x}}_1(k) \\
\overline{\mathbf{z}}_1(k)\n\end{bmatrix} + \begin{bmatrix}\n0 & -\mathbf{D}_w \\
\overline{\mathbf{I}} & 0 \\
0 & 0\n\end{bmatrix} \begin{bmatrix}\n\mathbf{b}(k) \\
\overline{\mathbf{u}}_1(k)\n\end{bmatrix} + \begin{bmatrix}\n0 & \mathbf{D}_w \\
0 & 0 \\
0 & 0\n\end{bmatrix} \begin{bmatrix}\n\mathbf{d}(k) \\
\overline{\mathbf{y}}_{Fr}(k)\n\end{bmatrix}
$$
\n(3.26)

Les notations utilisées dans  $(3.26)$ , avec les dimensions appropriées pour les partitions, sont les suivantes :

$$
\overline{\mathbf{x}}_1(k) = \begin{bmatrix} \mathbf{x}(k) \\ \mathbf{u}(k-1) \\ \mathbf{x}_w(k) \end{bmatrix}, \overline{\mathbf{A}}_1 = \begin{bmatrix} \mathbf{A} - \mathbf{B} \mathbf{L}_1 & \mathbf{B} (\mathbf{I} - \mathbf{L}_2) & \mathbf{0} \\ -\mathbf{L}_1 & \mathbf{I} - \mathbf{L}_2 & \mathbf{0} \\ -\mathbf{B}_w \mathbf{L}_1 & \mathbf{B}_w (\mathbf{I} - \mathbf{L}_2) & \mathbf{A}_w \end{bmatrix}, \overline{\mathbf{A}}_3 = \begin{bmatrix} \mathbf{B} \\ \mathbf{L} \\ \mathbf{B}_w \mathbf{L} \end{bmatrix},
$$
\n
$$
\overline{\mathbf{B}}_{u_1} = \begin{bmatrix} \mathbf{B} \\ \mathbf{I} \\ \mathbf{B}_w \end{bmatrix}, \overline{\mathbf{B}}_{d_1} = \begin{bmatrix} \mathbf{I} \\ \mathbf{0} \\ \mathbf{0} \end{bmatrix}, \overline{\mathbf{B}}_{y_{F,1}} = \begin{bmatrix} \mathbf{B} \\ \mathbf{I} \\ \mathbf{B}_w \end{bmatrix},
$$
\n
$$
\overline{\mathbf{C}}_1 = \begin{bmatrix} -\mathbf{D}_w \mathbf{L}_1 & \mathbf{D}_w (\mathbf{I} - \mathbf{L}_2) & \mathbf{C}_w \end{bmatrix}, \overline{\mathbf{C}}_2 = \mathbf{D}_w \mathbf{L}, \mathbf{C}_{y_1} = \begin{bmatrix} \mathbf{C} & \mathbf{0} & \mathbf{0} \end{bmatrix}.
$$
\n(3.27)

#### **Remarque**

Il est important de noter les zéros intervenant dans la structure de  $\varepsilon(k+1)$  et **y**′(*k*) de (3.23). Cette structure particulière est conservée après l'addition de la pondération **Wu** . On la retrouvera également au paragraphe 3.6.2. Il s'agit donc bien d'une structure générique qui présente l'énorme avantage de permettre l'application du changement de variables proposé par [Sch00] afin d'arriver à une formulation LMI pour la minimisation de la norme  $H_{\infty}$ .

L'étape finale consiste à insérer le paramètre de Youla (3.8) dans la boucle. Il en résulte l'expression (3.28) dans laquelle nous avons détaillé explicitement les transferts qui interviendront lors des développements des prochains paragraphes.

$$
\begin{cases}\n\mathbf{x}_{cl}(k+1) = \mathbf{A}_{cl}\mathbf{x}_{cl}(k) + \mathbf{B}_{cl}\mathbf{b}(k) + \begin{bmatrix} \mathbf{B}_{cl,d} & \mathbf{B}_{cl,y_{Fr}} \end{bmatrix} \begin{bmatrix} \mathbf{d}(k) \\ \mathbf{y}_{Fr}(k) \end{bmatrix} \\
\begin{bmatrix} \mathbf{z}_{\mathbf{u}}(k) \\ \mathbf{y}'(k) \\ \mathbf{y}(k) \end{bmatrix} = \begin{bmatrix} \mathbf{C}_{cl} \\ \mathbf{C}_{cl,y'} \\ \mathbf{C}_{cl,y'} \end{bmatrix} \mathbf{x}_{cl}(k) + \begin{bmatrix} \mathbf{D}_{cl} \\ \mathbf{I} \\ \mathbf{0} \end{bmatrix} \mathbf{b}(k) + \begin{bmatrix} \mathbf{0} & \mathbf{D}_{w} \\ \mathbf{0} & \mathbf{0} \end{bmatrix} \begin{bmatrix} \mathbf{d}(k) \\ \mathbf{y}_{Fr}(k) \end{bmatrix}\n\end{cases}
$$
\n(3.28)

Afin de simplifier la forme de la boucle fermée (3.28), les notations suivantes ont été prises en compte :

$$
\mathbf{x}_{cl} = \begin{bmatrix} \overline{\mathbf{x}}_1 \\ \mathbf{\varepsilon} \\ \mathbf{x}_Q \end{bmatrix}, \quad \mathbf{A}_{cl} = \begin{bmatrix} \overline{\mathbf{A}}_1 & \overline{\mathbf{A}}_3 - \overline{\mathbf{B}}_{u_i} \mathbf{D}_Q \mathbf{C}_e & -\overline{\mathbf{B}}_{u_i} \mathbf{C}_Q \\ \mathbf{0} & \mathbf{A}_2 & \mathbf{0} \\ \mathbf{0} & \mathbf{B}_Q \mathbf{C}_e & \mathbf{A}_Q \end{bmatrix},
$$
\n
$$
\mathbf{B}_{cl} = \begin{bmatrix} -\overline{\mathbf{B}}_{u_1} \mathbf{D}_Q \\ -\mathbf{K} \\ \mathbf{B}_Q \end{bmatrix}, \quad \mathbf{B}_{cl,d} = \begin{bmatrix} \overline{\mathbf{B}}_{d,1} \\ \mathbf{B}_{d_e} \\ \mathbf{0} \end{bmatrix}, \quad \mathbf{B}_{cl, y_{Fr}} = \begin{bmatrix} \overline{\mathbf{B}}_{y_{Fr,1}} \\ \mathbf{0} \\ \mathbf{0} \end{bmatrix},
$$
\n
$$
\mathbf{C}_{cl} = \begin{bmatrix} \overline{\mathbf{C}}_1 & \overline{\mathbf{C}}_2 - \mathbf{D}_w \mathbf{D}_Q \mathbf{C}_e & -\mathbf{D}_w \mathbf{C}_Q \end{bmatrix}, \quad \mathbf{D}_{cl} = -\mathbf{D}_w \mathbf{D}_Q,
$$
\n
$$
\mathbf{C}_{cl, y'} = \begin{bmatrix} \mathbf{0} & \mathbf{C}_e & \mathbf{0} \end{bmatrix}, \quad \mathbf{C}_{cl, y} = \begin{bmatrix} \mathbf{C}_{y_1} & \mathbf{0} & \mathbf{0} \end{bmatrix}.
$$
\n(3.29)

Toujours avec les mêmes notations, le transfert en boucle fermée entre **b** et **z**<sub>**u**</sub> peut se formuler sous la forme compacte (3.30) :

$$
\begin{cases} \mathbf{x}_{cl}(k+1) = \mathbf{A}_{cl} \mathbf{x}_{cl}(k) + \mathbf{B}_{cl} \mathbf{b}(k) \\ \mathbf{z}_{\mathbf{u}}(k) = \mathbf{C}_{cl} \mathbf{x}_{cl}(k) + \mathbf{D}_{cl} \mathbf{b}(k) \end{cases}
$$
(3.30)

Les égalités (3.29) montrent la dépendance affine de la boucle fermée en le paramètre de Youla, plus spécifiquement linéaire en **C***Q* et affine en **D***<sup>Q</sup>* .

## **3.5.3. Transformation en LMI**

En se basant sur les transformations de congruence [Sch00], cette partie propose une procédure de linéarisation de l'inégalité matricielle (3.17) pour les transferts particuliers définis dans (3.29). On retrouve également l'utilisation de cette méthodologie dans [Cle01].

La première étape consiste à appliquer les transformations de congruence de la matrice (3.17) en multipliant l'expression (3.17) à gauche avec la matrice carrée non-singulière  $\Pi = \text{diag}(\mathbf{X}_1, \mathbf{I}, \mathbf{I}, \mathbf{I})$  et à droite avec  $\mathbf{II}^T$  (dans ce cas  $\mathbf{II}^T = \mathbf{II}$ ). La forme matricielle suivante est obtenue :

$$
\begin{bmatrix}\n-\mathbf{X}_1 & \mathbf{X}_1 \mathbf{A}_{cl} & \mathbf{X}_1 \mathbf{B}_{cl} & \mathbf{0} \\
\mathbf{A}_{cl}^T \mathbf{X}_1 & -\mathbf{X}_1 & \mathbf{0} & \mathbf{C}_{cl}^T \\
\mathbf{B}_{cl}^T \mathbf{X}_1 & \mathbf{0} & -\gamma \mathbf{I} & \mathbf{D}_{cl}^T \\
\mathbf{0} & \mathbf{C}_{cl} & \mathbf{D}_{cl} & -\gamma \mathbf{I}\n\end{bmatrix} \prec 0
$$
\n(3.31)

Cette inégalité n'est pas encore linéaire dans ses variables de décision, car les matrices de la boucle fermée contiennent le paramètre de Youla et ainsi les produits **X**1**A***cl* et
**X**1**B***cl* sont bilinéaires. Pour éviter ces termes bilinéaires, le changement de variable bijectif suivant est introduit :

$$
\begin{cases}\n\mathbf{R}^{n \times n} \rightarrow \mathbf{R}^{n \times n} \\
\mathbf{X}_1 = \begin{bmatrix}\n\mathbf{W}_1 & \mathbf{Z}_1 \\
\mathbf{Z}_1^{\mathrm{T}} & \mathbf{Y}_1\n\end{bmatrix} \rightarrow \begin{bmatrix}\n\mathbf{R}_1 & \mathbf{S}_1 \\
\mathbf{S}_1^{\mathrm{T}} & \mathbf{T}_1\n\end{bmatrix} = \begin{bmatrix}\n\mathbf{W}_1^{-1} & -\mathbf{W}_1^{-1}\mathbf{Z}_1 \\
-\mathbf{Z}_1^{\mathrm{T}}\mathbf{W}_1^{-1} & \mathbf{Y}_1 - \mathbf{Z}_1^{\mathrm{T}}\mathbf{W}_1^{-1}\mathbf{Z}_1\n\end{bmatrix}\n\end{cases} (3.32)
$$

Afin de pouvoir calculer explicitement les produits  $X_1A_{cl}$  et  $X_1B_{cl}$ , les matrices  $S_1$  et **T**1 ont été partitionnées de la façon suivante :

$$
\mathbf{S}_1 = [\mathbf{S}_{11} \ \mathbf{S}_{12}], \ \mathbf{T}_1 = \begin{bmatrix} \mathbf{T}_{11} & \mathbf{T}_{12} \\ \mathbf{T}_{12}^{\mathrm{T}} & \mathbf{T}_{22} \end{bmatrix} \tag{3.33}
$$

L'étape suivante consiste à appliquer encore une fois les transformations de congruence. L'inégalité matricielle (3.31) est multipliée à gauche avec la matrice **Γ** donnée par (3.34) et à droite avec la matrice  $\Gamma^T$  :

$$
\Gamma = \text{diag}\left(\begin{bmatrix} \mathbf{R}_1 & \mathbf{0} \\ \mathbf{S}_1^T & \mathbf{I} \end{bmatrix}, \begin{bmatrix} \mathbf{R}_1 & \mathbf{0} \\ \mathbf{S}_1^T & \mathbf{I} \end{bmatrix}, \mathbf{I}, \mathbf{I}\right)
$$
(3.34)

Après avoir effectué toute cette démarche de calculs, l'inégalité (3.17) est remplacée par l'inégalité matricielle linéaire (3.35). Pour plus de clarté dans cette LMI, les termes transposés ne sont pas reproduits et sont notés de façon abrégée « ∗ ».

$$
\begin{vmatrix}\n-R_1 & 0 & 0 & |A_1R_1 & t_1 & t_4 & |t_5 & | & 0 \\
* & -T_{11} & -T_{12} & 0 & t_2 & T_{12}A_0 & |t_6 & | & 0 \\
* & * & -T_{22} & 0 & t_3 & T_{22}A_0 & |t_7 & | & 0 \\
* & * & * & -R_1 & 0 & 0 & | & 0 & | & R_1\overline{C_1}^T\n\end{vmatrix}\n\begin{vmatrix}\n* & * & * & * & -T_{11} & -T_{12} & | & 0 & |S_1^T\overline{C_1}^T + \overline{C_2}^T - C_e^T D_Q^T D_w^T \\
* & * & * & * & -T_{22} & | & 0 & |S_1^T\overline{C_1}^T + \overline{C_2}^T - C_e^T D_Q^T D_w^T \\
* & * & * & * & * & -T_{22} & | & 0 & | & S_1^T\overline{C_1}^T - C_{Q}^T D_w^T \\
* & * & * & * & * & * & * & -\gamma I\n\end{vmatrix}\n\begin{vmatrix}\n* & * & * & * & -T_{22} & | & 0 & | & S_1^T\overline{C_1}^T - C_e^T D_Q^T D_w^T \\
* & * & * & * & * & * & -\gamma I\n\end{vmatrix}
$$
\n(3.35)

Les termes  $t_i$ ,  $i = \overline{1,7}$  sont donnés par les relations suivantes :

$$
t_1 = \overline{A}_1 S_{11} - S_{11} A_2 - S_{12} B_Q C_e + \overline{A}_3 - \overline{B}_{u_1} D_Q C_e
$$
  
\n
$$
t_2 = T_{11} A_2 + T_{12} B_Q C_e
$$
\n(3.36)

$$
t_3 = \mathbf{T}_{12}^{\mathrm{T}} \mathbf{A}_2 + \mathbf{T}_{22} \mathbf{B}_Q \mathbf{C}_e
$$
  
\n
$$
t_4 = \overline{\mathbf{A}}_1 \mathbf{S}_{12} - \mathbf{S}_{12} \mathbf{A}_Q - \overline{\mathbf{B}}_{u_1'} \mathbf{C}_Q
$$
  
\n
$$
t_5 = -\overline{\mathbf{B}}_{u_1'} \mathbf{D}_Q + \mathbf{S}_{11} \mathbf{K} - \mathbf{S}_{12} \mathbf{B}_Q
$$
  
\n
$$
t_6 = -\mathbf{T}_{11} \mathbf{K} + \mathbf{T}_{12} \mathbf{B}_Q
$$
  
\n
$$
t_7 = -\mathbf{T}_{12}^{\mathrm{T}} \mathbf{K} + \mathbf{T}_{22} \mathbf{B}_Q
$$

Finalement, le problème d'optimisation s'exprime sous la forme (3.37), où LMI<sub>0</sub> est la notation pour l'expression (3.35).

$$
\min_{LMI_0} \gamma \tag{3.37}
$$

Les variables de décisions sont  $\mathbf{R}_1$ ,  $\mathbf{S}_{11}$ ,  $\mathbf{S}_{12}$ ,  $\mathbf{T}_{11}$ ,  $\mathbf{T}_{12}$ ,  $\mathbf{T}_{22}$ ,  $\mathbf{C}_Q$ ,  $\mathbf{D}_Q$  et  $\gamma$ . On remarque clairement la dépendance affine de  $LMI_0$  en ses variables de décision.

#### **Remarque**

Dans ce cas, le problème est faisable, car le correcteur initial stabilise le système et donc une solution existe pour  $Q = 0$ . En revanche, il est nécessaire de faire une analyse du résultat obtenu. En fait, si le paramètre  $\gamma$  obtenu est trop élevé, le résultat peut être considéré comme non favorable. Un moyen d'éviter ce type de problème est d'augmenter le degré du paramètre **Q**.

#### **3.5.4. Evaluation du nombre de variables scalaires de décision**

Le problème d'optimisation tel que formulé par (3.37) peut être résolu avec les solveurs LMI existants. Il est néanmoins conseillé de faire un calcul du nombre de variables scalaires de décision pour avoir une idée de la complexité du problème. Pour le problème (3.37), le nombre de variables scalaires de décision  $N_{vd,LMI_0}$  est le suivant :

$$
N_{vd,LMI_0} = 0.5p^2n_Q^2 + pn_Q(2n+3m+n_w+0.5) ++ 2(n+m)^2 + (n+m)(2n_w+1) + pm + 0.5n_w(n_w+1) + 1
$$
\n(3.38)

Généralement, le degré du paramètre de Youla est le paramètre ayant dans cette formule la plus forte valeur, de sorte que le terme dominant est  $0.5 p^2 n_Q^2$ .

On a également la possibilité d'utiliser un observateur ayant le même ordre que le système initial. Il signifie pour cela d'augmenter l'état du système avec l'erreur 1  $\epsilon_1 \in \mathbb{R}^{n \times 1}$ , donnée par (3.39) à la place de (3.22) :

$$
\mathbf{\varepsilon}_1(k) = \mathbf{x}(k) - \hat{\mathbf{x}}(k) \tag{3.39}
$$

Mais ce choix n'apporte pas une différence considérable par rapport au nombre de variables scalaires de décision. La formule (3.38) se trouve réduite de  $m(pn_0 + 2n + 1.5m + n_w + 0.5)$  variables scalaires. Dès lors que le nombre de variables scalaires de décision (3.38) présente une complexité exponentielle avec le degré de **Q** , cette réduction n'est pas significative pour un degré élevé du paramètre de Youla, car le terme supprimé n'est que linéaire en  $n<sub>O</sub>$ .

# **3.6. Robustesse en stabilité – Incertitudes non-structurées multiplicatives**

Cette partie se penche sur le cas d'un modèle soumis à l'influence d'incertitudes nonstructurées multiplicatives. La mise sous forme d'un problème LMI est alors envisagée en se basant sur la technique acquise lors de la partie précédente. Le problème de robustification face à des incertitudes non-structurées multiplicatives peut être traité de façon séparée (comme un problème LMI indépendant) ou au sein d'un ensemble d'incertitudes à la fois additives et multiplicatives (comme un problème d'optimisation face à deux contraintes LMIs). Dans ce dernier cas, le résultat du problème d'optimisation est un compromis entre les deux aspects de robustesse considérés [SRD07d].

# **3.6.1. Formulation générale du problème de robustesse face à des incertitudes non-structurées multiplicatives**

La robustesse en stabilité face à des incertitudes non-structurées multiplicatives est garantie en minimisant la norme *H*∞ de la fonction de sensibilité complémentaire [MZ89]. La Figure 3.10 montre cette équivalence. D'une part, la fonction de sensibilité complémentaire issue du transfert entre **b** et **y** (transfert vu par l'incertitude) est donnée par  $-(I + GK)^{-1}GK$ , et correspond d'autre part au signe près au transfert en boucle fermée  $(I + GK)^{-1}GK$ . En termes de valeurs singulières, les deux transferts sont équivalents.

Pour améliorer la robustesse en stabilité face à des incertitudes non-structurées multiplicatives, le théorème du petit gain est de nouveau appliqué. En considérant que le correcteur **K** contient le paramètre de Youla, le nouveau problème d'optimisation consiste à trouver **Q** qui satisfasse l'expression suivante :

$$
\min_{\mathbf{Q} \in \Re H_{\infty}} \left\| \mathbf{T}_{\mathbf{z}_{\mathbf{y}} \mathbf{b}} \right\|_{\infty} = \min_{\mathbf{Q} \in \Re H_{\infty}} \left\| \mathbf{W}_{\mathbf{y}} \mathbf{T}_{\mathbf{y} \mathbf{b}} \right\|_{\infty}
$$
\n(3.40)

La pondération **Wy** est choisie de façon à agir dans le spectre de fréquences désiré.

#### **Remarque**

Le problème de stabilité robuste face à des incertitudes non-structurées multiplicatives a une forme similaire au problème étudié dans la partie 3.5. La même démarche peut être utilisée pour le transformer en un problème de type LMI.

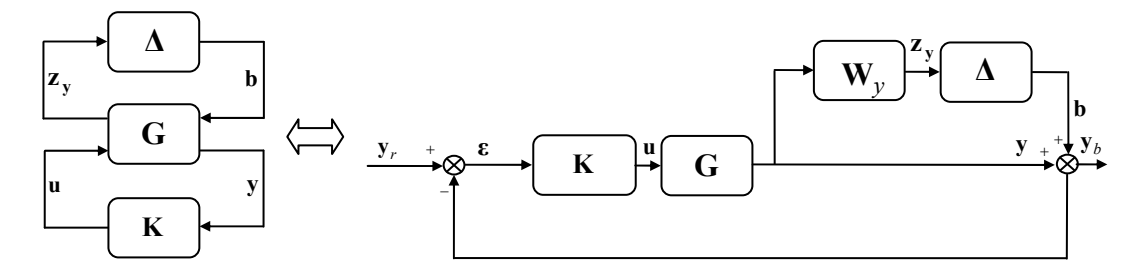

*Figure 3.10 Schéma-bloc d'un système bouclé avec un correcteur robustifié face à des incertitudes non structurées multiplicatives* 

Il est à ce stade nécessaire de calculer la fonction de sensibilité complémentaire qui doit être minimisée afin de garantir la robustesse en stabilité face à des incertitudes nonstructurées multiplicatives.

## **3.6.2. Calcul de la boucle fermée**

Le point de départ dans le calcul du transfert de **b** à  $z<sub>v</sub>$  (Figure 3.11) est donné par la formulation (3.23). L'étape suivante consiste à ajouter la pondération sur les sorties **Wy** , donnée sous la forme d'état discrète suivante :

$$
\begin{cases}\n\widetilde{\mathbf{x}}_{w}(k+1) = \widetilde{\mathbf{A}}_{w}\widetilde{\mathbf{x}}_{w}(k) + \widetilde{\mathbf{B}}_{w}\mathbf{y}(k) \\
\mathbf{z}_{y}(k) = \widetilde{\mathbf{C}}_{w}\widetilde{\mathbf{x}}_{w}(k) + \widetilde{\mathbf{D}}_{w}\mathbf{y}(k)\n\end{cases}
$$
\n(3.41)

avec les matrices  $\widetilde{A}_w \in \mathbb{R}^{\widetilde{n}_w \times \widetilde{n}_w}$ ,  $\widetilde{B}_w \in \mathbb{R}^{\widetilde{n}_w \times p}$ ,  $\widetilde{C}_w \in \mathbb{R}^{p \times \widetilde{n}_w}$ ,  $\widetilde{D}_w \in \mathbb{R}^{p \times p}$ , l'état de la pondération  $\tilde{\mathbf{x}}_w \in \mathbb{R}^{\tilde{n}_w \times 1}$  et le vecteur de sortie de la pondération  $\mathbf{z}_y \in \mathbb{R}^{p \times 1}$ .

Après avoir combiné les relations (3.23) et (3.41), le vecteur de sortie  $z_y$  est calculé comme suit :

$$
\begin{bmatrix}\n\begin{bmatrix}\n\widetilde{\mathbf{x}}_1(k+1) \\
\mathbf{\varepsilon}(k+1)\n\end{bmatrix} = \begin{bmatrix}\n\widetilde{\mathbf{A}}_1 & \widetilde{\mathbf{A}}_3 \\
0 & \mathbf{A}_2\n\end{bmatrix} \begin{bmatrix}\n\widetilde{\mathbf{x}}_1(k) \\
\mathbf{\varepsilon}(k)\n\end{bmatrix} + \begin{bmatrix}\n0 & -\widetilde{\mathbf{B}}_{u_1} \\
-\mathbf{K} & 0\n\end{bmatrix} \begin{bmatrix}\n\mathbf{b}(k) \\
\mathbf{u}'(k)\n\end{bmatrix} + \begin{bmatrix}\n\widetilde{\mathbf{B}}_{d,1} & \widetilde{\mathbf{B}}_{y_{Fr,1}} \\
\mathbf{B}_{d_e} & 0\n\end{bmatrix} \begin{bmatrix}\n\mathbf{d}(k) \\
\mathbf{y}_{Fr}(k)\n\end{bmatrix}
$$
\n
$$
\begin{bmatrix}\n\mathbf{z}_y(k) \\
\mathbf{y}'(k) \\
\mathbf{y}(k)\n\end{bmatrix} = \begin{bmatrix}\n\widetilde{\mathbf{C}}_1 & 0 \\
0 & \mathbf{C}_e \\
\widetilde{\mathbf{C}}_{y_1} & 0\n\end{bmatrix} \begin{bmatrix}\n\widetilde{\mathbf{x}}_1(k) \\
\widetilde{\mathbf{c}}_1(k)\n\end{bmatrix} + \begin{bmatrix}\n0 & 0 \\
1 & 0 \\
0 & 0\n\end{bmatrix} \begin{bmatrix}\n\mathbf{b}(k) \\
\mathbf{u}'(k)\n\end{bmatrix}
$$
\n(3.42)

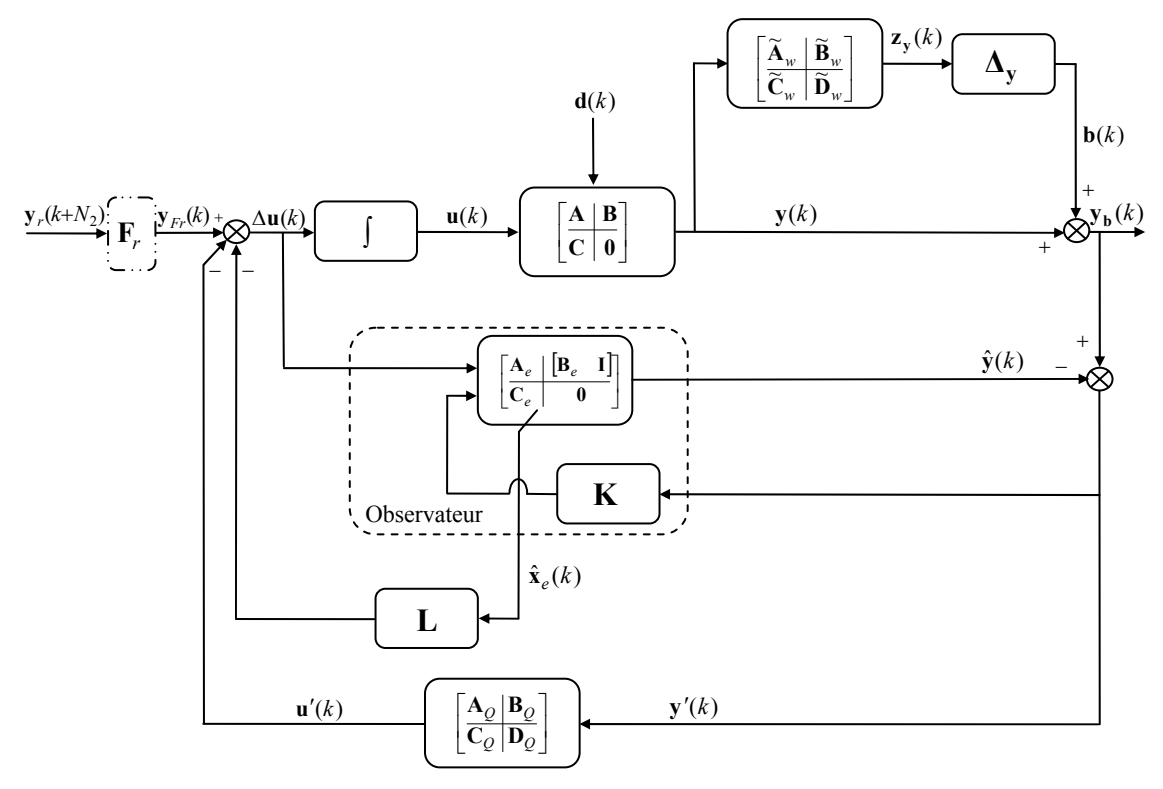

*Figure 3.11 Schéma-bloc de la commande MPC MIMO robustifiée face à des incertitudes non-structurées multiplicatives via un paramètre de Youla* 

L'expression (3.42) fait intervenir les notations suivantes avec les dimensions appropriées :

$$
\widetilde{\overline{\mathbf{x}}}_{1}(k) = \begin{bmatrix} \mathbf{x}_{e}(k) \\ \widetilde{\mathbf{x}}_{w}(k) \end{bmatrix}, \widetilde{\overline{\mathbf{A}}}_{1} = \begin{bmatrix} \mathbf{A}_{1} & \mathbf{0} \\ \widetilde{\mathbf{B}}_{w} \mathbf{C}_{e} & \widetilde{\mathbf{A}}_{w} \end{bmatrix}, \widetilde{\overline{\mathbf{A}}}_{3} = \begin{bmatrix} \mathbf{A}_{3} \\ \mathbf{0} \end{bmatrix}, \widetilde{\mathbf{B}}_{u_{1}} = \begin{bmatrix} \mathbf{B}_{e} \\ \mathbf{0} \end{bmatrix},
$$
\n
$$
\widetilde{\overline{\mathbf{B}}}_{d_{1}} = \begin{bmatrix} \mathbf{B}_{d_{e}} \\ \mathbf{0} \end{bmatrix}, \widetilde{\overline{\mathbf{B}}}_{y_{F1,1}} = \begin{bmatrix} \mathbf{B}_{e} \\ \mathbf{0} \end{bmatrix}, \widetilde{\overline{\mathbf{C}}}_{1} = \begin{bmatrix} \widetilde{\mathbf{D}}_{w} \mathbf{C}_{e} & \widetilde{\mathbf{C}}_{w} \end{bmatrix}, \widetilde{\mathbf{C}}_{y_{1}} = \begin{bmatrix} \mathbf{C}_{e} & \mathbf{0} \end{bmatrix}.
$$
\n(3.43)

#### **Remarque**

Les expressions (3.42) et (3.26) ont des formes tout à fait similaires, avec quelques différences mineures en ce qui concerne les sorties considérées. En particulier, le positionnement de termes nuls pour **ε**(*k* +1) observé dans la structure (3.23) est également conservé après l'addition de la pondération **Wy** dans (3.42). Comme on l'a mentionné, il s'agit d'une structure générique qui induit que la même procédure de transformation en LMI (partie 3.5.3) peut être utilisée dans le cas des incertitudes non-structurées multiplicatives. Même si certains aspects sont redondants, tous les calculs seront refaits explicitement dans le cas des incertitudes multiplicatives, afin de faciliter la clarté de la lecture.

Pour pouvoir robustifier face à ce type d'incertitudes, un paramètre de Youla stable (3.8) est ajouté aux équations d'état (3.42). Le système obtenu en boucle fermée s'écrit :

$$
\begin{cases}\n\widetilde{\mathbf{x}}_{cl}(k+1) = \widetilde{\mathbf{A}}_{cl}\widetilde{\mathbf{x}}_{cl}(k) + \widetilde{\mathbf{B}}_{cl}\mathbf{b}(k) + \begin{bmatrix} \widetilde{\mathbf{B}}_{cl,d} & \widetilde{\mathbf{B}}_{cl,y_{Fr}} \end{bmatrix} \begin{bmatrix} \mathbf{d}(k) \\
\mathbf{y}_{Fr}(k) \end{bmatrix} \\
\begin{bmatrix}\n\mathbf{z}_{y}(k) \\
\mathbf{y}'(k) \\
\mathbf{y}(k)\n\end{bmatrix} = \begin{bmatrix} \widetilde{\mathbf{C}}_{cl,z_{y}} \\
\widetilde{\mathbf{C}}_{cl,y'} \\
\widetilde{\mathbf{C}}_{cl}\n\end{bmatrix} \mathbf{x}_{cl}(k) + \begin{bmatrix} \mathbf{0} \\
\mathbf{I} \\
\mathbf{0} \end{bmatrix} \mathbf{b}(k)\n\end{cases}
$$
\n(3.44)

avec les notations suivantes :

$$
\widetilde{\mathbf{x}}_{cl} = \begin{bmatrix} \widetilde{\overline{\mathbf{x}}}_{1} \\ \mathbf{\varepsilon} \\ \mathbf{x}_{Q} \end{bmatrix}, \widetilde{\mathbf{A}}_{cl} = \begin{bmatrix} \widetilde{\overline{\mathbf{A}}}_{1} & \widetilde{\overline{\mathbf{A}}}_{3} - \widetilde{\overline{\mathbf{B}}}_{u_{1}^{\prime}} \mathbf{D}_{Q} \mathbf{C}_{e} & -\widetilde{\overline{\mathbf{B}}}_{u_{1}^{\prime}} \mathbf{C}_{Q} \\ \mathbf{0} & \mathbf{A}_{2} & \mathbf{0} \\ \mathbf{0} & \mathbf{B}_{Q} \mathbf{C}_{e} & \mathbf{A}_{Q} \end{bmatrix},
$$
\n
$$
\widetilde{\mathbf{B}}_{cl} = \begin{bmatrix} -\widetilde{\overline{\mathbf{B}}}_{u_{1}^{\prime}} \mathbf{D}_{Q} \\ -\mathbf{K} \\ \mathbf{B}_{Q} \end{bmatrix}, \widetilde{\mathbf{B}}_{cl,d} = \begin{bmatrix} \widetilde{\overline{\mathbf{B}}}_{d,1} \\ \mathbf{B}_{d_{e}} \\ \mathbf{0} \end{bmatrix}, \widetilde{\overline{\mathbf{B}}}_{cl,y_{Fr}} = \begin{bmatrix} \widetilde{\overline{\mathbf{B}}}_{y_{Fr,1}} \\ \mathbf{0} \\ \mathbf{0} \end{bmatrix},
$$
\n
$$
\widetilde{\mathbf{C}}_{cl,z_{y}} = \begin{bmatrix} \widetilde{\overline{\mathbf{C}}}_{1} & \mathbf{0} & \mathbf{0} \end{bmatrix}, \widetilde{\mathbf{C}}_{cl,y_{y}} = \begin{bmatrix} \mathbf{0} & \mathbf{C}_{e} & \mathbf{0} \end{bmatrix}, \widetilde{\mathbf{C}}_{cl} = \begin{bmatrix} \widetilde{\mathbf{C}}_{y_{1}} & \mathbf{0} & \mathbf{0} \end{bmatrix}.
$$
\n(3.45)

Pour simplifier, seuls les termes nécessaires au transfert à minimiser sont pris en compte dans (3.46), ce qui donne sous forme compacte avec les notations de (3.45) :

$$
\begin{cases}\n\widetilde{\mathbf{x}}_{cl}(k+1) = \widetilde{\mathbf{A}}_{cl}\widetilde{\mathbf{x}}_{cl}(k) + \widetilde{\mathbf{B}}_{cl}\mathbf{b}(k) \\
\mathbf{y}(k) = \widetilde{\mathbf{C}}_{cl}\widetilde{\mathbf{x}}_{cl}(k)\n\end{cases}
$$
\n(3.46)

#### **Remarque**

Les matrices  $\widetilde{A}_{cl}$  et  $\widetilde{B}_{cl}$  ont des structures similaires aux matrices  $A_{cl}$  et respectivement  $\mathbf{B}_{cl}$  données par (3.30). La matrice  $\tilde{\mathbf{C}}_{cl}$  a une forme plus simple que  $\mathbf{C}_{cl}$  et de plus  $\widetilde{\mathbf{D}}_{cl} = 0$ . Ainsi l'inégalité matricielle linéaire résultante sera plus simple que la première LMI (3.35).

A partir de ce transfert en boucle fermée, le Théorème 2 peut s'appliquer. Le problème d'optimisation qui résulte est le suivant :

$$
\min_{\mathbf{Q}, \widetilde{\mathbf{X}}_1, \widetilde{\gamma}} \widetilde{\gamma} \tag{3.47}
$$

sous la contrainte inégalité matricielle (3.48). Dans cette expression la matrice **D***cl* a été considérée nulle.

$$
\begin{bmatrix}\n-\widetilde{\mathbf{X}}_{1}^{-1} & \widetilde{\mathbf{A}}_{cl} & \widetilde{\mathbf{B}}_{cl} & \mathbf{0} \\
\widetilde{\mathbf{A}}_{cl}^{\mathrm{T}} & -\widetilde{\mathbf{X}}_{1} & \mathbf{0} & \widetilde{\mathbf{C}}_{cl}^{\mathrm{T}} \\
\widetilde{\mathbf{B}}_{cl}^{\mathrm{T}} & \mathbf{0} & -\widetilde{\gamma} \mathbf{I} & \mathbf{0} \\
\mathbf{0} & \widetilde{\mathbf{C}}_{cl} & \mathbf{0} & -\widetilde{\gamma} \mathbf{I}\n\end{bmatrix} \prec 0
$$
\n(3.48)

La suite des calculs mise en œuvre au paragraphe 3.5.3 est de nouveau nécessaire ici pour transformer la contrainte (3.48) sous une forme LMI. Ainsi, l'expression (3.48) est multipliée à gauche et à droite avec  $\tilde{\mathbf{\Pi}} = \text{diag}(\tilde{\mathbf{X}}_1, \mathbf{I}, \mathbf{I}, \mathbf{I})$ , respectivement  $\tilde{\mathbf{\Pi}}^T$ . Le résultat obtenu est donné par (3.49) :

$$
\begin{bmatrix}\n-\widetilde{\mathbf{X}}_1 & \widetilde{\mathbf{X}}_1 \widetilde{\mathbf{A}}_{cl} & \widetilde{\mathbf{X}}_1 \widetilde{\mathbf{B}}_{cl} & \mathbf{0} \\
\widetilde{\mathbf{A}}_{cl}^{\mathrm{T}} \widetilde{\mathbf{X}}_1 & -\widetilde{\mathbf{X}}_1 & \mathbf{0} & \widetilde{\mathbf{C}}_{cl}^{\mathrm{T}} \\
\widetilde{\mathbf{B}}_{cl}^{\mathrm{T}} \widetilde{\mathbf{X}}_1 & \mathbf{0} & -\widetilde{\gamma} \mathbf{I} & \mathbf{0} \\
\mathbf{0} & \widetilde{\mathbf{C}}_{cl} & \mathbf{0} & -\widetilde{\gamma} \mathbf{I}\n\end{bmatrix} \prec 0
$$
\n(3.49)

Comme le paramètre de Youla, qui est une variable de décision, intervient dans les matrices  $\tilde{A}_{cl}$  et  $\tilde{B}_{cl}$ , les produits  $\tilde{X}_1 \tilde{A}_{cl}$  et  $\tilde{X}_1 \tilde{B}_{cl}$  ne sont pas affines dans les variables de décision. Il s'impose d'utiliser une transformation de congruence pour l'expression (3.49). Dans cet esprit, cette inégalité est multipliée à gauche avec la matrice **Γ** ~ et droite avec sa transposé  $\tilde{\Gamma}^T$ :

$$
\widetilde{\mathbf{\Gamma}} = \text{diag}\left(\begin{bmatrix} \widetilde{\mathbf{R}}_1 & \mathbf{0} \\ \widetilde{\mathbf{S}}_1^{\mathsf{T}} & \mathbf{I} \end{bmatrix}, \begin{bmatrix} \widetilde{\mathbf{R}}_1 & \mathbf{0} \\ \widetilde{\mathbf{S}}_1^{\mathsf{T}} & \mathbf{I} \end{bmatrix}, \mathbf{I}, \mathbf{I}\right) \tag{3.50}
$$

Comme au paragraphe 3.5.3, les matrices  $\tilde{\mathbf{R}}_1$  et  $\tilde{\mathbf{S}}_1$  sont apparues suite à un changement de variable bijectif :

$$
\begin{cases}\n\mathbf{R}^{n \times n} \rightarrow \mathbf{R}^{n \times n} \\
\widetilde{\mathbf{X}}_1 = \begin{bmatrix} \widetilde{\mathbf{W}}_1 & \widetilde{\mathbf{Z}}_1 \\ \widetilde{\mathbf{Z}}_1^T & \widetilde{\mathbf{Y}}_1 \end{bmatrix} \rightarrow \begin{bmatrix} \widetilde{\mathbf{R}}_1 & \widetilde{\mathbf{S}}_1 \\ \widetilde{\mathbf{S}}_1^T & \widetilde{\mathbf{T}}_1 \end{bmatrix} = \begin{bmatrix} \widetilde{\mathbf{W}}_1^{-1} & -\widetilde{\mathbf{W}}_1^{-1} \widetilde{\mathbf{Z}}_1 \\ -\widetilde{\mathbf{Z}}_1^T \widetilde{\mathbf{W}}_1^{-1} & \widetilde{\mathbf{Y}}_1 - \widetilde{\mathbf{Z}}_1^T \widetilde{\mathbf{W}}_1^{-1} \widetilde{\mathbf{Z}}_1 \end{bmatrix}\n\end{cases} (3.51)
$$

Les matrices  $\widetilde{S}_1$  et  $\widetilde{T}_1$  ont été partitionnées comme montré dans (3.52) pour conserver la cohérence avec les partitions des matrices  $\widetilde{A}_{cl}$  et  $\widetilde{B}_{cl}$ :

$$
\widetilde{\mathbf{S}}_1 = \begin{bmatrix} \widetilde{\mathbf{S}}_{11} & \widetilde{\mathbf{S}}_{12} \end{bmatrix}, \ \widetilde{\mathbf{T}}_1 = \begin{bmatrix} \widetilde{\mathbf{T}}_{11} & \widetilde{\mathbf{T}}_{12} \\ \widetilde{\mathbf{T}}_{12}^{\mathrm{T}} & \widetilde{\mathbf{T}}_{22} \end{bmatrix}
$$
\n(3.52)

Avec tous ces détails techniques, l'inégalité matricielle linéaire résultante, notée LMI<sub>1</sub>, est donnée par la relation (3.53) :

$$
\begin{bmatrix}\n-\widetilde{R}_{1} & 0 & 0 & |\widetilde{A}_{1}\widetilde{R}_{1} & \widetilde{t}_{1} & \widetilde{t}_{4} & |\widetilde{t}_{5} & 0 \\
\ast & -\widetilde{T}_{11} & -\widetilde{T}_{12} & 0 & \widetilde{t}_{2} & \widetilde{T}_{12}A_{Q} & \widetilde{t}_{6} & 0 \\
\ast & \ast & -\widetilde{T}_{22} & 0 & \widetilde{t}_{3} & \widetilde{T}_{22}A_{Q} & \widetilde{t}_{7} & 0 \\
-\ast & -\ast & -\ast & -\widetilde{R}_{1} & 0 & 0 & |\widetilde{R}_{1}\widetilde{C}_{y_{1}} \\
\ast & \ast & \ast & | & -\widetilde{R}_{1} & -\widetilde{T}_{12} & 0 & |\widetilde{R}_{1}\widetilde{C}_{y_{1}} \\
\ast & \ast & \ast & | & \ast & -\widetilde{T}_{11} & -\widetilde{T}_{12} & 0 & |\widetilde{S}_{11}\widetilde{C}_{y_{1}} \\
-\ast & -\ast & -\ast & | & \ast & -\widetilde{T}_{22} & 0 & |\widetilde{S}_{12}\widetilde{C}_{y_{1}} \\
-\ast & -\ast & | & \ast & -\widetilde{T}_{22} & -\ast & |\widetilde{S}_{12}\widetilde{C}_{y_{1}} \\
-\ast & -\ast & | & \ast & -\ast & -\ast & |\widetilde{S}_{1}\widetilde{C}_{y_{1}} \\
-\ast & \ast & | & \ast & -\ast & |\widetilde{S}_{1}\widetilde{C}_{y_{1}} \\
-\ast & \ast & | & \ast & |\widetilde{S}_{1}\widetilde{C}_{y_{1}} \\
-\ast & \ast & | & \ast & |\widetilde{S}_{1}\widetilde{C}_{y_{1}} \\
-\ast & \ast & | & \ast & |\widetilde{S}_{1}\widetilde{C}_{y_{1}} \\
-\ast & \ast & | & \ast & |\widetilde{S}_{1}\widetilde{C}_{y_{1}} \\
-\ast & \ast & | & \ast & |\widetilde{S}_{1}\widetilde{C}_{y_{1}} \\
-\ast & \ast & | & \ast & |\widetilde{S}_{1}\widetilde{C}_{y_{1}} \\
-\ast & \ast & | & \ast & |\widetilde{S}_{1}\widetilde{C}_{y_{1}} \\
-\ast & \ast & | & \
$$

Les expressions  $\tilde{t}_i$ ,  $i = \overline{1,7}$ , données par (3.54) ont des formes similaires aux termes définis dans (3.36).

$$
\widetilde{t}_1 = \widetilde{A}_1 \widetilde{S}_{11} - \widetilde{S}_{11} A_2 - \widetilde{S}_{12} B_Q C_e + \widetilde{A}_3 - \widetilde{B}_{u'_1} D_Q C_e \n\widetilde{t}_2 = \widetilde{T}_{11} A_2 + \widetilde{T}_{12} B_Q C_e \n\widetilde{t}_3 = \widetilde{T}_{12} A_2 + \widetilde{T}_{22} B_Q C_e \n\widetilde{t}_4 = \widetilde{A}_1 \widetilde{S}_{12} - \widetilde{S}_{12} A_Q - \widetilde{B}_{u'_1} C_Q \n\widetilde{t}_5 = -\widetilde{B}_{u'_1} D_Q + \widetilde{S}_{11} K - \widetilde{S}_{12} B_Q \n\widetilde{t}_6 = -\widetilde{T}_{11} K + \widetilde{T}_{12} B_Q \n\widetilde{t}_7 = -\widetilde{T}_{12} K + \widetilde{T}_{22} B_Q
$$
\n(3.54)

Le nouveau problème d'optimisation qui garantit la robustesse en stabilité face à des incertitudes non-structurées multiplicatives est donné par (3.55), où les variables de décisions sont  $\tilde{\mathbf{R}}_1$ ,  $\tilde{\mathbf{S}}_{11}$ ,  $\tilde{\mathbf{S}}_{12}$ ,  $\tilde{\mathbf{T}}_{11}$ ,  $\tilde{\mathbf{T}}_{12}$ ,  $\tilde{\mathbf{T}}_{22}$ ,  $\mathbf{C}_Q$ ,  $\mathbf{D}_Q$  et  $\tilde{\gamma}$ . L'inégalité matricielle *LMI*<sub>1</sub> est linéaire en  $\tilde{\gamma}$  et les variables qui correspondent à la matrice de Lyapunov et affine en **Q** .

$$
\min_{LM_1} \widetilde{\gamma} \tag{3.55}
$$

Il est toujours possible de considérer la robustesse en stabilité face à des incertitudes non-structurées à la fois additives et multiplicatives. Ce problème se traduit par :

$$
\min_{LMI_0, LMI_1}(c_1\gamma + c_2\widetilde{\gamma})\tag{3.56}
$$

Les coefficients  $c_1$  et  $c_2$  sont choisis pour pondérer plus ou moins un des aspects de robustification souhaités. Les variables de décision sont les variables correspondant à chaque problème de robustification considéré avec le même paramètre de Youla : **R**<sup>1</sup> , **S**<sub>11</sub>, **S**<sub>12</sub>, **T**<sub>11</sub>, **T**<sub>12</sub>, **T**<sub>22</sub>, **R**<sub>1</sub>, **S**<sub>11</sub>, **S**<sub>12</sub>, **T**<sub>11</sub>, **T**<sub>12</sub>, **T**<sub>22</sub>, **C**<sub>Q</sub>, **D**<sub>Q</sub>,  $\gamma$  et  $\tilde{\gamma}$ .

#### **Remarque**

Il existe un compromis entre les deux aspects de robustesse en stabilité considérés : face à des incertitudes non-structurées additives et multiplicatives. La méthode de robustification proposée offre une possibilité de gérer explicitement ce compromis.

## **3.6.3. Evaluation du nombre de variables scalaires de décision**

Le nombre de variables scalaires de décision nécessaires à la résolution du problème  $(3.54)$  est donné par  $N_{vd,LMI_1}$ . Cette expression est similaire à la forme  $(3.38)$ .

$$
N_{vd,LMI_1} = 0.5p^2n_Q^2 + pn_Q(2n+3m+\widetilde{n}_w+0.5) ++ 2(n+m)^2 + (n+m)(2\widetilde{n}_w+1) + pm + 0.5\widetilde{n}_w(\widetilde{n}_w+1) + 1
$$
\n(3.57)

Si l'on considère le problème global de robustesse en stabilité face aux deux types d'incertitudes étudiées, le nombre de variables scalaires de décision est donné par  $N_{vd, LMI_0, LMI_1}$ :

$$
N_{vd,LMI_0,LMI_1} = p^2 n_Q^2 + pn_Q(4n+5m+n_w + \widetilde{n}_w + 1) + 4(n+m)^2 +
$$
  
+ 2(n+m)(n\_w + \widetilde{n}\_w + 1) + pm + 0,5n\_w(n\_w + 1) + 0,5\widetilde{n}\_w(\widetilde{n}\_w + 1) + 2 (3.58)

La relation entre les expressions (3.38), (3.57) et (3.58) est simple. La dernière expression est calculée comme étant la somme des deux premières mais avec en commun les variables correspondant au paramètre de Youla :

$$
N_{vd, LMI_0, LMI_1} = N_{vd, LMI_0} + N_{vd, LMI_1} - mpn_Q - pm
$$
\n(3.59)

Dans le cas de la robustification simultanée face aux deux types d'incertitudes pour un ordre élevé du paramètre de Youla, une réduction du nombre de variables scalaires de décision est souhaitable. Une solution plus conservative, mais moins complexe, consiste à utiliser, si cela s'avère possible (seulement dans le cas des systèmes carrés), le même **X** dans les deux LMIs. Comme les deux premiers termes de l'expression (3.58) sont les plus importants, il est nécessaire de réduire la partie correspondante à ces termes. Ainsi, une possibilité est de considérer les mêmes partitions des variables de Lyapunov  $_{22} - 1_{22}$  $\widetilde{T}_{22} = T_{22}$  et  $\widetilde{T}_{12} = T_{12}$ . Dans ce cas, une réduction dans (3.58) de  $0.5 p<sup>2</sup> n<sub>Q</sub><sup>2</sup> + p n<sub>Q</sub> (n + m + 0.5)$  variables scalaires de décision peut être réalisée. La contrainte supplémentaire  $\tilde{T}_{11} = T_{11}$  ne fait pas intervenir la taille du paramètre de Youla et ainsi (due à son influence faible sur la réduction globale des paramètres de décisions) peut ne pas être prise en compte, ce qui procure un degré de liberté supplémentaire.

#### **Remarque**

Imposer ces contraintes additionnelles peut être utile pour un paramètre de Youla de grande taille, mais les résultats trouvés sont plus conservatifs (réduction de l'espace de recherche) que la solution du problème initial (3.56). Un compromis entre la précision et la complexité (donnée ici par le nombre de variables scalaires de décision) est à établir.

Si l'on s'intéresse à l'étude de faisabilité du problème d'optimisation (3.56), ce problème est faisable, comme il a été mentionné précédemment. Or une analyse des résultats obtenus montre que l'on obtient une bonne robustesse en stabilité lorsque les valeurs  $\gamma$  et  $\tilde{\gamma}$  sont suffisamment faibles. Dès lors, lorsque les valeurs de  $\gamma$  et  $\tilde{\gamma}$ trouvées sont très grandes, le système corrigé n'est pas très robuste en stabilité face à ces types d'incertitudes. Un certain degré de faisabilité (robustesse) peut être obtenu par des essais successifs du choix des coefficients  $c_1$  et  $c_2$ .

Par rapport au problème de robustesse en stabilité face à des incertitudes nonstructurées additives (3.37), le nouveau problème (3.56) qui considère en plus la robustesse en stabilité face à des incertitudes multiplicatives est un compromis entre les deux types d'incertitudes considérées de façon indépendante [SRD07d].

# **3.7. Performances nominales via des gabarits temporels sur les sorties**

Cette partie propose une étude des spécifications de performance nominale, en relation avec le problème précédent de robustesse en stabilité. Considérer des demandes de performance du système nominal consiste à ajouter de nouvelles contraintes LMIs au problème de robustification déjà considéré : (3.37) et/ou (3.56). Les performances nominales sont imposées sous la forme de gabarits temporels sur les sorties délimitant ainsi le rejet de perturbations.

# **3.7.1. Formulation du problème**

Dans le cas des systèmes monovariables, le compromis entre la robustesse en stabilité et les performances nominales est classiquement géré par la manière de régler ces systèmes. Les systèmes multivariables sont encore plus difficiles à régler, car il existe en plus un compromis entre les performances obtenues pour chaque sortie, du fait de l'existence du couplage multivariable qui intervient sur chaque voie.

Généralement, les objectifs temporels sont remplacés par des spécifications fréquentielles de type norme  $H_2$ . Cependant, cette solution n'assure pas toujours les demandes réelles. C'est pourquoi cette partie propose une solution qui prend en compte explicitement des spécifications temporelles. Des gabarits temporels (Figure 3.12) sont imposés sur le rejet de perturbations en vue de diminuer l'impact de ces perturbations sur les sorties d'un système multivariable. Les gabarits temporels sont imposés sur chaque voie perturbation/sortie du système multivariable pour une séquence de  $N_t + 1$ périodes d'échantillonnage. Ainsi, en présence des perturbations **d**(*k*) (Figure 3.9) les différentes sorties **y**(*k*) doivent rester dans le gabarit imposé. Considérer ces gabarits revient en fait à spécifier une valeur maximale et une valeur minimale pour chaque composante du vecteur de sortie  $y(k)$ , à chaque instant  $k = 0, N_t$ :

$$
\mathbf{y}_{\min}(k) \le \mathbf{y}(k) \le \mathbf{y}_{\max}(k), \ \forall k \in \mathbb{N} \ / \ 0 \le k \le N_t \tag{3.60}
$$

Parmi les choix de gabarits possibles, la forme considérée dans ce mémoire de thèse est indiquée Figure 3.12. En imposant cette forme, la sortie peut augmenter dans une première étape jusqu'au niveau maximal et ensuite descendre jusqu'au niveau minimal. Les éventuelles oscillations peuvent être éliminées en choisissant une valeur suffisamment grande pour  $n_t$ , respectivement une valeur suffisamment faible pour *L<sub>up* min</sub> (Figure 3.12). La limite inférieure *L<sub>down*</sub> peut être considérée égale à la valeur de la sortie en régime stationnaire ou il y a la possibilité d'imposer deux valeurs  $L_{down \min}$  et  $L_{down \max}$ .

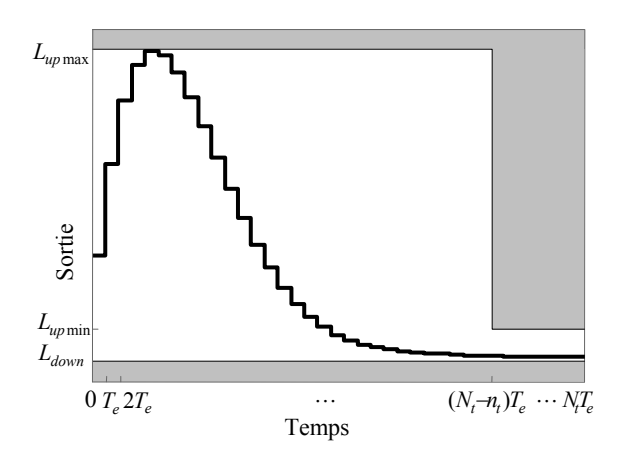

*Figure 3.12 Gabarit du rejet de perturbation sur la sortie* 

#### **Remarque**

Le choix des paramètres utiles à la définition du gabarit se base sur le compromis entre la robustesse en stabilité et les performances nominales. L'expérience de l'utilisateur joue un rôle important pour le choix de ces gabarits temporels.

D'autres choix possibles de gabarit temporel sont présentés Figure 3.13 :

- gabarits temporels avec plusieurs paliers ;
- gabarits temporels sous forme exponentielle.

Des gabarits temporels et/ou fréquentiels vus comme des contraintes E/S sont aussi utilisés dans [Hba02] pour imposer des contraintes sur le temps d'établissement, sur le dépassement maximal et minimal.

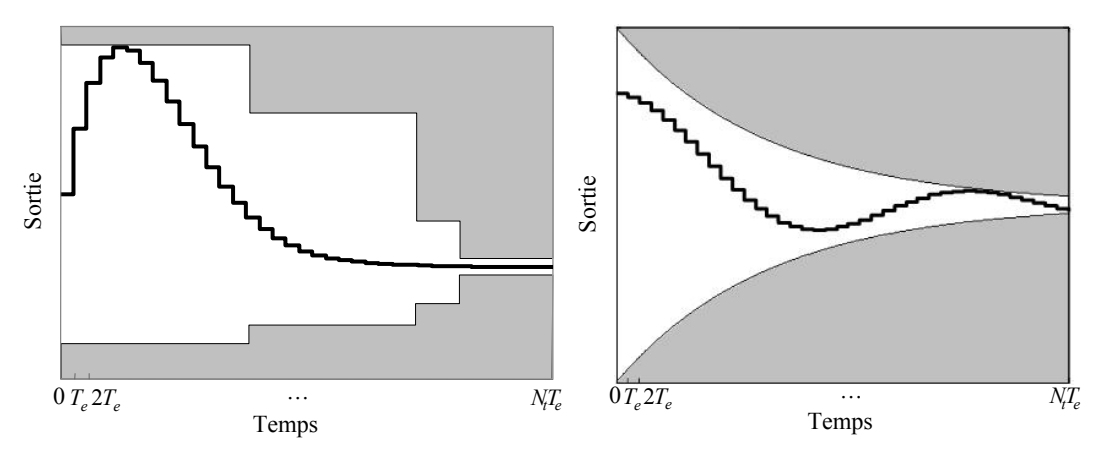

*Figure 3.13 Autres types de gabarits possibles du rejet de perturbation sur la sortie* 

Pour des raisons de simplicité, la forme présentée Figure 3.12 a été choisie dans la suite des développements de notre méthode.

#### **Remarque**

L'originalité de la méthode proposée réside dans l'utilisation pour des systèmes multivariables de gabarits temporels pour le rejet de perturbations en conjonction d'un problème d'optimisation résolu avec des techniques LMI.

# **3.7.2. Calcul explicite du transfert perturbations/sorties**

Le but de cette partie est de calculer le transfert entre les perturbations  $\mathbf{d}(k)$  et les sorties **y**(*k*). Comme déjà précisé au paragraphe 3.4.1, ce transfert dépend du paramètre de Youla comme suit :

$$
\begin{bmatrix} \mathbf{y} \\ \mathbf{y}' \end{bmatrix} = \begin{bmatrix} \mathbf{T}_{11_{\mathbf{y}\mathbf{d}}} & \mathbf{T}_{12_{\mathbf{y}\mathbf{d}}} \\ \mathbf{T}_{21_{\mathbf{y}\mathbf{d}}} & \mathbf{0} \end{bmatrix} \begin{bmatrix} \mathbf{d} \\ \mathbf{u}' \end{bmatrix}
$$
\n
$$
\mathbf{u}' = \mathbf{Q}\mathbf{y}'
$$
\n(3.61)

Les transferts  $T_{11_{\text{yd}}}$ ,  $T_{12_{\text{yd}}}$  et  $T_{21_{\text{yd}}}$  représentent respectivement le transfert de **d** à **y**, le transfert de **u**′ à **y** et le transfert de **d** à **y**′ . Ils peuvent être calculés à partir de la représentation sous forme d'état (3.23), considérant seulement les termes correspondant aux entrées envisagées :

$$
\begin{bmatrix} \mathbf{x}_{e}(k+1) \\ \mathbf{\varepsilon}(k+1) \end{bmatrix} = \begin{bmatrix} \mathbf{A}_{1} & \mathbf{A}_{3} \\ \mathbf{0} & \mathbf{A}_{2} \end{bmatrix} \begin{bmatrix} \mathbf{x}_{e}(k) \\ \mathbf{\varepsilon}(k) \end{bmatrix} + \begin{bmatrix} \mathbf{B}_{d_{e}} & -\mathbf{B}_{e} \\ \mathbf{B}_{d_{e}} & \mathbf{0} \end{bmatrix} \begin{bmatrix} \mathbf{d}(k) \\ \mathbf{u}'(k) \end{bmatrix}
$$
\n
$$
\begin{bmatrix} \mathbf{y}(k) \\ \mathbf{y}'(k) \end{bmatrix} = \begin{bmatrix} \mathbf{C}_{e} & \mathbf{0} \\ \mathbf{0} & \mathbf{C}_{e} \end{bmatrix} \begin{bmatrix} \mathbf{x}_{e}(k) \\ \mathbf{\varepsilon}(k) \end{bmatrix}
$$
\n(3.62)

Après substitution de **u**′ et **y**′ , on remarque clairement la dépendance affine de la sortie en le paramètre de Youla :

$$
\mathbf{y}(k) = \mathbf{T}_{11_{\mathbf{y}\mathbf{d}}} \mathbf{d}(k) + \mathbf{T}_{12_{\mathbf{y}\mathbf{d}}} \mathbf{Q} \mathbf{T}_{21_{\mathbf{y}\mathbf{d}}} \mathbf{d}(k), \quad \forall k = \overline{0, N_t}
$$
(3.63)

Les contraintes temporelles (3.60) sont imposées pour cette valeur du vecteur de sortie **y**(*k*). L'inégalité vectorielle (3.60) peut être vue comme une inégalité scalaire pour chaque composante du vecteur de sortie  $y_i(k) \in \mathbb{R}$ , avec  $i = \overline{1, p}$ . Le défi est de faire apparaître la dépendance affine de (3.63) en **C***Q* et **D***Q* pour pouvoir transformer les contraintes (3.60) en inégalités matricielles linéaires. Ces LMIs seront ensuite ajoutées au problème d'optimisation précédent afin de garantir la robustesse en stabilité et les spécifications de performance nominale.

### **3.7.3. Mise sous forme LMI**

Ce paragraphe détaille les manipulations nécessaires pour transformer les contraintes provenant des gabarits temporels en LMIs dans le cas d'un système multivariable. La mise sous forme LMI pour le cas spécifique d'un système monovariable est décrite dans [SRD07b], [SRD07d].

Partons de l'expression (3.63). En considérant l'influence de la perturbation  $d_i$  sur la sortie  $y_i$ , la relation ci-dessous est vérifiée :

$$
y_i(k) = \mathbf{T}_{11_{\mathbf{y}\mathbf{d}}}^{(i,j)} d_j(k) + \mathbf{T}_{12_{\mathbf{y}\mathbf{d}}}^{(i,j)} \mathbf{Q} \mathbf{T}_{21_{\mathbf{y}\mathbf{d}}}^{(i,j)} d_j(k)
$$
(3.64)

avec **Q** donné par les partitions (3.7). Le système multivariable complet est décrit pour  $i = 1, p$  et  $j = 1, m$ . Cette relation peut alors se réécrire sous la forme :

$$
y_i(k) = \mathbf{T}_{11_{\mathbf{y}\mathbf{d}}}^{(i,j)} d_j(k) + \left[ \mathbf{T}_{12_{\mathbf{y}\mathbf{d}}}^{(i,j)} \mathbf{Q}(:,1) \cdots \mathbf{T}_{12_{\mathbf{y}\mathbf{d}}}^{(i,j)} \mathbf{Q}(:,p) \right] \mathbf{T}_{21_{\mathbf{y}\mathbf{d}}}^{(:,j)} d_j(k) =
$$
  
\n
$$
= \mathbf{T}_{11_{\mathbf{y}\mathbf{d}}}^{(i,j)} d_j(k) + \left[ \sum_{h=1}^{m} \mathbf{T}_{12_{\mathbf{y}\mathbf{d}}}^{(i,h)} Q^{h1} \cdots \sum_{h=1}^{m} \mathbf{T}_{12_{\mathbf{y}\mathbf{d}}}^{(i,h)} Q^{hp} \right] \mathbf{T}_{21_{\mathbf{y}\mathbf{d}}}^{(:,j)} d_j(k) =
$$
  
\n
$$
= \mathbf{T}_{11_{\mathbf{y}\mathbf{d}}}^{(i,j)} d_j(k) + \sum_{l=1}^{p} \sum_{h=1}^{m} \mathbf{T}_{12_{\mathbf{y}\mathbf{d}}}^{(i,h)} Q^{hl} \mathbf{T}_{21_{\mathbf{y}\mathbf{d}}}^{(l,j)} d_j(k)
$$
 (3.65)

Introduisons les notations suivantes :

$$
s_0^{i,j}(k) = \mathbf{T}_{11_{\mathbf{y}\mathbf{d}}}^{(i,j)} d_j(k)
$$
  
\n
$$
s_{1,h}^i = \mathbf{T}_{12_{\mathbf{y}\mathbf{d}}}^{(i,h)}
$$
  
\n
$$
s_{2,l}^j(k) = \mathbf{T}_{21_{\mathbf{y}\mathbf{d}}}^{(l,j)} d_j(k)
$$
\n(3.66)

Ainsi la sortie  $y_i(k)$  s'exprime par :

$$
y_i(k) = s_0^{i,j}(k) + \sum_{l=1}^{p} \sum_{h=1}^{m} s_{1,h}^i Q^{hl} s_{2,l}^j(k)
$$
\n(3.67)

Considérons la forme FIR explicite du paramètre de Youla, avec :

$$
Q^{ji} = \sum_{v=0}^{n_Q} q_v^{ji} q^{-v}, \text{ avec } i = \overline{1, p}, \ j = \overline{1, m}.
$$
 (3.68)

Dès lors que dans (3.67)  $Q^{hl}$  est de dimension 1×1, le produit considéré est commutatif. Ainsi, la sortie se structure sous la forme suivante :

$$
y_i(k) = s_0^{i,j}(k) + \sum_{l=1}^p \sum_{h=1}^m s_{l,h}^i \left( \sum_{\nu=1}^{n_Q} q_{\nu}^{hl} q^{-\nu} \right) s_{2,l}^j(k) =
$$
  
=  $s_0^{i,j}(k) + \sum_{l=1}^p \sum_{h=1}^m s_{l,h}^i s_{2,l}^j(k) \left( \sum_{\nu=1}^{n_Q} q_{\nu}^{hl} q^{-\nu} \right)$  (3.69)

Soit, en introduisant la notation  $s_{h,l}^{i,j}(k) = s_{1,h}^{i} s_{2,l}^{j}(k)$ *i h*  $s_{h,l}^{i,j}(k) = s_{1,h}^{i} s_{2,l}^{j}(k)$ :

$$
y_i(k) = s_0^{i,j}(k) + \sum_{l=1}^p \sum_{h=1}^m s_{h,l}^{i,j}(k) \left( \sum_{\nu=1}^{n_Q} q_{\nu}^{hl} q^{-\nu} \right)
$$
(3.70)

Pour une fenêtre discrète  $k = 0, N_t$ , la perturbation  $d_j(k)$  est donnée par le vecteur  $\left[ d_j(0) \cdots d_j(N_t) \right]^T$ , la sortie  $y_i(k)$  est donnée sous la forme  $\left[ y_i(0) \cdots y_i(N_t) \right]^T$ . De la même façon, les termes  $s_0^{i,j}(k)$  et  $s_{h,l}^{i,j}(k)$  sont regroupés dans les vecteurs :

$$
\mathbf{s}_{0}^{i,j} = \begin{bmatrix} s_{0}^{i,j}(0) \\ \vdots \\ s_{0}^{i,j}(N_{t}) \end{bmatrix}, \ \mathbf{s}_{h,l}^{i,j} = \begin{bmatrix} s_{h,l}^{i,j}(0) \\ \vdots \\ s_{h,l}^{i,j}(N_{t}) \end{bmatrix}.
$$
 (3.71)

Notons alors que les produits  $\mathbf{s}_{h,l}^{i,j}q^{-\nu}$  ont la forme suivante :

$$
\mathbf{s}_{h,l}^{i,j} q^{-\nu} = \begin{bmatrix} \mathbf{0}_{\nu,1} \\ s_{h,l}^{i,j}(0) \\ \vdots \\ s_{h,l}^{i,j}(N_t - \nu) \end{bmatrix}, \text{ avec } \nu = \overline{1, n_Q}. \tag{3.72}
$$

Avec cette remarque, la sortie  $y_i(k)$ , où  $k = \overline{1, N_t}$ , peut être mise sous la forme suivante :

$$
\begin{bmatrix} y_i(0) \\ y_i(1) \\ \vdots \\ y_i(N_t) \end{bmatrix} = \begin{bmatrix} s_0^{i,j}(0) \\ s_0^{i,j}(1) \\ \vdots \\ s_0^{i,j}(N_t) \end{bmatrix} + \sum_{l=1}^p \sum_{h=1}^m \begin{bmatrix} s_{h,l}^{i,j}(0) & 0 & 0 \\ s_{h,l}^{i,j}(1) & s_{h,l}^{i,j}(0) & 0 \\ \vdots & \vdots & \dots & \vdots \\ s_{h,l}^{i,j}(N_t) & s_{h,l}^{i,j}(N_t - 1) & s_{h,l}^{i,j}(N_t - n_Q) \end{bmatrix} \begin{bmatrix} q_0^{hl} \\ \overline{q_1^{hl}} \\ \vdots \\ q_{n_Q}^{hl} \end{bmatrix}
$$
(3.73)

Il est intéressant ici de partitionner la matrice de la relation précédente afin d'établir une relation avec la partition du vecteur des coefficients du paramètre de Youla. Ainsi, l'expression (3.73) peut être réécrite comme suit :

$$
\mathbf{y}_{i} = \mathbf{s}_{0}^{i,j} + \sum_{l=1}^{p} \sum_{h=1}^{m} \left[ \mathbf{s}_{h,l_{\mathbf{D}}}^{i,j} \mid \mathbf{s}_{h,l_{\mathbf{C}}}^{i,j} \right] \left[ \frac{d_{Q}^{hl}}{(\mathbf{c}_{Q}^{h\bar{l}})^{T}} \right] =
$$
\n
$$
= \mathbf{s}_{0}^{i,j} + \sum_{l=1}^{p} \sum_{h=1}^{m} \left( \mathbf{s}_{h,l_{\mathbf{D}}}^{i,j} d_{Q}^{hl} + \mathbf{s}_{h,l_{\mathbf{C}}}^{i,j} (\mathbf{c}_{Q}^{hl})^{T} \right)
$$
\n(3.74)

En utilisant la représentation (3.9) des matrices  $C<sub>O</sub>$  et  $D<sub>O</sub>$ , l'expression (3.74) est équivalente à :

$$
\mathbf{y}_{i} = \mathbf{s}_{0}^{i,j} + \sum_{h=1}^{m} \left[ \mathbf{s}_{h,1_{\mathbf{D}}}^{i,j} \cdots \mathbf{s}_{h,p_{\mathbf{D}}}^{i,j} \right] \mathbf{D}_{Q}^{T} e_{h}^{T} + \sum_{h=1}^{m} \left[ \mathbf{s}_{h,1_{\mathbf{C}}}^{i,j} \cdots \mathbf{s}_{h,p_{\mathbf{C}}}^{i,j} \right] \mathbf{C}_{Q}^{T} e_{h}^{T}
$$
(3.75)

où  $e_h$  ∈ R<sup>1×*m*</sup> représente le vecteur  $\begin{bmatrix} 0 & \cdots & 0 & 1 & 0 & \cdots & 0 \end{bmatrix}$  ayant la valeur 1 sur la coordonnée *h*. Avec les notations  $S_{h_{\mathbf{D}}}^{i,j} = \begin{bmatrix} s_{h}^{i,j} & \cdots & s_{h,p_{\mathbf{D}}}^{i,j} \end{bmatrix}$ *i j h i j h* .<br>. , , ,1 ,  $S_{h_{\mathbf{D}}}^{i,j} = \begin{bmatrix} s_{h,1}^{i,j} & \cdots & s_{h,p_{\mathbf{D}}}^{i,j} \end{bmatrix}$  et  $S_{h_{\mathbf{C}}}^{i,j} = \begin{bmatrix} s_{h,1}^{i,j} & \cdots & s_{h,p_{\mathbf{C}}}^{i,j} \end{bmatrix}$ *i j h*  $i, j$ *h* , , , ,1 .<br>.  $S_{h_{\text{C}}}^{i,j} = \begin{bmatrix} s_{h,1}^{i,j} & \cdots & s_{h,p_{\text{C}}}^{i,j} \end{bmatrix}$ l'expression de l'influence de la perturbation *j* sur la sortie *i* (3.75), pour un intervalle de temps allant de zéro à  $N_t$ , est finalement donnée sous la forme ci-dessous :

$$
\mathbf{y}_{i} = \mathbf{s}_{0}^{i,j} + \sum_{h=1}^{m} \mathbf{S}_{h_{D}}^{i,j} \mathbf{D}_{Q}^{T} e_{h}^{T} + \sum_{h=1}^{m} \mathbf{S}_{h_{C}}^{i,j} \mathbf{C}_{Q}^{T} e_{h}^{T}
$$
(3.76)

L'étape suivante consiste à imposer les gabarits temporels (3.60) pour les sorties (3.76) avec *i* =1, *p* . Dans cet esprit, les deux relations ci-dessous traduisent l'influence de la perturbation *j* sur la sortie *i* :

• un gabarit maximal :

$$
\mathbf{s}_{0}^{i,j} + \sum_{h=1}^{m} \mathbf{S}_{h_{\mathbf{D}}}^{i,j} \mathbf{D}_{Q}^{T} e_{h}^{T} + \sum_{h=1}^{m} \mathbf{S}_{h_{\mathbf{C}}}^{i,j} \mathbf{C}_{Q}^{T} e_{h}^{T} - \mathbf{y}_{i,\max} \le 0
$$
\n(3.77)

• un gabarit minimal :

$$
-\mathbf{s}_{0}^{i,j} - \sum_{h=1}^{m} \mathbf{S}_{h}^{i,j} \mathbf{D}_{Q}^{T} e_{h}^{T} - \sum_{h=1}^{m} \mathbf{S}_{h_{C}}^{i,j} \mathbf{C}_{Q}^{T} e_{h}^{T} + \mathbf{y}_{i,\min} \le 0
$$
\n(3.78)

Les expressions (3.77) et (3.78) sont des LMIs en **C***Q* et **D***<sup>Q</sup>* . Considérant le problème global de robustesse en stabilité face à des incertitudes non-structurées additives et multiplicatives, en respectant des spécifications de performance nominale pour le rejet des perturbations, il convient d'ajouter ces nouvelles LMIs au problème d'optimisation précédent (3.56). Le résultat est synthétisé par l'expression suivante :

$$
\min_{LMI_0, LMI_1, LMI_2} (c_1 \gamma + c_2 \widetilde{\gamma}) \tag{3.79}
$$

Ici, la notation *LMI*<sub>2</sub> a été utilisée pour désigner l'ensemble des « LMIs » (3.77) et (3.78), obtenues en considérant l'influence de toutes les perturbations sur chaque sortie. Comme les expressions (3.77) et (3.78) sont des inégalités vectorielles, elles peuvent être transformées en LMIs diagonales obtenues avec tous les éléments scalaires. Ainsi, une seule LMI sous forme diagonale peut être considérée.

Les variables de décision du problème d'optimisation (3.79) sont toujours ( $\mathbf{R}_1$ ,  $\mathbf{S}_{11}$ ,  $\mathbf{S}_2$  ,  $\mathbf{T}_1$  ,  $\mathbf{T}_2$  ,  $\mathbf{T}_2$  ,  $\mathbf{S}_3$  ,  $\mathbf{S}_4$  ,  $\mathbf{S}_5$  ,  $\mathbf{T}_5$  ,  $\mathbf{T}_6$  ,  $\mathbf{T}_6$  ,  $\mathbf{S}_6$  $\mathbf{S}_{12}$ ,  $\mathbf{T}_{11}$ ,  $\mathbf{T}_{12}$ ,  $\mathbf{T}_{22}$ ,  $\tilde{\mathbf{R}}_1$ ,  $\tilde{\mathbf{S}}_{11}$ ,  $\tilde{\mathbf{S}}_{12}$ ,  $\tilde{\mathbf{T}}_{11}$ ,  $\tilde{\mathbf{T}}_{12}$ ,  $\tilde{\mathbf{T}}_{22}$ ,  $\mathbf{C}_Q$ ,  $\mathbf{D}_Q$ ,  $\gamma$  et  $\tilde{\gamma}$ ), identiques à celles du problème (3.56), car *LMI*2 n'introduit pas de variables supplémentaires de décision.

Le paramètre de Youla résultant reflète le compromis entre la robustesse en stabilité et les performances nominales.

A partir de la relation (3.79) plusieurs problèmes d'optimisation peuvent être envisagés. Un problème qui sera traité dans les exemples du paragraphe 3.9 considère uniquement la robustesse en stabilité face à des incertitudes non-structurées additives et les spécifications de performance nominale pour le rejet des perturbations. Ainsi il s'agit de résoudre le problème suivant :

$$
\min_{LMI_0, LMI_2} \gamma \tag{3.80}
$$

Même si ce n'est pas a priori le but de nos travaux, un autre problème peut être considéré : garantir uniquement des performances nominales pour le rejet de perturbations (sans se poser de questions sur la robustesse en stabilité). Dans ce cas, il convient d'introduire une variable supplémentaire  $\bar{y} \in \mathbb{R}_+$  représentant l'écart entre le gabarit et la sortie, telle que :

$$
\mathbf{y}(k) + \overline{\gamma} \mathbf{I}_{p,1} \le \mathbf{y}_{\text{max}}(k)
$$
  
 
$$
\mathbf{y}(k) - \overline{\gamma} \mathbf{I}_{p,1} \ge \mathbf{y}_{\text{min}}(k)
$$
 pour tout  $k = 0, N_t$  (3.81)

Le nouveau problème d'optimisation devient :

γ 2 min  $\lim_{LMl_7} \gamma$  (3.82)

où *LMI*<sub>2</sub> est la notation pour l'ensemble des LMIs scalaires désignées par l'expression (3.81).

# **3.7.4. Etude de la complexité du problème**

La complexité d'un problème LMI est donnée par plusieurs facteurs :

- le nombre de variables scalaires de décision;
- le nombre de LMIs;
- la structure (par bloc) des LMIs, qui est prise en compte par les solveurs actuels ;
- le nombre de variables scalaires de décision communes à plusieurs LMIs.

Comme précisé précédemment, prendre en compte les performances nominales n'ajoute pas de nouvelles variables de décision, mais augmente de façon significative le nombre de LMIs (si l'on considère *LMI*<sub>2</sub> comme un ensemble de LMIs scalaires) ou augmente la taille des LMI (si l'on considère *LMI*<sub>2</sub> comme une seule LMI diagonale).

#### **Remarque**

Du point de vue numérique, l'approche développée basée sur les gabarits temporels n'est pas la meilleure solution, mais elle permet de résoudre le problème de synthèse ou de retouche de correcteur ; en ce sens, elle constitue un outil adapté pour gérer le compromis entre la robustesse en stabilité face à des incertitudes non-structurées et les performances nominales.

Plusieurs possibilités permettant de diminuer la complexité du problème global d'optimisation sont présentées ci-dessous.

Une première solution pour diminuer la complexité de calcul est de choisir les mêmes variables qui correspondent à la matrice de Lyapunov dans  $LMI_0$  et  $LMI_1$  (si possible  $\cdot_1$  –  $\mathbf{A}_1$  $\widetilde{\mathbf{X}}_1 = \mathbf{X}_1$ , sinon  $\widetilde{\mathbf{T}}_{22} = \mathbf{T}_{22}$  et  $\widetilde{\mathbf{T}}_{12} = \mathbf{T}_{12}$ ).

Une autre façon est de considérer le système multivariable découplé (pour les systèmes faiblement couplés) par rapport à l'action des perturbations, c'est-à-dire d'imposer des gabarits temporels uniquement sur les voies directes perturbations/sorties. En effet, pour des ordres faibles du paramètre de Youla, la complexité numérique n'est pas trop grande, mais pour des ordres élevés de **Q**, la taille du problème d'optimisation peut augmenter significativement en considérant le couplage multivariable.

Une autre possibilité allant dans le sens d'une diminution de la complexité du problème est d'imposer des gabarits temporels uniquement sur les réponses les plus mauvaises, après avoir réalisé une étude a priori de l'influence des perturbations sur chaque sortie du système.

Comme il a été mentionné, la solution optimale est obtenue pour un degré infini du paramètre de Youla. Considérer un filtre FIR (qui a un ordre fini) conduit à une solution sous-optimale. Un autre moyen de diminuer la complexité est de diminuer le degré du paramètre de Youla, en restant dans des limites de performance acceptables. Ainsi, l'optimalité de la solution est améliorée avec l'augmentation de la taille du paramètre **Q**, ainsi que la complexité et implicitement le temps de calcul. Un algorithme possible pour le choix de l'ordre du paramètre de Youla est d'abord d'initialiser l'ordre du paramètre **Q** avec un ordre faible et ensuite d'augmenter progressivement l'ordre du paramètre **Q** par essais successifs jusqu'à l'obtention de résultats satisfaisants en stabilité et performances nominales.

#### **Remarque**

Un compromis est à gérer entre les performances demandées et la complexité du point de vue numérique. Pour garantir les meilleures performances nominales, tous les gabarits temporels pour le rejet de perturbation doivent être considérés, ce qui augmente la complexité du problème d'optimisation considéré.

Un autre choix est d'utiliser un filtre IIR (Infinite Impulse Response) pour le paramètre **Q**. Dans ce cas, la difficulté consiste dans le choix des pôles du paramètre de Youla.

## **3.7.5. Analyse de faisabilité**

Cette partie propose une étude de faisabilité du problème global de robustesse en stabilité et performances nominales. Le problème global (3.79) ou (3.80) pose un vrai problème de faisabilité car le choix des gabarits temporels peut rendre le problème infaisable. Ainsi, si les gabarits sont trop stricts, il se peut qu'il n'existe aucun paramètre de Youla qui garantisse la robustesse en stabilité face aux incertitudes nonstructurées considérées et les performances nominales spécifiées pour le rejet de perturbations. Dans ce cas des relaxations successives des contraintes temporelles sur les sorties s'imposent, jusqu'à trouver une solution. Il y a alors la possibilité d'élargir les gabarits (Figure 3.12) dans les directions suivantes :

- seulement sur l'axe vertical en relaxant les paramètres  $L_{up,max}$ ,  $L_{up,min}$ ,  $L_{down,max}$  et  $L_{down\ min}$ ;
- seulement sur l'axe horizontal en relaxant les paramètres  $N_t$  et  $n_t$ ;
- simultanément sur les axes vertical et horizontal.

Le choix de l'ordre du paramètre **Q** est également important. Dans ce cas, étant donné un certain gabarit, si le problème est faisable avec un ordre initial du paramètre de Youla, le degré  $n<sub>O</sub>$  peut être augmenté successivement jusqu'à ce que les réponses temporelles atteignent les limites des gabarits.

Dans le cas des systèmes multivariables, il est nécessaire de faire une analyse du degré d'influence des gabarits temporels sur les sorties. Il se peut que certains gabarits soient plus significatifs que d'autres et par le biais du couplage du système puissent avoir une influence dominante sur les autres voies E/S. Ainsi il suffit de relaxer uniquement les gabarits ayant l'influence la plus importante.

Des degrés de liberté supplémentaires sont enfin donnés par la possibilité du choix des coefficients  $c_1$  et  $c_2$  pour donner plus de poids au problème de robustesse face à des incertitudes additives ou multiplicatives.

# **3.8. Réduction de l'ordre du paramètre de Youla**

Généralement, les procédures qui utilisent le formalisme du paramètre de Youla pour paramétriser la classe de tous les correcteurs stabilisant un système ont comme résultat des correcteurs d'ordre élevé. Or, pour une implémentation facile dans la pratique, il est souhaitable d'envisager plutôt des correcteurs d'ordre faible, mais qui garantissent malgré tout un certain niveau de robustesse en stabilité face aux incertitudes nonstructurées considérées et les spécifications de performance nominale désirées. Ainsi, il s'impose de trouver des correcteurs d'ordre réduit ayant un comportement similaire à celui obtenu avec le correcteur d'ordre élevé. Deux possibilités peuvent s'envisager :

- la construction d'un paramètre de Youla d'ordre réduit qui approxime le paramètre de Youla initial donné par la solution du problème de robustification, permettant de garder le même comportement E/S sans perturbations, avant et après la robustification ;
- la reconstruction du correcteur final d'ordre élevé par l'interconnexion du correcteur initial (avant robustification) avec le paramètre **Q** d'ordré élevé obtenu en résolvant le problème d'optimisation, suivi d'une réduction de l'ordre de ce correcteur.

La réduction de l'ordre des correcteurs en vue d'arriver à une forme qui peut facilement s'implémenter dans la pratique se situe parmi les priorités des chercheurs. Par rapport à la représentation du système, il existe deux types de méthodes de réduction du paramètre de Youla :

- les méthodes en transfert qui approximent le paramètre **Q** par un transfert d'ordre réduit ;
- les méthodes appliquées directement à la représentation d'état du paramètre **Q**.

Dans [Rod05], deux méthodes d'approximation du paramètre de Youla (donné sous forme d'un polynôme ou un filtre FIR) par un transfert sont proposées : une méthode basée sur les moindres carrés et une méthode de résolution par l'algorithme de Fletcher-Powell.

Progressivement, plusieurs méthodes de réduction dimensionnelle [IV94] ont été développées parmi lesquelles les méthodes dites BTA (« Balanced Truncation Approximation ») et SPA (« Singular Perturbation Approximation ») et l'approximation de la norme de Hankel (HNA – « Hankel-Norm Approximation »). Des approches numériquement fiables (BTA et SPA) ont été proposées dans [Var91a], [Var91b]. Des programmes de réduction dimensionnelle sont disponibles dans le logiciel SLICOT [Var01].

Dans ce mémoire, la méthode de réduction de l'ordre du paramètre de Youla sous forme d'état proposée se base sur la stratégie implémentée sous MATLABTM. Elle consiste d'abord à équilibrer la réalisation d'état du paramètre de Youla en utilisant une procédure à base de grammiens et ensuite à éliminer les valeurs singulières de Hankel non significatives conduisant ainsi au paramètre réduit.

# **3.9. Exemples d'application**

La méthodologie de robustification développée dans ce chapitre est appliquée en simulation sur deux exemples académiques afin d'illustrer son potentiel. D'une part, une application à un système monovariable est proposée pour familiariser le lecteur avec la méthodologie. D'autre part, la loi de commande d'un système multivariable fortement couplé est robustifiée en tenant compte de ce couplage multivariable.

## **3.9.1. Application à la commande d'une machine asynchrone**

Cette partie propose la robustification d'une loi de commande MPC en vitesse d'une machine asynchrone. On examine tout d'abord la formulation du système sous la représentation d'état et la synthèse d'une loi de commande initiale MPC pour satisfaire des spécifications de performance E/S du système en boucle fermée (en absence de perturbations). Ensuite, plusieurs correcteurs robustifiés sont développés afin de garantir la robustesse en stabilité face à des incertitudes non-structurées additives et multiplicatives, ainsi que certaines performances imposées pour le rejet des perturbations. Finalement, une réduction de l'ordre du paramètre de Youla obtenu dans la phase de robustification est proposée.

#### **3.9.1.1.** *Description du modèle*

Le modèle du moteur asynchrone [BD96], plus spécifiquement le transfert entre le couple Γ*m* et la vitesse Ω*<sup>m</sup>* , a été identifié pour une période d'échantillonnage de 5ms :

$$
\frac{\Omega_m(k)}{\Gamma_m(k)} = \frac{1,344q^{-1} + 3,024q^{-2}}{1 - 0,98q^{-1} - 0,02q^{-2}}
$$
\n(3.83)

Cette fonction de transfert en temps discret est ensuite mise sous la formulation d'état (2.1) donnée par les matrices d'état suivantes :

$$
\mathbf{A} = \begin{bmatrix} 0.98 & 0.02 \\ 1 & 0 \end{bmatrix}, \ \mathbf{B} = \begin{bmatrix} 1 \\ 0 \end{bmatrix}, \ \mathbf{C} = \begin{bmatrix} 1.344 & 3.024 \end{bmatrix}
$$
 (3.84)

L'état du système est de taille  $n = 2$ , avec une seule entrée  $(m = 1)$  et une seule sortie ( *p* =1). Le modèle n'est pas strictement stable, car la matrice **A** possède les valeurs propres suivantes : − 0,2 et 1 (comportement intégrateur compte tenu des frottements visqueux négligeables). Après avoir incorporé l'action intégrale sur la commande, un système avec un état étendu d'ordre 3 est obtenu. De plus les paires  $(A_{a}, B_{a})$  et  $(A_{\rho}, C_{\rho})$  sont commandable, respectivement observable. Ainsi il est possible de choisir un gain pour l'observateur (2.23) tel que les valeurs propres de la matrice **A***<sup>e</sup>* − **KC***<sup>e</sup>* soient situées dans une région stable. Pour cet exemple, la valeur (3.85) du gain d'observateur **K** a été calculée afin de placer les valeurs propres de la matrice **A***<sup>e</sup>* − **KC***e* à 0, 0,001 et 0,002 :

$$
\mathbf{K} = \begin{bmatrix} 0.6075 \\ 0.3838 \\ 0.2283 \end{bmatrix}
$$
 (3.85)

L'étape suivante consiste à déterminer un correcteur initial stabilisant pour le système qui sera ensuite robustifié.

#### **3.9.1.2.** *Correcteurs élaborés*

Quatre correcteurs sont successivement élaborés pour commander ce moteur asynchrone, représentés Figure 3.14 :

- MPC0 le correcteur prédictif initial ;
- RMPC0 le correcteur robustifié face à des incertitudes non-structurées additives ;
- RMPC1 le correcteur robustifié face à des incertitudes non-structurées additives avec en plus un gabarit temporel imposé pour le rejet des perturbations sur la sortie du système ;
- RMPC2 le correcteur robustifié face à des incertitudes non-structurées additives et multiplicatives qui respecte le gabarit temporel imposé pour le rejet des perturbations.

En premier lieu, une loi de commande prédictive initiale (MPC0) est synthétisée avec les mêmes horizons de prédiction  $N_1 = 1$ ,  $N_2 = 8$ ,  $N_u = 1$  et les mêmes pondérations  $\mathbf{R}_J = 200 \mathbf{I}_{N_u}$ ,  $\mathbf{Q}_J = \mathbf{I}_{N_2 - N_1 + 1}$  que dans [BD96], [Rod05] afin de respecter certaines demandes de stabilité et de performance. Pour réaliser les simulations temporelles du système ainsi corrigé (Figure 3.15), une consigne en échelon d'amplitude  $y_r =1$  a été appliquée.

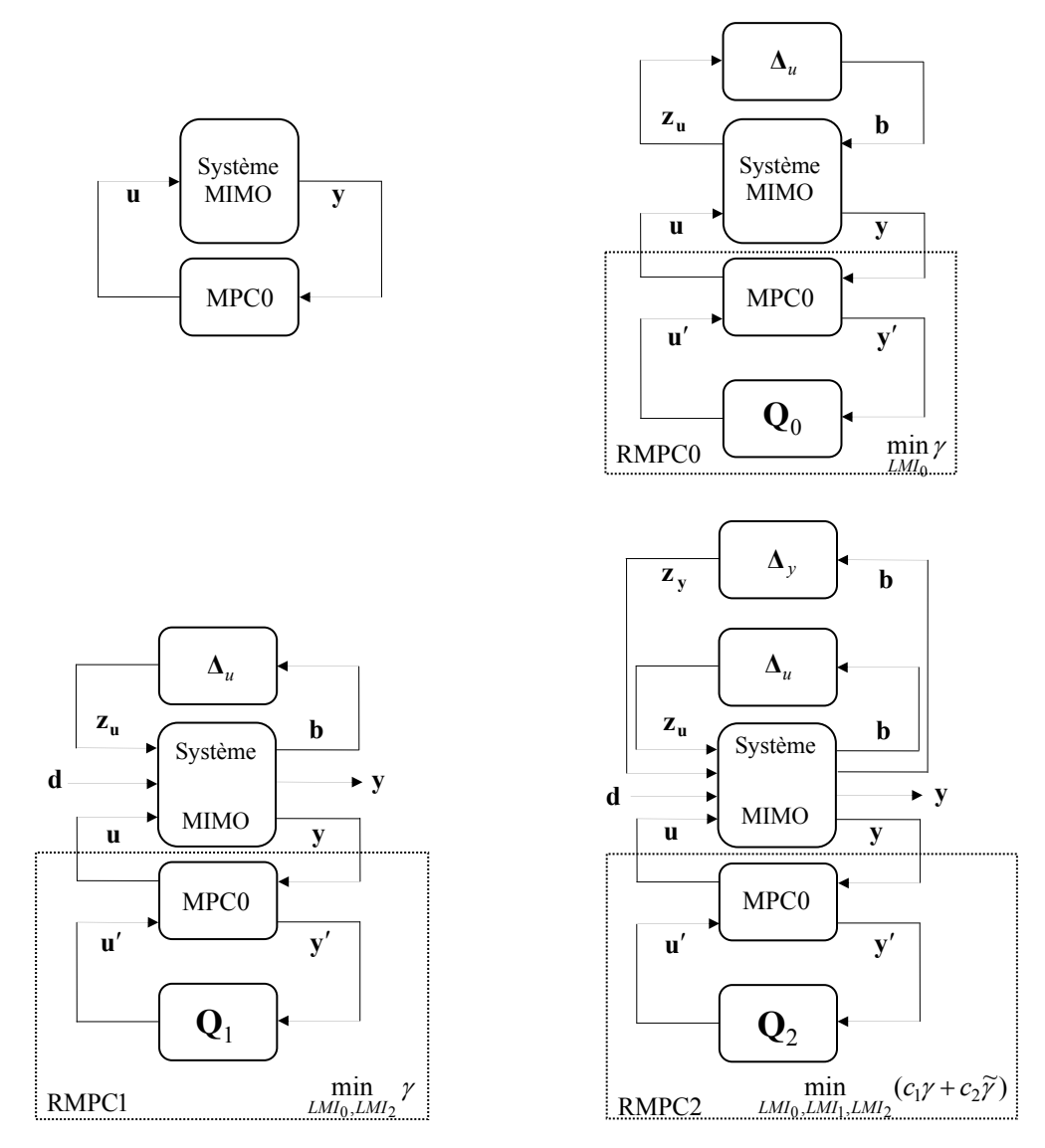

*Figure 3.14 Les correcteurs utilisés : MPC0 (en haute, à gauche), RMPC0 (en haute, à droite), RMPC1 (en bas, à gauche), RMPC2 (en bas, à droite)* 

La méthodologie de robustification conserve le comportement E/S (en termes de dynamique de poursuite) imposé par le correcteur initial. Cette caractéristique justifie de mettre au point de façon soignée la loi de commande initiale qui permettra de valider les spécifications E/S souhaitées. Comme il a été rappelé dès le début, la procédure de robustification peut venir se greffer sur toute configuration de commande initiale sous forme d'un retour d'état et d'un observateur. Les raisons motivant le choix de la commande prédictive proviennent essentiellement des bonnes performances obtenues d'un point de vue E/S, ce qui est ici très important.

Une analyse fréquentielle obtenue en utilisant le correcteur prédictif est illustrée par la Figure 3.16. Le but de la robustification est d'améliorer le comportement fréquentiel illustré par cette figure, afin d'offrir une meilleure robustesse en stabilité.

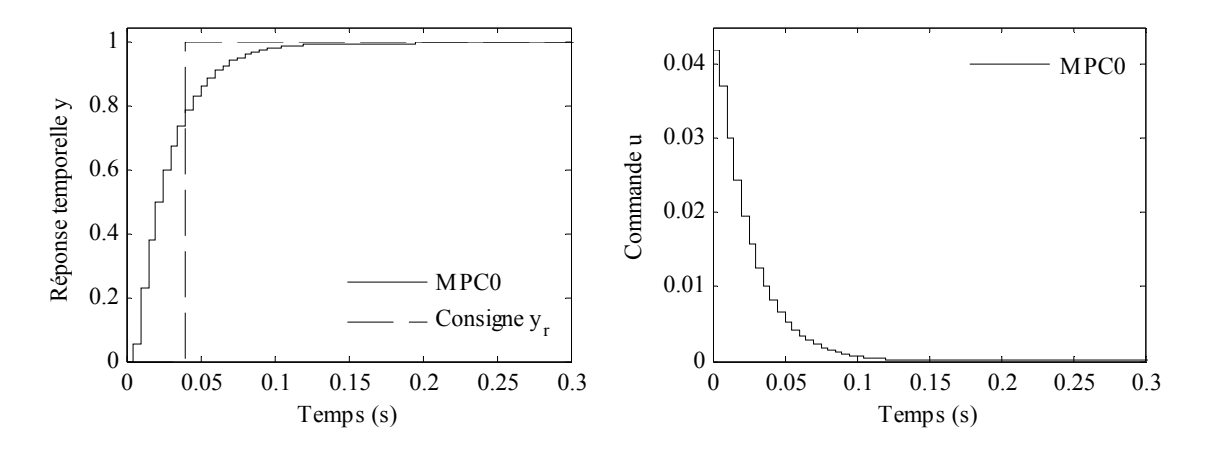

*Figure 3.15 Sortie (vitesse du moteur) de la machine asynchrone (à gauche) ; Commande (couple appliqué) (à droite)* 

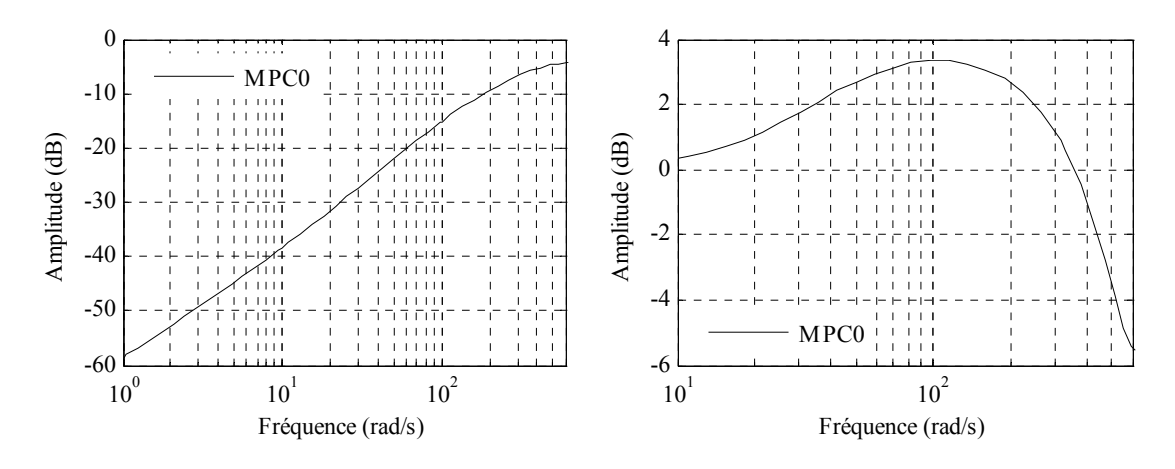

*Figure 3.16 Diagramme de Bode : Fonction de sensibilité b/u (à gauche) ; Fonction de sensibilité complémentaire (à droite)* 

Dans un deuxième temps, la robustification du correcteur initial face à des incertitudes non-structurées additives seules (RMPC0) est considérée. Dans ce cas, le paramètre de Youla obtenu est le résultat du problème d'optimisation (3.37). Pour résoudre ce problème de robustification, il est nécessaire de choisir une pondération sur la commande *Wu* . Comme l'influence de ce type d'incertitudes est plus significative à haute fréquence, cette pondération a été choisie comme un filtre passe-haut afin de pondérer les hautes fréquences. A partir de la formulation en transfert (3.86) :

$$
W_u(q^{-1}) = \frac{1 - 0.3q^{-1}}{0.7}
$$
\n(3.86)

la forme d'état avec les « matrices » suivantes a été calculée :

$$
A_w = 0; B_w = -0,4286; C_w = 1; D_w = 1,4286.
$$
\n(3.87)

Pour bien illustrer l'influence de l'ordre du paramètre de Youla sur les résultats, plusieurs valeurs de  $n<sub>O</sub> \in \{10; 20; 30\}$  ont été utilisées lors de la réalisation des graphiques de la Figure  $\overline{3.17}$  et la Figure 3.18. Des résultats obtenus pour  $n<sub>O</sub> = 35$  (pour une valeur différente de la perturbation) peuvent être consultés dans [SRD07d]. Lorsque les deux régimes permanents sont atteints, une perturbation en échelon d'amplitude  $d = 0.05$  est appliquée sur la commande (Figure 3.17), à l'instant  $t = 0.4$  ms.

La Figure 3.17 montre que le transfert E/S du système en l'absence de perturbations est identique à celui obtenu avec le correcteur initial MPC0. En revanche, le comportement du correcteur RMPC0 en présence de perturbations est dégradé (rejet plus lent et avec une amplitude plus grande) par rapport au résultat obtenu avec MPC0. La commande obtenue avec RMPC0 est plus lente que celle obtenue avec MPC0 en présence de perturbations. Une autre observation vient de l'influence du degré du paramètre de Youla : si  $n<sub>O</sub>$  augmente, alors le résultat obtenu avec RMPC0 en présence de perturbations se détériore. Pour comprendre, analysons conjointement la Figure 3.18.

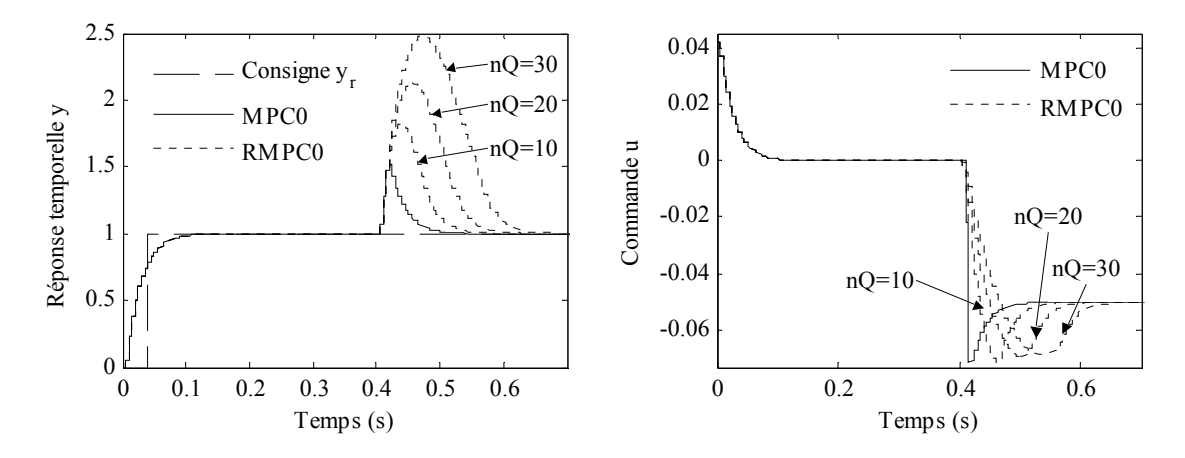

*Figure 3.17 Sortie de la machine asynchrone (à gauche) ; Commande (à droite)* 

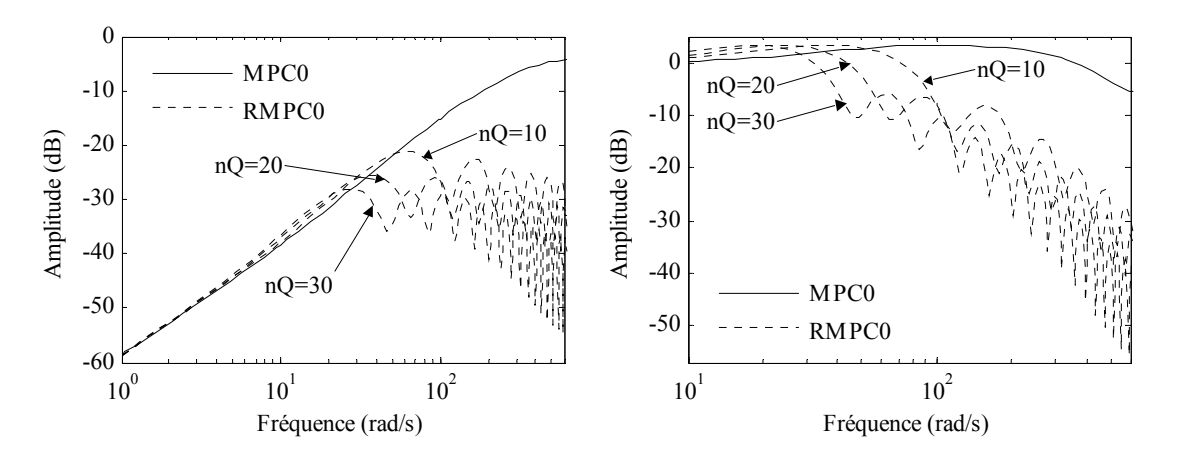

*Figure 3.18 Diagramme de Bode : Fonction de sensibilité b/u (à gauche) ; Fonction de sensibilité complémentaire (à droite)* 

La Figure 3.18 (à gauche) montre qu'en augmentant le degré du paramètre de Youla, la robustesse en stabilité du transfert de *b* à la commande *u* augmente, car la norme *H*∞

de ce transfert (donnée par l'amplitude maximale du diagramme de Bode) diminue. Ainsi, comparant la Figure 3.17 et la Figure 3.18, le compromis entre la robustesse en stabilité et les performances nominales apparaît en fonction du paramètre de Youla. La partie droite de la Figure 3.18 propose une analyse de la fonction de sensibilité complémentaire, avec un comportement moins bon après robustification.

#### **Remarque**

Une analyse comparée de la Figure 3.17 et la Figure 3.18 montre que la robustesse en stabilité donnée par le comportement fréquentiel s'améliore fortement, le prix à payer étant bien sûr la dégradation des performances nominales en rejet de perturbations. D'où le compromis à trouver.

Dans un troisième temps, des performances nominales sont prises en compte, conduisant au correcteur robustifié RMPC1 résultant du problème d'optimisation (3.80). Le gabarit temporel (Figure 3.19) avec les caractéristiques suivantes ( $N_t = 38$ ,  $n_t = 8$ ,  $L_{up \, max} = 1$ ,  $L_{up \, min} = 0.1$  et  $L_{down} = 0$ ) a été considéré.

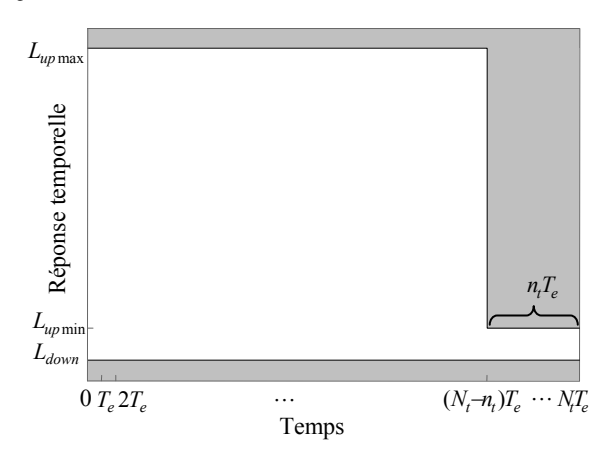

*Figure 3.19 Gabarit temporel imposé* 

Le gabarit temporel n'est pas unique et l'expérience de l'utilisateur est importante dans le choix des gabarits temporels. Des essais successifs doivent être réalisés à partir d'un gabarit initial moins strict, qui sera réduit petit à petit jusqu'à ce qu'un résultat satisfaisant les demandes de performance soit trouvé. Notons que les gabarits temporels sont quelquefois imposés par des exigences d'ordre pratique (en industrie). Les résultats obtenus avec RMPC1 seront analysés conjointement avec le dernier RMPC2.

Enfin, des incertitudes non-structurées multiplicatives sont ajoutées dans la synthèse du correcteur robustifié RMPC2 (qui prend en compte toutes les demandes de robustesse en stabilité et les spécifications de performance nominale). Ainsi le correcteur RMPC2 est obtenu comme solution du problème d'optimisation global (3.79). Dans le cadre de ce problème, la pondération  $W_y$  sur la sortie a été considérée comme la représentation d'état du transfert suivant :

$$
W_y(q^{-1}) = \frac{1 - 0.1q^{-1}}{0.9},\tag{3.88}
$$

conduisant aux « matrices » suivantes :

$$
\widetilde{A}_w = 0; \ \widetilde{B}_w = -0,1111; \ \widetilde{C}_w = 1; \ \widetilde{D}_w = 1,1111.
$$
\n(3.89)

Les coefficients nécessaires à la minimisation (3.79) sont donnés par le vecteur suivant :

$$
c^T = [c_1 \ c_2] = [0.5 \ 0.5] \tag{3.90}
$$

Ces coefficients  $c_1$  et  $c_2$  peuvent être modifiés afin de donner plus d'importance à la robustesse en stabilité face à des incertitudes additives ou multiplicatives.

Pour une comparaison plus facile avec les résultats précédents, seul le cas d'un paramètre de Youla d'ordre  $n<sub>O</sub> = 30$  est considéré dans les figures suivantes.

La Figure 3.20 (à gauche) montre qu'en ajoutant des LMIs supplémentaires ((3.53), (3.77), (3.78)) au problème initial de minimisation, la robustesse en stabilité face à des incertitudes non-structurées additives diminue, en restant malgré tout plus robuste qu'avec le correcteur initial MPC0.

![](_page_97_Figure_8.jpeg)

*Figure 3.20 Diagramme de Bode : Fonction de sensibilité b/u (à gauche) ; Fonction de sensibilité complémentaire (à droite)* 

La robustesse en stabilité face à des incertitudes non-structurées multiplicatives a été améliorée en termes de norme *H*∞ par rapport aux résultats obtenus avec MPC0 et RMPC0 (voir la fonction de sensibilité complémentaire de la Figure 3.20 (à droite) où une diminution faible de la norme *H*∞ est obtenue avec le correcteur RMPC2). En revanche, avec RMPC2, on note une dégradation au niveau de la robustesse en stabilité face à des incertitudes additives (illustrée par le transfert  $b/u$  de la Figure 3.20). Ainsi un compromis entre ces deux aspects de robustesse en stabilité est établi, lié au choix de  $c_1$  et  $c_2$ .

La réponse temporelle du système bouclé avec les quatre correcteurs considérés, ainsi que la commande appliquée dans chaque cas sont illustrées Figure 3.21. Le meilleur comportement (après robustification) du point de vue temporel est obtenu avec le correcteur RMPC2. A contrario, dans le domaine fréquentiel (Figure 3.20) la robustesse

en stabilité face à des incertitudes non-structurées additives est dégradée, traduisant le compromis robustesse en stabilité – performance nominale. En utilisant le correcteur RMPC2, l'amplitude de la commande est réduite (Figure 3.21) lors des transitoires en présence de la perturbation par rapport aux autres correcteurs, et même par rapport au correcteur initial MPC0.

![](_page_98_Figure_2.jpeg)

*Figure 3.21 Sortie de la machine asynchrone (à gauche) ; Commande (à droite)* 

La Figure 3.22 montre le gabarit temporel imposé et le rejet des perturbations avec les quatre correcteurs. Le correcteur robustifié face à des incertitudes additives (RMPC0) n'a pas un bon rejet de la perturbation, car la réponse n'est pas à l'intérieur du gabarit (ce qui est a priori normal car ce gabarit n'était ici pas pris en compte). Ensuite, le correcteur RMPC1 qui prend en compte explicitement les contraintes temporelles imposées donne une réponse à l'intérieur du gabarit. Par rapport au correcteur initial MPC0, le correcteur RMPC2 offre un rejet de perturbation plus lent, mais la réponse reste toujours à l'intérieur du gabarit souhaité. Le correcteur robustifié qui donne le meilleur comportement dans le domaine temporel (Figure 3.22) est le correcteur RMPC2, même si le rejet de perturbation est plus lent que dans le cas du MPC0. Pour RMPC2, il serait ensuite possible de revoir la synthèse en réduisant par exemple le gabarit souhaité.

![](_page_98_Figure_5.jpeg)

*Figure 3.22 Gabarit temporel pour le rejet de perturbation* 

En ce qui concerne les outils de calcul, le solveur 'mincx' de MATLABTM/Robust Control Toolbox a été utilisé pour résoudre les problèmes LMI. D'autres solveurs LMIs (l'interface Yalmip [Löf04] avec les solveurs de SeDuMi [Stu01]) ont été testés pendant les travaux de cette thèse pour appliquer la méthodologie de robustification. Le temps de résolution (dépendant de la taille du paramètre de Youla) varie de quelques secondes à quelques minutes, mais comme il s'agit d'une méthodologie hors-ligne de robustification, ce temps de calcul n'est pas à ce stade une contrainte forte.

Le nombre des variables scalaires de décision (Tableau 3.1) est calculé en utilisant les expressions (3.38) pour RMPC0 et (3.58) pour RMPC1 et RMPC2. Le correcteur RMPC0 est le résultat d'un problème d'optimisation sous une seule contrainte LMI. Pour obtenir le correcteur RMPC1, deux LMIs sont résolues. Par rapport au RMPC1, dans le calcul du RMPC2 sont ajoutées 76 LMIs scalaires (qui peuvent se mettre sous la forme d'une seule contrainte LMI diagonale).

|                   | $n_Q = 10$ | $n_Q = 20$ | $n_Q = 30$ |
|-------------------|------------|------------|------------|
| <b>RMPC0</b>      | 165        | 400        | 735        |
| RMPC1             | 319        | 779        | 1439       |
| RMPC <sub>2</sub> | 319        | 779        | 1439       |

*Tableau 3.1 : Nombre des variables scalaires de décision* 

## **Conclusion**

Cet exemple simple permet de mieux comprendre la méthodologie de robustification et de se familiariser avec l'utilisation des gabarits temporels et la gestion des compromis afin de préparer l'application de cette procédure sur un exemple multivariable. Le compromis entre la robustesse en stabilité face à des incertitudes non-structurées et les spécifications de performance nominale peut être géré grâce à la minimisation des normes *H*∞ et l'utilisation des gabarits temporels, en arrivant au problème d'optimisation global (3.79).

### **3.9.1.3.** *Réduction de l'ordre du paramètre de Youla*

La méthodologie de robustification présentée dans ce chapitre offre de bons résultats de simulation, mais l'inconvénient d'une possible implémentation sur un système réel est donné par la taille élevée du paramètre de Youla et implicitement du correcteur robustifié. Ainsi, la dernière étape consiste à réduire l'ordre du paramètre **Q** en utilisant la méthodologie de réduction proposée dans la partie 3.8. Il s'agit de réduire la taille du paramètre de Youla  $\mathbf{Q}_2$  de 30 (la taille de la matrice d'état  $\mathbf{A}_0$ ) à 3. Le correcteur robustifié obtenu par réduction de la taille de RMPC2 est noté RMPC2r.

La méthode de réduction choisie consiste d'abord à équilibrer la réalisation d'état en utilisant la méthode à base de grammiens implémentée en MATLAB<sup>TM</sup> et ensuite à éliminer les valeurs singulières de Hankel faibles conduisant à une représentation d'état réduite. Le paramètre de Youla d'ordre réduit a la représentation d'état discrète suivante, avec la même période d'échantillonnage  $T_e = 0.005s$ :

$$
\mathbf{A}_{Q_{2r}} = \begin{bmatrix} 0,8656 & 0,1167 & -0,0218 \\ 0,1167 & 0,7790 & 0,2227 \\ 0,0218 & -0,2227 & 0,9548 \end{bmatrix}; \mathbf{B}_{Q_{2r}} = \begin{bmatrix} 0,3520 \\ -0,1672 \\ -0,0162 \end{bmatrix};
$$
\n
$$
\mathbf{C}_{Q_{2r}} = \begin{bmatrix} -0,3520 & 0,1672 & -0,0162 \end{bmatrix}; \mathbf{D}_{Q_{2r}} = 0,0841.
$$
\n(3.91)

Les valeurs singulières du paramètre de Youla  $\mathbf{Q}_2$  et du paramètre réduit sont données Figure 3.23. La différence entre les deux tracés est faible.

![](_page_100_Figure_4.jpeg)

*Figure 3.23 Diagramme de Bode du paramètre de Youla d'ordre élevé (RMPC2) et d'ordre réduit (RMPC2r)* 

Analysant la Figure 3.24, la Figure 3.25 et la Figure 3.26, il est important de noter que dans ce cas le correcteur réduit a un bon comportement dans le domaine fréquentiel et respecte également le gabarit temporel imposé. Ainsi le correcteur RMPC2r offre la possibilité de bien gérer le compromis entre les deux aspects de robustesse en stabilité considérés et de performance nominale, tout en se montrant plus facile d'implantation sur un système réel grâce à sa dimension faible.

![](_page_100_Figure_7.jpeg)

*Figure 3.24 Diagramme de Bode : Fonction de sensibilité b/u (à gauche) ; Fonction de sensibilité complémentaire (à droite)* 

![](_page_101_Figure_1.jpeg)

*Figure 3.25 Sortie de la machine asynchrone (à gauche) ; Commande (à droite)* 

![](_page_101_Figure_3.jpeg)

*Figure 3.26 Gabarit temporel* 

# **3.9.2. Application à un réacteur chimique**

Pour illustrer ses avantages, la technique de robustification présentée dans ce chapitre est appliquée ici sur un exemple académique d'un système multivariable. Dans ce but le réacteur chimique présenté au Chapitre 2 est de nouveau considéré. Il s'agit de robustifier la loi de commande prédictive multivariable initiale pour garantir la robustesse en stabilité face à des incertitudes non-structurées additives et des spécifications de performance nominale imposées pour le rejet des perturbations. La méthode de robustification proposée permet de gérer le couplage multivariable dans le rejet de perturbations et cet aspect sera illustré par la suite.

### **3.9.2.1.** *Correcteurs élaborés*

Quatre correcteurs sont successivement élaborés pour commander ce système, représentés Figure 3.27 :

![](_page_102_Figure_1.jpeg)

*Figure 3.27 Les correcteurs utilisés : MPC0 (en haut, à gauche), RMPC0 (en haut, à droite), RMPC2 (en bas, à gauche), RMPC3 (en bas, à droite)* 

- MPC0 le correcteur prédictif multivariable initial, dont la synthèse a été effectuée à la fin du Chapitre 2 ;
- RMPC0 le correcteur robustifié face à des incertitudes non-structurées additives ;
- RMPC2 le correcteur robustifié face à des incertitudes non-structurées additives avec de plus des gabarits temporels imposés pour les transferts sur les voies directes perturbations – sorties (2 gabarits car il s'agit d'un système avec 2 entrées et 2 sorties) ;
- RMPC3 le correcteur robustifié face à des incertitudes non-structurées additives avec de plus des gabarits temporels imposés pour tous les transferts perturbations – sorties (4 gabarits).

Pour la synthèse du premier correcteur robustifié, il est nécessaire de choisir une pondération **Wu** pour les commandes. La solution proposée ici (3.92) consiste en une structure diagonale de filtres passe-haut qui permet de pondérer les hautes fréquences.

$$
\mathbf{W}_{\mathbf{u}}(q^{-1}) = \mathbf{I}_2 \frac{1 - 0.7q^{-1}}{0.3} \tag{3.92}
$$

Cette pondération sera utilisée sous forme de représentation d'état donnée par les matrices suivantes :

$$
A_w = \begin{bmatrix} 0 & 0 \\ 0 & 0 \end{bmatrix}; B_w = \begin{bmatrix} 2 & 0 \\ 0 & 2 \end{bmatrix}; C_w = \begin{bmatrix} -1,1667 & 0 \\ 0 & -1,1667 \end{bmatrix}; D_w = \begin{bmatrix} 3,3333 & 0 \\ 0 & 3,3333 \end{bmatrix}.
$$
 (3.93)

Pour résoudre le problème de minimisation (3.37), un paramètre de Youla **Q**1 d'ordre  $n<sub>O</sub> = 40$  est cherché [SRD07c]. Pour les simulations temporelles du système corrigé, des consignes en échelon ont été appliquées d'amplitudes  $y<sub>1</sub> = 0.5$ ,  $y<sub>r<sub>2</sub></sub> = 0.3$ . Des perturbations en échelon  $d_1 = 0.5$  et  $d_2 = 0.3$  sont appliquées aux instants  $t_1 = 2 \text{ min}$ , respectivement  $t_2 = 4.5$  min. Le comportement E/S du réacteur est illustré Figure 3.28. L'influence du couplage multivariable (donnée par les transferts de  $d_1$  à  $y_2$ , respectivement de  $d_2$  à  $y_1$ ) est ainsi mise en évidence. On constate que le rejet des perturbations est trop lent et avec des amplitudes trop élevées. C'est la raison pour laquelle l'utilisation de gabarits temporels s'avère nécessaire.

![](_page_103_Figure_5.jpeg)

*Figure 3.28 Sorties du réacteur : Concentration de fluide (à gauche) ; Température du réacteur (à droite)* 

Les commandes appliquées au réacteur sont représentées Figure 3.29. Par rapport aux résultats obtenus avec le correcteur initial (MPC0), l'amplitude des commandes avec RMPC0 a diminué en réponse aux perturbations, mais le rejet de perturbations s'est dégradé en ce qui concerne  $d_1$ . Cette même figure montre également l'influence du couplage multivariable.

![](_page_104_Figure_1.jpeg)

*Figure 3.29 Commandes : Débit d'alimentation (à gauche) ; Débit de refroidissement (à droite)* 

En ce qui concerne le domaine fréquentiel, le correcteur RMPC0 est le plus robuste en stabilité face à des incertitudes non-structurées additives (Figure 3.30, à gauche) car il a la norme *H*∞ la plus faible (donnée par le maximum des valeurs singulières maximales). Ainsi, le compromis robustesse en stabilité – performances nominales apparait encore une fois en comparant la Figure 3.28 et la Figure 3.30. En termes de sensibilité complémentaire, le correcteur RMPC0 n'a pas un bon comportement par rapport aux autres correcteurs robustifiés.

![](_page_104_Figure_4.jpeg)

*Figure 3.30 Valeurs singulières : Fonction de sensibilité b/u (à gauche) ; Fonction de sensibilité complémentaire (à droite)* 

Le deuxième correcteur robustifié RMPC2 est obtenu en imposant deux gabarits temporels pour le rejet des perturbations sur les voies directes : pour le transfert de  $d_1$  à  $y_1$ , respectivement de  $d_2$  à  $y_2$ . Le couplage multivariable n'a pas été pris en compte dans ce cas. Les fenêtres des gabarits imposés (Figure 3.31) correspondent aux paramètres suivants :  $N_t = 70$ ,  $n_t = 58$ ,  $L_{up \text{max }1} = 0.05$ ,  $L_{up \text{min }1} = 0.001$ ,  $L_{up \text{max } 2} = 0.15$ ,  $L_{up \text{min } 2} = 0.001$  et  $L_{down} = 0$ .

Le paramètre de Youla qui respecte ces gabarits est appelé  $Q_2$ . RMPC2 induit une amélioration significative au niveau des performances en rejet de perturbations (Figure 3.31). Les réponses du système ne sont plus oscillantes en réponse à des perturbations et elles sont plus rapides que celles obtenues avec RMPC0. Analysant la Figure 3.30 et la Figure 3.28, le compromis robustesse en stabilité – performances nominales est évident. Après avoir ajouté les deux gabarits temporels dans la synthèse du correcteur RMPC2, la norme *H*∞ du transfert de **b** à **u** a augmenté, en restant encore dans des limites de robustesse acceptable (comparée avec le comportement du correcteur initial MPC0).

![](_page_105_Figure_2.jpeg)

*Figure 3.31 Gabarits temporels : Sortie y<sub>1</sub> influencée par la perturbation d1 (à gauche) ; Sortie y2 influencée par la perturbation d2 (à droite)* 

Avec RMPC2, l'influence du couplage multivariable reste encore significative, surtout pour le rejet de la perturbation  $d_2$  sur  $y_1$ . Ainsi, il s'impose de considérer aussi les gabarits temporels (Figure 3.32) pour le rejet de la perturbation  $d_2$  sur la sortie  $y_1$ , respectivement de la perturbation  $d_1$  sur la sortie  $y_2$ . Les quatre gabarits temporels sont alors considérés dans la procédure de synthèse du correcteur RMPC3, obtenu après le bouclage du correcteur initial MPC0 avec le paramètre de Youla **Q**<sup>3</sup> . Les paramètres de ces gabarits temporels sont donnés par  $N_t = 70$ ,  $n_{t_{12}} = 52$ ,  $n_{t_{21}} = 33$ ,  $L_{up \text{max }1} = 0.3$ ,  $L_{up\ min1} = 0.001$ ,  $L_{up\ max2} = 0.09$ ,  $L_{up\ min2} = 0.001$  et  $L_{down} = 0$ .

![](_page_105_Figure_5.jpeg)

*Figure 3.32 Gabarits temporels : Sortie y<sub>1</sub> influencée par la perturbation d2 (à gauche) ; Sortie y2 influencée par la perturbation d1 (à droite)* 

La Figure 3.32 montre que ces deux derniers gabarits temporels sont respectés seulement par le correcteur RMPC3. Avec ce correcteur, le rejet des perturbations est plus rapide et sans oscillations. Les gabarits de la Figure 3.31 sont également respectés par RMPC3. La Figure 3.30 montre une dégradation de la fonction de sensibilité de **b** à **u** en utilisant RMPC3, par rapport à RMPC0 et RMPC2. En revanche RMPC3 offre le meilleur résultat pour la fonction de sensibilité complémentaire (Figure 3.30, à droite).

Par rapport à la complexité des problèmes d'optimisation résolus pour obtenir les correcteurs robustifiés, le nombre de variables scalaires de décision (Tableau 3.2) est le même pour les trois correcteurs robustifiés : RMPC0, RMPC2 et RMPC3. Il a été calculé à partir de l'expression (3.38). Une différence apparaît au niveau du nombre de LMIs scalaires ajoutées à RMPC2 (280 LMIs scalaires) et à RMPC3 (560 LMIs scalaires) par rapport à RMPC0.

![](_page_106_Figure_3.jpeg)

*Tableau 3.2 : Nombre des variables scalaires de décision* 

## **Conclusion**

Dans le domaine temporel, le correcteur RMPC3 a le meilleur comportement. Dans le domaine fréquentiel, le meilleur comportement est obtenu avec le correcteur robustifié RMPC0. Les résultats fréquentiels obtenus avec le correcteur RMPC3 restent encore dans des limites acceptables de robustesse en stabilité face à des incertitudes non-structurées additives, cette affirmation sera illustrée dans la partie suivante. RMPC3 gère le mieux possible tous les compromis requis.

#### **3.9.2.2.** *Validation des correcteurs robustifiés*

Dans cette partie, une dynamique négligée en haute fréquence est considérée sur le transfert  $u_1$  vers  $y_1$ . Dans ce cas, le modèle considéré (2.24) sera différent du système (3.94).

$$
\begin{bmatrix} Y_1(s) \\ Y_2(s) \end{bmatrix} = \begin{bmatrix} \frac{1}{(1+0.7s)(1+0.07s)} & \frac{5}{1+0.3s} \\ \frac{1}{1+0.5s} & \frac{2}{1+0.4s} \end{bmatrix} \begin{bmatrix} U_1(s) \\ U_2(s) \end{bmatrix}
$$
(3.94)

La Figure 3.33 (à gauche) montre l'influence de la dynamique négligée de  $u_1$  sur la sortie  $y_1$ . Le correcteur initial MPC0 n'est pas stable, tandis que le correcteur robustifié RMPC3 reste stable vis-à-vis de cette incertitude. La partie droite de la même figure illustre la sortie  $y_2$  activée sous l'effet du couplage. La sortie  $y_2$  est aussi stabilisée par le correcteur robustifié RMPC3, alors que le correcteur initial la rend instable.

![](_page_107_Figure_2.jpeg)

*Figure 3.33 Influence d'une dynamique négligée sur le transfert u1/y1 : Débit d'alimentation (à gauche) ; Débit de refroidissement (à droite)* 

Ainsi cette figure se veut une preuve de validation du correcteur RMPC3, qui gère d'un coté le compromis entre la robustesse en stabilité face à des incertitudes non-structurées additives et les spécifications de performance pour le rejet de perturbation et d'un autre coté l'influence du couplage multivariable.

#### **3.9.2.3.** *Réduction de l'ordre du paramètre de Youla*

Dans la partie précédente, le paramètre de Youla  $Q_3$  qui permet de construire le correcteur robustifié RMPC3 a été élaboré afin de garantir la robustesse en stabilité et respecter les performances nominales imposées. Dans le cas d'une implémentation sur un système réel, l'inconvénient majeur réside dans la taille trop élevée du paramètre de Youla et implicitement du correcteur robustifié. Il est nécessaire maintenant d'appliquer une méthodologie permettant de réduire la taille du paramètre de Youla. La procédure (présentée au paragraphe 3.8) de réduction directement de l'état du paramètre de Youla est utilisée ci-dessous. Ainsi, l'état du correcteur robustifié RMPC3 est réduit de 80 (qui est en faite la taille de la matrice d'état **A***<sup>Q</sup>* ) à 6 (correspondant à un paramètre de Youla d'ordre  $n_{Ored} = 3$ ), sans altérer pour autant le compromis entre la robustesse en stabilité et les performances nominales pour le rejet des perturbations. Dans la suite, le correcteur robustifié de taille réduite est noté RMPCr. Il est possible de réduire encore la taille de la matrice  $A_{\Omega}$  jusqu'à 3, mais avec une altération des performances souhaitées. Un autre compromis apparaît à ce niveau entre la taille du paramètre de Youla et les demandes de robustesse en stabilité et performances nominales souhaitées.

Le paramètre de Youla d'ordre réduit possède la représentation d'état discrète suivante, avec la même période d'échantillonnage  $T_e = 0.03$  min :
$$
\mathbf{A}_{Q_{3r}} = \begin{bmatrix} 0.9270 & -0.0806 & -0.0040 & 0.0034 & 0.0049 & 0.0076 \\ 0.0675 & 0.8075 & 0.0288 & 0.0309 & 0.0346 & 0.0002 \\ 0.0242 & 0.0643 & 0.7638 & -0.2107 & -0.0058 & 0.2063 \\ -0.0162 & 0.1101 & 0.0190 & 0.7764 & -0.4040 & 0.2973 \\ -0.0064 & 0.0037 & 0.0916 & 0.3830 & 0.8926 & 0.0686 \\ 0.0103 & 0.0292 & -0.2409 & -0.0736 & 0.1347 & 0.5730 \end{bmatrix}
$$
\n
$$
\mathbf{B}_{Q_{3r}}^T = \begin{bmatrix} 1.3866 & -0.9576 & 0.2358 & 0.2542 & 0.0248 & 0.0826 \\ 1.2201 & -0.0051 & -0.7005 & 0.0314 & 0.0893 & -0.2808 \end{bmatrix};
$$
\n
$$
\mathbf{C}_{Q_{3r}} = \begin{bmatrix} -1.8469 & -0.9060 & -0.0023 & 0.0467 & 0.0632 & 0.0860 \\ -0.0718 & 0.1959 & -0.7651 & -0.2643 & 0.0314 & 0.2575 \end{bmatrix};
$$
\n
$$
\mathbf{D}_{Q_{3r}} = \begin{bmatrix} -1.3184 & 1.9389 \\ 1.1026 & 0.1207 \end{bmatrix}.
$$
\n(3.95)

La Figure 3.34 montre les valeurs singulières du paramètre de Youla  $Q_3$  et du paramètre réduit. La différence entre les deux résultats n'est pas significative, surtout pour les valeurs singulières maximales.

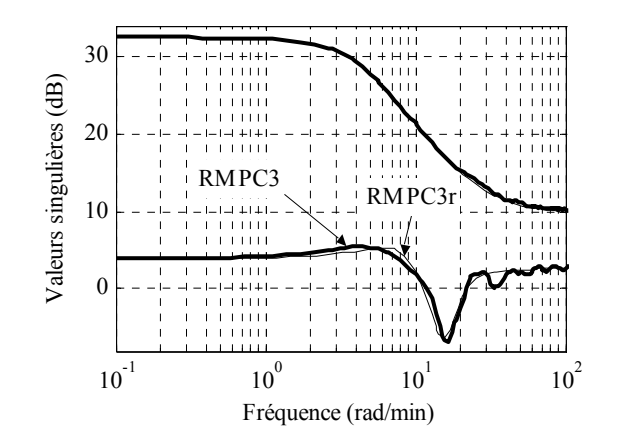

*Figure 3.34 Valeurs singulières du paramètre de Youla d'ordre élevé (RMPC3) et d'ordre réduit (RMPC3r)* 

La Figure 3.35 propose ensuite une analyse des fonctions de sensibilité de **b** à **u** et de la sensibilité complémentaire, afin de valider le comportement du correcteur robustifié réduit dans le domaine fréquentiel. Les oscillations correspondant à un degré élevé du paramètre de Youla sont réduites en utilisant le correcteur RMPCr.

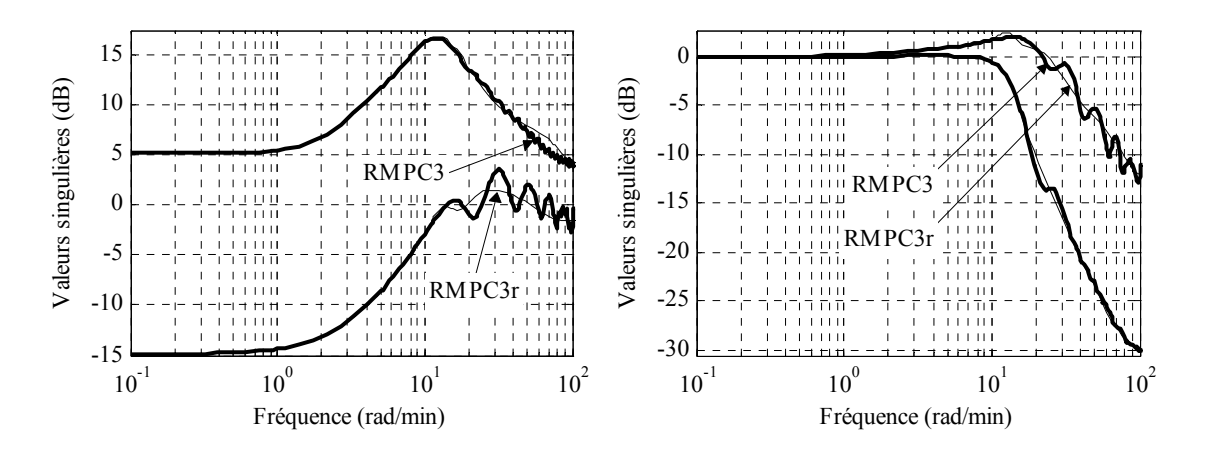

*Figure 3.35 Valeurs singulières : Fonction de sensibilité b/u (à gauche) ; Fonction de sensibilité complémentaire (à droite)* 

Enfin, les réponses temporelles sont validées par la Figure 3.36, la Figure 3.37 et la Figure 3.38.

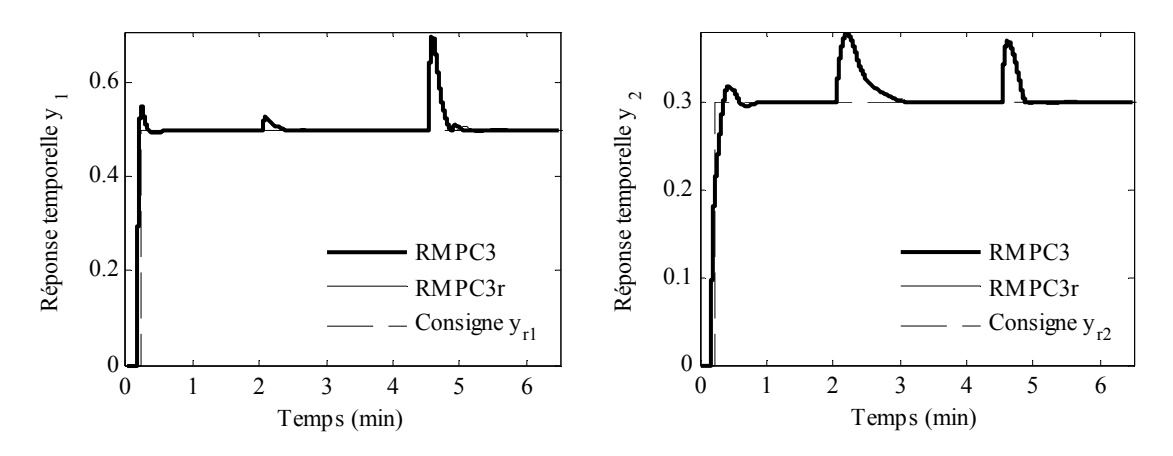

*Figure 3.36 Sorties du réacteur : Concentration de fluide (à gauche) ; Température du réacteur (à droite)* 

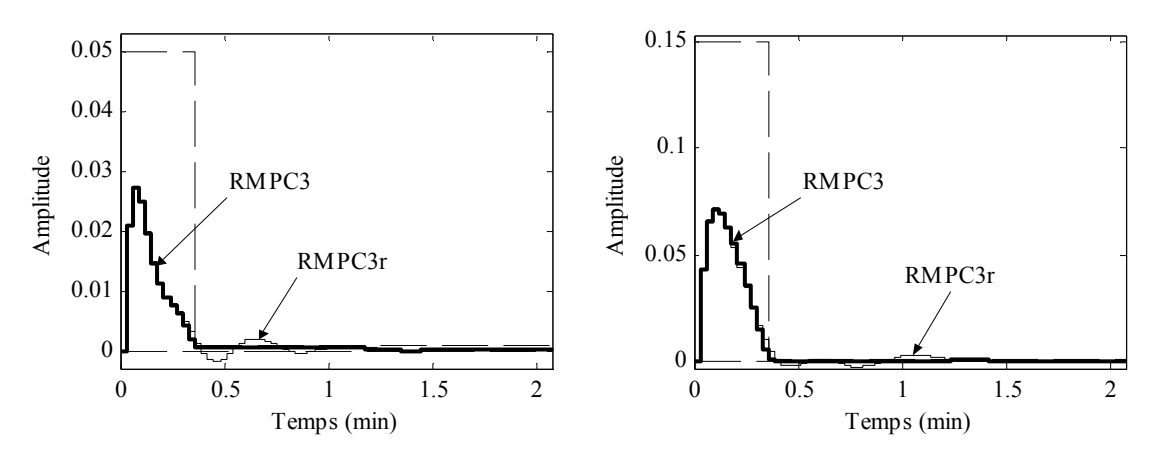

*Figure 3.37 Gabarits temporels : Sortie y<sub>1</sub> influencée par la perturbation d1 (à gauche) ; Sortie y2 influencée par la perturbation d<sub>2</sub> (à droite)* 

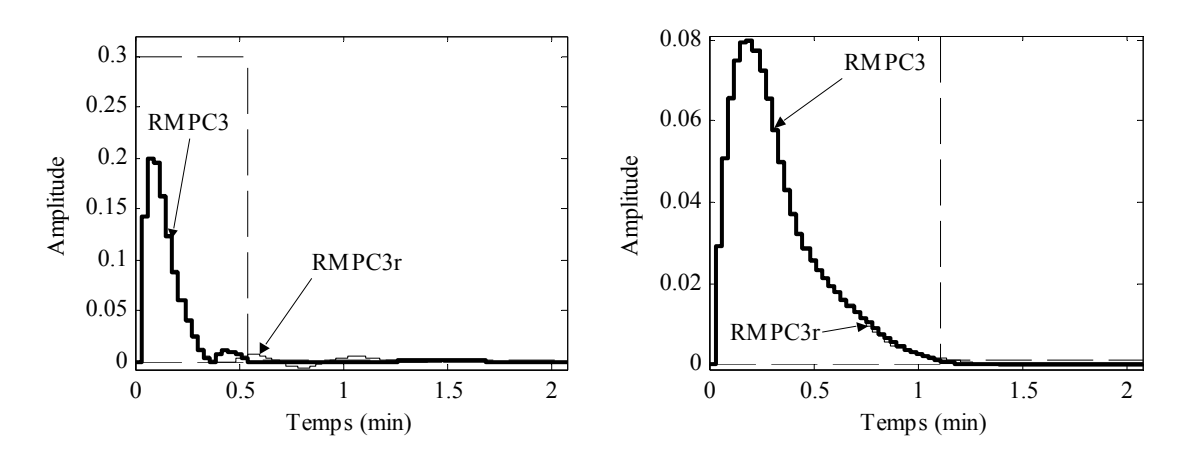

*Figure 3.38 Gabarits temporels : Sortie y<sub>1</sub> influencée par la perturbation d<sub>2</sub> (à gauche) ; Sortie y<sub>2</sub> influencée par la perturbation d1 (à droite)* 

En présence de perturbations, le comportement du système respecte quasiment les mêmes gabarits temporels. La valeur maximale de la réponse du système en présence des perturbations ne change pas, mais des oscillations de faible amplitude apparaissent en fin de régime transitoire, qui sont suffisamment petites pour rester acceptables.

Une perspective intéressante consiste à déterminer une procédure de réduction de la taille du paramètre de Youla, telle que les gabarits temporels soient également vérifiés après la procédure de réduction.

## **3.10. Conclusions**

Le but de ce chapitre était de proposer une méthodologie hors-ligne de robustification des lois de commande multivariables. La procédure élaborée s'avère en fait relativement générale, dépassant le cadre de la commande prédictive, puisqu'elle peut s'appliquer à toute loi de commande initiale stabilisante structurée sous forme d'un retour d'état avec un observateur. Malgré tout, les développements théoriques ont été présentés dans un contexte prédictif, les lois prédictives conférant au régulateur initial de bonnes propriétés en termes de performances et de simplicité d'implémentation visà-vis de l'application à des systèmes multivariables.

Pour cela, ce chapitre a tout d'abord dressé un bilan des stratégies de robustification existantes, en ligne et hors ligne, avant de résumer les différents outils nécessaires à l'élaboration de la stratégie, au niveau de la robustesse et de la définition des incertitudes. Par ailleurs, un rappel sur la paramétrisation de Youla a permis de préciser ses avantages liés aux aspects de robustesse et performance et la problématique associée à la prise en compte des contraintes. Des indications sur le choix de la forme du paramètre **Q** ont été proposées.

La partie centrale de ce chapitre a présenté la méthodologie hors-ligne de robustification proposée qui permet de robustifier un correcteur initial stabilisant de façon à garantir la robustesse en stabilité face à des incertitudes non-structurées additives et

multiplicatives, tout en respectant des gabarits temporels imposés pour le rejet des perturbations. Le problème de robustesse en stabilité est formulé comme la minimisation d'une norme *H*∞ résolue avec des techniques LMIs. Une partie spécifique est dédiée à la mise sous forme LMI de ce problème d'optimisation. Le problème de robustification face à des incertitudes non-structurées additives aboutit ainsi à un premier problème d'optimisation. Prendre en compte de plus la robustification face à des incertitudes non-structurées multiplicatives conduit à ajouter une nouvelle LMI au problème d'optimisation précédent. Finalement, considérer des spécifications de performance nominale sous forme de gabarits temporels pour le rejet des perturbations implique l'ajout de nouvelles LMIs au problème de robustification. La complexité du problème global d'optimisation conclut la partie théorique.

L'originalité de ces travaux de thèse consiste à utiliser les gabarits temporels dans un contexte multivariable comme un outil permettant de gérer :

- le compromis entre la robustesse en stabilité face à des incertitudes non-structurées et les performances nominales imposées pour le rejet de perturbations, résolu avec des techniques LMI ;
- l'influence du couplage multivariable sur les sorties.

Une dernière partie a proposé l'application de la méthode de robustification à deux exemples académiques :

- la robustification de la commande en vitesse d'une machine asynchrone, système monovariable, permettant d'illustrer toutes les étapes de robustification, y compris la procédure de choix de l'ordre du paramètre de Youla ;
- la robustification de la commande prédictive du réacteur présentée au Chapitre 2; une analyse du choix des gabarits temporels lié à l'influence des perturbations sur les sorties donne des indications sur leur rôle spécifique.

L'avantage principal de cette procédure de robustification est d'offrir un outil qui permet de gérer le compromis entre la robustesse en stabilité face à des incertitudes non-structurées et la performance nominale obtenue en imposant des gabarits temporels pour le rejet de perturbations.

Un atout de cette procédure de robustification est de considérer explicitement les contraintes temporelles sans avoir recours à une transposition de ces contraintes dans le domaine fréquentiel, même si du point de vue de la complexité numérique, cette démarche ne s'avère pas nécessairement la meilleure.

Un autre avantage important vient de la possibilité de choisir les gabarits temporels afin de gérer le couplage multivariable d'une manière simple et efficace. Les gabarits temporels peuvent être imposés sur tous les transferts perturbations-sorties (ce qui augmente la complexité du problème, mais offre de meilleurs résultats). Il est également possible (après une analyse du système) d'imposer des gabarits temporels uniquement pour transferts perturbations-sorties les plus significatifs, induisant une complexité de calculs réduite, mais des résultats moins performants.

La qualité des résultats E/S en l'absence de perturbations dépend quant à elle du choix du correcteur initial. Ce choix est donc très important pour la suite des opérations de robustification.

Par rapport aux techniques de robustification existantes [Rod05], la méthode développée dans cette thèse offre l'avantage de trouver un paramètre de Youla (nonréduit) sans réaliser d'approximations (discrétisation sur le cercle pour la réponse fréquentielle), grâce à la formulation du problème de robustification comme un problème d'optimisation résolu avec des outils LMIs.

La procédure élaborée impose avant tout une propriété de convexité pour pouvoir ajouter un paramètre de Youla, ce qui fait que cette solution de robustification se trouve appropriée à la robustification des lois de commande (prédictives) sans contraintes. Dans le cas d'une commande prédictive avec contraintes, le correcteur obtenu est linéaire par morceaux. La robustification de ce correcteur avec le paramètre de Youla devrait permettre de garantir la continuité de la loi de commande dans tout le domaine.

Cette méthode de robustification s'avère séduisante également dans un contexte industriel, pour les processus complexes pour lesquels il existe déjà une loi de commande initiale stabilisante (non nécessairement prédictive). Ainsi, en utilisant cette méthodologie, il suffit de modifier le correcteur initial afin de satisfaire les demandes de robustesse en stabilité et performances nominales souhaitées, sans avoir besoin d'élaborer une nouvelle stratégie de commande chaque fois que de nouvelles spécifications sont exigées. Il en résulte une économie au niveau du temps d'obtention du correcteur robustifié, ainsi qu'une économie du point de vue financier en matière de matériel et de personnel impliqués.

Si l'on considère la phase nécessaire de réduction de l'ordre du correcteur robustifié, il a été proposé dans ces travaux une stratégie donnant des résultats satisfaisants pour les systèmes envisagés. Il reste encore en perspective à réaliser des tests sur plusieurs classes de systèmes et à effectuer une analyse plus approfondie des procédures de réduction dimensionnelle en vue d'offrir un outil très puissant de robustification de tous correcteurs stabilisant un système donné. Ainsi, on pourrait imaginer de mettre au point une méthode de réduction de la taille du correcteur robustifié de sorte que tous les gabarits temporels soient respectés.

En ce qui concerne le problème de robustesse en stabilité, seule la stabilité robuste face à des incertitudes non-structurées a été considérée dans ce chapitre. Le chapitre suivant a pour objectif d'aller plus loin dans cette démarche, en proposant deux méthodes de robustification qui feront de plus intervenir la robustesse en stabilité face à des incertitudes structurées appartenant à un ensemble incertain polytopique donné. Les deux cas suivants seront étudiés : le cas où le correcteur initial MPC0 est stable sur tout l'ensemble polytopique et le cas où le correcteur MPC0 est instable sur une partie du domaine polytopique.

Enfin, la démarche proposée ici sera concrétisée au Chapitre 5 par la mise au point d'une toolbox MATLABTM permettant l'implémentation de la méthode de robustification et apportant une aide notamment à un utilisateur non-spécialiste.

# Chapitre 4

# Robustification de lois de commande

# MPC multivariables :

Prise en compte d'incertitudes structurées

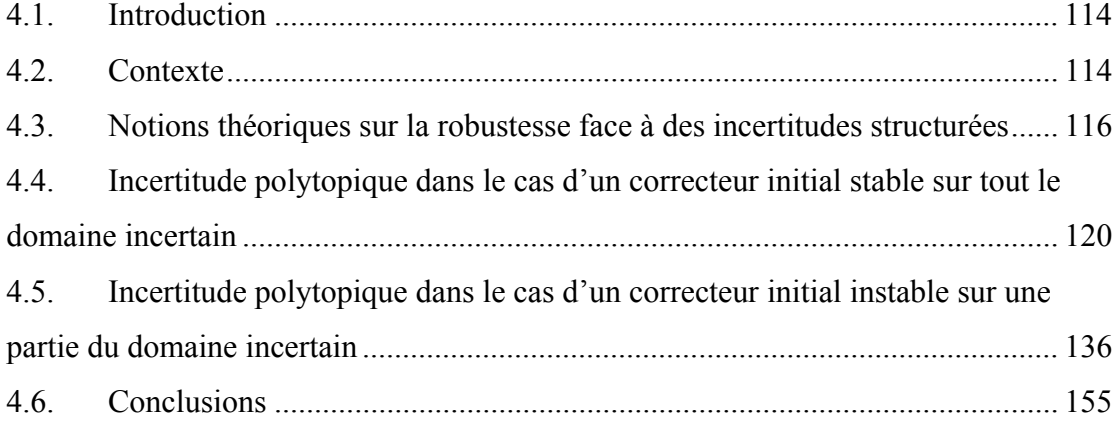

## **4.1. Introduction**

Le chapitre précédent a proposé une méthodologie de robustification des lois de commande prédictives multivariables, qui pourrait être appliquée pour toute loi de commande initiale stabilisante mise sous la forme d'un retour d'état avec observateur. La procédure proposée s'effectue en deux temps : la construction d'un correcteur initial stabilisant à partir d'un modèle nominal suivie d'une robustification de ce correcteur. La robustification concerne les aspects de robustesse en stabilité face à des incertitudes non-structurées et des spécifications de performance nominale. Le correcteur robustifié est développé pour assurer ces demandes de robustesse vis-à-vis d'incertitudes nonstructurées, le tout conçu dans une configuration dite nominale, c'est-à-dire sans tenir compte d'incertitudes sur un domaine particulier.

Ce chapitre vient enrichir la méthode de robustification du Chapitre 3 en considérant de plus la robustesse en stabilité face à des incertitudes structurées, appartenant à un ensemble incertain polytopique donné. Cette prise en compte impose en fait une condition supplémentaire de stabilité sur tout le domaine d'incertitudes.

Ce chapitre est organisé comme suit. Une première partie dresse tout d'abord un bilan de la littérature relative aux stratégies de commande prédictive robuste qui considèrent des incertitudes polytopiques. Une deuxième partie propose les résultats théoriques nécessaires à la compréhension de l'approche présentée dans ce chapitre. Les parties suivantes détaillent la technique de robustification face à des incertitudes appartenant à un ensemble polytopique. Selon qu'il y ait ou non stabilité du correcteur initial sur l'ensemble incertain, deux cas sont analysés : le cas d'un correcteur initial stable pour tout le domaine incertain et le cas d'un correcteur initial instable sur une partie du domaine polytopique. Le premier cas est alors résolu via un problème sous-optimal sous forme LMI. Le problème obtenu dans le deuxième cas nécessite la résolution de BMIs. Deux méthodes de résolution des BMIs existantes dans la littérature sont dès lors examinées, s'avérant peu réalistes dès que la complexité du système augmente. Une approche sous-optimale est ensuite proposée afin d'offrir une solution implantable avec une charge de calcul raisonnable pour le problème de robustification considéré. Pour mieux illustrer les résultats, les procédures développées sont appliquées sur l'exemple académique du réacteur chimique.

# **4.2. Contexte**

Dans la pratique, les systèmes sont souvent soumis à différentes classes d'incertitudes, une étude de robustesse est donc nécessaire afin d'implémenter les lois de commande. Si, dans le chapitre précédent, la robustesse en stabilité vis-à-vis d'incertitudes nonstructurées a été envisagée, des incertitudes structurées sont maintenant prises en compte. Cette partie propose un bilan des lois de commande prédictives robustes face à

des incertitudes structurées afin de mettre en relief la nécessité et les motivations du développement des lois de commande prédictives robustifiées face à des incertitudes non-structurées et polytopiques.

# **4.2.1. Commande prédictive robuste face à des incertitudes structurées dans la littérature**

La première étape, avant de parler de la commande des systèmes incertains polytopiques, est de modéliser ces systèmes. Des techniques de modélisation des systèmes soumis à des incertitudes polytopiques sont données dans [BH00].

Une des techniques les plus connues permettant de construire une loi de commande prédictive robuste pour des systèmes affectés par des incertitudes est donnée par [KBM96]. Cette loi de commande en ligne prend en compte explicitement des incertitudes polytopiques et des incertitudes structurées. Une formulation LMI est utilisée pour résoudre le problème de commande prédictive robuste sans ou avec contraintes. Cette technique est assez conservative car elle prend en compte l'optimisation du pire cas, mis sous la forme d'un problème de type 'min-max'. La complexité de ce problème peut augmenter assez rapidement avec le nombre de paramètres incertains et ainsi le calcul en ligne de la commande n'est plus adapté pour l'application à des systèmes d'ordre élevé ou à des systèmes rapides.

Une formulation hors-ligne de la loi de commande MPC robuste avec contraintes appliquée aux systèmes soumis aux incertitudes polytopiques est donnée dans [WK03]. On constate une nette amélioration en temps de résolution par rapport à la démarche de [KBM96], avec éventuellement une faible dégradation au niveau des performances. La commande prédictive robuste pour des systèmes incertains polytopiques est étudiée également par [ACM02]. Des régions robustes invariantes ellipsoïdales sont construites dans la partie hors-ligne de cette méthode. Dans [CFZ01], une commande prédictive pour systèmes incertains polytopiques avec contraintes sur l'entrée et sur l'état est développée en considérant des spécifications de performance nominale (intégrées dans le critère de performance) et de robustesse en stabilité (garanties par l'espace invariant maximal).

Une loi de commande prédictive robuste pour des systèmes soumis à des incertitudes polytopiques et à des incertitudes bornées, pour le cas avec contraintes, est développée par [WK02], avec une application à un système multivariable. Une commande MPC robuste pour des systèmes avec retards sur l'entrée et l'état et avec incertitudes polytopiques est étudiée dans [MH07]. Une étude de commande prédictive qui garantit la robustesse en stabilité pour des systèmes affines par morceaux avec paramètres incertains variant dans chaque partition est réalisée par [ZL07].

Ces réalisations, et beaucoup d'autres existant dans la littérature, traduisent l'intérêt porté à la synthèse de lois de commande prédictives robustes ou robustifiées vis-à-vis d'incertitudes polytopiques. Dans cette direction, ce chapitre propose de compléter la robustesse en stabilité du Chapitre 3 au cas d'incertitudes polytopiques.

## **4.2.2. Motivation du choix de la méthode de robustification**

La procédure de robustification proposée dans ce chapitre s'inscrit dans la thématique de robustification des lois de commande face à des incertitudes non-structurées et structurées. Le chapitre précédent a présenté une méthode qui améliore la robustesse en stabilité des lois de commande prédictives multivariables face à des incertitudes nonstructurées, en assurant certaines spécifications de performance nominale pour le rejet des perturbations. Les correcteurs obtenus par cette technique ont été développés en considérant des incertitudes non-structurées agissant sur le système nominal. Une question naturelle qui se pose alors est liée à l'aspect de la robustesse pour un système appartenant à un ensemble incertain autour de la configuration nominale.

Ce chapitre prend en compte les aspects de robustesse du chapitre précédent et en plus considère que le système est soumis à des incertitudes structurées incluses dans un ensemble polytopique. Cette problématique impose de nouvelles conditions de stabilité au problème de minimisation (3.37) considéré au chapitre précédent. Les problèmes globaux (3.56), (3.79) ou (3.80) peuvent cependant toujours servir de point de départ. Pour la simplicité de l'exposé, seul le cas de l'amélioration de la robustesse en stabilité face à des incertitudes additives non-structurées (3.37) avec la condition supplémentaire de stabilité sur un ensemble incertain polytopique donné est considéré dans la suite.

Lorsque le correcteur initial est stable sur tout le domaine incertain, le problème de robustification est donné par une formulation LMI sous-optimale, développée dans la partie 4.4.

En revanche, si le correcteur initial est instable sur une partie du domaine incertain, une condition supplémentaire de stabilité doit être validée pour tout l'ensemble polytopique. L'ensemble incertain étant convexe, il suffit de valider une condition de stabilité à chaque sommet [KBM96]. Il en résulte un problème d'optimisation BMI pour chaque sommet. A cause de la non-convexité du problème BMI, les méthodes existantes de résolution des inégalités matricielles bilinéaires n'offrent pas de solution optimale. Des extrema locaux sur certaines régions explorées par les algorithmes d'optimisation sont obtenus sans assurer la convergence globale [Hen08]. Il est donc souhaitable si possible de reformuler les problèmes BMI sous forme LMI. Pour cela, des techniques de relaxation de BMIs en LMIs ont été proposées par [SH06], [Hen08], [PL03] parfois avec une augmentation significative du nombre de variables scalaires de décision. Afin d'éviter une croissance trop importante de ce nombre de variables scalaires de décision, une méthode sous-optimale de résolution du problème de robustesse considéré est proposée dans la partie 4.5, offrant une complexité réduite et raisonnable.

# **4.3. Notions théoriques sur la robustesse face à des incertitudes structurées**

Cette partie propose quelques outils théoriques nécessaires pour la compréhension de la procédure de robustification face à des incertitudes structurées polytopiques présentée

dans ce chapitre. Dans un premier temps, des notions fondamentales sur les incertitudes polytopiques [Pea00] sont rappelées. Plusieurs théorèmes et définitions sont ensuite proposés, qui serviront pour démontrer les résultats de robustesse développés dans ce chapitre.

### **4.3.1. Rappel sur les incertitudes polytopiques**

Dans la pratique, les processus sont généralement non-linéaires. Des modèles linéaires simplifiés obtenus par linéarisation autour d'un point d'équilibre sont alors utilisés afin de permettre la synthèse d'une loi de commande linéaire. Mais ces modèles demeurent précis uniquement dans un voisinage du point choisi lors de l'étape de linéarisation. L'idéal est en fait d'obtenir de bons résultats à partir d'un modèle simple et d'un correcteur permettant non seulement de commander la configuration nominale, mais aussi de garantir certaines demandes de robustesse et performances dans une région entourant le point nominal, dans laquelle le système réel (éventuellement non-linéaire) évolue.

Les différents points de fonctionnement d'un processus peuvent avoir une influence significative sur le modèle, en modifiant ses paramètres. Ainsi, pour pouvoir considérer ces variations de modèle, il est nécessaire de prendre en compte des incertitudes intervenant dans la structure du modèle. Les incertitudes peuvent être décrites de plusieurs façons. Les variations des paramètres d'un système définissent des incertitudes paramétriques qui sont appelées :

- des incertitudes non-structurées quand elles agissent d'une manière globale, sans pouvoir quantifier précisément le phénomène ;
- des incertitudes structurées dans le cas où elles peuvent être interprétées par une variation des certains paramètres particuliers.

Au cours du chapitre précédent, il a été montré que des incertitudes non-structurées peuvent apparaître surtout en haute fréquence quand il s'agit des dynamiques négligées pendant l'étape de modélisation, des résonances électromagnétiques …

Habituellement, les incertitudes en basse fréquence peuvent être considérées comme des incertitudes structurées, en analysant leur effet sur la variation des paramètres du modèle (par exemple des incertitudes sur les pôles d'un système donné sous la forme de fonction de transfert, des incertitudes sur le gain d'amplification … [CB04]). Dans la pratique, les incertitudes paramétriques structurées sont prise en compte en imposant des bornes maximales et minimales pour les variations des paramètres. Par exemple, en considérant le vecteur des paramètres incertains  $\theta(k) \in \mathbb{R}^n$  avec  $\theta(k) = [\theta_1(k) \cdots \theta_n(k)]$ , les incertitudes structurées peuvent être traitées en imposant les bornes suivantes :

$$
\underline{\theta}_i \le \theta_i(k) \le \overline{\theta}_i \text{ pour } i = \overline{1, n}
$$
\n(4.1)

Dans la suite du chapitre, des incertitudes structurées sont considérées dans l'espace d'état. La formulation d'état d'un système est obtenue comme une généralisation du système polytopique proposée par [KBM96] sous la forme :

$$
\begin{cases} \mathbf{x}(k+1) = \mathbf{A}(k)\mathbf{x}(k) + \mathbf{B}(k)\mathbf{u}(k) \\ \mathbf{y}(k) = \mathbf{C}(k)\mathbf{x}(k) \end{cases}
$$
(4.2)

avec  $\mathbf{x} \in \mathbb{R}^{n \times 1}$ ,  $\mathbf{u} \in \mathbb{R}^{m \times 1}$ ,  $\mathbf{y} \in \mathbb{R}^{p \times 1}$ ,  $k \in \mathbb{N}$  et les matrices  $\mathbf{A}(k) \in \mathbb{R}^{n \times n}$ ,  $\mathbf{B}(k) \in \mathbb{R}^{n \times m}$  et  $C(k) \in \mathbb{R}^{p \times n}$  appartenant au polytope  $\Omega$  (Figure 4.1) :

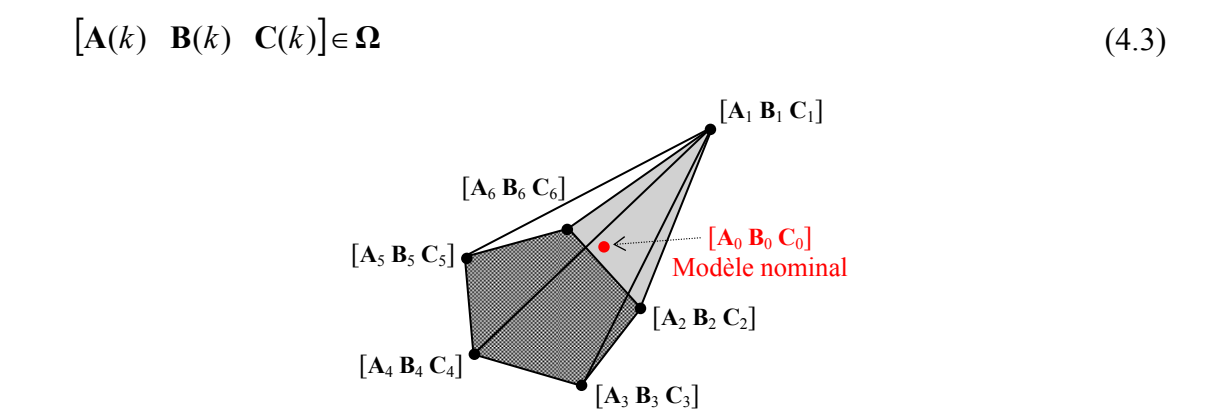

*Figure 4.1 Représentation d'une incertitude appartenant à un ensemble polytopique décrit par l* = 6 *sommets* 

Le polytope **Ω** est représenté sous la forme (4.4) :

$$
\mathbf{\Omega} = \mathbf{C}\mathbf{o} \{ [\mathbf{A}_1 \ \mathbf{B}_1 \ \mathbf{C}_1], [\mathbf{A}_2 \ \mathbf{B}_2 \ \mathbf{C}_2], \ \cdots, [\mathbf{A}_l \ \mathbf{B}_l \ \mathbf{C}_l] \}
$$
(4.4)

où « Co » est la notation correspondant à l'enveloppe convexe définie par les *l* sommets  $\begin{bmatrix} A_i & B_i & C_i \end{bmatrix}$  du polytope. Cela signifie que si le système  $\begin{bmatrix} A & B & C \end{bmatrix} \in \Omega$ , alors la relation suivante est vérifiée :

$$
\begin{bmatrix} \mathbf{A} & \mathbf{B} & \mathbf{C} \end{bmatrix} = \sum_{i=1}^{l} \lambda_i \begin{bmatrix} \mathbf{A}_i & \mathbf{B}_i & \mathbf{C}_i \end{bmatrix} \text{ pour } \lambda_i \ge 0 \text{ , } i = \overline{1, l} \text{ , } \sum_{i=1}^{l} \lambda_i = 1 \tag{4.5}
$$

avec *l* le nombre de sommets du polytope.

#### **Remarque**

Le modèle nominal est donné par les matrices  $\begin{bmatrix} \mathbf{A}_0 & \mathbf{B}_0 & \mathbf{C}_0 \end{bmatrix}$  (voir Figure 4.1). Considérer *l* =1 (un seul sommet) signifie que le système pris en compte est égal au système nominal.

Une méthode de construction des domaines incertains polytopiques est donnée par [KBM96]. Une autre observation importante fournie par les mêmes auteurs est relative au fait que le système ne doit pas être nécessairement fixe, pouvant varier avec la condition de rester à l'intérieur du polytope considéré.

Même si par définition un polytope (qui est une région finie de R<sup>n</sup> bornée par un nombre fini d'hyperplans [Mac02]) n'est pas nécessairement convexe, dans les travaux de cette thèse seul le cas d'ensembles d'incertitudes polytopiques convexes est envisagé.

### **4.3.2. Quelques outils de robustesse**

La partie suivante s'attache à la présentation des notions théoriques nécessaires au développement des procédures de robustification proposées dans ce chapitre.

Le théorème suivant [SRD08b] vient compléter la partie 3.4 du Chapitre 3 en proposant une extension au cas d'un transfert  $T_{22}$  non nul.

#### **Théorème 3 (démonstration en Annexe B)**

En supposant un paramètre **Q** stable, le transfert (Figure 3.5) suivant :

$$
T_{zw} = T_{11_{zw}} + T_{12_{zw}} Q (I - QT_{22_{zw}})^{-1} T_{21_{zw}}
$$
\n(4.6)

existe et est stable si le transfert  $\tilde{T}$ :

$$
\widetilde{\mathbf{T}} = (\mathbf{I} - \mathbf{Q}\mathbf{T}_{22_{\text{zw}}})^{-1} \tag{4.7}
$$

existe et est stable.

Le résultat énoncé par ce théorème sera utilisé au paragraphe 4.4.1.

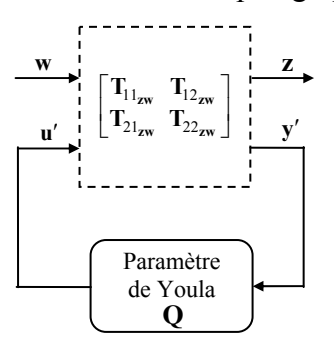

*Figure 4.2 Classe de tous les transferts stables donnée par la paramétrisation de Youla-Kučera* 

Des définitions nécessaires au paragraphe 4.5.2.1 sont énoncées ci-dessous.

#### **Définition (produit de Kronecker)**

Le produit de Kronecker (noté par le symbole '⊗ ') de deux matrices  $\mathbf{A} \in \mathbb{R}^{m_A \times n_A}$ et  $\mathbf{B} \in \mathbb{R}^{m_B \times n_B}$  est défini par :

$$
\mathbf{A} \otimes \mathbf{B} = \begin{bmatrix} \mathbf{A}_{1,1} \mathbf{B} & \cdots & \mathbf{A}_{1,n_A} \mathbf{B} \\ \vdots & \ddots & \vdots \\ \mathbf{A}_{m_A,1} \mathbf{B} & \cdots & \mathbf{A}_{m_A,n_A} \mathbf{B} \end{bmatrix} \in \mathbb{R}^{(m_A m_B) \times (n_A n_B)}.
$$

#### **Définition (trace-p) [SH06]**

La trace-p de deux matrices **A** et **B** est définie par :

$$
(\mathbf{A}, \mathbf{B})_p = tr_p (\mathbf{A}^T (\mathbf{I}_p \otimes \mathbf{B})) \in \mathbf{R}^{p \times p}
$$

avec la notation :

$$
tr_p(\mathbf{C}) = \begin{bmatrix} tr(\mathbf{C}_{1,1}) & \cdots & tr(\mathbf{C}_{1,p}) \\ \vdots & \ddots & \vdots \\ tr(\mathbf{C}_{p,1}) & \cdots & tr(\mathbf{C}_{p,p}) \end{bmatrix} \in \mathbf{R}^{p \times p} \text{ pour } \mathbf{C} \in \mathbf{R}^{(pq) \times (pq)}, \mathbf{C}_{i,j} \in \mathbf{R}^{q \times q}.
$$

Une propriété intéressante de la trace-p est donnée ci-dessous.

#### **Propriété (trace-p)**

La trace-p de deux matrices **A** et **B** satisfait  $(A, B)_n \ge 0$  si  $A \ge 0$  et  $B \ge 0$ .

Mentionnons pour terminer la définition de la décomposition en somme de carrés (SOS, sum of squares), ainsi qu'un lemme [SH06] relatifs aux SOS.

#### **Définition (SOS)**

Une matrice polynomiale **S**(**x**)∈R<sup>*p*×*p*</sup>, avec **x** ∈ R<sup>*m*</sup> est appelée somme de carrés (SOS – sum of squares), s'il existe une matrice polynomiale  $T(x) \in \mathbb{R}^{n \times p}$  telle que  $S(x) = T(x)^T \cdot T(x)$ .

#### **Lemme (SOS) (démonstration dans [SH06])**

Une matrice polynomiale  $S(x) ∈ R^{p \times p}$  est SOS vis-à-vis d'une base de monômes  $u(\mathbf{x}) \in \mathbb{R}^{r \times 1}$ , si et seulement s'il existe une matrice  $\mathbf{Z} \in \mathbb{R}^{(rp) \times (rp)}$  avec  $S(\mathbf{x}) = (u(\mathbf{x}) \otimes \mathbf{I}_p)^T \mathbf{Z}(u(\mathbf{x}) \otimes \mathbf{I}_p)$  et  $\mathbf{Z} \succeq 0$ .

# **4.4. Incertitude polytopique dans le cas d'un correcteur initial stable sur tout le domaine incertain**

Cette partie propose une procédure de robustification qui tient compte de l'influence d'incertitudes polytopiques, développée en trois étapes.

Tout d'abord, un correcteur initial (choisi ici de type prédictif) stabilisant la configuration nominale est élaboré (synthétisé sur un modèle nominal donné), de sorte qu'il garantisse de plus la stabilité pour un ensemble incertain polytopique donné **Ω** (4.4). Selon la convention du paragraphe 4.3.1, l'ensemble polytopique considéré dans ce mémoire est choisi convexe. Pour garantir la stabilité sur tout cet ensemble polytopique, il suffit de satisfaire la stabilité à chaque sommet du polytope [KBM96]. Par rapport à l'équation (4.2), on considère par la suite que le système est à l'intérieur du polytope considéré et invariant (matrices constantes). Le cas où le système se déplace à l'intérieur du polytope, c'est-à-dire avec une incertitude qui varie dans le temps, n'est pas considéré. Ainsi la stabilité à chaque sommet garantit la stabilité à l'intérieur du polytope.

Ensuite, ce correcteur initial est robustifié face à des incertitudes additives nonstructurées agissant sur le modèle nominal, en utilisant la procédure basée sur la paramétrisation de Youla décrite au paragraphe 3.5. Le problème susceptible d'apparaître est le suivant : le correcteur ainsi robustifié peut perdre sa propriété initiale de stabilité pour tout le domaine incertain polytopique donné. Ainsi, il se peut que l'on rencontre des parties de l'ensemble polytopique pour lesquelles le système bouclé par le correcteur robustifié au point nominal ne garantisse plus la stabilité. Une solution [SRD08b] est proposée au paragraphe 4.4.1 pour conserver la stabilité sur tout le domaine polytopique, tout en garantissant un certain niveau de robustesse en stabilité face à des incertitudes non-structurées.

#### **4.4.1. Formulation du problème de robustesse**

Comme déjà montré au Chapitre 3 (dans un cadre général en considérant **w** comme entrée et **z** comme sortie) le transfert  $T_{\text{zw}}$  entre **w** et **z** (Figure 3.5) est donné par l'expression suivante :

$$
T_{zw} = T_{11_{zw}} + T_{12_{zw}} Q (I - QT_{22_{zw}})^{-1} T_{21_{zw}}
$$
(4.8)

Pour le cas nominal où le système est égal au modèle, le transfert  $T_{22}$  est égal à zéro. En revanche, si des incertitudes polytopiques interviennent, le transfert  $T_{22}$  devient non nul pour tout l'espace polytopique considéré, sauf pour le point correspondant au modèle nominal (4.23). Ainsi le problème de robustification s'avère assez complexe. Pour alléger la lecture, le calcul explicite de ce transfert est effectué au paragraphe 4.4.2 et présenté de façon séparée.

Pour préserver la stabilité, le transfert  $T_{zw}$  doit être stable sur tout l'ensemble polytopique. Le Théorème 3 montre qu'il est alors équivalent de garantir la stabilité du transfert  $\tilde{T} = (I - QT_{22_{\text{zW}}})^{-1}$  (illustré par la Figure 4.3) pour chaque sommet du polytope. Cette condition conduit à un problème d'optimisation non-convexe. Malgré tout, si le transfert  $T_{22}$  est stable, une solution conservative découle de l'application du théorème du petit gain (Théorème 1) au transfert  $\tilde{T}$ . Ainsi, la condition suivante en du petit gain (Théorème 1) au transfert  $\tilde{T}$ . Ainsi, la condition suivante en termes de norme *H*∞ doit être validée :

Si 
$$
\|\mathbf{QT}_{22_{\text{zw}}}\|_{\infty}
$$
 < 1, alors le transfer  $\tilde{\mathbf{T}} = (\mathbf{I} - \mathbf{QT}_{22_{\text{zw}}})^{-1}$  est stable. (4.9)  
 $\frac{1}{\tilde{\mathbf{T}}}$ 

*Figure 4.3 Schéma-bloc du transfert* (**I***-***QT**22**zw**) *-*1

Comme la norme *H*∞ a la propriété d'être sous-multiplicative, la relation (4.10) est satisfaite pour tous les transferts  $Q$  et  $T_{22}$  considérés :

$$
\left\| \mathbf{QT}_{22_{\mathbf{z}\mathbf{w}}} \right\|_{\infty} \le \left\| \mathbf{Q} \right\|_{\infty} \left\| \mathbf{T}_{22_{\mathbf{z}\mathbf{w}}} \right\|_{\infty} \tag{4.10}
$$

Ainsi la condition  $\left\| \mathbf{Q} \mathbf{T}_{22_{\text{zw}}} \right\|_{\infty} < 1$  est vraie si  $\left\| \mathbf{Q} \right\|_{\infty} \left\| \mathbf{T}_{22_{\text{zw}}} \right\|_{\infty} < 1$ , ce qui est équivalent à l'expression ci-dessous :

$$
\|\mathbf{Q}\|_{\infty} < \frac{1}{\|\mathbf{T}_{22_{\mathbf{z}\mathbf{w}}}\|_{\infty}}\tag{4.11}
$$

Appliquons cette condition au système décrit Figure 3.9, en considérant **b** comme entrée (à la place de **w** ) et **u** comme sortie (à la place de **z** ). La condition (4.11) est facilement transcrite sous la forme LMI (4.12) en utilisant le Théorème 2 du chapitre précédent. Ainsi, à partir de la représentation d'état (3.8) du paramètre de Youla, la condition (4.11) est garantie s'il existe une matrice symétrique et définie positive  $X_2 = X_2^T > 0$  telle que l'inégalité linéaire matricielle (4.12) soit respectée :

$$
\begin{bmatrix}\n-\mathbf{X}_2 & \mathbf{X}_2 \mathbf{A}_Q & \mathbf{X}_2 \mathbf{B}_Q & \mathbf{0} \\
\mathbf{A}_Q^{\mathsf{T}} \mathbf{X}_2 & -\mathbf{X}_2 & \mathbf{0} & \mathbf{C}_Q^{\mathsf{T}} \\
\mathbf{B}_Q^{\mathsf{T}} \mathbf{X}_2 & \mathbf{0} & -\varepsilon \mathbf{I} & \mathbf{D}_Q^{\mathsf{T}} \\
\mathbf{0} & \mathbf{C}_Q & \mathbf{D}_Q & -\varepsilon \mathbf{I}\n\end{bmatrix} \prec 0
$$
\n(4.12)

Le scalaire  $\varepsilon \in \mathbb{R}_+^*$  est défini comme la valeur maximale de l'inverse de la norme  $H_\infty$ du transfert  $\mathbf{T}_{22 i_{\text{ub}}}$  calculé à chaque sommet *i* du polytope :

$$
\varepsilon = \max(\varepsilon_i), \text{ avec } \varepsilon_i = \frac{1}{\left\| \mathbf{T}_{22 i_{\text{ub}}} \right\|_{\infty}}, \quad i = \overline{1, l}. \tag{4.13}
$$

Les variables de décision de la LMI  $(4.12)$  sont la matrice de Lyapunov  $X_2$ , et le paramètre de Youla donné par les matrices variables **C***Q* et **D***<sup>Q</sup>* .

Finalement, garantir la robustesse en stabilité d'un système nominal avec stabilité pour un ensemble d'incertitudes polytopique, impose de résoudre le problème global d'optimisation suivant :

$$
\min_{LMI_0, LMI_Q} \gamma \tag{4.14}
$$

où les notations  $LMI_0$  et  $LMI_O$  correspondant aux relations (3.35) et (4.12) respectivement.

#### **Remarque**

Il est toujours possible d'ajouter la nouvelle inégalité linéaire matricielle *LMIQ* aux problèmes d'optimisation mis en œuvre au chapitre précédent et qui prennent en compte les incertitudes multiplicatives non-structurées (3.56) et les spécifications de performance nominale imposées sous forme de gabarits temporels (3.79) ou (3.80).

En utilisant cette méthode, la norme *H*∞ du paramètre de Youla diminue jusqu'à satisfaire la condition  $\|\mathbf{QT}_{22 i_{\text{ub}}}\|_{\infty}$  <1, en garantissant la robustesse en stabilité face à des incertitudes polytopiques.

#### **Remarque**

Le problème d'optimisation (4.14) est un résultat tout à fait original. Le paramètre de Youla trouvé comme solution de ce problème de minimisation réalise un compromis entre les deux aspects de robustesse considérés : la robustesse du système nominal face à des incertitudes additives non-structurées et la stabilité face à des incertitudes polytopiques.

La condition imposant que le correcteur initial doit être stable sur tout l'ensemble polytopique fait que cette méthode est en fait assez conservative. Une deuxième approche permettant de s'affranchir de cette condition est développée au paragraphe 4.5.

# **4.4.2.** Calcul du transfert  $T_{22 i_{ub}}$

Cette partie présente la suite de calculs nécessaire pour l'élaboration du transfert  $\mathbf{T}_{22 i_{\text{ub}}}$ . Comme montré Figure 3.5, ce transfert est donné par le transfert entre **u**′ et **y**′ avant l'insertion du paramètre de Youla.

Afin de calculer le transfert  $T_{22 i_{ub}}$ , le système (4.15) discret multivariable linéaire incertain suivant est considéré :

$$
\begin{cases} \mathbf{x}(k+1) = \mathbf{A}\mathbf{x}(k) + \mathbf{B}\mathbf{u}(k) + \mathbf{d}(k) \\ \mathbf{y}(k) = \mathbf{C}\mathbf{x}(k) \end{cases}
$$
(4.15)

avec les mêmes dimensions que celles définies aux chapitres précédents pour  $A \in \mathbb{R}^{n \times n}$ ,  $\mathbf{B} \in \mathbb{R}^{n \times m}$ ,  $\mathbf{C} \in \mathbb{R}^{p \times n}$ ,  $\mathbf{x} \in \mathbb{R}^{n \times 1}$ ,  $\mathbf{u} \in \mathbb{R}^{m \times 1}$ ,  $\mathbf{y} \in \mathbb{R}^{p \times 1}$ ,  $k \in \mathbb{N}$  et où de plus les matrices d'état ( $|$ **A B**  $C$  $| \in \Omega$ ) appartenant au polytope  $\Omega$  (4.4) sont définies par (4.5).

Comme montré aux chapitres précédents, une action intégrale sur la commande est ajoutée d'où la forme d'état étendu suivante :

$$
\begin{cases} \mathbf{x}_e(k+1) = \mathbf{A}_e \mathbf{x}_e(k) + \mathbf{B}_e \Delta \mathbf{u}(k) + \mathbf{B}_{d_e} \mathbf{d}(k) \\ \mathbf{y}(k) = \mathbf{C}_e \mathbf{x}_e(k) \end{cases}
$$
(4.16)

avec les dimensions  $\mathbf{A}_e \in \mathbb{R}^{(n+m)\times(n+m)}$ ,  $\mathbf{B}_e \in \mathbb{R}^{(n+m)\times m}$ ,  $\mathbf{C}_e \in \mathbb{R}^{p\times(n+m)}$ ,  $n+m \times m$  $\mathbf{B}_{d_e} \in \mathbb{R}^{(n+m)\times m}$ ,  $\mathbf{x}_e \in \mathbb{R}^{(n+m)\times 1}$  et les matrices d'état  $[\mathbf{A}_e \ \mathbf{B}_e \ \mathbf{C}_e] \in \mathbf{\Omega}_e$  appartenant à l'ensemble polytopique incertain **Ω***<sup>e</sup>* , défini par :

$$
\mathbf{\Omega}_e = \text{Co} \left\{ \begin{bmatrix} \mathbf{A}_{e_1} & \mathbf{B}_{e_1} & \mathbf{C}_{e_1} \end{bmatrix}, \dots, \begin{bmatrix} \mathbf{A}_{e_l} & \mathbf{B}_{e_l} & \mathbf{C}_{e_l} \end{bmatrix} \right\}. \tag{4.17}
$$

Le modèle nominal est représenté par l'expression suivante :

$$
\begin{cases} \mathbf{x}(k+1) = \mathbf{A}_0 \mathbf{x}(k) + \mathbf{B}_0 \mathbf{u}(k) + \mathbf{d}(k) \\ \mathbf{y}_0(k) = \mathbf{C}_0 \mathbf{x}(k) \end{cases}
$$
(4.18)

De même, la forme étendue du modèle nominal est la suivante :

$$
\begin{cases} \mathbf{x}_{e}(k+1) = \mathbf{A}_{e_0} \mathbf{x}_{e}(k) + \mathbf{B}_{e_0} \Delta \mathbf{u}(k) + \mathbf{B}_{d_{e_0}} \mathbf{d}(k) \\ \mathbf{y}_{e_0}(k) = \mathbf{C}_{e_0} \mathbf{x}_{e}(k) \end{cases}
$$
(4.19)

En fait, les modèles nominal initial et étendu correspondent aux structures utilisées lors des chapitres précédents (3.18), respectivement (3.19). A partir du modèle nominal, un observateur complet (4.20) est développé afin d'élaborer une estimation de l'état :

$$
\hat{\mathbf{x}}_e(k+1) = \mathbf{A}_{e_0} \hat{\mathbf{x}}_e(k) + \mathbf{B}_{e_0} \Delta \mathbf{u}(k) + \mathbf{K}[\mathbf{y}(k) - \mathbf{C}_{e_0} \hat{\mathbf{x}}_e(k) + \mathbf{b}(k)]
$$
\n(4.20)

L'incrément de commande (4.21) calculé à partir du modèle nominal est similaire à la commande prédictive initiale stabilisante (3.20) donnée au chapitre précédent :

$$
\Delta \mathbf{u}(k) = \mathbf{y}_{Fr}(k) - \mathbf{L}\hat{\mathbf{x}}_e(k) - \mathbf{u}'(k)
$$
\n(4.21)

Implicitement, la commande  $\mathbf{u}(k)$  peut être mise sous la forme ci-dessous :

$$
\mathbf{u}(k) = \mathbf{u}(k-1) + \Delta \mathbf{u}(k) = \mathbf{C}_u \mathbf{x}_e(k) - \mathbf{L} \hat{\mathbf{x}}_e(k) - \mathbf{u}'(k) + \mathbf{y}_{Fr}(k)
$$
(4.22)

avec la notation  $\mathbf{C}_u = \begin{bmatrix} \mathbf{0}_{m,n} & \mathbf{I}_m \end{bmatrix}$ .

La différence par rapport au Chapitre 3 se manifeste dans la représentation d'état (4.23) du système en boucle fermée avec le correcteur initial (juste avant l'insertion du paramètre de Youla). Ainsi, par rapport à l'expression (3.23), l'erreur d'estimation n'est plus utilisée à cause de sa dépendance non-nulle vis-à-vis de  $\mathbf{x}_e(k)$ . A la place, l'estimation de l'état  $\hat{\mathbf{x}}_e(k)$  est considérée comme montré dans la suite :

$$
\begin{bmatrix}\n\mathbf{x}_{e}(k+1) \\
\hat{\mathbf{x}}_{e}(k+1)\n\end{bmatrix} =\n\begin{bmatrix}\n\mathbf{A}_{11} & \mathbf{A}_{12} \\
\mathbf{A}_{21} & \mathbf{A}_{22}\n\end{bmatrix}\n\begin{bmatrix}\n\mathbf{x}_{e}(k) \\
\hat{\mathbf{x}}_{e}(k)\n\end{bmatrix} +\n\begin{bmatrix}\n\mathbf{0} & -\mathbf{B}_{e} \\
\mathbf{K} & -\mathbf{B}_{e_{0}}\n\end{bmatrix}\n\begin{bmatrix}\n\mathbf{b}(k) \\
\mathbf{u}'(k)\n\end{bmatrix} +\n\begin{bmatrix}\n\mathbf{B}_{d_{e}} & \mathbf{B}_{e} \\
\mathbf{0} & \mathbf{B}_{e_{0}}\n\end{bmatrix}\n\begin{bmatrix}\n\mathbf{d}(k) \\
\mathbf{y}_{Fr}(k)\n\end{bmatrix}
$$
\n(4.23)\n  
\n
$$
\begin{bmatrix}\n\mathbf{u}(k) \\
\mathbf{y}'(k)\n\end{bmatrix} =\n\begin{bmatrix}\n\mathbf{C}_{u} & -\mathbf{L} \\
\mathbf{C}_{e} & -\mathbf{C}_{e_{0}}\n\end{bmatrix}\n\begin{bmatrix}\n\mathbf{x}_{e}(k) \\
\hat{\mathbf{x}}_{e}(k)\n\end{bmatrix} +\n\begin{bmatrix}\n\mathbf{0} & -\mathbf{I} \\
\mathbf{I} & \mathbf{0}\n\end{bmatrix}\n\begin{bmatrix}\n\mathbf{b}(k) \\
\mathbf{u}'(k)\n\end{bmatrix} +\n\begin{bmatrix}\n\mathbf{0} & \mathbf{I} \\
\mathbf{0} & \mathbf{0}\n\end{bmatrix}\n\mathbf{y}_{Fr}(k)
$$

Les vecteurs introduits par (4.23) ont les dimensions  $\mathbf{b} \in \mathbb{R}^{p \times 1}$ ,  $\mathbf{u}' \in \mathbb{R}^{m \times 1}$ ,  $\mathbf{y}' \in \mathbb{R}^{p \times 1}$ . Les notations suivantes ont été utilisées dans la formulation (4.23) :

$$
\mathbf{A}_{11} = \mathbf{A}_e
$$
\n
$$
\mathbf{A}_{12} = -\mathbf{B}_e \mathbf{L}
$$
\n
$$
\mathbf{A}_{21} = \mathbf{K}\mathbf{C}_e
$$
\n
$$
\mathbf{A}_{22} = \mathbf{A}_{e_0} - \mathbf{B}_{e_0} \mathbf{L} - \mathbf{K}\mathbf{C}_{e_0}
$$
\n(4.24)

où les matrices **A**<sup>11</sup> , **A**12 et **A**21 appartiennent respectivement aux polytopes suivants :

$$
\mathbf{A}_{11} \in \mathbf{\Omega}_{11} = \text{Co} \left\{ \mathbf{A}_{11_1}, \dots, \mathbf{A}_{11_l} \right\}
$$
  
\n
$$
\mathbf{A}_{12} \in \mathbf{\Omega}_{12} = \text{Co} \left\{ \mathbf{A}_{12_1}, \dots, \mathbf{A}_{12_l} \right\} \mathbf{A}_{ij_k} \text{ matrices } \mathbf{A}_{ij} \text{ pour un sommet } k \qquad (4.25)
$$
  
\n
$$
\mathbf{A}_{21} \in \mathbf{\Omega}_{21} = \text{Co} \left\{ \mathbf{A}_{21_1}, \dots, \mathbf{A}_{21_l} \right\}
$$

A partir des expressions (4.23) et (4.24), le transfert sous forme d'état entre **u**′ et **y**′ est calculé pour chaque sommet du polytope considéré. Il suffit de choisir les valeurs  ${ {\bf A}_1, \cdots, {\bf A}_l }$ ,  ${ {\bf B}_1, \cdots, {\bf B}_l }$  et  ${ {\bf C}_1, \cdots, {\bf C}_l }$  pour les matrices **A**, **B** et **C** respectivement.

Les derniers développements ci-dessous ne sont nécessaires qu'au paragraphe 4.5, mais comme le résultat est lié au raisonnement élaboré ici, il est naturel de compléter cette partie en considérant également l'étape de l'addition du paramètre de Youla.

Le paramètre de Youla sous forme d'état est donné par l'expression (3.8). Après avoir remplacé **u**′ et **y**′ avec leurs expressions (3.8), le système en boucle fermée avec le correcteur s'écrit de la manière suivante :

$$
\begin{cases}\n\mathbf{x}_{cl}(k+1) = \mathbf{A}_{cl}^* \mathbf{x}_{cl}(k) + \mathbf{B}_{cl}^* \mathbf{b}(k) + \begin{bmatrix} \mathbf{B}_{cl,d}^* & \mathbf{B}_{cl,y_{Fr}}^* \end{bmatrix} \begin{bmatrix} \mathbf{d}(k) \\ \mathbf{y}_{Fr}(k) \end{bmatrix} \\
\begin{bmatrix} \mathbf{u}(k) \\ \mathbf{y}'(k) \\ \mathbf{y}(k) \end{bmatrix} = \begin{bmatrix} \mathbf{C}_{cl}^* \\ \mathbf{C}_{cl,y'}^* \\ \mathbf{C}_{cl,y}^* \end{bmatrix} \mathbf{x}_{cl}(k) + \begin{bmatrix} \mathbf{D}_{cl}^* \\ \mathbf{I} \\ \mathbf{0} \end{bmatrix} \mathbf{b}(k) + \begin{bmatrix} \mathbf{0} & \mathbf{I} \\ \mathbf{0} & \mathbf{0} \\ \mathbf{0} & \mathbf{0} \end{bmatrix} \begin{bmatrix} \mathbf{d}(k) \\ \mathbf{y}_{Fr}(k) \end{bmatrix}\n\end{cases} (4.26)
$$

avec les notations ci-dessous :

$$
\mathbf{A}_{cl}^{*} = \begin{bmatrix} \mathbf{A}_{11} - \mathbf{B}_{e} \mathbf{D}_{Q} \mathbf{C}_{e} & \mathbf{A}_{12} + \mathbf{B}_{e} \mathbf{D}_{Q} \mathbf{C}_{e_{0}} & -\mathbf{B}_{e} \mathbf{C}_{Q} \\ \mathbf{A}_{21} - \mathbf{B}_{e_{0}} \mathbf{D}_{Q} \mathbf{C}_{e} & \mathbf{A}_{22} + \mathbf{B}_{e_{0}} \mathbf{D}_{Q} \mathbf{C}_{e_{0}} & -\mathbf{B}_{e_{0}} \mathbf{C}_{Q} \\ \mathbf{B}_{Q} \mathbf{C}_{e} & -\mathbf{B}_{Q} \mathbf{C}_{e_{0}} & \mathbf{A}_{Q} \end{bmatrix},
$$
\n
$$
\mathbf{x}_{cl} = \begin{bmatrix} \mathbf{x}_{e} \\ \hat{\mathbf{x}}_{e} \\ \mathbf{x}_{Q} \end{bmatrix}, \quad \mathbf{B}_{cl}^{*} = \begin{bmatrix} -\mathbf{B}_{e} \mathbf{D}_{Q} \\ \mathbf{K} - \mathbf{B}_{e_{0}} \mathbf{D}_{Q} \\ \mathbf{B}_{Q} \end{bmatrix}, \quad \mathbf{B}_{cl,d}^{*} = \begin{bmatrix} \mathbf{B}_{d_{e}} \\ \mathbf{0} \\ \mathbf{0} \end{bmatrix}, \quad \mathbf{B}_{cl,y_{Fr}}^{*} = \begin{bmatrix} \mathbf{B}_{e_{0}} \\ \mathbf{B}_{e_{0}} \\ \mathbf{0} \end{bmatrix},
$$
\n
$$
\mathbf{C}_{cl}^{*} = \begin{bmatrix} \mathbf{C}_{u} - \mathbf{D}_{Q} \mathbf{C}_{e} & -\mathbf{L} + \mathbf{D}_{Q} \mathbf{C}_{e_{0}} & -\mathbf{C}_{Q} \end{bmatrix}, \quad \mathbf{D}_{cl}^{*} = -\mathbf{D}_{Q},
$$
\n
$$
\mathbf{C}_{cl,y'}^{*} = \begin{bmatrix} \mathbf{C}_{e} & -\mathbf{C}_{e_{0}} & \mathbf{0} \end{bmatrix}, \quad \mathbf{C}_{cl,y}^{*} = \begin{bmatrix} \mathbf{C}_{e} & \mathbf{0} & \mathbf{0} \end{bmatrix}.
$$

Ainsi, le système bouclé avec le correcteur prédictif et le paramètre de Youla, en considérant les incertitudes polytopiques, est complètement décrit par les expressions (4.26) et (4.27).

#### **4.4.3. Analyse des résultats obtenus**

Cette partie propose en premier lieu une analyse de la complexité du problème de robustification. Ensuite, une étude de faisabilité du problème considéré est présentée.

#### **4.4.3.1.** *Calcul des variables scalaires de décision*

Le nouveau problème d'optimisation (4.14) augmente la complexité du problème de robustification par rapport aux résultats obtenus au chapitre précédent en introduisant

une LMI supplémentaire, avec les variables scalaires de décision additionnelles  $p_1p_2 + p_0q_2 + 0$ , 5 pn<sub>Q</sub> correspondant à la nouvelle matrice de Lyapunov  $\mathbf{X}_2$ . Le nombre total de variables de décision  $N_{vd,LMI_0,LMI_0}$  du problème (4.14) est donné par l'expression (4.28) :

$$
N_{vd,LM1_0,LM1_Q} = p^2 n_Q^2 + p n_Q (2n + 3m + n_w + 1) +
$$
  
+ 2(n + m)<sup>2</sup> + (n + m)(2n<sub>w</sub> + 1) + pm + 0,5n<sub>w</sub>(n<sub>w</sub> + 1) + 1 (4.28)

Lorsque l'ordre du paramètre de Youla est assez conséquent, induisant un nombre significatif de variables scalaires de décision, il est possible de réduire ce nombre. En effet, dès lors que la matrice de Lyapunov  $X_2$  correspond à la matrice d'état du paramètre de Youla, une relaxation possible est de considérer cette matrice égale à la partie de la matrice de Lyapunov  $X_1$  (obtenu de la  $LMI_0$ ). Ainsi, considérant  $X_2 = T_{22}$ (ce qui est possible du point de vue dimension), où la matrice  $T_{22}$  résulte de l'inégalité linéaire matricielle (3.35), le nombre de variables scalaires de décision  $N_{vd,LMI_0,LMI_0}$ est réduit à  $N_{vd,LMI_0}$  (3.38). La solution obtenue avec cette relaxation est plus conservative que la solution initiale. Il s'agit en fait d'un compromis réalisé entre la précision et la complexité de la solution. Ce compromis est géré par le paramètre de Youla.

Si le problème (3.56) est considéré, le nouveau nombre de variables scalaires de décision (4.29) est obtenu en ajoutant  $0.5 p^2 n_Q^2 + 0.5 p n_Q$  à la valeur précédente (3.58) :

$$
N_{vd,LMI_0,LMI_1,LMI_Q} = 1,5p^2n_Q^2 + pn_Q(4n+5m+n_w + \widetilde{n}_w + 1,5) ++ 4(n+m)^2 + 2(n+m)(n_w + \widetilde{n}_w + 1) + pm ++ 0,5n_w(n_w + 1) + 0,5\widetilde{n}_w(\widetilde{n}_w + 1) + 2
$$
\n(4.29)

Si, de plus, les gabarits temporels sur le rejet de perturbations sont considérés, des LMIs supplémentaires sont ajoutées, sans augmenter le nombre de variables de décision par rapport au (4.29).

#### **4.4.3.2.** *Analyse de faisabilité*

Les résultats précédents sont possibles s'il existe une solution du problème de robustification considéré (4.14). Cette partie propose une analyse de la faisabilité du problème, car de façon intuitive, il doit exister a priori des situations pour lesquelles on ne trouve pas de paramètre **Q** satisfaisant toutes les contraintes imposées.

Le problème de faisabilité est surtout lié aux dimensions de l'ensemble incertain polytopique. Le premier problème qui peut apparaître est de trouver un correcteur initial satisfaisant la stabilité sur tout le domaine polytopique. En fait, ce correcteur est construit sans tenir compte explicitement de la condition de stabilité sur l'ensemble polytopique, qui ne peut être vérifiée qu'a posteriori.

Si le correcteur initial est stable sur le domaine considéré, il est possible de le robustifier face à des incertitudes additives et/ou multiplicatives sur le modèle nominal, tout en garantissant la stabilité sur le domaine polytopique considéré. Une solution à ce problème existe, car le paramètre **Q** nul garantit la stabilité sur le domaine polytopique et conserve la robustesse en stabilité du correcteur initial. Si des contraintes temporelles sont considérées, il se peut que le problème devienne infaisable. Dans ce cas, le problème peut être relaxé en considérant des contraintes temporelles moins fortes ou en diminuant le domaine polytopique initial.

Lorsque le correcteur initial n'est pas stable sur le domaine considéré, il convient de réitérer la procédure avec d'autres réglages des paramètres de commande. Si l'on ne trouve pas de loi de commande stable pour tout le domaine polytopique, la solution proposée dans ce cas est de suivre la démarche développée au paragraphe 4.5.

#### **4.4.4. Exemple**

La procédure de robustification présentée au paragraphe 4.4.1 est appliquée ci-dessous sur l'exemple académique du réacteur chimique (décrit en 2.4).

#### **4.4.4.1.** *Description du modèle*

Ce chapitre considère l'hypothèse suivante : le réacteur donné par la représentation d'état (2.25) est pris comme modèle nominal. Un domaine incertain polytopique est construit autour de ce modèle nominal. Pour des raisons de simplicité, seul le cas où la matrice **A**∈**Ω** est soumise aux incertitudes polytopiques est considéré. Les matrices **B** et **C** de la représentation d'état (2.25) ne sont pas affectées par l'incertitude polytopique.

Le modèle nominal est donné par la représentation d'état  $(A_0, B, C, 0)$  avec la même période d'échantillonnage  $T_e = 0.03$  minutes, avec la matrice  $A_0$  représentée cidessous :

$$
\mathbf{A}_0 = diag(0,9580; 0,9418; 0,9048; 0,9277) \tag{4.30}
$$

Autour de la matrice nominale  $A_0$ , un domaine incertain polytopique  $\Omega$  à quatre sommets est défini par  $A \in \Omega = \text{Co}\{A_1, A_2, A_3, A_4\}$ . Ainsi, la matrice A peut être représentée comme suit :

$$
\mathbf{A} = diag(0,9580; 0,9418; 0,9048(1+\alpha_2); 0,9277(1+\alpha_1))
$$
\n(4.31)

avec les variables  $\alpha_1 \in {\alpha_1; \overline{\alpha_1}}$ ,  $\alpha_2 \in {\alpha_2; \overline{\alpha_2}}$ , où  $\alpha_1 = -0.3$ ,  $\alpha_2 = 0$ ,  $\overline{\alpha_1} = 0.03$  et  $\overline{\alpha}_2$  = 0,06. Le modèle nominal correspond à  $\alpha_1 = \alpha_2 = 0$ . Ainsi, les quatre sommets du polytope, illustrés Figure 4.4, sont caractérisés par :

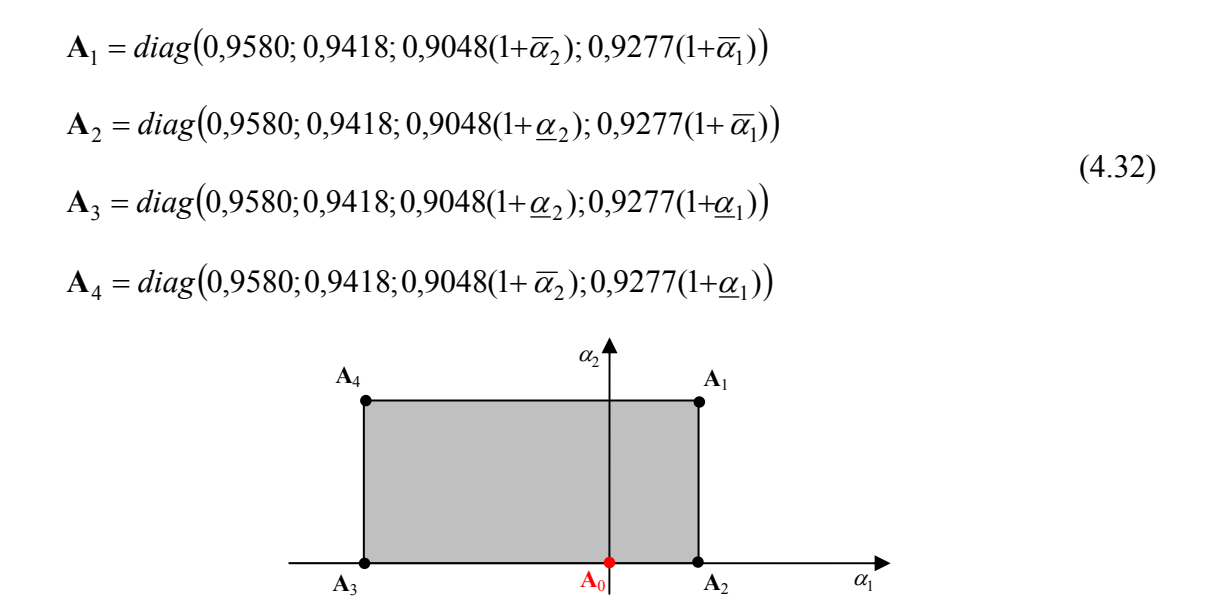

*Figure 4.4 Représentation de l'ensemble polytopique incertain décrit par l* = 4 *sommets* 

Avec ces notations, le modèle du réacteur soumis aux incertitudes polytopiques est donné sous la forme discrète ci-dessous :

$$
(A_1, B, C, 0), (A_2, B, C, 0), (A_3, B, C, 0), (A_4, B, C, 0)
$$
 (4.33)

avec la période d'échantillonnage  $T_e = 0.03$  minutes.

#### **4.4.4.2.** *Correcteurs utilisés*

Les correcteurs développés pour le système (4.33), illustrés Figure 4.5, sont les suivants :

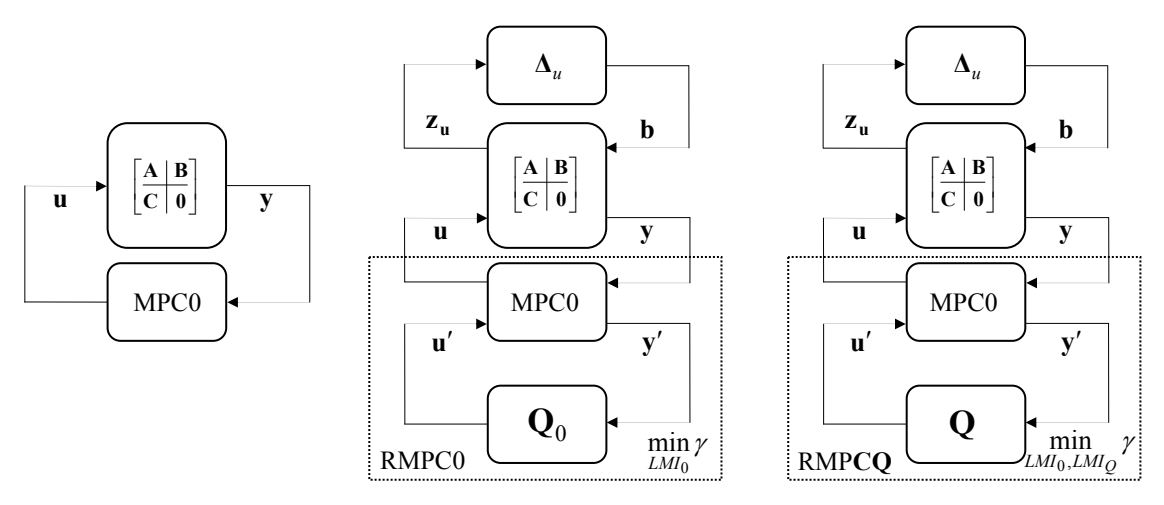

*Figure 4.5 Les correcteurs utilisés : MPC0 (à gauche), RMPC0 (centre), RMPCQ (à droite)* 

- MPC0 le correcteur prédictif initial, construit pour le modèle nominal;
- RMPC0 le correcteur robustifié face à des incertitudes additives non-structurées, construit également à partir du modèle nominal ;
- RMPCQ le correcteur robustifié face à des incertitudes additives non-structurées qui de plus prend en compte les incertitudes polytopiques considérées.

Les correcteurs MPC0 et RMPC0 sont les mêmes correcteurs que ceux développés au paragraphe 2.4 et 3.9.2.1 respectivement. Le modèle nominal (4.30) a été pris en compte pour leur construction.

On s'intéresse maintenant aux étapes nécessaires à l'élaboration du correcteur complet RMPCQ, ainsi qu'à la comparaison avec les résultats obtenus avec MPC0 et RMPC0. Comme au Chapitre 3, un ordre  $n<sub>O</sub> = 40$  a été choisi pour le paramètre de Youla.

Les valeurs propres du système affecté par les incertitudes polytopiques, bouclé avec le correcteur initial, sont inférieures à 1 pour les quatre sommets du polytope, ainsi le système bouclé avec le correcteur MPC0 est stable dans tout le domaine polytopique. Après la robustification avec le correcteur RMPC0, la robustesse en stabilité du système nominal face à des incertitudes additives non-structurées est améliorée, mais la propriété de stabilité sur tout le domaine incertain polytopique est perdue. Une analyse des valeurs propres du système (4.33) pour les quatre sommets du polytope indique effectivement la présence d'une valeur propre de 1,0083 obtenue pour A<sub>4</sub>. Cette perte de stabilité justifie le développement du correcteur RMPCQ, utilisé pour recouvrer la stabilité sur tout le domaine polytopique.

La première étape pour construire le correcteur RMPCQ est de trouver le maximum du transfert  $\mathbf{T}_{22 i_{\text{ub}}}$  et ensuite d'obtenir la valeur de  $\varepsilon$ . Comme montré Figure 4.6, le transfert  $T_{22 i_{ub}}$  maximal est obtenu pour  $A_4$ . La norme  $H_{\infty}$  de ce transfert peut être encore majorée avec une valeur de −16dB, pour laquelle correspond une valeur de  $\varepsilon$  $(4.13)$  d'environ  $6.3$ , qui sera utilisée dans l'inégalité linéaire matricielle  $(4.12)$ . Le correcteur RMPCQ est alors le résultat du problème d'optimisation (4.14).

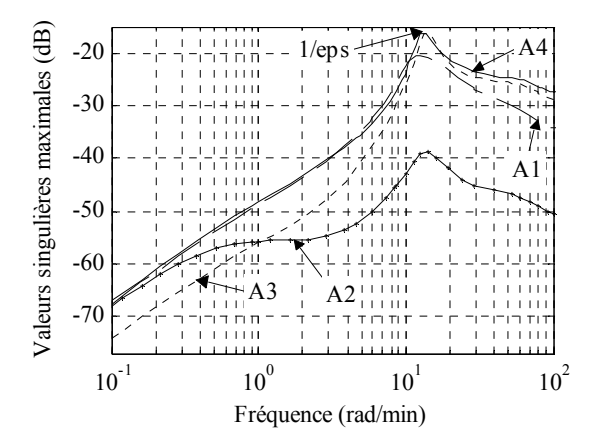

*Figure 4.6 Valeurs singulières maximales du transfert*  $\mathbf{T}_{22i\text{ub}}$ 

La Figure 4.7 offre une analyse fréquentielle de la fonction de sensibilité du signal **b** à la commande **u** et de la fonction de sensibilité complémentaire, calculée comme le transfert entre **b** et **y** (voir Figure 3.9). Le meilleur comportement en termes de robustesse en stabilité (Figure 4.7, à gauche) du système nominal face à des incertitudes additives non-structurées est obtenu avec RMPC0. Le correcteur RMPCQ est moins performant en termes de robustesse en stabilité face à ce type d'incertitudes, mais il offre une garantie de stabilité sur tout le domaine polytopique considéré.

La partie droite de la même figure propose une étude de la fonction de sensibilité complémentaire obtenue sur le modèle nominal pour les trois correcteurs. Le correcteur RMPCQ possède la norme *H*∞ de la fonction de sensibilité complémentaire la plus faible, par rapport aux correcteur MPC0 et RMPC0.

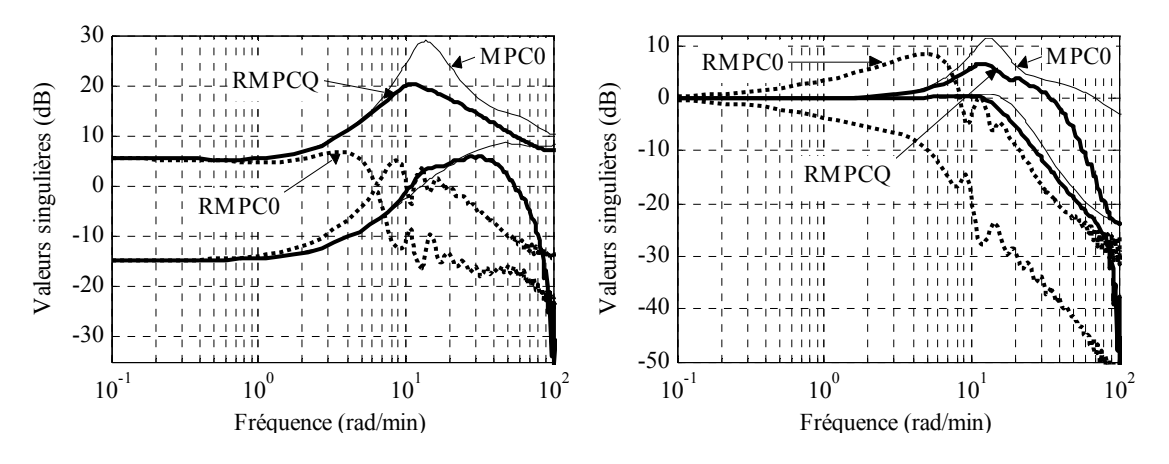

*Figure 4.7 Valeurs singulières : Fonction de sensibilité b/u (à gauche) ; Fonction de sensibilité complémentaire (à droite)* 

Le comportement E/S du système nominal corrigé avec les trois correcteurs est montré Figure 4.8. Le correcteur RMPCQ offre un bon comportement E/S (avec des règimes transitoires réduits, mais encore oscillants) en présence de perturbations appliquées au système. Les mêmes perturbations en échelon  $d_1 = 0.5$  et  $d_2 = 0.3$  qu'au paragraphe 3.9.2.1 ont été considérées. Pour réduire les oscillations, des gabarits temporels sur les sorties peuvent être considérés comme montré au Chapitre 3. Ainsi, il faut retenir le problème d'optimisation global (4.14) avec les contraintes supplémentaires (3.79).

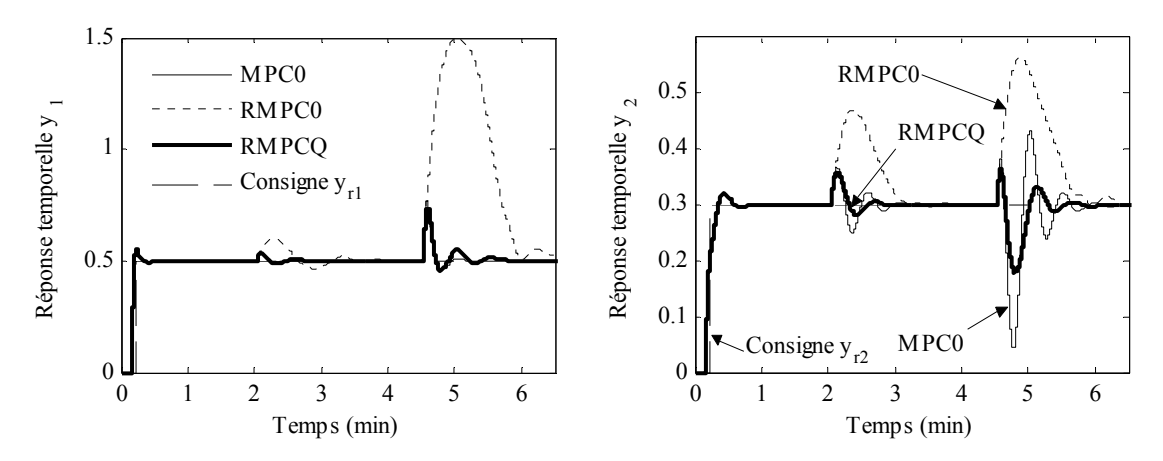

*Figure 4.8 Sorties du réacteur : Concentration du fluide (à gauche) ; Température du réacteur (à droite)* 

Les commandes appliquées au système sont illustrées Figure 4.9. En utilisant RMPCQ, on constate une réduction des amplitudes et des oscillations par rapport au correcteur initial MPC0.

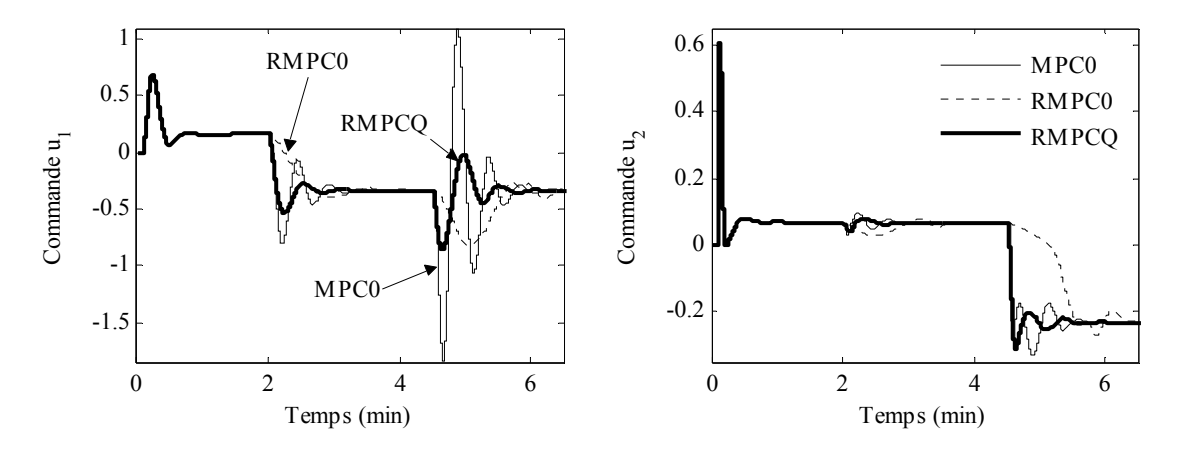

*Figure 4.9 Commandes : Débit d'alimentation (à gauche) ; Débit de refroidissement (à droite)* 

Le nombre de variables scalaires de décision de chaque correcteur est donné par le Tableau 4.1.

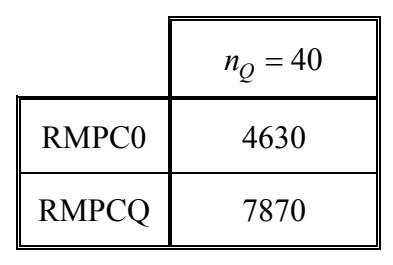

*Tableau 4.1 : Nombre de variables scalaires de décision* 

Afin de vérifier la stabilité pour chaque sommet du polytope, le Tableau 4.2 récapitule les valeurs absolues des valeurs propres maximales obtenues avec chaque correcteur.

|                  | $\mathbf{A}_1$ | $\mathbf{A}_2$ | $A_3$  | ${\bf A}_4$ |
|------------------|----------------|----------------|--------|-------------|
| MPC <sub>0</sub> | 0,9698         | 0,9843         | 0,9699 | 0,9698      |
| <b>RMPC0</b>     | 0,9904         | 0,9896         | 0,9713 | 1,0083      |
| <b>RMPCQ</b>     | 0,9697         | 0,9844         | 0,9698 | 0,9697      |

*Tableau 4.2 : Vérification de la stabilité dans chaque sommet* 

#### **Conclusion**

Un compromis entre la robustesse en stabilité du système nominal face à des incertitudes additives non-structurées et la stabilité sur un domaine d'incertitudes polytopiques est réalisé par la démarche proposée.

#### **4.4.4.3.** *Validation du correcteur robustifié RMPCQ*

Pour valider le correcteur RMPCQ, la même dynamique négligée correspondant à un transfert de  $1/[(1+0.7s)(1+0.07s)]$  entre la commande  $u_1$  et la sortie  $y_1$  est considérée sur le modèle nominal  $(A_0, B, C, 0)$ . Ainsi, le système est donné par l'expression (3.94). Comme déjà montré au Chapitre 3, cette dynamique négligée déstabilise le correcteur prédictif initial MPC0. Le correcteur RMPCQ reste encore stable face à cette incertitude (Figure 4.10, à gauche). La partie droite de cette même figure montre l'influence de la même dynamique négligée sur la sortie  $y_2$ , due au couplage multivariable. Dans ce cas, le correcteur RMPCQ reste encore stable.

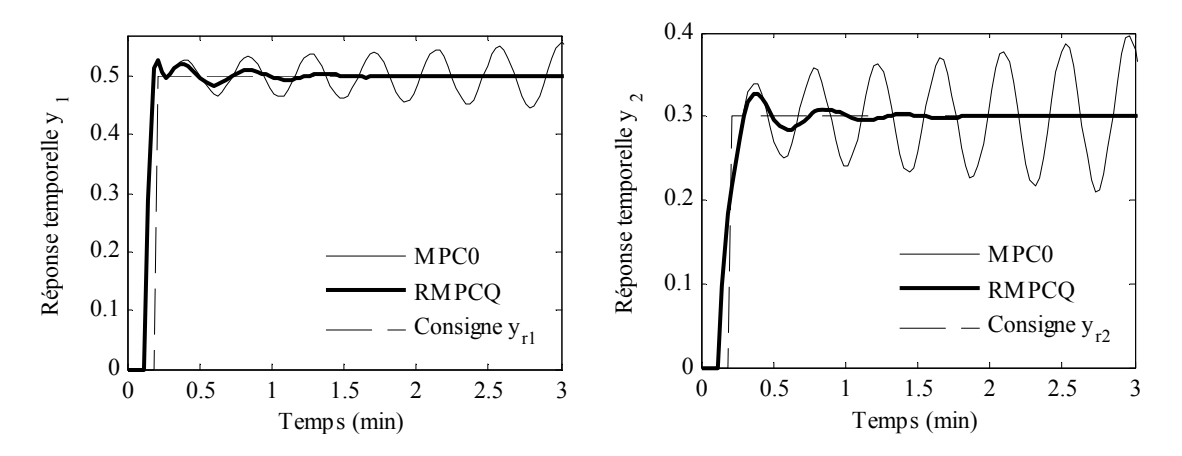

*Figure 4.10 Influence d'une dynamique négligée sur le transfert*  $u_1/v_1$ *considérée en A0 : Sorties du réacteur : Concentration du fluide (à gauche) ; Température du réacteur (à droite)* 

Une deuxième analyse est effectuée ci-dessous. La même dynamique négligée (transfert de  $1/[(1+0.7s)(1+0.07s)]$  entre la commande  $u_1$  et la sortie  $y_1$ ) est considérée au sommet  $A_4$ . La nouvelle matrice d'état au sommet  $A_4$  est donnée par :

$$
\mathbf{A}_4 = diag \begin{bmatrix} 1,6094 & -0,6240 \\ 1 & 0 \end{bmatrix}; 0,9418; 0,9471; 0,6494 \end{bmatrix}
$$
(4.34)

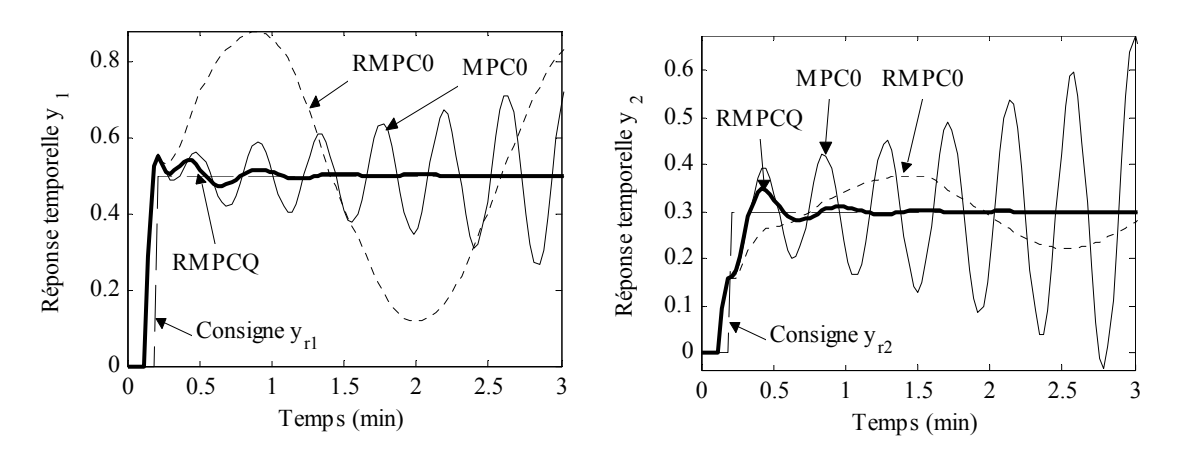

*Figure 4.11 Influence d'une dynamique négligée sur le transfert*   $u_1/v_1$  en  $A_4$ : Sorties du réacteur : Concentration du fluide (à gauche) ; *Température du réacteur (à droite)* 

Un résultat impressionnant, mais tout à fait fortuit, est illustré par la Figure 4.11. Mêmes si les correcteurs MPC0 et RMPC0 rendent le système instable dans ce cas, le correcteur RMPCQ stabilise encore le système. Le fait de garantir la stabilité au sommet **A**4 permet aussi de garantir une certaine robustesse en stabilité face à des incertitudes non-structurées pour ce sommet, même si cette spécification n'a pas été prise en compte de façon explicite dans la procédure de robustification.

#### **Remarque**

La robustification du correcteur initial face à des incertitudes non-structurées considérées pour tout le domaine polytopique est un problème non convexe. La résolution de ce problème est un autre sujet, qui pourra être un des futurs développements théoriques offerts par cette thèse.

#### **4.4.4.4.** *Réduction de l'ordre du paramètre de Youla*

Le correcteur robustifié RMPCQ a été calculé à partir d'un paramètre de Youla de degré  $n<sub>O</sub> = 40$ , ce qui donne une dimension de  $pn<sub>O</sub> = 80$  dans l'espace d'état pour la matrice **A** . Afin de pouvoir implémenter ce correcteur sur un système réel, sa taille doit être réduite. Ce paragraphe applique la procédure de réduction de la taille du paramètre de Youla présentée au paragraphe 3.8. Tout d'abord, à partir de l'état du paramètre **Q** , une réalisation équilibrée est construite. Ensuite, les dix premières valeurs singulières Hankel les plus significatives sont retenues, conduisant à un paramètre de Youla d'ordre réduit ( $n_{Ored} = 5$ ), ce qui correspond à une représentation dans l'espace d'état d'ordre 10. Ce paramètre **Q** réduit est utilisé dans le calcul du correcteur RMPCQr, de taille réduite. La Figure 4.12 montre une comparaison des valeurs singulières des deux correcteurs RMPCQ et RMPCQr. Les valeurs singulières maximales du paramètre **Q** de taille élevée sont très bien approximées par le paramètre de Youla d'ordre réduit.

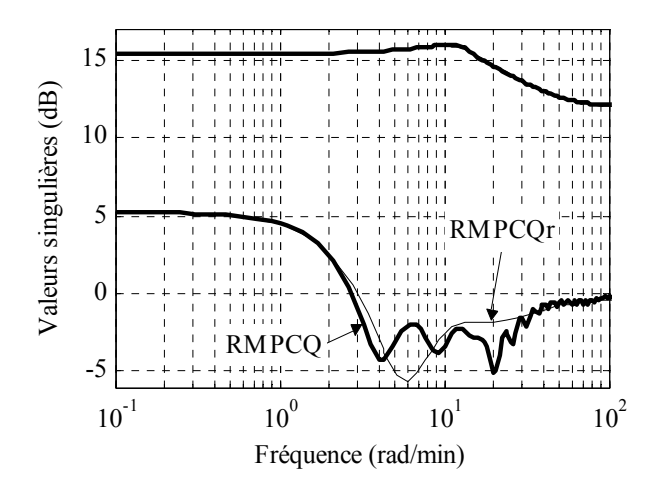

*Figure 4.12 Valeurs singulières du paramètre de Youla d'ordre élevé (RMPCQ) et d'ordre réduit (RMPCQr)* 

La Figure 4.13 montre une validation du correcteur réduit RMPCQr au niveau de la fonction de sensibilité de **b** à **u** et de la fonction de sensibilité complémentaire, qui sont bien approximées par le correcteur RMPCQr (validation sur le modèle nominal).

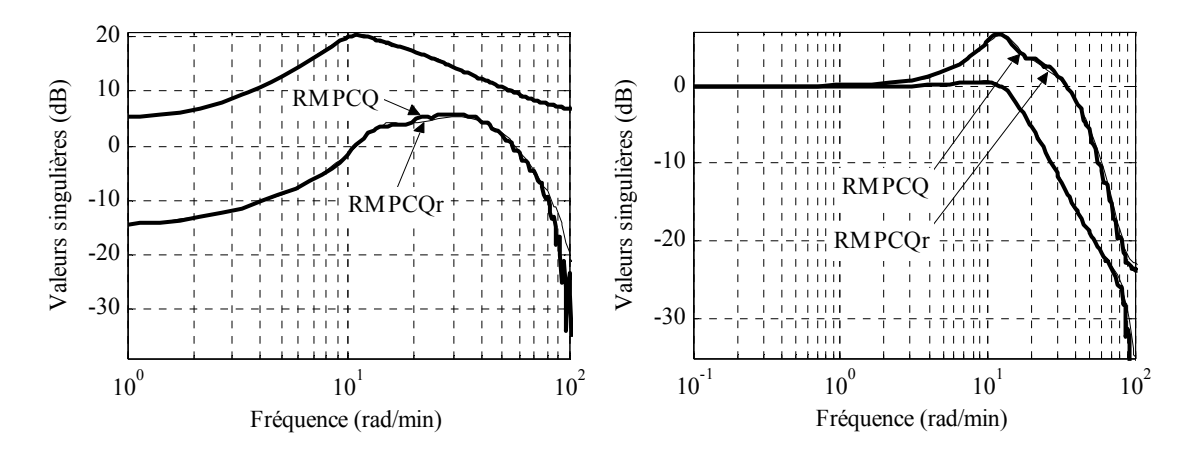

*Figure 4.13 Valeurs singulières : Fonction de sensibilité b/u (à gauche) ; Fonction de sensibilité complémentaire (à droite)* 

En ce qui concerne le comportement E/S, une validation du correcteur d'ordre réduit RMPCQr dans le domaine temporel est donné Figure 4.14 pour le modèle nominal. La Figure 4.15 fait un zoom sur les réponses illustrées Figure 4.14. Le résultat montré par ces figures est que le correcteur d'ordre réduit RMPCQr offre un comportement très proche de celui obtenu avec le correcteur robustifié de dimension élevée RMPCQ.

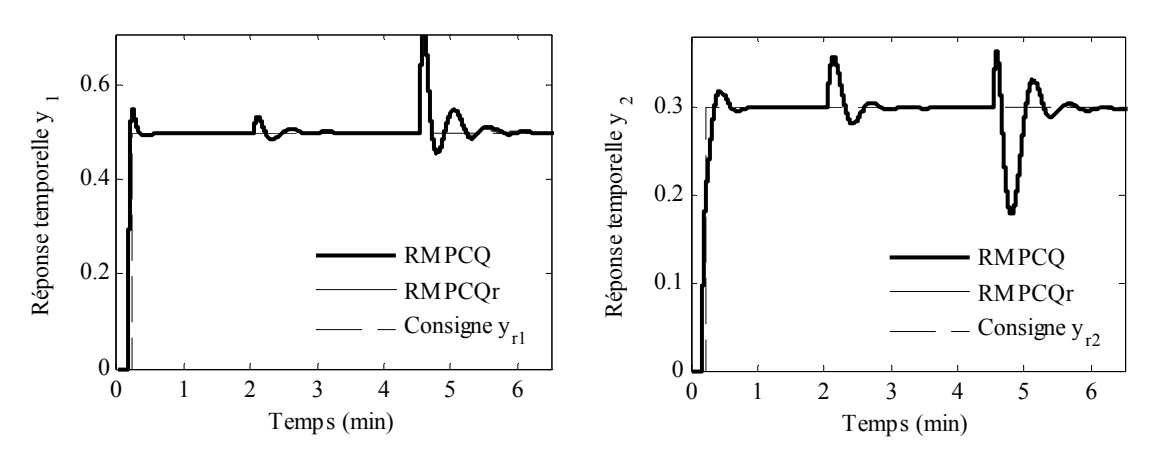

*Figure 4.14 Sorties du réacteur : Concentration du fluide (à gauche) ; Température du réacteur (à droite)* 

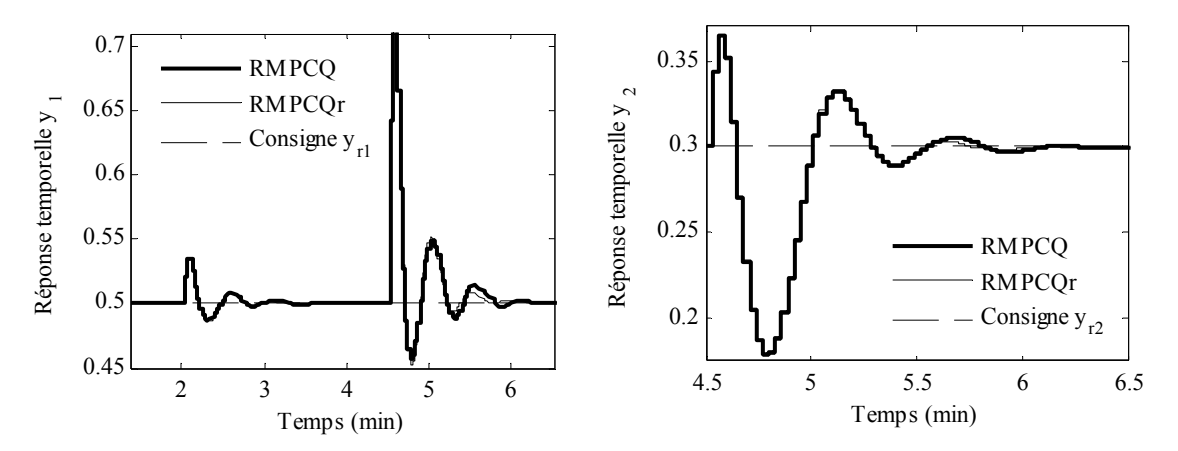

*Figure 4.15 Zoom sur les sorties du réacteur : Concentration du fluide (à gauche) ; Température du réacteur (à droite)* 

Après une analyse des valeurs propres, le correcteur RMPCQr s'avère également stable sur tout le domaine d'incertitudes polytopiques considéré.

# **4.5. Incertitude polytopique dans le cas d'un correcteur initial instable sur une partie du domaine incertain**

La solution de robustification face à des incertitudes polytopiques proposée dans la partie précédente s'avère en fait limitée dès lors que le correcteur initial doit être stable pour tout le domaine d'incertitudes polytopique. Ainsi le résultat précédent peut être considéré comme étant conservatif. Pour surmonter cette difficulté, une nouvelle approche est proposée ci-dessous. Une condition supplémentaire (de type BMI) de stabilité à chaque sommet du polytope est ajoutée au problème de robustification face à des incertitudes additives non-structurées. Cette partie présente tout d'abord l'obtention du problème d'optimisation sous contraintes LMI et BMIs, qui réunit les demandes de robustesse en stabilité face à des incertitudes additives non-structurées et des incertitudes polytopiques. Deux méthodologies existantes dans la littérature offrant des solutions pour la résolution des problèmes BMIs sont ensuite examinées. L'inconvénient de ces méthodes réside dans la complexité des calculs. Une méthode originale est alors proposée afin d'offrir une solution de complexité raisonnable au problème BMIs considéré. Finalement, pour mieux illustrer les résultats obtenus, cette approche est appliquée sur l'exemple académique du réacteur.

#### **4.5.1. Formulation du problème**

Le problème de robustification face à des incertitudes additives non-structurées et polytopiques peut être résolu de la manière suivante. En premier lieu, un correcteur prédictif initial stabilisant le modèle nominal est considéré comme montré au Chapitre 2. Ensuite, ce correcteur est robustifié face à des incertitudes additives non-structurées (partie 3.5) en faisant intervenir en plus un domaine polytopique d'incertitudes. Pour garantir la stabilité dans le domaine polytopique considéré, la condition (4.35) doit être vérifiée pour chaque sommet *i* du polytope :

$$
\begin{bmatrix} -\mathbf{X}_{2,i} & \mathbf{X}_{2,i}\mathbf{A}_{cl,i} \\ \mathbf{A}_{cl,i}^{\mathrm{T}}\mathbf{X}_{2,i} & -\mathbf{X}_{2,i} \end{bmatrix} \prec 0, \ i = \overline{1,l}
$$
(4.35)

avec la matrice de Lyapunov **X**2,*i* symétrique et définie positive :

$$
\mathbf{X}_{2,i} = \mathbf{X}_{2,i}^{\mathrm{T}} \succ 0 \tag{4.36}
$$

Il s'agit de la condition « classique » de stabilité au sens de Lyapunov. La matrice  $A_{cl,i}$ caractérise la matrice A<sup>*\**</sup><sub>*cl*</sub> définie par (4.27) pour chaque sommet du polytope :

$$
\mathbf{A}_{cl,i} = \begin{bmatrix} \mathbf{A}_{11,i} - \mathbf{B}_{e,i} \mathbf{D}_{Q} \mathbf{C}_{e,i} & \mathbf{A}_{12,i} + \mathbf{B}_{e,i} \mathbf{D}_{Q} \mathbf{C}_{e_0} & - \mathbf{B}_{e,i} \mathbf{C}_{Q} \\ \mathbf{A}_{21,i} - \mathbf{B}_{e_0} \mathbf{D}_{Q} \mathbf{C}_{e,i} & \mathbf{A}_{22} + \mathbf{B}_{e_0} \mathbf{D}_{Q} \mathbf{C}_{e_0} & - \mathbf{B}_{e_0} \mathbf{C}_{Q} \\ \mathbf{B}_{Q} \mathbf{C}_{e,i} & - \mathbf{B}_{Q} \mathbf{C}_{e_0} & \mathbf{A}_{Q} \end{bmatrix}
$$
(4.37)

où  $\mathbf{A}_{11,i} = \mathbf{A}_{e,i}$ ,  $\mathbf{A}_{12,i} = -\mathbf{B}_{e,i}\mathbf{L}$ ,  $\mathbf{A}_{21,i} = \mathbf{K}\mathbf{C}_{e,i}$  et les matrices  $\mathbf{A}_{e,i}$ ,  $\mathbf{B}_{e,i}$ ,  $\mathbf{C}_{e,i}$  sont les matrices étendues  $\mathbf{A}_e$ ,  $\mathbf{B}_e$ , respectivement  $\mathbf{C}_e$  définies pour le sommet *i* du polytope considéré :  $\begin{bmatrix} A & B & C \end{bmatrix} \in \Omega$ <sub>e</sub>.

La condition (4.35) est une inégalité bilinéaire matricielle en les variables de décision suivantes : la matrice de Lyapunov  $X_{2i}$  et le paramètre de Youla donné par les matrices inconnues  $C$ <sup> $O$ </sup> et  $D$ <sup> $O$ </sup>. Le problème global de robustesse face à des incertitudes additives non-structurées et des incertitudes polytopiques s'écrit alors comme suit :

$$
\min_{LMI_0, BMI_i} \gamma \qquad \text{pour } i = 1, l \tag{4.38}
$$

où  $LMI_0$  est la contrainte (3.35) et  $BMI_i$  est la condition de stabilité (4.35) sur l'ensemble incertain polytopique. La difficulté de ce problème provient des contraintes BMIs, qui induisent un caractère non-convexe au problème considéré. Plus de détails sur les BMIs et les difficultés de résolution des BMIs sont données en Annexe B. Le paragraphe 4.5.2 présente deux approches issues de la littérature pour résoudre ce type de problème. Le désavantage de ces procédures est lié à une croissance significative du nombre de variables scalaires de décision. Pour éviter cette augmentation des variables, une approche sous-optimale ne faisant intervenir que des LMI et de complexité raisonnable est proposée en 4.5.3.

#### **4.5.2. Approches proposées dans la littérature**

Cette partie analyse deux méthodes de résolution d'un problème BMI. Il s'agit tout d'abord d'une procédure [SH06] de relaxation de BMIs à LMIs basée sur la décomposition en somme de carrés (SOS – sum of squares). Ensuite, quelques idées relatives à la méthode de calcul des BMIs implémentée dans le solveur 'penbmi' [KS03] sont proposées.

#### **4.5.2.1.** *Méthode de résolution basée sur la somme de carrés*

D'un point de vue mathématique, l'inégalité bilinéaire matricielle (4.35) peut être relaxée en un problème de programmation semi-définie en utilisant une stratégie [SH06] basée sur la décomposition en somme de carrés (SOS). La problématique SOS a été longuement étudiée ces dernières années par les chercheurs [Par00], [PPW04], [PPSP04]. L'approche SOS est utilisée pour démontrer la positivité d'un polynôme, en structurant ce polynôme sous la forme d'une somme de carrés, qui a priori est supérieure à zéro.

Cette partie propose l'application directe de la procédure [SH06] (basée sur la décomposition en SOS) à la problématique étudiée dans ce chapitre. Il s'agit d'une méthodologie exacte de relaxation. Le problème BMI (4.35) peut être mis sous la forme suivante, avec  $\mathbf{F}(\mathbf{X}_{2,i}, \mathbf{A}_{cl,i}) \in \mathbb{R}^{(2n_x) \times (2n_x)}$  et  $n_x = pn_Q + 2(m+n)$ :

$$
\mathbf{F}(\mathbf{X}_{2,i}, \mathbf{A}_{cl,i}) = \begin{bmatrix} \mathbf{X}_{2,i} & -\mathbf{X}_{2,i}\mathbf{A}_{cl,i} \\ -\mathbf{A}_{cl,i}^{\mathrm{T}}\mathbf{X}_{2,i} & \mathbf{X}_{2,i} \end{bmatrix} \succ 0 \text{ , pour } i = \overline{1,l} \text{ .}
$$
 (4.39)

Le problème d'optimisation à résoudre consiste maintenant à minimiser  $\gamma$  sous les contraintes suivantes, pour  $i = 1, l$ :

$$
LMI_0
$$
  

$$
\mathbf{F}(\mathbf{X}_{2,i}, \mathbf{A}_{cl,i}) \succ 0
$$
 (4.40)

L'idée est de transformer l'expression  $F(X_{2,i}, A_{cl,i}) \succ 0$  en une SOS en  $X_{2,i}$ . On obtient ainsi une inégalité linéaire matricielle en le paramètre de Youla intervenant dans la matrice  $\mathbf{A}_{cl,i}$ . Dans ce but, une matrice  $\mathbf{S}(\mathbf{X}_{2,i}) \in \mathbf{R}^{(2n_x^2) \times (2n_x^2)}$  $S(X_{2,i}) \in \mathbb{R}^{(2n_x^2) \times (2n_x^2)}$  est définie telle qu'elle soit SOS en  $X_{2,i}$ :

$$
\mathbf{S}(\mathbf{X}_{2,i}) = \left(\mathbf{u}(\mathbf{X}_{2,i}) \otimes I_{2n_x^2}\right)^T \mathbf{Z}_i \left(\mathbf{u}(\mathbf{X}_{2,i}) \otimes I_{2n_x^2}\right) \text{ pour } i = \overline{1, l} \,.
$$

Cette relation implique que  $S(X_{2,i}) \geq 0$ . Les notations suivantes ont été utilisées :

- une matrice symétrique  $\mathbf{Z}_i = \mathbf{Z}_i^T \succ 0$ , de dimension  $\mathbf{Z}_i \in \mathbb{R}^{(2n_x^2 n_u) \times (2n_x^2 n_u)}$ , qui sera introduite dans la suite comme nouvelle variable de décision ;
- le vecteur des polynômes  $\mathbf{u}(\mathbf{X}_{2,i}) \in \mathbb{R}^{n_{u_x} \times 1}$ , avec  $n_{u_x} = 0.5n_x^2 + 0.5n_x + 1$  défini par  $\mathbf{u}(\mathbf{X}_{2,i}) = \begin{bmatrix} 1 & \text{spec}(\mathbf{X}_{2,i}) \end{bmatrix}^T$ , où svec $(\mathbf{X}_{2,i})$  représente la vectorisation symétrique [Dat05] de la matrice symétrique  $X_{2i}$  [HS04]. En fait  $\text{spec}(X_{2i})$  est le vecteur formé avec toutes les variables scalaires de décision de  $X_{2,i}$ .

Avec ces notations et en utilisant le résultat principal énoncé par [SH06], le problème d'optimisation (4.40) peut être réécrit sous la forme de la minimisation de  $\gamma$ , sous les contraintes ci-dessous, pour *i* =1,*l* :

$$
LMI_0
$$
  
\n
$$
\varepsilon_i > 0
$$
  
\n
$$
\mathbf{S}(\mathbf{X}_{2,i}) \text{ et } \mathbf{F}(\mathbf{X}_{2,i}, \mathbf{A}_{cl,i}) - \varepsilon_i \mathbf{I}_{2n_x} + (\mathbf{S}(\mathbf{X}_{2,i}), \mathbf{G}(\mathbf{X}_{2,i}))_{2n_x} \text{ sont SOS en } \mathbf{X}_{2,i}
$$
\n(4.42)

avec  $\varepsilon_i \in \mathbb{R}_+^*$  et avec le choix suivant de la matrice  $\mathbf{G}(\mathbf{X}_{2,i}) = -\mathbf{X}_{2,i} \prec 0$ , de dimension  $\mathbf{G}(\mathbf{X}_{2,i}) \in \mathbb{R}^{n_x \times n_x}$ .  $\mathbf{G}(\mathbf{X}_{2,i}) \in \mathbb{R}^{n_x \times n_x}$ .

En tenant compte de la propriété de la trace-p (voir paragraphe 4.3.2), l'expression  $(S(X_{2,i}), G(X_{2,i}))$ <sub>2, i</sub> est définie négative car  $S(X_{2,i}) \succ 0$  (comme cette matrice a été définie comme SOS) et  $G(X_{2,i}) \prec 0$ . Cette observation est importante pour comprendre le résultat formulé par (4.42). Ainsi, on suppose une matrice  $F(X_{2,i}, A_{cl,i}) \succ 0$  et on ajoute un terme négatif  $-\varepsilon_i \mathbf{I}_{2n_x} + (\mathbf{S}(\mathbf{X}_{2,i}), \mathbf{G}(\mathbf{X}_{2,i}))_{2n_x}$ . Si le résultat  $\mathbf{F}(\mathbf{X}_{2,i}, \mathbf{A}_{cl,i}) - \varepsilon_i \mathbf{I}_{2n_x} + (\mathbf{S}(\mathbf{X}_{2,i}), \mathbf{G}(\mathbf{X}_{2,i}))_{2n_x}$  reste encore positif, alors la positivité de la matrice  $\mathbf{F}(\mathbf{X}_{2,i}, \mathbf{A}_{cl,i}) \succ 0$  est démontrée.

Le pas suivant [SH06] consiste à reformuler les contraintes données par l'expression  $(4.42)$  pour  $i = 1, l$  sous la forme :

$$
LM_{0}\varepsilon_{i} > 0\n\mathbf{Z}_{i} = \mathbf{Z}_{i}^{T} \succ 0\n\mathbf{Z}_{0,i} = \mathbf{Z}_{0,i}^{T} \succ 0\n\mathbf{F}(\mathbf{X}_{2,i}, \mathbf{A}_{cl,i}) - \varepsilon_{i} \mathbf{I}_{2n_{x}} + (\mathbf{S}(\mathbf{X}_{2,i}), \mathbf{G}(\mathbf{X}_{2,i}))_{2n_{x}} = \mathbf{S}_{0}(\mathbf{X}_{2,i})
$$
\n(4.43)

où la matrice  $S_0(X_{2,i}) \in \mathbb{R}^{(2n_x)\times (2n_x)}$  est définie de la façon suivante  $\mathbf{S}_0(\mathbf{X}_{2,i}) = (\mathbf{u}(\mathbf{X}_{2,i}) \otimes I_{2n_x})^T \mathbf{Z}_{0,i} (\mathbf{u}(\mathbf{X}_{2,i}) \otimes I_{2n_x})$  et  $\mathbf{Z}_{0,i} \in \mathbb{R}^{(2n_x n_u)\times (2n_x n_u)}$ . La procédure explicite de mise sous forme LMI de l'expression  ${\bf F}({\bf X}_{2,i},{\bf A}_{cl,i})-\varepsilon_i{\bf I}_{2n_{\infty}}+({\bf S}({\bf X}_{2,i}),{\bf G}({\bf X}_{2,i}))_{2n_{\infty}}={\bf S}_0({\bf X}_{2,i})$  est donnée dans [SH06].

Le problème final d'optimisation revient à minimiser  $\gamma$  sous les contraintes données par (4.43). Les variables de décision dans ce cas sont  $\gamma$ ,  $\mathbf{R}_1$ ,  $\mathbf{S}_{11}$ ,  $\mathbf{S}_{12}$ ,  $\mathbf{T}_{11}$ ,  $\mathbf{T}_{12}$ ,  $\mathbf{T}_{22}$ (qui correspondent à la matrice de Lyapunov  $X_1$  de la  $LMI_0$ ),  $C_0$ ,  $D_0$  (qui donnent le paramètre de Youla),  $\varepsilon_i$ ,  $\mathbf{Z}_i$  et  $\mathbf{Z}_{0,i}$ .

Apparemment, le nombre de variables de décision n'a été augmenté que de 3*l* variables de décision ( $\varepsilon_i$ ,  $\mathbf{Z}_i$  et  $\mathbf{Z}_{0,i}$ ), et chaque  $\varepsilon_i$  est un scalaire. Mais il est important de noter les tailles très grandes des matrices  $\mathbf{Z}_i$  et  $\mathbf{Z}_{0,i}$ , qui rendent le problème impossible à résoudre avec MATLABTM, même pour un système de dimension relativement faible. Pour avoir une idée de la complexité du problème (4.43), même s'il s'agit d'un problème LMI, le nombre de variables scalaires de décision est donné par :

$$
N_{vd,LMI_0} + l \Big[ n_x^2 n_{u_x} (2n_x^2 n_{u_x} + 1) + n_x n_{u_x} (2n_x n_{u_x} + 1) + 1 \Big] \tag{4.44}
$$

où  $N_{vd,LMI_0}$  est calculé par (3.38). Après quelques calculs simples, on remarque aisément que le terme dominant de (4.44) a une complexité  $O(n_x^8)$  très importante par rapport à la taille de la matrice  $\mathbf{A}_0$  (donnée par  $pn_0$ ).

Cette procédure de relaxation de BMIs en LMIs procure un résultat exact du problème d'optimisation. Malgré l'exactitude et la beauté de cette méthode, elle ne peut même pas être appliquée sur des systèmes d'ordre faible avec un paramètre de Youla statique. Cette constatation motive l'exploration de voies nouvelles afin de trouver une solution de complexité raisonnable pour le problème de robustification considéré.

#### **4.5.2.2.** *Méthode de résolution avec le solveur 'penbmi'*

Une autre méthode pour résoudre le problème de robustesse (4.38) consiste à utiliser un solveur existant pour BMIs. Un choix intéressant est celui offert par le solveur 'penbmi' développé par [KS03]. Ce solveur permet de résoudre des problèmes de programmation semi-définie (SDP) en optimisant des fonctions de coût quadratiques sous des contraintes LMIs ou BMIs [KS06]. L'algorithme est basé sur une fonction barrière qui pénalise les contraintes inégalités. Il utilise une combinaison des méthodes de pénalisation (extérieur) et de barrières (intérieur) avec une approche basée sur le Lagrangien étendu. Le lecteur pourra consulter [KS03] et [Sti05] pour plus de détails sur cet algorithme.

L'inconvénient de cette méthode est qu'elle ne peut être appliquée que pour un degré réduit du paramètre de Youla. Pour des ordres élevés, le temps de résolution devient prohibitif et il faut penser à appliquer une autre approche pour pouvoir résoudre le problème de robustification souhaité.

### **4.5.3. Solution sous-optimale de complexité raisonnable**

L'analyse des méthodes existant dans la littérature (coûteuses en temps de calcul) pour résoudre le problème de robustesse (4.38) montre la nécessité de trouver une solution de complexité raisonnable à ce problème. Le but de cette partie est d'offrir une solution peu complexe (même si la solution est sous-optimale) pour l'optimisation (4.38). L'approche en trois étapes proposée ci-dessous constitue l'un des résultats originaux de cette thèse. Des résultats préliminaires ont été publiés dans [SRD08a].

La première étape consiste à élargir le domaine de stabilité autour du système nominal de façon à obtenir un correcteur stable sur tout le domaine d'incertitudes polytopiques considéré. Cet élargissement est effectué en considérant des incertitudes multiplicatives non-structurées. Ainsi, la minimisation de la fonction de sensibilité complémentaire est ajoutée au problème initial de robustification (3.37). Le point de départ est maintenant donné par le problème suivant (identique au problème (3.56)) :

$$
\min_{LM_0,LM_1}(c_1\gamma + c_2\widetilde{\gamma})\tag{4.45}
$$

La raison pour prendre en compte la minimisation de la fonction de sensibilité complémentaire est illustrée Figure 4.16. Le domaine de stabilité (la partie droite, en gris) est élargi, de façon à inclure le domaine incertain polytopique considéré (hachuré), mais sans fournir d'information sur les limites de ce domaine.

La solution du problème correspondant à la robustification face à des incertitudes additives permet d'augmenter la robustesse face à ce type d'incertitudes, mais ne garantit pas forcement la stabilité sur le domaine polytopique considéré. La robustification face à des incertitudes multiplicatives permet généralement d'augmenter la robustesse face à des incertitudes polytopiques. Le problème (4.45) gère ces deux aspects, avec l'idée de trouver un correcteur stable dans tout le domaine polytopique considéré sans dégrader (et éventuellement en améliorant) la robustesse face à des incertitudes additives du correcteur initial.

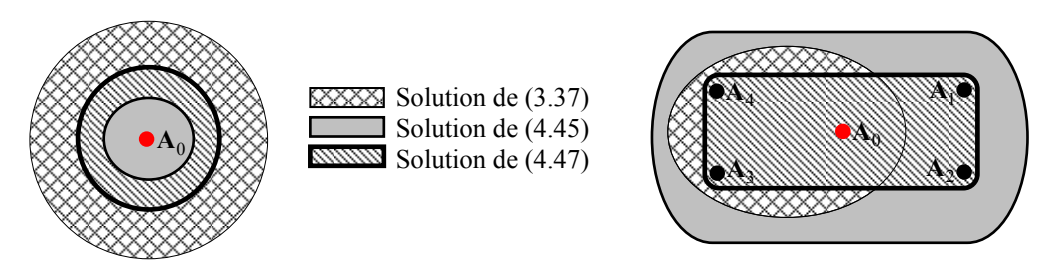

*Figure 4.16 Représentation des domaines de stabilité : Stabilité du système nominal face à des incertitudes additives non-structurées (à gauche) ; Stabilité sur l'ensemble polytopique (à droite)* 

La partie gauche de la Figure 4.16 présente de façon schématique le domaine de stabilité du système nominal face à des incertitudes additives non-structurées.

#### **Remarque**

La difficulté majeure rencontrée à ce stade est liée au choix des coefficients  $c_1$  et <sup>2</sup> *c* , pour pouvoir inclure le domaine initial incertain. En fait, cette étape doit être itérée jusqu'à trouver une solution qui englobe le domaine polytopique incertain spécifié. Cette étape fournit une solution finale conservative.

Il résulte du problème (4.45) un paramètre de Youla  $Q^*$  qui garantit la stabilité sur un domaine incertain élargi. La connaissance du domaine polytopique sur lequel la stabilité doit être assurée va permettre lors des deux étapes suivantes d'améliorer la robustesse du système face à d'autres types d'incertitudes, comme par exemple additives tout en conservant la stabilité sur le domaine polytopique considéré. De façon intuitive, comme montré Figure 4.16, le domaine de stabilité face à des incertitudes polytopiques est ajusté au niveau du domaine polytopique considéré et cette réduction permet d'améliorer la robustesse face à des incertitudes additives.

La deuxième étape consiste à utiliser le paramètre de Youla  $Q^*$  obtenu précédemment pour transformer les contraintes *BMI<sub>i</sub>* (4.35) en LMIs et résoudre un problème de faisabilité (trouver  $X_{2,i}$ ). Une possibilité [HM00], [Kal03] est de minimiser la somme des traces de la variable de Lyapunov  $X_{2i}$ , comme suit :

$$
\min_{LMI_{X_i}, i=\overline{1,l}} \sum_{i=1}^{l} tr(\mathbf{X}_{2,i})
$$
\n(4.46)

La contrainte  $LMI_{X_i}$  représente la  $BMI_i$  de la relation (4.35) pour laquelle le paramètre de Youla a été remplacé par la valeur obtenue au premier pas : Q<sup>\*</sup>. Les variables de décision du problème (4.46) sont les matrices de Lyapunov  $X_{2,i}$ . Le résultat du problème d'optimisation (4.46) est un ensemble des matrices  $X_{2,i}^*$  qui sera utilisé lors de la dernière étape.

Lors de la troisième étape, avec la variable  $X_{2,i}$  connue  $(X_{2,i} = X_{2,i}^*)$ , une solution sous-optimale du problème de robustesse (4.38) est formulée ci-dessous :

$$
\min_{LMI_0, LMI_{Q_i}, i=\overline{1,l}} \gamma \tag{4.47}
$$

où la notation  $LMI_{Q_i}$  est utilisée pour désigner les contraintes LMIs obtenues à partir des contraintes  $B\overrightarrow{M}$ *i*<sub>*i*</sub> au sommet *i*, avec le paramètre  $X_{2,i} = X_{2,i}^*$ , calculé au pas précèdent. Les variables de décision du problème (4.47) sont **R**<sub>1</sub>, **S**<sub>11</sub>, **S**<sub>12</sub>, **T**<sub>11</sub>, **T**<sub>12</sub>,  $\mathbf{T}_{22}$ ,  $\mathbf{C}_O$ ,  $\mathbf{D}_O$  et  $\gamma$ .

Un degré de liberté supplémentaire est offert en partitionnant les matrices de Lyapunov  $\mathbf{X}_{2,i}$  selon la structure des matrices  $\mathbf{A}_{cl,i}$ :

$$
\mathbf{A}_{cl,i} = \begin{bmatrix} \mathbf{A}_{11,i} - \mathbf{B}_{e,i} \mathbf{D}_{Q} \mathbf{C}_{e,i} & \mathbf{A}_{12,i} + \mathbf{B}_{e,i} \mathbf{D}_{Q} \mathbf{C}_{e_0} & - \mathbf{B}_{e,i} \mathbf{C}_{Q} \\ \mathbf{A}_{21,i} - \mathbf{B}_{e_0} \mathbf{D}_{Q} \mathbf{C}_{e,i} & \mathbf{A}_{22} + \mathbf{B}_{e_0} \mathbf{D}_{Q} \mathbf{C}_{e_0} & - \mathbf{B}_{e_0} \mathbf{C}_{Q} \\ - \mathbf{B}_{Q} \mathbf{C}_{e,i} & - \mathbf{B}_{Q} \mathbf{C}_{e_0} & - \mathbf{B}_{e_0} \mathbf{C}_{Q} \end{bmatrix} = \begin{bmatrix} * & * & * \mathbf{D}_{Q} * \ast & * \mathbf{C}_{Q} \\ - \mathbf{B}_{Q} * & * & \mathbf{A}_{Q} \end{bmatrix}
$$
(4.48)

Ici la notation '∗ ' a été utilisée pour dénommer des termes qui ne contiennent pas de variables de décision. Ainsi, les partitions suivantes de  $X_{2,i}$  sont considérées, pour tout  $i = 1, l$ :

$$
\mathbf{X}_{2,i} = \left[ \frac{\mathbf{X}_{2,i,11}}{\mathbf{X}_{2,i,12}^T} \bigg| \frac{\mathbf{X}_{2,i,12}}{\mathbf{X}_{2,i,22}} \right] \tag{4.49}
$$

Notons que la partition (2,2) de la matrice **A***cl*,*i* (4.48) ne dépend pas des variables de décision. Ainsi, le produit **X**2,*i***A***cl*,*i* peut être décomposé en une partie LMI et une partie BMI, comme suit :

$$
\mathbf{X}_{2,i}\mathbf{A}_{cl,i} = \begin{bmatrix} \mathbf{X}_{2,i,11}(* + * \cdot \mathbf{D}_{Q} \cdot *) + \mathbf{X}_{2,i,12}(\mathbf{B}_{Q} \cdot *) & \mathbf{X}_{2,i,11}(* \cdot \mathbf{C}_{Q}) + \mathbf{X}_{2,i,12}\mathbf{A}_{Q} \\ \mathbf{X}_{2,i,12}^{T}(* + * \cdot \mathbf{D}_{Q} \cdot *) + \mathbf{X}_{2,i,22}(\mathbf{B}_{Q} \cdot *) & \mathbf{X}_{2,i,12}^{T}(* \cdot \mathbf{C}_{Q}) + \mathbf{X}_{2,i,22}\mathbf{A}_{Q} \end{bmatrix}
$$
(4.50)

Comme les matrices  $A_{\text{o}}$  et  $B_{\text{o}}$  sont fixées, on remarque aisément dans (4.50) que le produit  $X_{2,i}A_{cl,i}$  est affine en la variable  $X_{2,i,22}$ , qui peut être choisie comme variable de décision dans l'optimisation (4.47), en fixant seulement les partitions  $X_{2,i,11}$  et  $\mathbf{X}_{2,i,12}$  de la matrice  $\mathbf{X}_{2,i}$ . Ce degré de liberté supplémentaire permet une amélioration en performance, au prix d'une augmentation du nombre des variables de décision.

#### **Remarque**

Le degré supplémentaire de liberté introduit en considérant  $X_{2,i,22}$  comme variable de décision dans (4.47) a comme conséquence implicite un compromis entre la complexité et la précision du problème considéré.

#### **4.5.4. Etude de la complexité du problème**

Considérons ici l'analyse de la complexité des problèmes d'optimisation présentés.

Le problème BMI initial (4.38) possède le nombre suivant de variables scalaires de décision :

$$
N_{vd, LMI_0, BMI_i} = N_{vd, LMI_0} + 0.5lp^2n_Q^2 + 0.5lpn_Q(4n + 4m + 1) +
$$
  
+  $l(n + m)(2n + 2m + 1)$  (4.51)

où  $N_{vd,LMI_0}$  est calculé avec (3.38). Des matrices de Lyapunov différentes pour chaque sommet ont été considérées dans le calcul de  $N_{vd,LMI_0,BMI_i}$ . Le problème le plus difficile dans ce cas est donné par la résolution des BMIs.

Le nombre des variables scalaires de décision du problème d'optimisation (4.45) est donné par  $N_{vd, LMI_0, LMI_1}$  (3.58).

Le deuxième pas de la procédure de robustification proposée implique un problème LMI avec  $N_{vd,LMI_{X_i}}$  variables scalaires de décision, en considérant des matrices  $\mathbf{X}_{2,i}$ différentes pour chaque sommet du polytope :

$$
N_{vd,vd,LMl_{X_i}} = 0.5lp^2n_Q^2 + 0.5lpn_Q(4n + 4m + 1) + l(n + m)(2n + 2m + 1)
$$
\n(4.52)

Le troisième pas de la procédure proposée (4.47) ramène vers la valeur de  $N_{vd, LMI_0, LMI_{Q_i}}$  variables scalaires de décision. Deux cas sont envisagés :

- si  $\mathbf{X}_{2,i,22}$  est fixe, alors  $N_{vd,LMI_0,LMI_{Q_i}} = N_{vd,LMI_0}$ ;
- si **X**2,*i*,22 est pris comme variable de décision additionnelle, alors  $N_{vd, LMI_0, LMI_{Q_i}} = N_{vd, LMI_0} + 0,5lpn_Q(pn_Q+1)$ .

Une solution pour réduire le nombre de variables de décision est de considérer la même variable de Lyapunov  $X_{2i}$  (noté simplement  $X_2$ ) pour tous les sommets du polytope.
### **Remarque**

Si le polytope possède beaucoup de sommets, le nombre de BMIs à résoudre peut devenir assez élevé, avec une augmentation implicite du nombre de variables scalaires de décision. La taille du problème d'optimisation peut rendre le problème insoluble pour des valeurs significatives du paramètre de Youla. Pour éviter cette augmentation due à une condition BMI pour chaque sommet du polytope, une perspective est de considérer un ellipsoïde à l'intérieur du polytope pour lequel il faut garantir une seule condition de stabilité. Le problème de programmation quadratique robuste pour des systèmes affectés par des incertitudes ellipsoïdales a été étudié par [BN01]. Dans notre cas, le problème de stabilité sur un domaine incertain ellipsoïdal est un problème PMI (Polynomial Matrix Inequality). Le défi consiste à transformer ce problème sous une formulation faisant intervenir au minimum des BMI, pour pouvoir trouver ensuite une solution sous-optimale.

# **4.5.5. Analyse de faisabilité**

L'étude du problème de robustesse face à des incertitudes additives non-structurées et des incertitudes polytopiques nécessite une analyse de faisabilité. Cette analyse peut être structurée sur plusieurs niveaux. L'analyse de la faisabilité du problème de robustesse face à des incertitudes additives non-structurées est celle donnée au paragraphe 3.5.4). Ensuite, la faisabilité du problème incluant en plus des incertitudes polytopiques découle d'un compromis entre la taille du domaine d'incertitudes polytopique et la faisabilité du problème de stabilité sur tout l'ensemble polytopique. Si le domaine incertain est trop grand, on peut se retrouver dans une situation pour laquelle il n'existe pas de paramètre de Youla qui garantisse la stabilité sur tout le domaine, en garantissant également un certain niveau de robustesse en stabilité face à des incertitudes additives pour le système nominal. Dans ce cas, une possibilité (proposée comme perspective) serait de partager le domaine polytopique en plusieurs sousdomaines, de trouver un paramètre **Q** pour chaque domaine et de chercher une procédure d'interpolation des correcteurs trouvés afin de fournir une garantie de la continuité de la stabilité sur les bornes du domaine. Cette procédure apparaît toutefois assez complexe et coûteuse en temps de calcul.

La faisabilité du problème BMI est difficile à juger. Dès lors, les développements cidessous sont essentiellement liés à l'analyse de faisabilité de la méthode en trois étapes proposée afin de trouver une solution de complexité raisonnable au problème de robustesse considérée. La faisabilité de la première étape (4.45) a été analysée au paragraphe 3.6.3. Pour cette étape, la difficulté consiste à choisir les paramètres  $c_1$  et  $c_2$ de la fonction de coût à minimiser de façon à garantir la stabilité du correcteur obtenu sur tout le domaine polytopique. Dans ce cas, une solution qui ne satisfait pas la condition de stabilité (vérifiée a posteriori) sur tout le domaine polytopique ne permet pas de continuer la procédure de robustification. Lorsque cela s'avère possible, une nouvelle recherche des paramètres  $c_1$  et  $c_2$  doit être faite, jusqu'à trouver un correcteur stabilisant sur tout le domaine polytopique.

La deuxième étape de la procédure considérée résout le problème de faisabilité suivant : trouver les matrices  $X_{2,i}$  qui satisfont (4.46). Une solution existe, car le paramètre de Youla est stabilisant sur ces points.

Dans la troisième étape de la procédure, s'il n'y a pas de contraintes temporelles et une variable  $X_{2i}$  différente pour chaque point, la solution existe car  $Q^*$  est une solution possible.

# **4.5.6. Exemple**

Cette partie propose une application de la nouvelle procédure de robustification sur l'exemple académique multivariable du réacteur. Une comparaison est faite avec un résultat obtenu avec le solveur 'penbmi'.

## **4.5.6.1.** *Description du modèle*

Comme montré au paragraphe 4.4.4.1, le point de départ est constitué par le système nominal sous forme d'état discret ( $A_0$ , **B**, **C**, **0**), avec pour période d'échantillonnage  $T_e = 0.03$  minutes. La matrice  $A_0$  est donnée par (4.30), les matrices **B** et **C** ont été définies au Chapitre 2 par (2.25). Un domaine incertain polytopique est construit autour de ce modèle nominal. L'ensemble polytopique (Figure 4.17) est choisi ici plus grand qu'au paragraphe 4.4.4.1, permettant d'introduire une instabilité à un sommet.

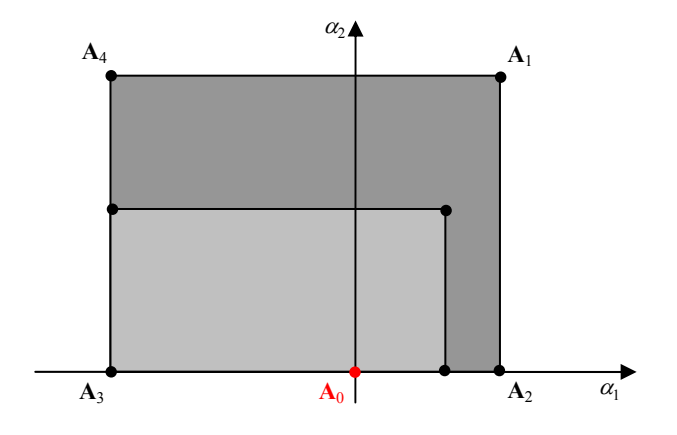

*Figure 4.17 Représentation de l'incertitude appartenant au nouvel ensemble polytopique décrit par l* = 4 *sommets* 

Ce nouvel ensemble polytopique peut se représenter par quatre sommets  ${ \bf A} \in \Omega = \text{Co} \{ {\bf A}_1, {\bf A}_2, {\bf A}_3, {\bf A}_4 \}$ , où la matrice **A** est exprimée par (4.31), avec les valeurs suivantes des variables  $\underline{\alpha}_1 = -0.3$ ,  $\underline{\alpha}_2 = 0$ ,  $\overline{\alpha}_1 = 0.04$  et  $\overline{\alpha}_2 = 0.23$ . On constate une augmentation des bornes supérieures. Les quatre sommets du nouveau polytope sont donnés par les expressions (4.32) avec les nouvelles valeurs de  $\overline{\alpha}_1$  et  $\overline{\alpha}_2$ .

### **4.5.6.2.** *Correcteurs utilisés*

Pour le réacteur affecté par le nouvel ensemble d'incertitudes polytopiques, les correcteurs suivants ont été développés :

- MPC0 le correcteur prédictif initial, construit à partir du modèle nominal;
- RMPC0 le premier correcteur robustifié (3.37) seulement face à des incertitudes additives non-structurées, construit aussi pour le modèle nominal ;
- RMPCp1 le correcteur robustifié qui est la solution de la première étape (4.45) de la procédure sous-optimale de robustification ;
- RMPCp3 le correcteur robustifié qui est la solution de la troisième étape (4.47) de la méthode sous-optimale de robustification ;
- RMPCs le correcteur robustifié en utilisant le solveur 'penbmi' pour résoudre le problème (4.38).

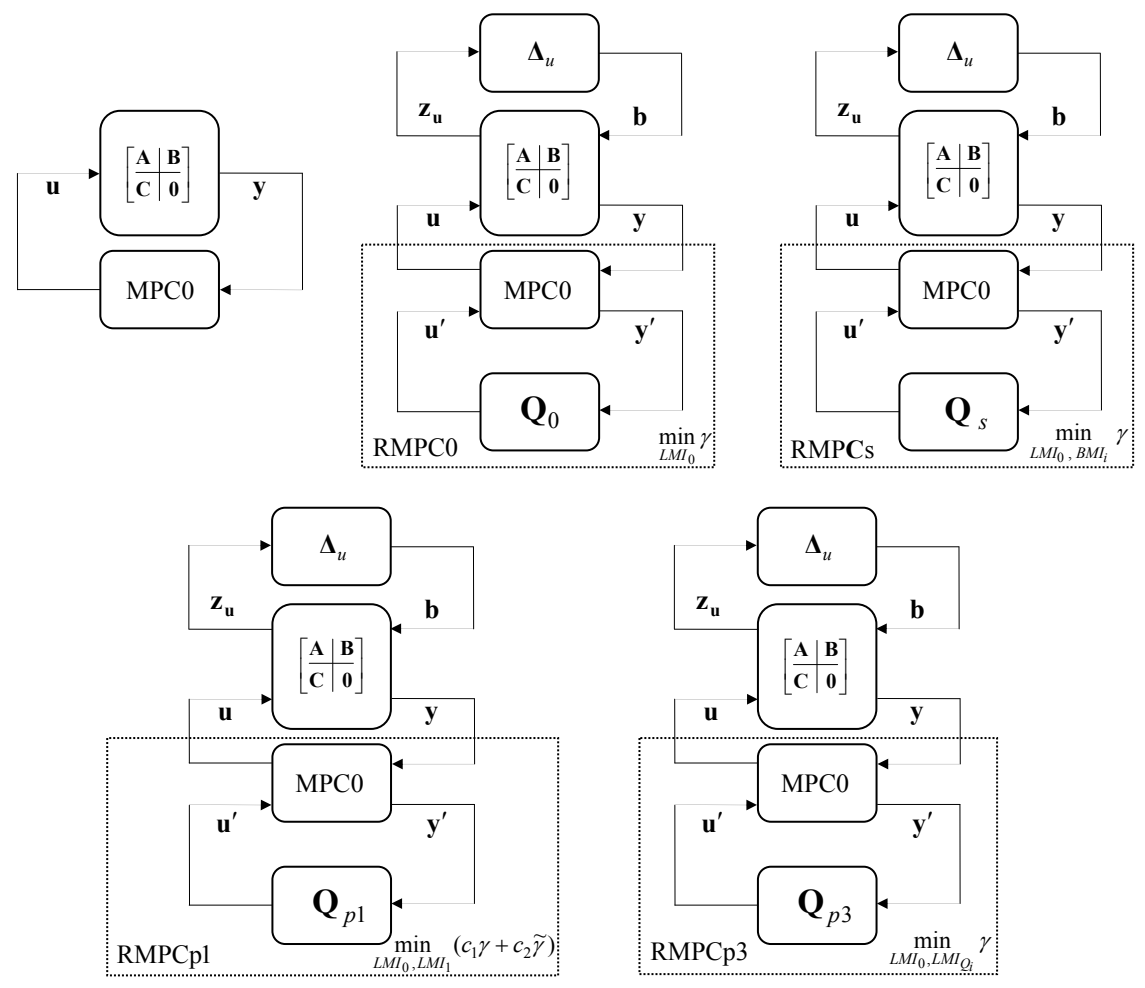

*Figure 4.18 Les correcteurs utilisés : MPC0 (en haute, à gauche), RMPC0 (en haut, au centre), RMPCs (en haut, à droite), RMPCp1 (en bas, à gauche), RMPCp3 (en bas, à droite)* 

Le correcteur prédictif initial MPC0 a les mêmes paramètres de réglage qu'au paragraphe 2.4. Le correcteur RMPC0 est obtenu après la minimisation (3.37). Leur construction s'est basée sur le modèle nominal  $(A_0, B, C, 0)$ . Deux cas sont considérés ci-dessous afin de bien illustrer l'utilisation de la procédure développée au paragraphe 4.5.3. Le premier cas propose le choix d'un ordre  $n<sub>O</sub> = 10$  pour le paramètre de Youla. Pour le deuxième cas, un degré  $n<sub>O</sub> = 15$  est choisi pour le paramètre **Q**.

Considérons tout d'abord les résultats obtenus pour  $n<sub>O</sub> = 10$ . Avec le correcteur initial MPC0, le système soumis à l'incertitude polytopique donnée est instable en **A**<sup>1</sup> . Après la robustification face à des incertitudes additives non-structurées, le système corrigé avec RMPC0 est instable en  $A_1$  et  $A_4$ . Pour garantir la stabilité pour tout le domaine polytopique incertain, la procédure de robustification en trois étapes, présentée en 4.5.3 est appliquée ci-dessous.

### **4.5.6.3.** *Comparaison MPC0, RMPC0, RMPCp1, RMPCp3 pour nQ = 10*

Cette partie propose une analyse des résultats obtenus en utilisant un paramètre de Youla  $n<sub>O</sub> = 10$ . La Figure 4.19 (à gauche) montre un résultat essentiel. A partir de la fonction de sensibilité entre **b** et **u** obtenue avec MPC0, on constate une amélioration en termes de robustesse en stabilité avec le correcteur RMPC0. Mais, comme montré (Figure 4.19, à droite), la fonction de sensibilité complémentaire obtenue avec RMPC0 se trouve dégradée aux fréquences moyennes par rapport à MPC0.

La prochaine étape considère la prise en compte explicite des incertitudes multiplicatives (RMPCp1), par la minimisation de la fonction de sensibilité complémentaire lors de la phase de synthèse (4.45). Les résultats obtenus sont cohérents avec les attentes : la stabilité sur tout le domaine polytopique incertain est satisfaite, la norme *H*∞ de la fonction de sensibilité complémentaire est la meilleure, mais la sensibilité **b**/**u** s'est dégradée par rapport au correcteur RMPC0.

Le correcteur obtenu en appliquant la troisième étape de la procédure de robustification, RMPCp3, est le résultat d'un compromis entre RMPC0 et RMPCp1. Ainsi, il garantit la stabilité sur tout le domaine polytopique considéré, avec une dégradation (par rapport à RMPC0) de la robustesse en stabilité face à des incertitudes additives agissant sur le système nominal et une dégradation (par rapport à RMPCp1) au niveau de la robustesse en stabilité face à des incertitudes multiplicatives (agissant également sur le système nominal). Il est globalement meilleur que chacun pris individuellement vis-à-vis d'un objectif donné.

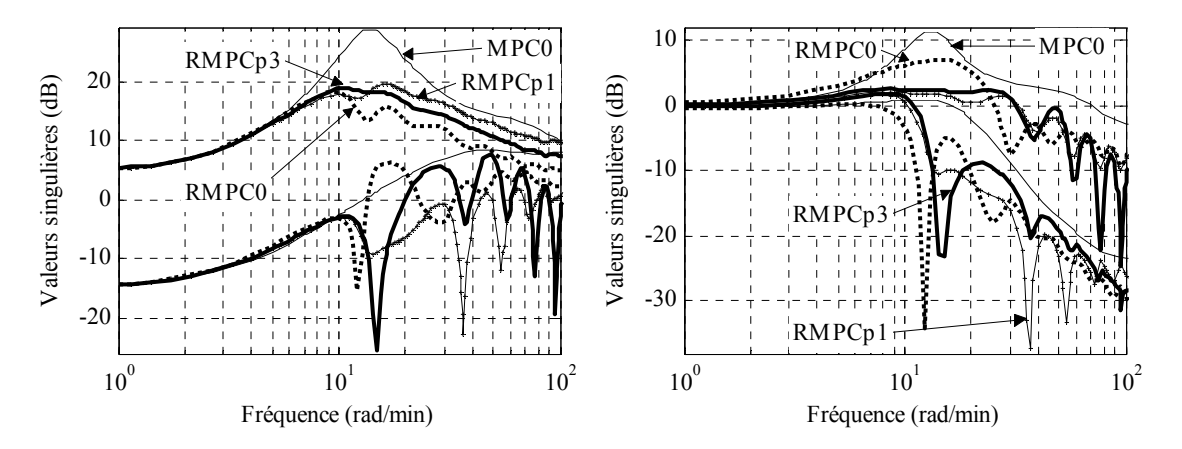

*Figure 4.19 Valeurs singulières (* $n<sub>Q</sub>=10$ *) : Fonction de sensibilité b/u (à gauche) ; Fonction de sensibilité complémentaire (à droite)* 

La Figure 4.20 propose une analyse des sorties du système bouclé avec les correcteurs considérés (modèle nominal). Les valeurs de consignes en échelon et de perturbations en échelon sont les mêmes que dans l'exemple du paragraphe  $3.9.2.1$  :  $y_{r_1} = 0.5$ ,  $y_{r_2} = 0.3$ ,  $d_1 = 0.5$  (à l'instant  $t_1 = 2$  minutes) et  $d_2 = 0.3$  (à l'instant  $t_2 = 4.5$  minutes). En l'absence de perturbations, toutes les réponses sont identiques. En considérant les perturbations, les réponses obtenues avec RMPCp3 sont un peu meilleures comparées à celles obtenues avec RMPC0, mais encore oscillantes. Pour réduire les oscillations, des gabarits temporels (Chapitre 3) pour le rejet de perturbations peuvent être ajoutés lors l'étape de robustification.

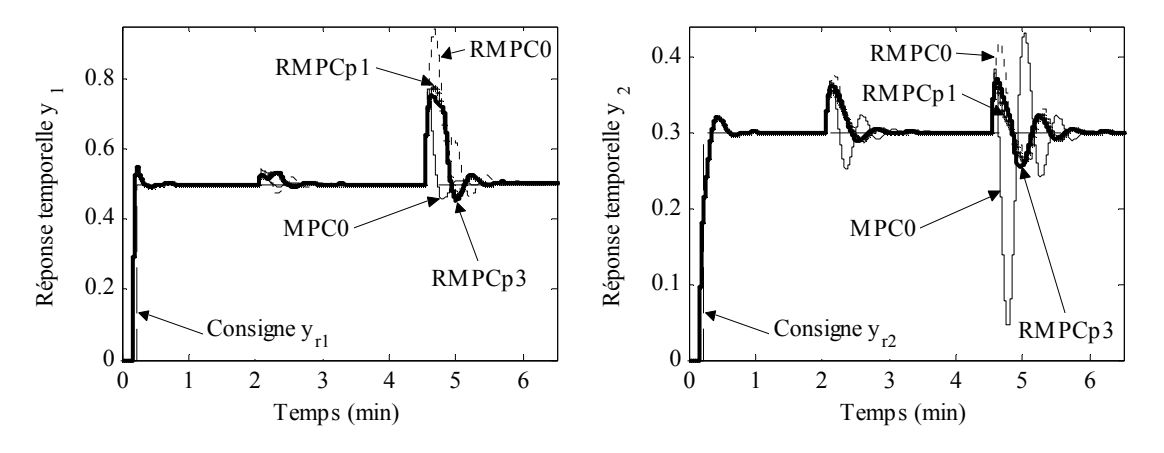

*Figure 4.20 Sorties du réacteur (* $n<sub>0</sub>=10$ *) : Concentration du fluide (à gauche) ; Température du réacteur (à droite)* 

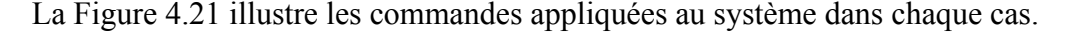

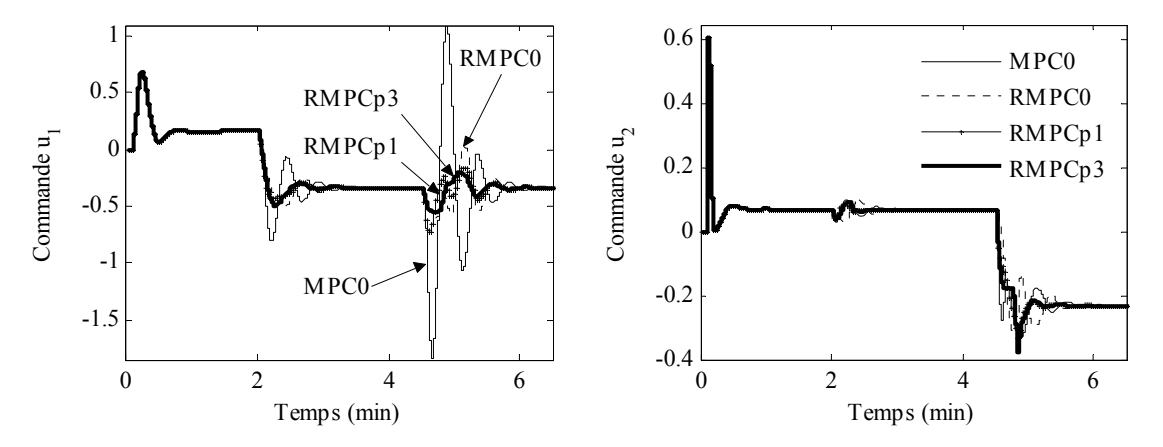

*Figure 4.21 Commandes (n<sub>0</sub>=10) : Débit d'alimentation (à gauche) ; Débit de refroidissement (à droite)* 

Le correcteur RMPCp1 pour  $n_Q = 10$  a été synthétisé en utilisant une variable de Lyapunov  $\mathbf{\bar{X}}_1$  avec  $\mathbf{\bar{T}}_{11} = \mathbf{T}_{11}$ ,  $\mathbf{\bar{T}}_{12} = \mathbf{T}_{12}$ ,  $\mathbf{\bar{T}}_{22} = \mathbf{T}_{22}$  (paragraphe 3.6) et les coefficients  $c_1 = 0.5$ ,  $c_2 = 40$ . La même matrice de Lyapunov  $\mathbf{X}_{2,i}$  a été choisie pour tous les sommets du polytope, simplifiant la formulation de l'optimisation pour la deuxième étape, puisque le critère devient  $tr(X_2)$ . Dans la synthèse du correcteur RMPCp3, la variable **X**2,*i*,22 a été choisie fixe.

Le Tableau 4.3 reproduit le nombre de variables scalaires de décision correspondant à chaque correcteur, pour  $n<sub>O</sub> = 10$ . Le correcteur RMPCp1 a été synthétisé sans utiliser de pondération sur les sorties **W***y* (voir la partie 3.6).

|              | $n_Q = 10$ |
|--------------|------------|
| <b>RMPC0</b> | 640        |
| RMPCp1       | 818        |
| RMPCp3       | 640        |

*Tableau 4.3 : Nombre de variables scalaires de décision pour*  $n_Q$ *=10* 

Pour vérifier la stabilité a posteriori pour chaque sommet du polytope, le Tableau 4.4 récapitule les valeurs absolues des valeurs propres maximales obtenues avec chaque correcteur.

|                    | $\mathbf{A}_1$ | $A_2$  | $\mathbf{A}_3$ | $A_4$  |
|--------------------|----------------|--------|----------------|--------|
| MPC <sub>0</sub>   | 1,0066         | 0,9934 | 0,9699         | 0,9965 |
| <b>RMPC0</b>       | 1,0354         | 0,9937 | 0,9695         | 1,0467 |
| RMPC <sub>p1</sub> | 0,9985         | 0,9935 | 0,9698         | 0,9927 |
| RMPC <sub>p3</sub> | 0,9960         | 0,9935 | 0,9698         | 0,9951 |

*Tableau 4.4 : Vérification de la stabilité à chaque sommet pour*  $n_0$ *=10* 

#### **4.5.6.4.** *Comparaison MPC0, RMPCs, RMPCQ, RMPCp3*

Cette partie compare les résultats issus de RMPCp3 (obtenu avec  $n<sub>O</sub> = 10$ ) avec ceux obtenus en appliquant le solveur BMI 'penbmi' appliqué au problème (4.38). Les deux correcteurs robustifiés assurent la stabilité pour tout le domaine polytopique imposé. Comme montré Figure 4.22, une amélioration en termes de robustesse en stabilité face à des incertitudes additives non-structurées et multiplicatives nonstructurées est obtenue avec RMPCp3 par rapport à la configuration avec RMPCs (pour  $n_Q = 10$ ).

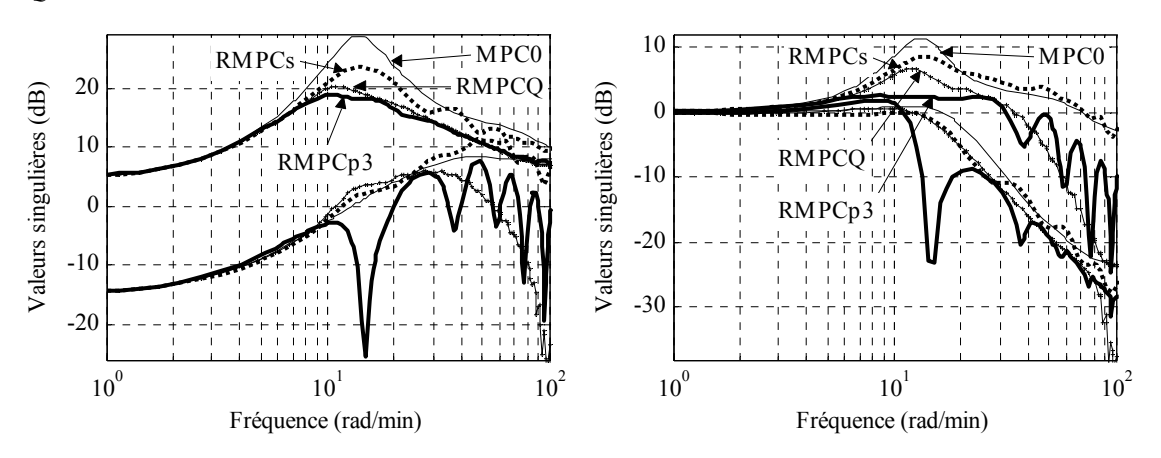

*Figure 4.22 Valeurs singulières : Fonction de sensibilité b/u (à gauche) ; Fonction de sensibilité complémentaire (à droite)* 

Notons que pour ce qui concerne le correcteur RMPCs, ce dernier a été construit en utilisant le solveur 'penbmi'. La même variable de Lyapunov a été utilisée pour tous les sommets du polytope, afin de réduire le nombre de variables scalaires de décision (dans ce cas égal à 1168). Même dans ce contexte, le critère d'arrêt du solveur 'penbmi' a été imposé par une limitation des itérations (80 itérations ont été effectuées), le temps de résolution étant trop élevé. Le Tableau 4.5 contient les valeurs absolues des valeurs propres maximales obtenues avec RMPCs.

|              |        | $H_{2}$ | $\mathbf{A}_2$ | $\mathbf{A}_4$ |
|--------------|--------|---------|----------------|----------------|
| <b>RMPCs</b> | 0,9698 | 0,9933  | 0,9699         | 0,9696         |

*Tableau 4.5 : Vérification de la stabilité à chaque sommet avec RMPCs pour*  $n_0$ *=*10

La Figure 4.23 montre une comparaison entre les réponses temporelles du système avec les correcteurs considérés (modèle nominal). Notons la bonne réponse obtenue avec RMPCp3 en ce qui concerne la sortie  $y_2$ . La Figure 4.24 présente les valeurs des commandes appliquées au système avec les correcteurs considérés.

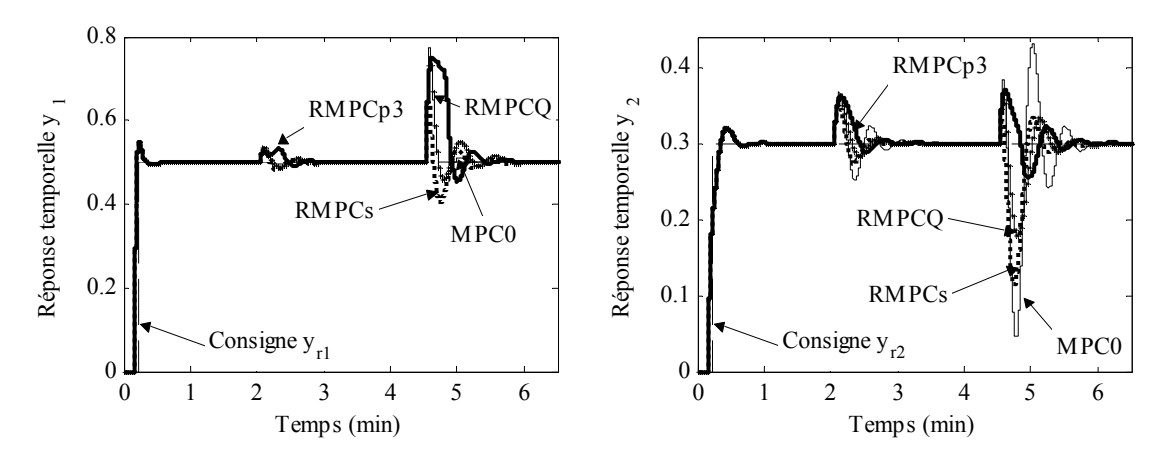

*Figure 4.23 Sorties du réacteur : Concentration du fluide (à gauche) ; Température du réacteur (à droite)* 

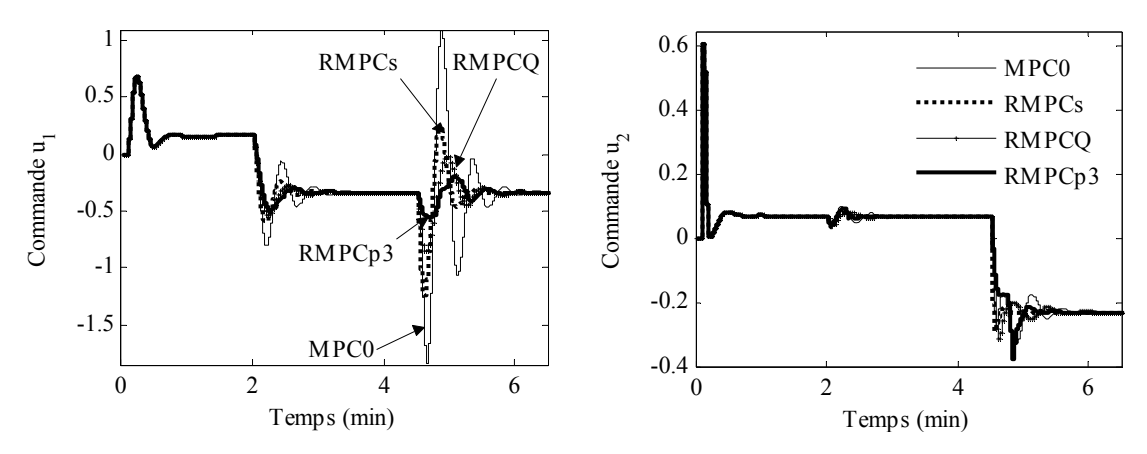

*Figure 4.24 Commandes : Débit d'alimentation (à gauche) ; Débit de refroidissement (à droite)* 

A ce stade, deux méthodes de robustification face à des incertitudes polytopiques ont été proposées dans ce chapitre (4.4.1 et 4.5.3). Essayons de les comparer. Pour cela, les trois dernières figures font état également des résultats obtenus avec le correcteur RMPCQ élaboré avec un paramètre de Youla d'ordre  $n<sub>O</sub> = 40$  au paragraphe 4.4.4.2. Le correcteur RMPCQ a été construit pour l'ensemble polytopique considéré au paragraphe 4.4.4.1 (plus petit que l'ensemble polytopique considéré maintenant). Il est intéressant de voir que le correcteur RMPCp3 obtenu avec  $n<sub>O</sub> = 10$  possède une norme *H*<sub>∞</sub> lié à la sensibilité **b**/**u** meilleure que le correcteur RMPCQ, obtenu pour  $n<sub>O</sub> = 40$ . Ainsi la deuxième procédure proposée au paragraphe 4.5.3 s'avère moins conservative que celle présentée au paragraphe 4.4.1.

Après une analyse des valeurs propres, on s'aperçoit que le correcteur RMPCQ est également stable sur le nouveau domaine polytopique, même s'il a été construit initialement pour garantir la stabilité sur un domaine plus faible (voir 4.4.4).

#### **4.5.6.5.** *Comparaison MPC0, RMPC0, RMPCp1, RMPCp3 pour*  $n_Q = 15$

La même comparaison est reprise mais avec un ordre du correcteur robustifié augmenté à  $n<sub>O</sub> = 15$ , afin d'améliorer encore plus la robustesse en stabilité face à des incertitudes additives non-structurées. Avec le correcteur RMPC0, le système corrigé est instable aux points  $A_1$  et  $A_4$ , tandis que les correcteurs RMPCp1 et RMPCp3 offrent la stabilité sur tout l'ensemble polytopique considéré. Comme montré Figure 4.25 (à gauche), les résultats obtenus avec les trois correcteurs robustifiés RMPC0, RMPCp1 et RMPCp3 sont assez proches (pour les valeurs singulières maximales), avec des performances globalement meilleure que pour un paramètre de Youla d'ordre  $n<sub>O</sub> = 10$ .

Comme les résultats en termes de fonction de sensibilité  $b/u$ , obtenus avec RMPC0 et RMPCp1, sont assez proches, ceux obtenus avec RMPCp3 (qui se situe entre les deux précédents) seront également proches. Cela signifie que l'ordre du paramètre de Youla obtenu est proche de sa valeur optimale.

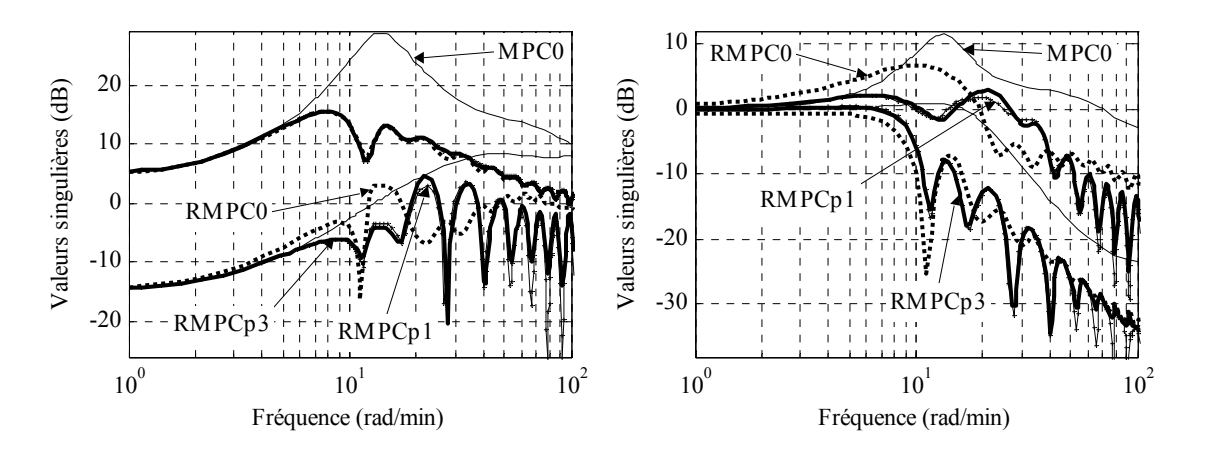

*Figure 4.25 Valeurs singulières (n<sub>0</sub>=15) : Fonction de sensibilité b/u (à gauche) ; Fonction de sensibilité complémentaire (à droite)* 

Comme illustré Figure 4.26, les réponses temporelles obtenues après la robustification avec  $n<sub>Q</sub> = 15$  sont également tout à fait acceptables, par rapport aux réponses obtenues avec le correcteur initial MPC0.

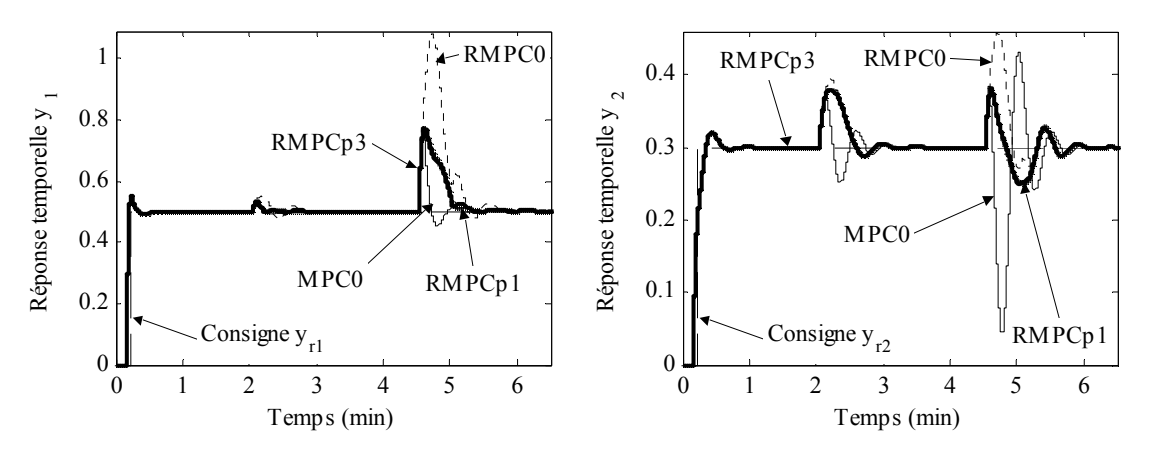

*Figure 4.26 Sorties du réacteur (n<sub>0</sub>=15) : Concentration du fluide (à gauche) ; Température du réacteur (à droite)* 

Après robustification, les efforts de commande sont réduits et moins oscillants par rapport au correcteur initial MPC0 (Figure 4.27).

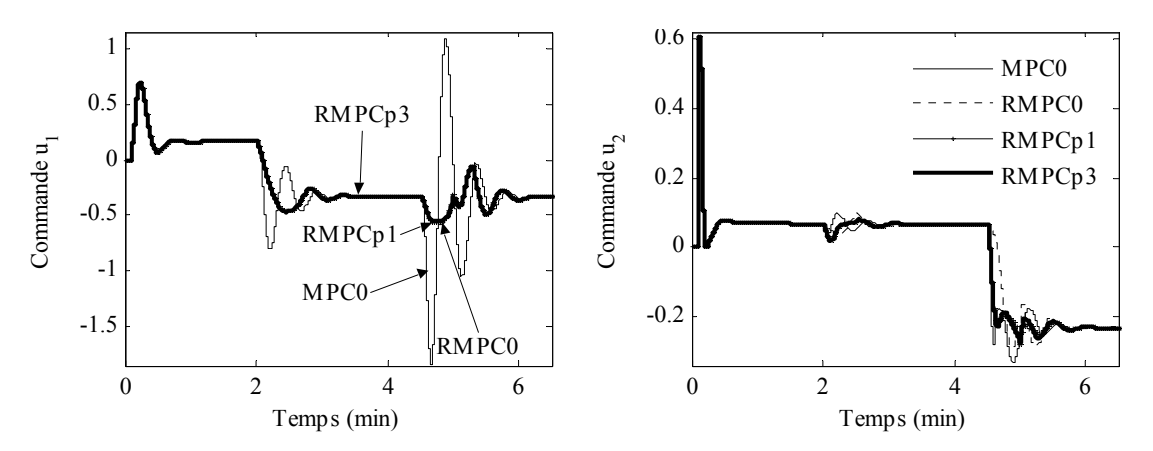

*Figure 4.27 Commandes (n<sub>0</sub>=15) : Débit d'alimentation (à gauche) ; Débit de refroidissement (à droite)* 

Pour ces résultats, les correcteurs RMCp1 et RMPCp3 ont été construits avec le maximum de degrés de liberté : les deux variables de Lyapunov  $(X_1 \text{ et } \tilde{X}_1)$  différentes dans la synthèse de RMPCp1, les coefficients  $c_1 = 0.5$  et  $c_2 = 0.5$ , une variable de Lyapunov  $X_{2i}$  (avec 2112 variables scalaires de décision pour le problème (4.46)) différente pour chaque sommet et la variable  $X_{2i,22}$  choisie de plus comme variable de décision dans la troisième étape RMPCp3.

Le nombre de variables scalaires de décision est affiché (Tableau 4.6). La synthèse de RMPCp1 a été réalisée sans prendre en compte de pondération sur le sorties **W***y* (voir partie 3.6). Lorsque l'on considère le problème avec tous les degrés de liberté, comme précédemment, la taille du paramètre de Youla ne peut pas être trop grande, le nombre de variables scalaires de décision devenant alors important. Un compromis entre la complexité du problème et les performances souhaitées doit être réalisé.

|                   | $n_Q = 15$ |
|-------------------|------------|
| RMPC <sub>0</sub> | 1055       |
| RMPCp1            | 1959       |
| RMPCp3            | 2915       |

*Tableau 4.6 : Nombre de variables scalaires de décision pour*  $n_Q = 15$ 

Pour vérifier la stabilité pour chaque sommet du polytope considéré, les valeurs absolues des valeurs propres maximales obtenues avec chaque correcteur sont données dans le Tableau 4.7.

|                  | $\mathbf{A}_1$ | $\mathbf{A}_2$ | $A_3$  | $A_4$  |
|------------------|----------------|----------------|--------|--------|
| MPC <sub>0</sub> | 1,0066         | 0,9934         | 0,9699 | 0,9965 |
| RMPC0            | 1,0633         | 0,9940         | 0,9691 | 1,0685 |
| RMPCp1           | 0,9945         | 0,9938         | 0,9694 | 0,9843 |
| RMPCp3           | 0,9926         | 0,9938         | 0,9694 | 0,9826 |

*Tableau 4.7 : Vérification de la stabilité à chaque sommet pour*  $n_0 = 15$ 

#### **Remarque**

Il se trouve que le correcteur global RMPC3 (développé au paragraphe 3.9.2) pour un ordre du paramètre de Youla  $n<sub>O</sub> = 40$  est stable pour tous les sommets du polytope considéré, comme le montre le Tableau 4.8. Ceci n'était pas recherché.

|       |        | гээ    |        | { }    |
|-------|--------|--------|--------|--------|
| RMPC3 | 0,9698 | 0,9936 | 0,9699 | 0,9697 |

*Tableau 4.8 : Vérification de la stabilité à chaque sommet pour RMPC3 avec n<sub>0</sub>*=40

#### **4.5.6.6.** *Validation des correcteurs robustifiés*

Cette partie valide les résultats obtenus avec le correcteur robustifié RMPCp3, avec un ordre 15 *nQ* = du paramètre de Youla, vis-à-vis d'une dynamique négligée, la même que celle considérée sur l'actionneur  $u_1$  au paragraphe 3.9.2.2. Ainsi le transfert sur la voie directe entre  $u_1$  et  $y_1$  est donné par la fonction de transfert  $1/[(1+0.7s)(1+0.07s)]$ . Le système nominal  $(A_0, B, C, 0)$  est maintenant identique à l'expression (3.94).

La Figure 4.28 montre l'effet de cette dynamique négligée sur la sortie  $y_1$  et l'influence du couplage sur la sortie  $y_2$  (modèle nominal). Même si le correcteur initial est

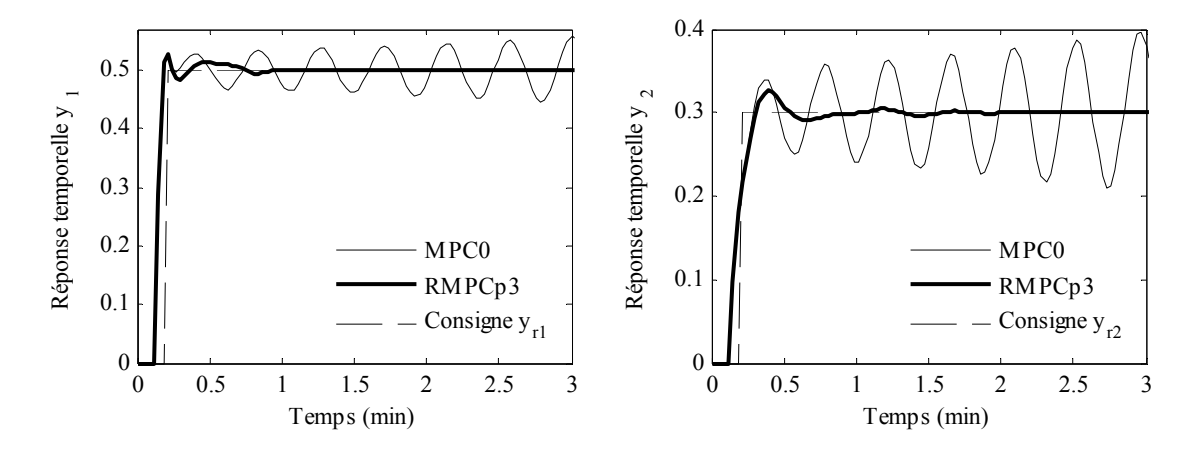

déstabilisé par cette incertitude, le correcteur robustifié RMPCp3 (robustifié face à des incertitudes additives non-structurées et polytopiques) reste stable.

*Figure 4.28 Influence d'une dynamique négligée sur le transfert*  $u_1/v_1$ *considérée en A0. Sorties du réacteur : Concentration du fluide (à gauche) ; Température du réacteur (à droite)* 

#### **4.5.6.7.** *Réduction de l'ordre du paramètre de Youla*

Pour suivre la structure des exemples précédents, l'ultime étape consiste à réduire la taille du correcteur trouvé à l'issue de la robustification. La même procédure d'approximation du paramètre de Youla par un paramètre d'ordre réduit est de nouveau utilisée. Dans ce cas, le paramètre **Q** d'ordre  $n<sub>O</sub> = 15$  (associé au correcteur RMPCp3) est approché par un paramètre d'ordre 5, après la réduction d'une réalisation équilibrée. Le correcteur réduit est noté ci-dessous RMPCp3r.

La Figure 4.29 montre les valeurs singulières du paramètre de Youla  $\mathbf{Q}_{p3}$  avant et après réduction de l'ordre. On observe très peu de différences.

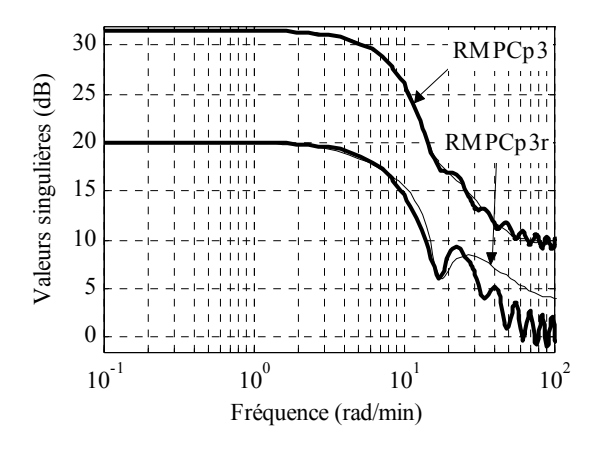

*Figure 4.29 Valeurs singulières du paramètre de Youla d'ordre élevé (RMPCp3) et d'ordre réduit (RMPCp3r)* 

Les valeurs propres de la fonction de sensibilité de **b** à **u** et la fonction de sensibilité complémentaire, avant et après réduction de l'ordre du paramètre de Youla, sont

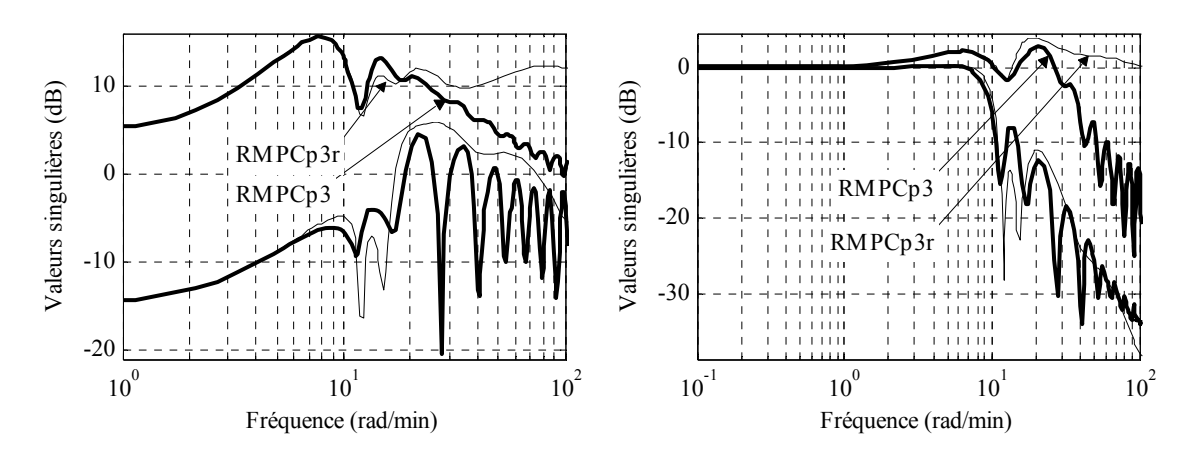

illustrées par la figure suivante. Le comportement haute fréquence est peu satisfaisant, justifiant le recours à une autre méthode de réduction indiqué au paragraphe (3.8).

*Figure 4.30 Valeurs singulières : Fonction de sensibilité b/u (à gauche) ; Fonction de sensibilité complémentaire (à droite)* 

La Figure 4.31 présente les réponses temporelles  $y_1$  et  $y_2$  avant et après la réduction dimensionnelle (modèle nominal). L'approximation donne des résultats similaires dans les deux cas.

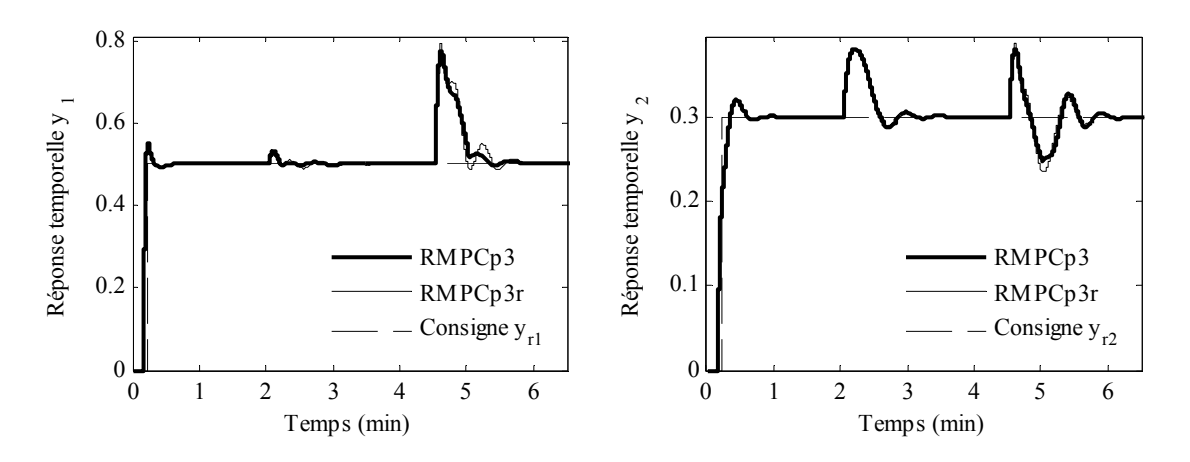

*Figure 4.31 Sorties du réacteur : Concentration du fluide (à gauche) ; Température du réacteur (à droite)* 

La vérification des valeurs propres montre que le correcteur RMPCp3r est stable sur tout le domaine incertain polytopique considéré.

# **4.6. Conclusions**

Ce chapitre a enrichi la méthodologie de robustification proposée au chapitre précédent, en considérant en plus la stabilité face à des incertitudes polytopiques couplée au problème précédent de robustesse en stabilité face à des incertitudes additives nonstructurées. La procédure de robustification est appliquée pour une loi de commande prédictive multivariable, même si elle s'avère toujours en fait très générale. Ainsi, rien n'empêche l'utilisateur de l'utiliser pour des systèmes corrigés par des lois de commandes mises sous la forme d'un retour d'état avec observateur.

Une première partie a permis de situer la stratégie développée ici par rapport à la problématique de la commande prédictive robuste face à des incertitudes polytopiques. Une étude bibliographique a ainsi mis en évidence la nécessité des méthodologies de robustification de ce type de loi de commande face à ces incertitudes, développées notamment dans la littérature. Ensuite, les outils de robustesse nécessaires à la compréhension des techniques de robustification proposées dans ce chapitre ont été introduits, ainsi que des notions de base sur les incertitudes polytopiques.

Deux cas de robustesse en stabilité face à un ensemble incertain polytopique ont été considérés, selon que :

- le correcteur prédictif initial est stable sur tout le domaine incertain considéré [SRD08b] ;
- le correcteur prédictif initial est instable sur une partie du domaine d'incertitudes considéré [SRD08a].

Dans le premier cas, une nouvelle LMI imposée directement sur la structure du paramètre de Youla est ajoutée au problème de robustification face à des incertitudes additives non-structurées. Cette solution est assez conservative, car elle nécessite que le correcteur initial soit stable sur tout l'ensemble polytopique.

Dans le deuxième cas, une condition de stabilité (donnée sous une forme BMI) pour chaque sommet du polytope doit être satisfaite. Le nouveau problème d'optimisation est un problème non-convexe. Deux méthodes de résolution existant dans la littérature ont été analysées. Une méthode exacte de relaxation des BMIs en LMIs, basée sur la construction des SOS (sum of squares) est proposée par [SH06]. Le désavantage de cette procédure est l'augmentation critique de la taille des LMIs, qui la rend inapplicable dans notre cas. Pour un ordre réduit du paramètre de Youla, une autre possibilité consiste à résoudre le problème BMI avec un solveur spécifique, 'penbmi' [KS03].

Afin de pouvoir appliquer la procédure de robustification sur des systèmes avec un paramètre de Youla d'ordre assez élevé (qui garantit un certain niveau de robustesse en stabilité pour le système nominal face à des incertitudes additives non-structurées), une solution de résolution du problème BMI de complexité raisonnable est proposée. Cette approche prend en compte la robustesse face à des incertitudes multiplicatives, qui permet d'élargir le domaine de stabilité, de sorte qu'il inclut le domaine polytopique demandé, mais sans offrir d'informations sur les bornes du domaine de stabilité. Ainsi, si le domaine est trop grand, on aboutit à une dégradation au niveau des performances. Pour éviter cela, sachant que les variables intervenant dans les BMIs sont le paramètre de Youla **Q** et la matrice de Lyapunov, la démarche proposée se base sur la recherche de ces variables : une des variables de décision est fixée afin de pouvoir relaxer les BMIs en LMIs à chaque itération. De cette manière, le domaine de stabilité est réduit à la taille du domaine incertain polytopique imposé, en améliorant dans le même temps la robustesse en stabilité face à des incertitudes additives. Cela permet de gérer le compromis entre la robustesse face à des incertitudes polytopiques et face à des incertitudes non-structurées.

L'avantage ce cette procédure est qu'elle peut être appliquée même si le système bouclé par le correcteur initial est instable sur certaines parties du domaine incertain polytopique (mais stable au point nominal). Le résultat dans ce cas est une amélioration au niveau de la stabilité, dans le sens de l'augmentation du domaine de stabilité.

Afin de valider les méthodologies de robustification, l'application sur l'exemple multivariable du réacteur a été proposée dans les deux cas : le correcteur initial stable sur tout le domaine polytopique, le correcteur initial instable sur une partie de l'ensemble polytopique.

Les deux méthodes de robustification face à des incertitudes polytopiques présentées dans ce chapitre sont originales. Comme montré pendant l'application sur le réacteur, la première méthode est plus conservative que la deuxième.

Un désavantage de la deuxième méthode vient du fait que si le domaine polytopique est donné par la variation d'un nombre élevé de paramètres, on se trouve confronté à un nombre élevé de sommets. Comme le nombre de BMIs à résoudre est proportionnel au nombre de sommets, la complexité du problème d'optimisation peut augmenter significativement. Pour réduire la complexité pour un domaine avec beaucoup de sommets, une perspective est de considérer une approximation ellipsoïdale [BN01] du domaine polytopique et d'imposer la condition de stabilité uniquement sur l'ellipsoïde [BH07]. Mais ce problème également non-convexe est pour l'instant assez complexe, donné sous une forme PMI. La relaxation en une contrainte BMI est difficile à formaliser et demande une recherche plus détaillée.

Pour conclure, ce chapitre a permis d'aller encore plus loin dans la procédure de robustification proposée au chapitre précédent, basée sur la paramètrisation de Youla. Ainsi le paramètre de Youla trouvé ici permet de gérer le compromis entre la robustesse en stabilité du système nominal face à des incertitudes additives non-structurées et la stabilité sur un domaine incertain polytopique.

# Chapitre 5

# Mise au point du logiciel MIMOptMPC

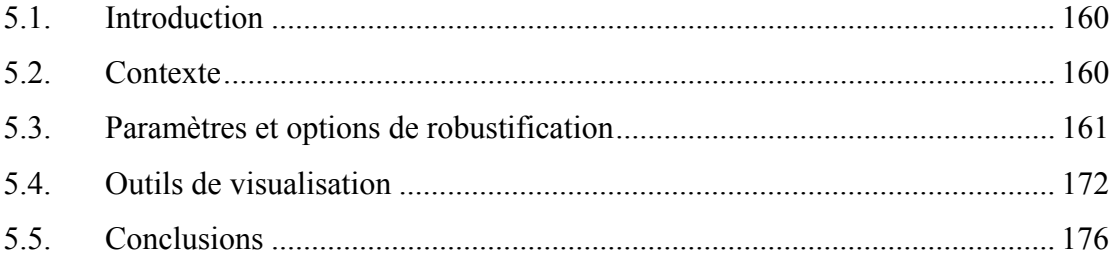

# **5.1. Introduction**

Dans le prolongement des chapitres théoriques précédents qui ont établi les résultats méthodologiques pour la robustification d'une loi multivariable initiale, ce chapitre propose le développement d'un logiciel conçu comme une « toolbox » MATLABTM afin de faciliter la mise en œuvre de la procédure de robustification d'un correcteur prédictif multivariable développée au Chapitre 3.

La « toolbox » proposée, appelée MIMOptMPC, permet l'amélioration de la robustesse en stabilité d'un correcteur prédictif multivariable sans faire intervenir d'incertitudes polytopiques, en garantissant en même temps des spécifications de performance nominale sous la forme de gabarits temporels pour le rejet des perturbations sur les sorties. Le correcteur initial MPC est synthétisé en l'absence de contraintes.

Ce chapitre est structuré comme suit. Il précise tout d'abord la motivation ayant conduit au développement d'un outil simple et puissant à la fois, qui permet l'implémentation de la procédure de robustification proposée au Chapitre 3. Deux aspects sont ensuite examinés, en liaison avec la structure du logiciel, une partie pour la saisie des paramètres nécessaires (du système, du correcteur prédictif initial, des correcteurs robustifiés) et une partie qui permet de visualiser les résultats obtenus afin de pouvoir les analyser.

# **5.2. Contexte**

Il existe incontestablement une rupture entre les dernières méthodologies théoriques de synthèse de correcteurs robustes et les correcteurs véritablement implémentés dans la pratique. En effet, la théorie fournit des correcteurs de plus en plus performants, qui quelquefois peuvent paraître assez complexes, solution d'une longue suite de calculs mathématiques ou solution de problèmes d'optimisation résolus à l'aide d'outils performants. A l'opposé, dans la pratique, il s'avère souvent nécessaire d'avoir recours à des méthodes simples à implanter et meilleur marché d'un point de vue économique.

La toolbox développée dans ce chapitre se veut une liaison entre la complexité de la théorie et la facilité d'implantation nécessaire dans la pratique, afin de combler l'écart entre ces deux domaines. Ce logiciel, vu comme un outil de Conception Assistée par Ordinateur (CAO), peut servir également aux chercheurs qui travaillent dans le domaine de la commande prédictive robuste et aux praticiens qui veulent appliquer la procédure de robustification sur des systèmes réels.

Le nom de la toolbox MIMOptMPC caractérise le domaine et la théorie concernés, à savoir l'optimisation de lois de commande prédictives multivariables. Cet outil n'est pas seulement une interface entre l'utilisateur et l'ordinateur, il est en fait une véritable toolbox de robustification basée sur les aspects théoriques de la méthodologie présentée

au Chapitre 3. Il permet la synthèse de correcteurs MPC robustifiés face à des incertitudes additive/multiplicatives non-structurées, en respectant des spécifications de performance nominale sous forme de gabarits temporels imposés pour le rejet des perturbations. Le logiciel est structuré en trois parties principales :

- une partie nécessaire à la saisie des paramètres du système (MIMO/SISO) à régler ;
- une partie où il faut introduire les paramètres de réglage de la loi de commande MPC initiale ;
- un module concernant l'étape de robustification de la commande MPC initiale.

Des facilités de visualisation des résultats obtenus sont disponibles afin de permettre une analyse comparative entre plusieurs types de correcteurs.

MIMOptMPC a été développé en utilisant MATLAB<sup>TM</sup>/GUIDE. Il est conçu comme un logiciel modulable et flexible, dans le sens où il est possible et simple d'intégrer de nouvelles demandes de robustesse ou autres spécifications nécessaires dans la pratique.

Ce logiciel a fait l'objet de l'article [SRD08c]. L'exemple illustré dans cet article reprend le modèle multivariable du réacteur réglé avec le correcteur RMPC2, proposé au paragraphe 3.9.2.1.

# **5.3. Paramètres et options de robustification**

Le logiciel MIMOptMPC inclut tous les aspects théoriques de la méthode de robustification d'une loi de commande initiale face à des incertitudes non-structurées, en garantissant de plus des spécifications de performance nominale, proposée au Chapitre 3. La structure de cette procédure de robustification hors-ligne est également celle du logiciel. Ainsi, un correcteur initial MPC stabilisant, sous formalisme d'état, est synthétisé pour un système multivariable à partir d'un modèle donné. Le correcteur prédictif initial est obtenu en l'absence de contraintes. Ensuite, la méthode de robustification hors-ligne (décrite au Chapitre 3) basée sur l'optimisation convexe d'un paramètre de Youla est mise en œuvre. Cette procédure offre des garanties de robustesse en stabilité face à des incertitudes non-structurées en respectant des gabarits temporels pour le rejet des perturbations considérées.

L'interface graphique est constituée d'une fenêtre principale, illustrée par la Figure 5.1, qui fait intervenir elle-même des fenêtres complémentaires.

Le menu principal (Figure 5.1) propose une démarche de synthèse en trois étapes. Le premier pas est consacré au système. Il inclut deux options :

- le bouton « SYSTEM PARAMETERS » qui permet la saisie du système sous forme d'état ;
- le bouton « DISPLAY » qui propose une analyse du système considéré en boucle ouverte, avant de choisir la loi de commande.

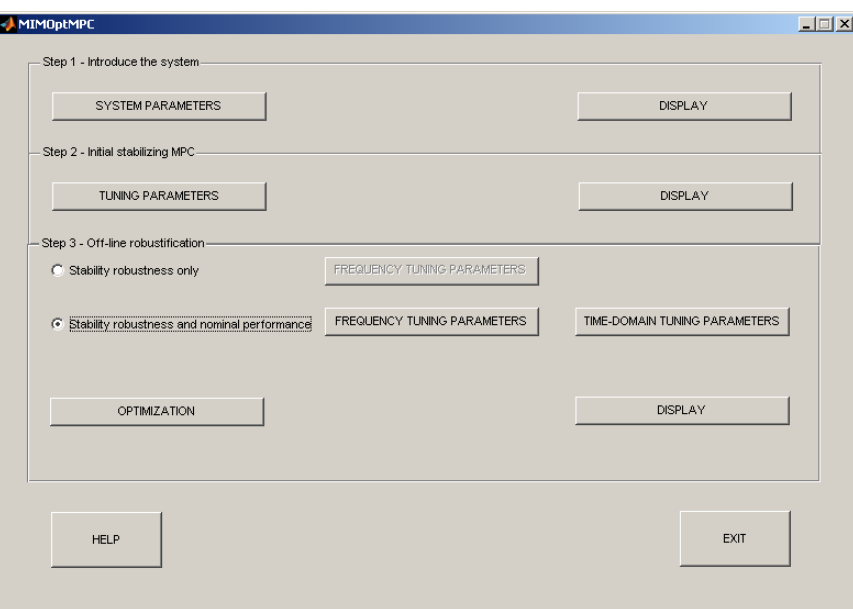

*Figure 5.1 Menu principal* 

La deuxième étape est dédiée au développement de la loi de commande prédictive initiale et fait intervenir aussi deux boutons :

- « TUNING PARAMETERS » utilisé pour l'introduction des paramètres de réglage du correcteur MPC;
- « DISPLAY » utilisé après la construction de la loi de commande, pour visualiser les résultats obtenus.

La troisième étape se focalise sur la méthode de robustification hors-ligne proposée au Chapitre 3. Deux options sont possibles :

- la robustification du correcteur MPC initial uniquement face à des incertitudes nonstructurées, ce qui implique de choisir les paramètres nécessaires en choisissant l'option « FREQUENCY TUNING PARAMETERS » ;
- la robustification en stabilité face à des incertitudes non-structurées et des spécifications de performance nominale sous forme de gabarits temporels imposés aux sorties du système en présence de perturbations. Ce cas nécessite d'abord le choix des paramètres fréquentiels en cliquant sur le bouton « FREQUENCY TUNING PARAMETERS », suivi par le choix des paramètres des gabarits temporels réalisé en cliquant sur « TIME DOMAIN TUNING PARAMETERS ».

#### **Remarque**

Dans une version future du logiciel MIMOptMPC, il est envisagé d'ajouter au menu principal un module permettant la réduction de l'ordre du correcteur robustifié ainsi qu'un module implémentant la procédure de robustification face à des incertitudes polytopiques décrite au Chapitre 4.

Après avoir complété toutes ces options de robustification, il est nécessaire de cliquer sur le bouton « OPTIMIZATION » pour démarrer la résolution du problème d'optimisation LMI. Le message « Busy… Please wait » s'affiche pendant la résolution du problème d'optimisation. Le temps de résolution du problème LMI dépend de la complexité du problème d'optimisation (voir les paragraphes 3.5.4, 3.6.3 et 3.7.5 du Chapitre 3), en particulier de l'ordre du paramètre de Youla et du nombre de gabarits temporels imposés.

Quand le problème d'optimisation est résolu, le bouton « DISPLAY » associé à cette partie permet de visualiser les résultats obtenus. Des informations relatives au résultat donné par le solveur LMI sont disponibles directement dans l'écran de commande MATLABTM. Pour cette étape, le solveur LMI 'mincx' de MATLABTM/ Robust Control Toolbox [GNLC95] est utilisé, pour ne pas solliciter l'installation de logiciels/solveurs supplémentaires.

# **Remarque**

Dans une version future du logiciel MIMOptMPC, une option permettant de choisir parmi les solveurs proposés par MATLAB<sup>TM</sup> ou SeDuMi [Stu01], en utilisant Yalmip [Löf04], sera proposée.

Le bouton « HELP » complète la partie inférieure gauche de ce menu, conçu comme une fenêtre d'aide supplémentaire, contenant les informations nécessaires aux étapes à suivre.

Le bouton « EXIT » ouvre la fenêtre de la Figure 5.2. Il faut appuyer sur « OK » afin de fermer le programme et toutes les fenêtres associées. Les données saisies et les correcteurs développés peuvent être récupérés du fichier « MIMOptMPC\_results.mat ».

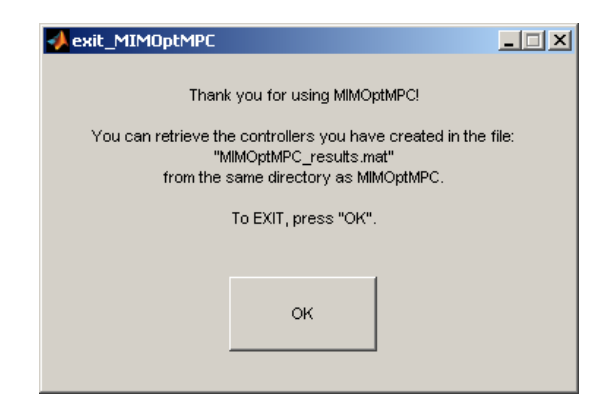

*Figure 5.2 Fenêtre illustrant la fermeture du menu* 

Les paragraphes ci-dessous détaillent les fenêtres accessibles à partir du menu principal, en particulier la saisie des paramètres. La partie dédiée aux outils de visualisation est proposée par la suite.

## **Remarque**

Ce chapitre contient une présentation pédagogique des menus du logiciel MIMOptMPC, pouvant ainsi servir comme manuel d'utilisation. Les données reportées dans les fenêtres ci-dessous sont celles des paramètres correspondant au modèle académique du réacteur, réglé avec le correcteur robustifié RMPC3, construit au paragraphe 3.9.2.1.

## **5.3.1. Paramètres du système**

A partir du menu principal, la première étape consiste à définir le système à commander. Le panneau correspondant (Figure 5.3), obtenu en appuyant sur « SYSTEM PARAMETERS » dans le menu principal, est divisé en deux parties :

- la saisie des paramètres du système ;
- la saisie des paramètres du modèle.

Le bas de cette fenêtre regroupe trois boutons :

- le bouton « HELP », qui ouvre une fenêtre d'aide, contenant des explications utiles à la saisie des données dans cette fenêtre ;
- le bouton « OK », qui valide les informations saisies dans cette fenêtre, ferme la fenêtre et revient au menu principal (Figure 5.1) ;
- le bouton « CANCEL », qui ferme la fenêtre sans prendre en compte les données saisies et revient au menu principal.

Les deux parties relatives à la saisie des données sont présentées ci-dessous.

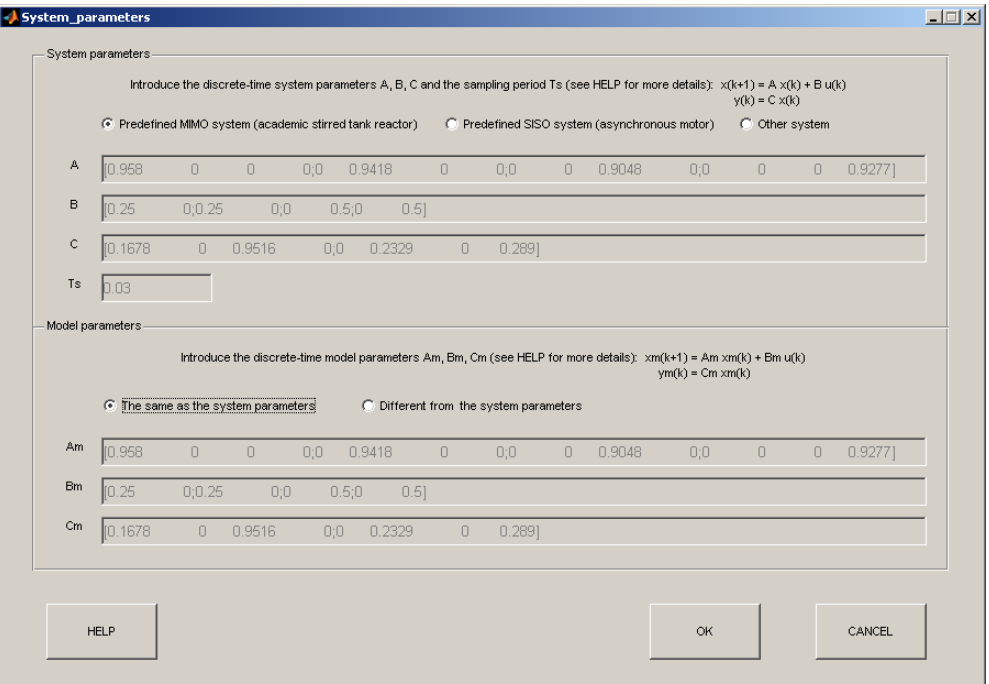

*Figure 5.3 Menu pour la saisie des paramètres du système et du modèle* 

#### **5.3.1.1.** *Saisie du système*

En ce qui concerne le choix du système, le logiciel propose deux systèmes saisis par défaut :

- un modèle multivariable le modèle académique du réacteur présenté tout au long de ce mémoire ;
- un modèle monovariable le modèle de la machine asynchrone décrit au paragraphe 3.9.1.

Pour définir un autre système, l'option « Other system » doit être sélectionnée. Le système est alors à introduire sous la représentation d'état discrète suivante :

$$
\begin{cases} \mathbf{x}(k+1) = \mathbf{A}\mathbf{x}(k) + \mathbf{B}\mathbf{u}(k) \\ \mathbf{y}(k) = \mathbf{C}\mathbf{x}(k) \end{cases}
$$
 (5.1)

Les dimensions appropriées pour les matrices  $A \in \mathbb{R}^{n_s \times n_s}$ ,  $B \in \mathbb{R}^{n_s \times m}$  et  $C \in \mathbb{R}^{p \times n_s}$ doivent être respectées, dans le cas contraire un message d'erreur apparaît. La période d'échantillonnage (notée  $T<sub>s</sub>$ ) doit être également définie.

La saisie des matrices  $A$ ,  $B$  et  $C$  se fait avec le formalisme standard de MATLAB<sup>TM</sup>.

#### **5.3.1.2.** *Saisie du modèle*

Le deuxième module de cette fenêtre est représenté par la saisie des paramètres du modèle. Deux possibilités sont offertes :

- utiliser un modèle identique au système, en choisissant « The same as the system » – correspondant en fait au scénario pour lequel le système et le modèle sont parfaitement adaptés ;
- utiliser un modèle simplifié, différent du système. Dans ce cas, l'option « Different from the system parameters » doit être cochée. Ensuite, les matrices du modèle (5.2), avec les dimensions  $A_m \in \mathbb{R}^{n \times n}$ ,  $B_m \in \mathbb{R}^{n \times m}$  et  $C_m \in \mathbb{R}^{p \times n}$ , doivent être introduites.

$$
\begin{cases} \mathbf{x}(k+1) = \mathbf{A}_{m}\mathbf{x}(k) + \mathbf{B}_{m}\mathbf{u}(k) \\ \mathbf{y}(k) = \mathbf{C}_{m}\mathbf{x}(k) \end{cases}
$$
 (5.2)

Ce cas permet de tester l'impact d'une désadaptation modèle/système. Le modèle et le système doivent être définis avec une période d'échantillonnage identique. Comme on l'a vu lors des hypothèses portant sur le système et relatives aux conditions nécessaires pour la construction de l'observateur, il est important que le modèle satisfasse également ici la condition d'observabilité de la paire  $(A_m, C_m)$  [Kai80]. Il est également requis que la paire  $(A_m, B_m)$  soit commandable afin de pouvoir piloter le système.

Le système et le modèle étant choisis, la dernière étape de cette fenêtre consiste à valider ces choix en appuyant sur « OK ».

# **5.3.2. Paramètres et options de la loi de commande MPC initiale**

Après avoir choisi le système à régler, l'étape suivante vise à construire un correcteur prédictif initial stabilisant le système. Pour faire apparaître le menu dédié aux paramètres du correcteur initial, il convient de cliquer sur le bouton « TUNING PARAMETERS » du menu principal. Ensuite, la fenêtre de la Figure 5.4 s'ouvre. Cette fenêtre est structurée en deux modules :

- une partie pour la saisie des paramètres de réglage du correcteur MPC ;
- une partie dédiée au choix de l'observateur.

En bas de ce menu, les trois boutons habituels apparaissent :

- le bouton « HELP », utilisé pour obtenir des informations liées à la saisie des données nécessaires pour cette fenêtre ;
- le bouton « OK », utilisé pour valider les données saisies dans cette fenêtre ;
- le bouton « CANCEL », utilisé pour annuler les données saisies dans cette fenêtre et pour revenir au menu principal.

Les deux sous-menus de cette fenêtre sont décrits ci-dessous.

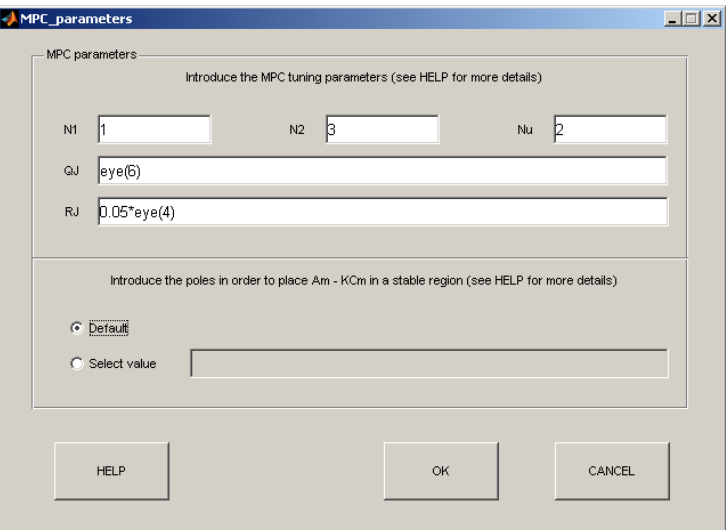

*Figure 5.4 Menu pour la saisie des paramètres du correcteur initial MPC MIMO et pour le choix de l'observateur* 

### **5.3.2.1.** *Saisie des paramètres MPC*

Cette partie détaille le sous-menu associé à la saisie des paramètres de réglage du correcteur prédictif multivariable. Les paramètres de réglage du correcteur initial MPC sont les suivants :

- l'horizon inférieur de prédiction sur la sortie  $N_1$ ;
- l'horizon supérieur de prédiction sur la sortie  $N_2$ ;
- l'horizon de prédiction sur la commande  $N_u$ ;
- le facteur de pondération sur l'erreur de poursuite **Q***J* ;
- le facteur de pondération sur l'effort de commande  $\mathbf{R}_I$ .

Des indications pour le choix de ces paramètres ont été données au Chapitre 2. Dans le cas des systèmes multivariables, les mêmes horizons de prédiction doivent être utilisés pour toutes les voies E/S. Dans une version future du logiciel, une variante pourra éventuellement prendre en compte la possibilité d'avoir des horizons de prédiction différents sur chaque voie E/S.

En ce qui concerne la saisie des matrices de pondération  $Q_J$  et  $R_J$ , les commandes de MATLABTM 'eye' ou 'zeros' peuvent être utilisées afin de simplifier la saisie. Les dimensions imposées au Chapitre 2 :  $Q_J \in \mathbb{R}^{p(N_2 - N_1 + 1) \times p(N_2 - N_1 + 1)}$  et  $\mathbb{R}_J \in \mathbb{R}^{mN_u \times mN_u}$ doivent être respectées pour ces matrices, ainsi que la structure diagonale par blocs donnée par l'expression (2.10), afin de pouvoir valider les données saisies.

#### **5.3.2.2.** *Saisie des paramètres de l'observateur*

Cette partie est nécessaire au calcul du gain de l'observateur  $\mathbf{K} \in \mathbb{R}^{(n+m)\times p}$  (voir Figure 2.5). La méthode de placement des pôles décrite au paragraphe 2.3.4 est implémentée, dans le cadre d'un observateur étendu pour lequel les deux options suivantes sont proposées :

- choisir un observateur par défaut, qui place les pôles de la matrice **A**m*<sup>e</sup>* − **KC**m*<sup>e</sup>* dans une région stable, proche de zéro ;
- définir un vecteur contenant les pôles imposés pour **A**m*<sup>e</sup>* − **KC**m*<sup>e</sup>* . La taille de ce vecteur est  $n + m$  (notations du Chapitre 2).

Comme mentionné pour le système étendu au Chapitre 2, les matrices  $A_{me}$  et  $C_{me}$  sont ici les matrices du modèle étendu, obtenu après avoir inclus l'action intégrale dans la commande (2.3) :

$$
\mathbf{A}_{\text{me}} = \begin{bmatrix} \mathbf{A}_{\text{m}} & \mathbf{B}_{\text{m}} \\ \mathbf{0}_{m,n} & \mathbf{I}_{m} \end{bmatrix}, \ \mathbf{B}_{\text{me}} = \begin{bmatrix} \mathbf{B}_{\text{m}} \\ \mathbf{I}_{m} \end{bmatrix}, \ \mathbf{C}_{\text{me}} = \begin{bmatrix} \mathbf{C}_{\text{m}} & \mathbf{0}_{p,m} \end{bmatrix}.
$$
 (5.3)

Après avoir choisi tous les paramètres demandés dans cette fenêtre, le bouton « OK » doit être sélectionné afin de valider les données et revenir ainsi au menu principal.

#### **Remarque**

La condition nécessaire pour pouvoir déterminer le gain **K** est que la matrice  $(A_{me}, C_{me})$  soit observable. C'est la raison pour laquelle un message d'avertissement apparaît au moment de la saisie du modèle (Figure 5.3) si la paire  $({\bf A}_{\rm m}, {\bf C}_{\rm m})$  introduite ne permet pas de construire une paire étendue  $({\bf A}_{\rm m*e*}, {\bf C}_{\rm m*e*})$ observable. Si la paire  $(A_{me}, C_{me})$  n'est pas observable, il convient alors de fermer la fenêtre de saisie des paramètres de réglage de la loi MPC en appuyant sur le bouton « CANCEL » et revenir en arrière dans l'étape de saisie des paramètres du système et du modèle pour choisir un autre modèle pour lequel la paire  $(A_{me}, C_{me})$  soit observable.

## **5.3.3. Paramètres et options de robustification**

La dernière étape accessible du menu principal concerne la procédure de robustification de la loi de commande prédictive développée à l'étape précédente. Les deux cas possibles sont détaillés ci-dessous.

## **5.3.3.1.** *Robustesse en stabilité*

Que l'on choisisse la robustification vis-à-vis de contraintes fréquentielles seules ou la robustification vis-à-vis de deux type de contraintes fréquentielles et temporelles, les paramètres nécessaires à la robustification face à des incertitudes non-structurées doivent être saisis. Ainsi, après avoir choisi le type de robustification, il faut sélectionner le bouton « FREQUENCY TUNING PARAMETERS » approprié. La fenêtre représentée Figure 5.5 apparait.

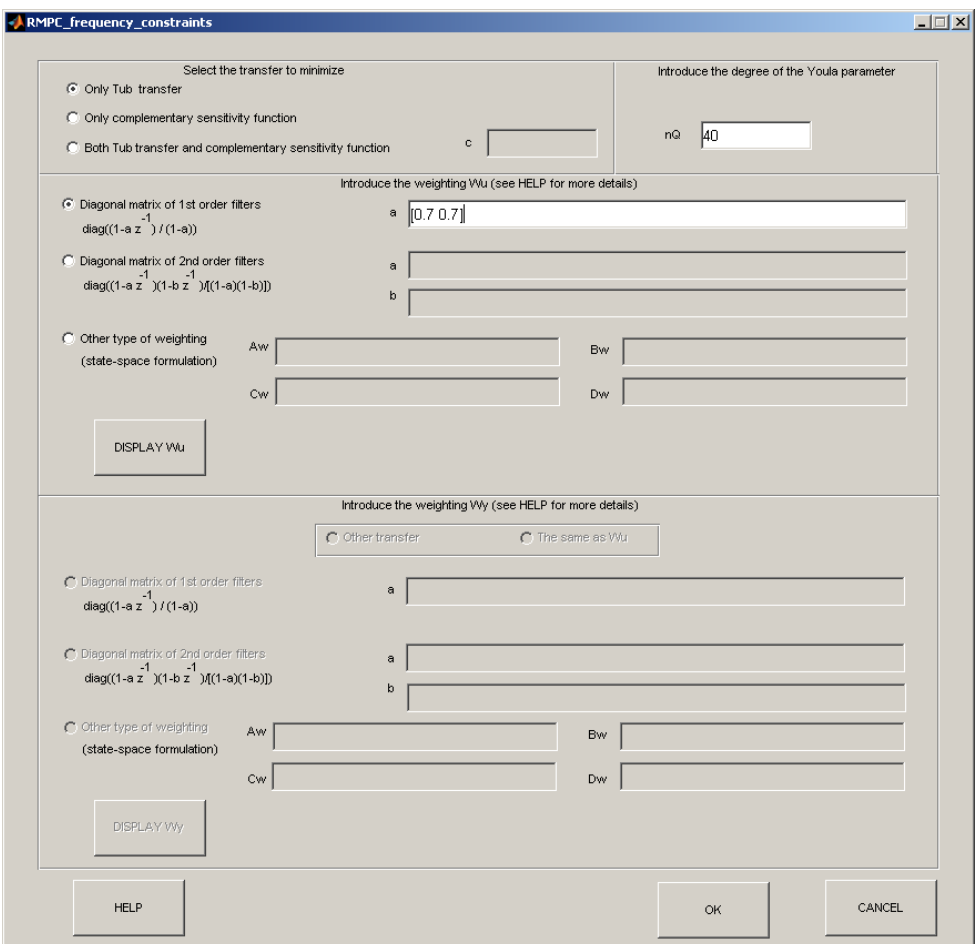

*Figure 5.5 Menu pour la saisie des paramètres de la robustification face à des incertitudes non-structurées* 

Cette fenêtre contient quatre sous-menus :

- la sélection du type de robustification :
	- ¾ seulement face à des incertitudes additives non-structurées, en choisissant la minimisation du transfert entre **b** et **u** ;
	- ¾ seulement face à des incertitudes multiplicatives non-structurées, en choisissant la minimisation de la fonction de sensibilité complémentaire ;
	- $\triangleright$  simultanément face à des incertitudes additives et multiplicatives, en choisissant la minimisation des deux transferts (dans ce cas le vecteur  $c = [c_1 \ c_2]$  contenant les pondérations de la fonction de coût (3.57) doit être renseigné) ;
- la saisie du degré du paramètre de Youla ;
- la saisie des paramètres concernant la pondération sur les commandes  $W_{\mu}$ , conformément à l'expression (3.25) ;
- la saisie des paramètres de la pondération sur les sorties **Wy** , à partir des résultats donnés par (3.41).

Pour la saisie de la pondération  $W_u$  et  $W_v$  trois possibilités sont mises à la disposition de l'utilisateur :

• le choix d'une pondération sous forme d'une matrice (pour le cas multivariable) diagonale de filtres du premier ordre :

$$
\mathbf{W}_{\mathbf{u}} = diag\left(\frac{1 - a_1 q^{-1}}{1 - a_1}, \dots, \frac{1 - a_m q^{-1}}{1 - a_m}\right)
$$
\n
$$
\mathbf{W}_{\mathbf{y}} = diag\left(\frac{1 - \widetilde{a}_1 q^{-1}}{1 - \widetilde{a}_1}, \dots, \frac{1 - \widetilde{a}_p q^{-1}}{1 - \widetilde{a}_p}\right)
$$
\n(5.4)

• le choix d'une matrice (cas multivariable) de pondération sous forme diagonale, avec des filtres du second ordre :

$$
\mathbf{W}_{\mathbf{u}} = diag\left(\frac{(1 - a_1 q^{-1})(1 - b_1 q^{-1})}{(1 - a_1)(1 - b_1)}, \dots, \frac{(1 - a_m q^{-1})(1 - b_m q^{-1})}{(1 - a_m)(1 - b_m)}\right)
$$
\n
$$
\mathbf{W}_{\mathbf{y}} = diag\left(\frac{(1 - \widetilde{a}_1 q^{-1})(1 - \widetilde{b}_1 q^{-1})}{(1 - \widetilde{a}_1)(1 - \widetilde{b}_1)}, \dots, \frac{(1 - \widetilde{a}_p q^{-1})(1 - \widetilde{b}_p q^{-1})}{(1 - \widetilde{a}_p)(1 - \widetilde{b}_p)}\right)
$$
\n(5.5)

• la possibilité d'introduire une pondération sous une représentation d'état générale  $(A_w, B_w, C_w, D_w)$  pour  $W_u$  et  $(\widetilde{A}_w, \widetilde{B}_w, \widetilde{C}_w, \widetilde{D}_w)$  pour  $W_y$ , en temps discret avec la même période d'échantillonnage *T*<sub>s</sub> que le système.

Pour les cas correspondant aux expressions (5.4) et (5.5), les vecteurs des coefficients *a* et  $\tilde{a}$ , respectivement *a*, *b*,  $\tilde{a}$  et  $\tilde{b}$  sont saisis dans le logiciel de la façon suivante :

$$
a = [a_1, \cdots, a_m]; \tilde{a} = [\tilde{a}_1, \cdots, \tilde{a}_p]; b = [b_1, \cdots, b_m]; \tilde{b} = [\tilde{b}_1, \cdots, \tilde{b}_p]
$$
(5.6)

Si le cas général est choisi, les matrices  $A_w$ ,  $B_w$ ,  $C_w$ ,  $D_w$ ,  $\widetilde{A}_w$ ,  $\widetilde{B}_w$ ,  $\widetilde{C}_w$  et  $\widetilde{D}_w$ doivent être remplies.

Au moment de la saisie de la pondération  $W_y$ , il est possible de choisir  $W_y = W_u$ (valable pour le cas des systèmes carrés) ou d'introduire une valeur différente.

Après avoir défini les paramètres des pondérations, les diagrammes de Bode de chaque pondération peuvent être visualisés en cliquant sur les boutons « DISPLAY Wu », respectivement « DISPLAY Wy ». Si les résultats ne conviennent pas, il convient d'itérer avec d'autres valeurs de paramètres des pondérations.

Les trois boutons habituels « HELP », « OK » et « CANCEL » sont toujours présents au bas de la fenêtre, avec les mêmes fonctions que dans les fenêtres précédentes (voir paragraphes 5.3.1 ou 5.3.2).

## **5.3.3.2.** *Performances nominales*

Le deuxième choix de robustification du menu principal est lié à la procédure de robustification face à des incertitudes non-structurées en respectant des gabarits temporels pour le rejet des perturbations, choisi en sélectionnant l'option « Stability robustness and nominal performance » (Figure 5.1). Dans ce cas, les paramètres fréquentiels (comme décrit au paragraphe 5.3.3.1) doivent aussi être saisis. Après la validation de ces paramètres, les paramètres temporels sont renseignés via le bouton « TIME DOMAIN TUNING PARAMETERS », qui ouvre la fenêtre de la Figure 5.6.

Cette fenêtre est constituée de deux sous-menus :

- une partie nécessaire à la sélection de l'amplitude des perturbations **d** agissant à l'entrée du processus (Figure 3.9) ;
- une partie concernant la saisie des paramètres des gabarits temporels.

Pour le premier sous-menu, seules des perturbations en échelon sont considérées dans cette version du logiciel. Le système avec les perturbations est décrit par l'équation (3.18). Il y a deux possibilités : soit utiliser les valeurs pré-saisies des perturbations dans une étape antérieure de visualisation des résultats obtenus avec le correcteur MPC initial (voir paraphe 5.4.2) en sélectionnant « Previous value », soit considérer de nouvelles amplitudes pour les perturbations, en sélectionnant « New value ».

La partie la plus difficile consiste à définir les paramètres des gabarits temporels imposés pour le rejet des perturbations sur les sorties. Comme mentionné dans les chapitres précédents, ce choix fait appel à l'expérience de l'utilisateur. La forme des gabarits est choisie comme indiqué Figure 5.7. Une aide ou tout au moins des indications quant au choix des gabarits sont fournies en affichant, avant de saisir ces paramètres des gabarits, le rejet de perturbations dans le cas du correcteur initial, via le bouton « DISPLAY STEP RESPONSES ». Ensuite, des valeurs initiales peuvent être choisies pour les gabarits, en choisissant les valeurs appropriées des paramètres *Lup* max ,  $L_{up,min}$ ,  $L_{down,max}$ ,  $L_{down,min}$ ,  $N_t$  et  $n_t$ . Ces paramètres sont saisis sous la forme de matrices, pour lesquelles l'élément (*i*, *j*) correspond au gabarit imposé pour l'influence de la perturbation *j* sur la sortie *i* du système multivariable. Dans le cas où l'influence de la perturbation *j* sur la sortie *i* n'est pas considérée, il faut mettre zéro pour l'élément  $(i, j)$ .

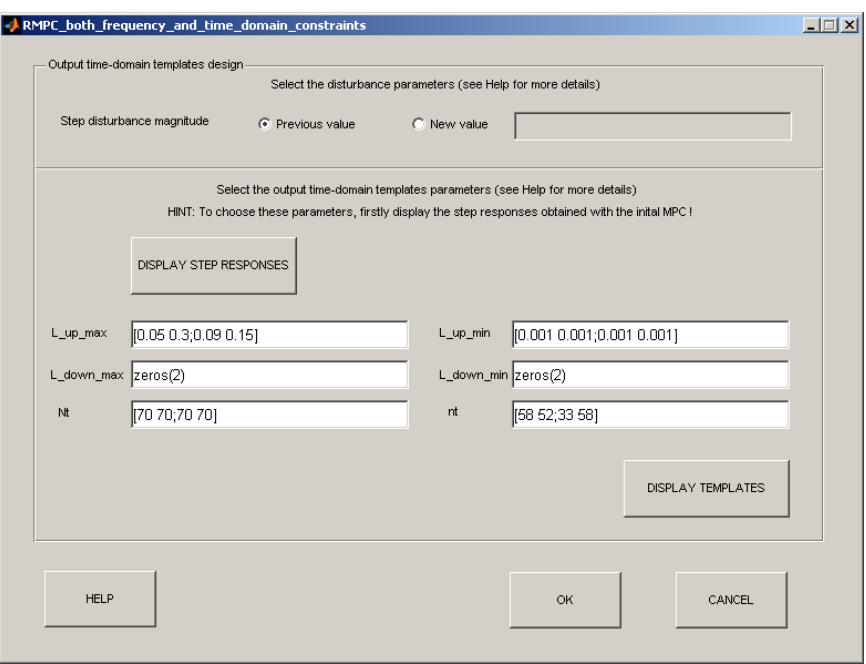

*Figure 5.6 Menu pour la saisie des paramètres des spécifications de performance nominale pour le rejet des perturbations* 

Après le choix de ces paramètres, les gabarits peuvent être affichés en appuyant sur le bouton « DISPLAY TEMPLATES ». La réponse obtenue avec le correcteur MPC initial est affichée dans ces graphiques, encadrée par les gabarits choisis. Si les gabarits ne conviennent pas, ils peuvent être modifiés.

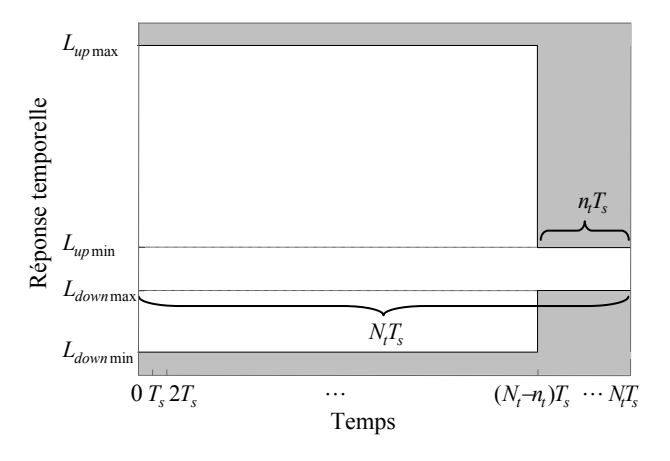

*Figure 5.7 Gabarit temporel imposé* 

La fenêtre présentée Figure 5.6 permet de retrouver une fois de plus les trois boutons « HELP », « OK » et « CANCEL », décrits aux paragraphes 5.3.1 ou 5.3.2.

# **5.4. Outils de visualisation**

Des possibilités de visualisation des résultats obtenus sont disponibles à chaque étape, afin de pouvoir réaliser une analyse approfondie et ou encore valider les paramètres nécessaires à l'étape suivante. Les menus de visualisation s'obtiennent en cliquant sur le bouton « DISPLAY » associé à chaque étape (Figure 5.1). Cette partie présente les options disponibles au sein de chaque fenêtre de visualisation.

# **5.4.1. Analyse du système et du modèle initial**

Après avoir saisi les paramètres du système, il apparaît naturel d'effectuer une analyse du système et du modèle introduits. Ainsi, en appuyant sur le bouton « DISPLAY » du sous-menu « système » (Figure 5.1), la fenêtre représentée Figure 5.8 apparaît. Plusieurs options sont disponibles, afin de comparer le système et le modèle :

- le diagramme de Bode;
- le diagramme des valeurs singulières ;
- le diagramme de Black ;
- le diagramme de Nyquist ;
- l'emplacement des pôles.

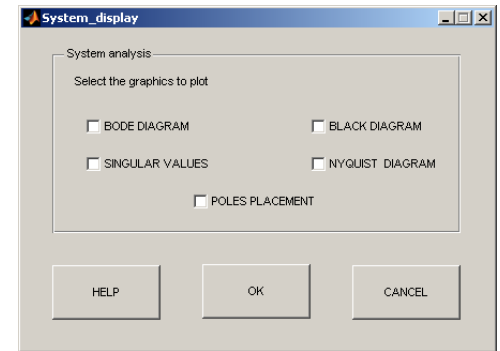

*Figure 5.8 Menu de visualisation : analyse du système et du modèle* 

D'autres options de visualisation à ce stade pourront être ajoutées lors des développements futurs du logiciel. Chacune des options proposée trace le diagramme spécifié dans une nouvelle fenêtre. Chaque graphique contient le diagramme souhaité avec le système et le modèle. Plusieurs diagrammes peuvent être sélectionnés simultanément, la validation de la demande s'effectue via le bouton « OK ».

Les options « HELP » et « CANCEL » sont aussi disponibles en bas de cette fenêtre.

# **5.4.2. Analyse des résultats obtenus avec le correcteur MPC initial**

Dans le sous-menu dédié à la commande prédictive initiale (Figure 5.4), après avoir synthétisé le correcteur, il est de même possible de visualiser les résultats associés. En appuyant sur « DISPLAY », la fenêtre représentée (Figure 5.9) apparaît. Cette fenêtre est composée de deux sous-menus permettant respectivement une analyse fréquentielle et une analyse des réponses temporelles. Il est possible dans chaque partie de fermer les figures précédentes, en sélectionnant « CLOSE PREVIOUS FIGURES ».

Pour l'analyse fréquentielle, trois possibilités sont disponibles :

- le diagramme des valeurs singulières du transfert entre **b** et **u** ;
- le diagramme des valeurs singulières de la fonction de sensibilité directe;
- le diagramme des valeurs singulières de la fonction de sensibilité complémentaire.

Le bouton « OK » du sous-menu gauche valide le choix désiré.

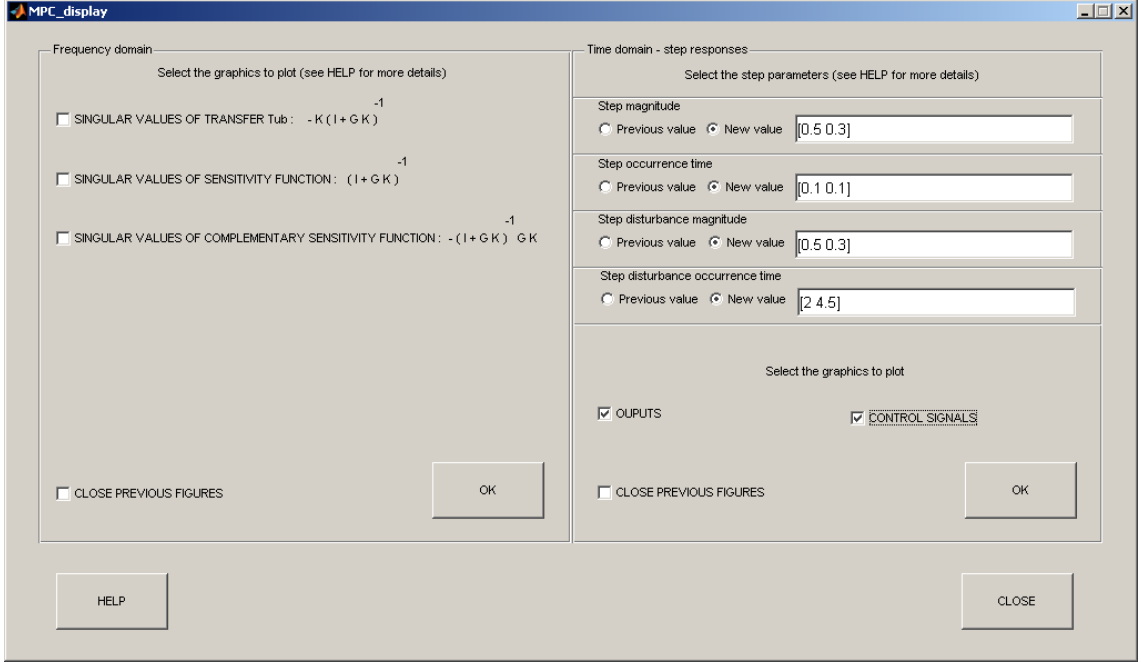

*Figure 5.9 Menu de visualisation : analyse fréquentielle et temporelle des résultats obtenus avec le correcteur MPC initial* 

Dans la partie associée aux simulations temporelles, il est nécessaire de choisir tout d'abord les valeurs des consignes en échelon appliquées à l'entrée du système (« Step magnitude ») puis les instants d'occurrence des consignes (« Step occurrence time »), de même les amplitudes des perturbations en échelon appliquées à l'entrée du système (« Step disturbance magnitude ») et les instants d'occurrence de ces perturbations (« Step disturbance occurrence time »). Ces paramètres sont saisis sous forme de vecteurs, en respectant les dimensions appropriées :

dimension *p* pour les vecteurs des consignes et leurs instants d'application;

• dimension *m* pour les vecteurs des perturbations (appliquées à l'entrée du système) et leurs instants d'application.

Il est possible pour chacune de ces grandeurs d'introduire de nouvelles valeurs (« New values ») ou de garder les valeurs déjà introduites (« Previous values ») lors de précédentes simulations.

Ce menu temporel permet la visualisation de l'évolution des sorties (après avoir coché l'option « OUTPUTS ») et/ou des commandes (après avoir coché l'option « CONTROL SIGNALS »). Après avoir effectué toutes ces sélections, le dernier pas consiste à valider les choix désirés avec le bouton « OK » du sous-menu droit.

Un bouton « HELP » est toujours accessible fournissant des informations supplémentaires nécessaires à cette fenêtre. La fermeture de cette fenêtre s'effectue par le bouton « CLOSE ».

# **5.4.3. Analyse des résultats obtenus après la robustification**

A la fin de la résolution du problème de robustification, le message « Busy… Please wait » disparaît. Les résultats peuvent alors être visualisés avec l'option « DISPLAY ». En fonction du type de robustification choisi, la fenêtre correspondant soit à la Figure 5.10 soit à la Figure 5.11 apparaît.

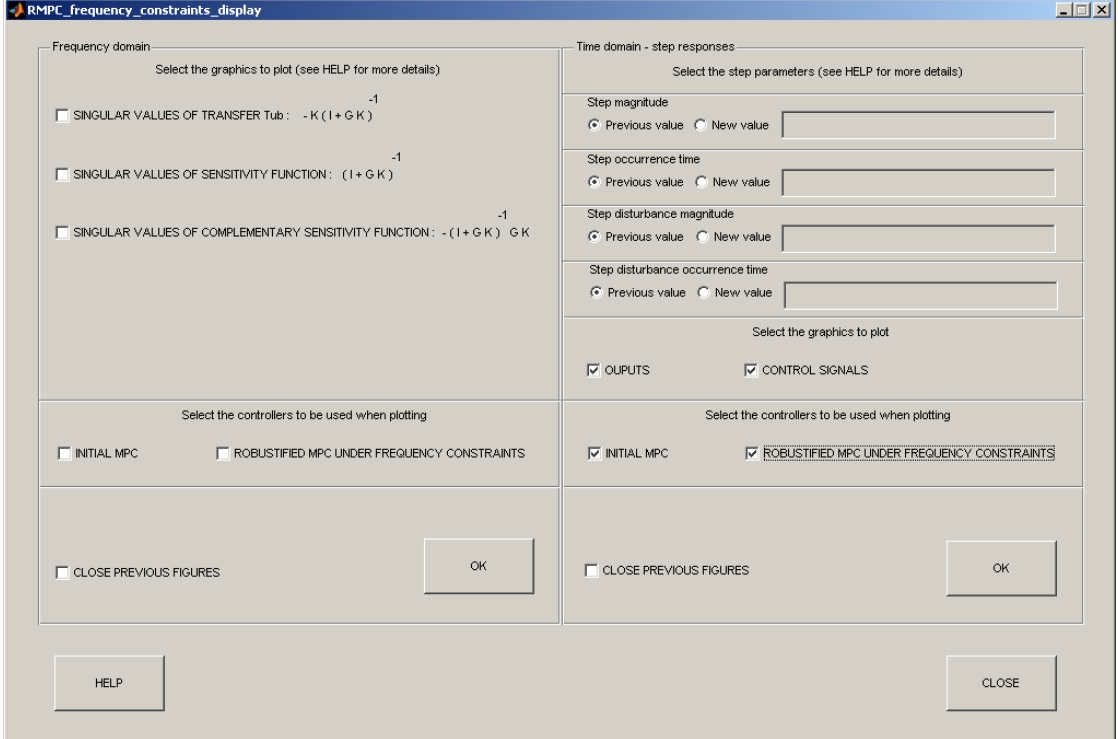

*Figure 5.10 Menu de visualisation : analyse fréquentielle et temporelle des résultats obtenus après la robustification en stabilité* 

## **5.4.3.1.** *Etude fréquentielle*

Si seule la robustification en stabilité face à des incertitudes non-structurées est choisie, la fenêtre de la Figure 5.10 s'affiche. Par rapport à la Figure 5.9, la seule différence provient de l'apparition dans chaque sous-menu d'un nouveau panneau permettant de sélectionner le correcteur utilisé pour tracer les réponses et effectuer ainsi des comparaisons. Pour cette phase, le correcteur MPC initial (MPC0 au paragraphe 3.9.2.1) et/ou le correcteur robustifié sous contraintes fréquentielles seules (RMPC0 dans l'exemple 3.9.2.1) sont disponibles.

# **5.4.3.2.** *Etude temporelle*

Si la robustification globale (contraintes fréquentielles et temporelles à la fois) est sélectionnée, la fenêtre de la Figure 5.11 s'affiche. Un champ supplémentaire apparaît par rapport à la Figure 5.10, donnant la possibilité de choisir entre tous les correcteurs développés. Le correcteur robustifié face à des incertitudes non-structurées et prenant en compte les contraintes temporelles est ajouté par rapport à la Figure 5.10.

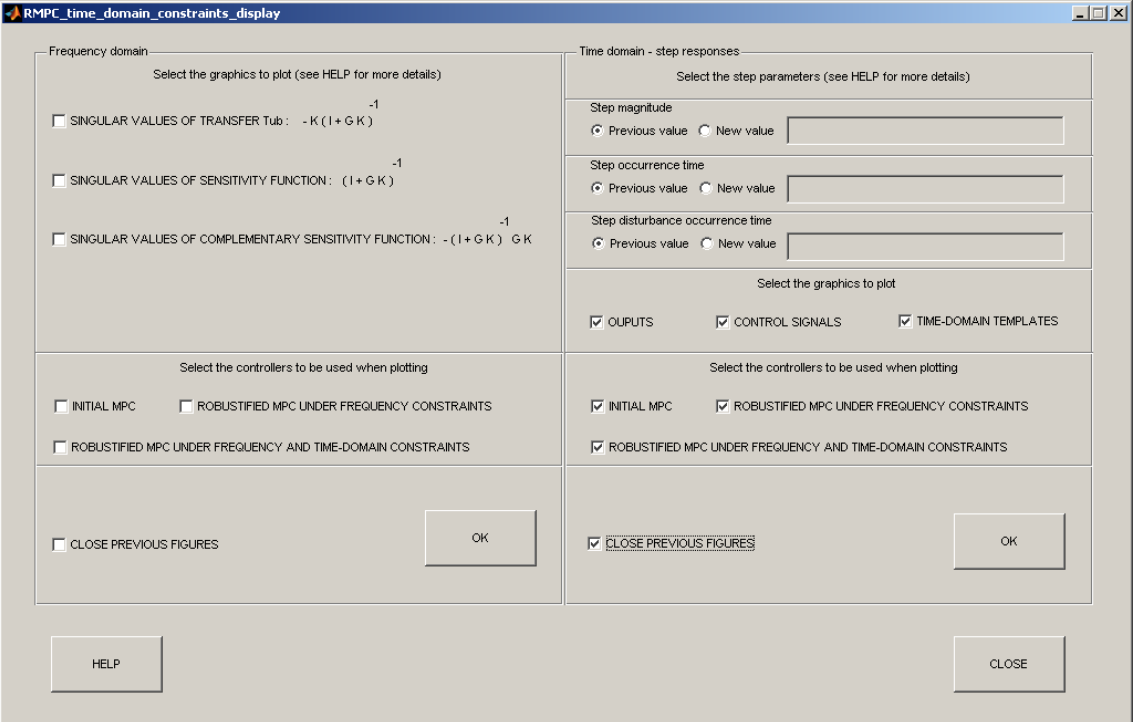

*Figure 5.11 Menu de visualisation : analyse fréquentielle et temporelle des résultats obtenus après la robustification en stabilité et performance nominale* 

## **Remarque**

Si seul le cas de la robustification globale (face à de incertitudes non-structurées en garantissant la performance nominale pour le rejet des perturbations) est choisi (sans avoir au préalable effectué une robustification face à des incertitudes nonstructurées seules), alors l'option « ROBUSTIFIED MPC UNDER FREQUENCY CONSTRAINTS » n'est pas active. Ainsi, seuls le correcteur MPC initial et le

correcteur robustifié face à des contraintes fréquentielles et temporelles peuvent être sélectionnés pour visualiser les résultats obtenus.

# **5.5. Conclusions**

Ce chapitre a présenté le développement et le mode d'emploi d'une nouvelle toolbox MIMOptMPC pour MATLAB<sup>TM</sup>, basée sur les notions théoriques décrites au Chapitre 3. Elle effectue l'implémentation de la méthodologie de robustification hors-ligne permettant d'améliorer la robustesse en stabilité face à des incertitudes additives et/ou multiplicatives non-structurées, en respectant des performances nominales imposées pour le rejet des perturbations. Grâce à son développement dans l'environnement MATLAB<sup>TM</sup>/GUIDE, ce logiciel est un outil modulable et très flexible autorisant des extensions de façon simple. Il a été élaboré en suivant les trois étapes ci-dessous :

- la saisie des paramètres du système et du modèle associé ;
- la construction d'un correcteur prédictif initial qui stabilise le système ;
- la robustification de ce correcteur en utilisant un paramètre de Youla, selon les procédures proposées au Chapitre 3.

Avec MIMOptMPC, plusieurs types de correcteurs robustifiés peuvent être développés. Des outils de visualisation des résultats sont proposés à chaque étape, afin de permettre une analyse comparative des réponses obtenues.

Le logiciel proposé, incluant une interface utilisateur simple et intuitive, s'avère très utile dans le contexte des systèmes multivariables et représente un outil de CAO puissant pour la robustification hors-ligne de lois de commande prédictives multivariables.

De nombreuses perspectives sont à envisager pour les versions ultérieures de ce logiciel. Tout d'abord, comme il a été mentionné lors des développements théoriques, il devra être possible de considérer le cadre plus général de la robustification de toute loi de commande initiale stabilisante structurée sous la forme d'un retour d'état et de pouvoir ainsi permettre une comparaison avec les résultats obtenus avec la commande MPC.

Ensuite, lors d'une robustification faisant intervenir un paramètre de Youla d'ordre élevé, il sera intéressant d'introduire un module effectuant la réduction de l'ordre du paramètre de Youla, afin de pouvoir implémenter les correcteurs robustifiés sur des systèmes temps réel rapides. L'addition de ce module est relativement simple dans l'environnement GUIDE (Graphical User Interface Design Environement) de  $MATLAB<sup>TM</sup>$ 

En ce qui concerne les solveurs, il devra être possible de choisir le solveur souhaité pour résoudre le problème d'optimisation. Afin de faciliter l'accès à plusieurs solveurs, une extension du logiciel est à prévoir afin de transcrire le problème d'optimisation sous la forme utilisée par Yalmip [Löf04].

Enfin, le développement futur le plus significatif sera d'introduire un module qui considère également la robustification face à des incertitudes polytopiques (Chapitre 4), réalisant ainsi la procédure complète de robustification hors-ligne.

Par rapport aux chapitres précédents (essentiellement théoriques), ce chapitre a proposé un contenu plutôt applicatif. Le logiciel développé peut être utilisé par des nonspécialistes, mais il peut aussi être utile aux chercheurs qui travaillent dans le domaine de la commande prédictive robuste. Le chapitre suivant se situe également du côté applicatif, en envisageant l'application de la procédure de robustification hors-ligne développée à un système industriel constitué par un robot dédié à l'imagerie médicale.

# Chapitre 6

# Application à un système complexe

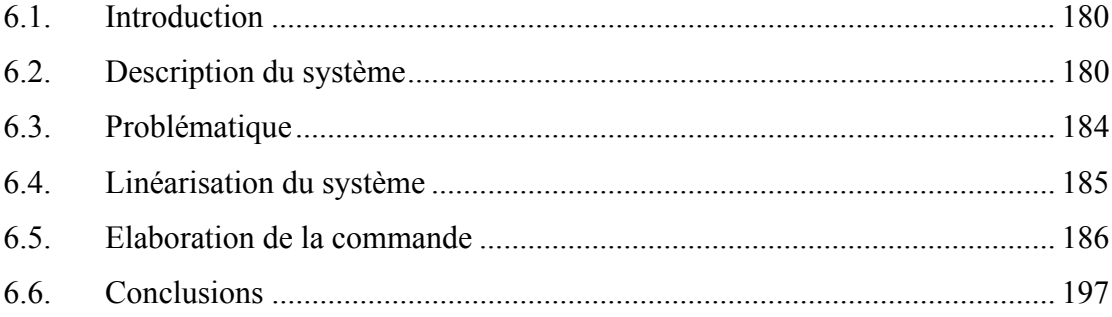
# **6.1. Introduction**

Ce chapitre va permettre de valider la méthodologie de robustification proposée dans ce mémoire sur un système complexe, afin d'aller plus loin que l'application aux exemples « académiques » détaillée lors des chapitres précédents. Au-delà de la validation de la méthode et des performances, l'objectif est également de montrer que ces travaux peuvent s'appliquer de façon simple dans un contexte industriel. Le système considéré est un robot d'imagerie médicale conçu par la société General Electric Healthcare<sup>1</sup>.

L'ensemble de la stratégie développée lors des chapitres théoriques précédents (loi de commande prédictive robustifiée vis-à-vis d'incertitudes non-structurées et structurées) est reprise et adaptée ici pour traiter le cas de ce système complexe (en particulier, les développements à venir montreront que les transferts considérés ont un caractère dérivateur, ce qui n'est pas une structure classique et nécessite quelques aménagements à la théorie élaborée).

Ce chapitre propose tout d'abord une brève description de ce robot multiaxes. La partie suivante s'intéresse ensuite plus particulièrement à la présentation de l'axe du robot correspondant au pivot flexible, qui est plus spécifiquement la partie étudiée dans ce chapitre. Les paragraphes suivants détaillent enfin la mise en œuvre de la méthodologie de robustification, incluant la linéarisation du système permettant d'élaborer un modèle exploitable pour la synthèse de la commande, l'élaboration de la loi de commande prédictive initiale sur ce modèle linéarisé, sa robustification vis-à-vis d'incertitudes additives non-structurées et d'incertitudes polytopiques, enfin la validation sur le système non-linéaire.

# **6.2. Description du système**

Cette partie introduisant la description générale du robot et la présentation détaillée de l'axe qui sera asservi par la suite reprend les détails de l'article [AGC07].

### **6.2.1. Présentation générale**

l

Le robot LCA, comportant un bras en « L » (L-arm) et un arc en « C » (C-arc), présenté par le schéma de la Figure 6.1, est utilisé en imagerie médicale par exemple pour la prise de radiographies rayons X. Il s'agit d'un robot présentant une chaine mécanique ouverte à quatre degrés de liberté. On y trouve ainsi les quatre articulations suivantes :

<sup>&</sup>lt;sup>1</sup> Cette validation de notre méthodologie sur ce système complexe n'aurait pu être réalisée sans l'aide et la collaboration d'Omar Al Assad (doctorant à SUPELEC et à General Electric) et d'Emmanuel Godoy (Professeur à SUPELEC).

- trois rotoides :
	- $\triangleright$  le pivot ;
	- $\triangleright$  le bras en « L » (L-arm);
	- $\triangleright$  l'arc en « C » (C-arc), qui en fait se déplace en translation, guidé selon une trajectoire circulaire, et peut être considéré comme une articulation rotoide autour d'un axe virtuel passant par le centre de l'arc en « C » ;
- une articulation prismatique pour le mouvement vertical de l'ascenseur.

Les quatre types de mouvement sont indiqués par les flèches de la Figure 6.1. Le tube à rayons X est fixé sur l'arc en « C ».

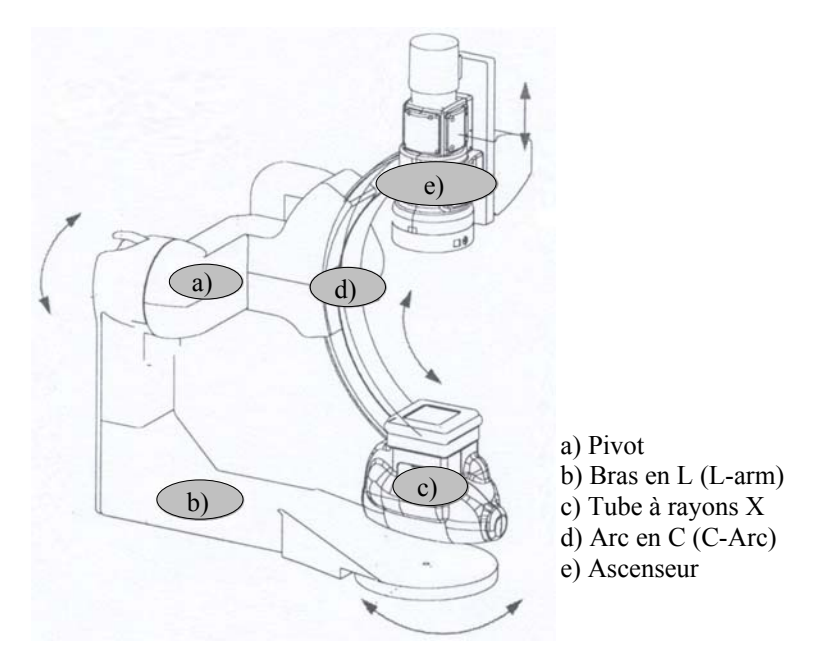

*Figure 6.1 Représentation du robot* 

Les articulations sont commandées par des moteurs à courant continu et des roues-vis sans fin. La modélisation du robot donnée dans [AGC07] prend en compte les nonlinéarités issues du frottement des articulations ainsi que l'irréversibilité des roues-vis sans fin.

Dans la suite seule la commande de l'axe correspondant au pivot sera étudiée.

### **6.2.2. Etude du pivot**

Le schéma du pivot est donné Figure 6.2. La modélisation du pivot est réalisée en tenant compte de la dynamique de la structure mécanique et en considérant également le modèle de la chaîne de motorisation [AGC07]. Le moteur est commandé en vitesse (la sortie système est la vitesse du moteur). La chaîne de motorisation inclut le moteur électrique et la transmission mécanique (roues-vis sans fin, éléments de dissipation de la puissance liés par exemple au frottement, diverses inerties).

Les éléments intervenant Figure 6.2 sont :

- le couple de charge Γ*l* ;
- l'amortissement *d* ;
- un système masses-ressort modélisant la flexibilité de l'axe, avec :
	- $\triangleright$  l'inertie du pivot  $J_{pVT}$ ;
	- $\triangleright$  l'inertie du moteur  $J_m$ ;
	- $\triangleright$  la raideur *k* ;
	- $\triangleright$  la position angulaire du pivot  $\theta$ ;
	- $\blacktriangleright$  la position angulaire mesurée  $\theta_m$  au niveau du moteur;
- la chaîne de motorisation avec des frottement visqueux  $f_v$ .

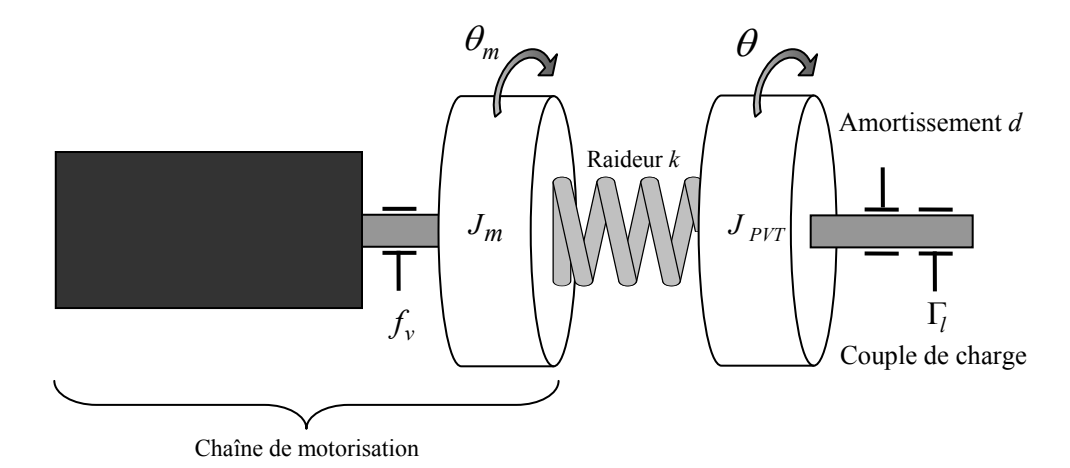

*Figure 6.2 Schéma du système à régler* 

Le but est de commander la vitesse angulaire du pivot  $\dot{\theta}$ , en sachant que seules sont disponibles des informations sur la vitesse angulaire mesurée au niveau du moteur  $\dot{\theta}_m$ .

Ce système a été modélisé dans [AGC07] (cette étape n'est pas détaillée ici) à l'aide d'un formalisme par fonctions de transfert à temps continu, sous la forme représentée Figure 6.3, avec les notations suivantes :

- la pulsation  $\omega_m$  et l'amortissement  $\zeta_m$  associé au moteur ;
- la pulsation  $\omega_0$  et l'amortissement  $\zeta_0$  associé à la charge;
- la commande en couple moteur  $\Gamma_m$ ;
- le couple résistant  $\Gamma_l$  dépendant de l'angle θ, avec  $\Gamma_l = f_{load}(\theta) = M_0 \cos(\theta \varphi)$ et  $\varphi = 1,37$ .

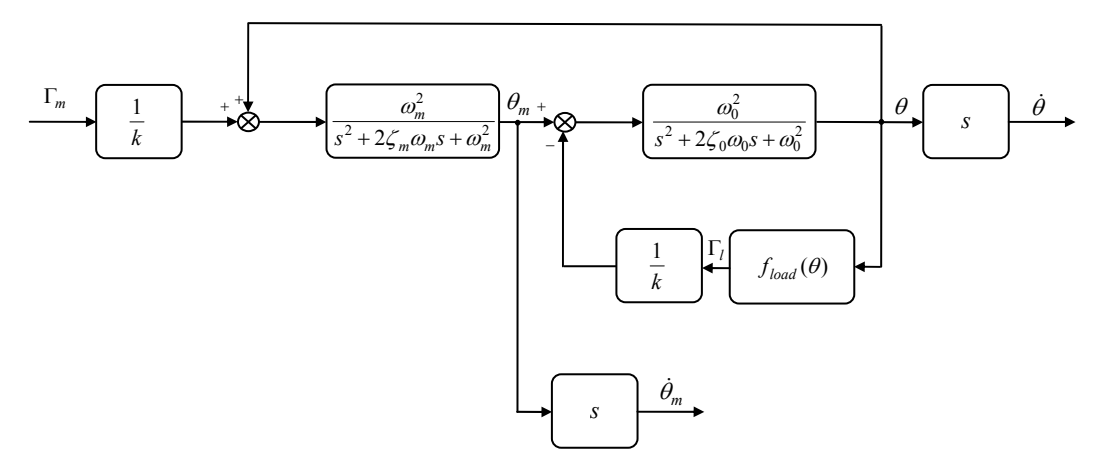

*Figure 6.3 Schéma-bloc du système* 

Il se déduit du schéma de la Figure 6.3 les transferts suivants :

$$
\theta_m = \frac{\omega_m^2}{s^2 + 2\zeta_m \omega_m s + \omega_m^2} \left(\theta + \frac{1}{k} \Gamma_m\right),
$$
  

$$
\theta = \frac{\omega_0^2}{s^2 + 2\zeta_0 \omega_0 s + \omega_0^2} \left(\theta_m - \frac{1}{k} \Gamma_l\right) \text{ avec } \Gamma_l = f_{load}(\theta).
$$
 (6.1)

en considérant les notations suivantes :

$$
\frac{d}{J_{PVT}} = 2\zeta_0 \omega_0; \quad \frac{f_v}{J_m} = 2\zeta_m \omega_m; \quad \frac{k}{J_{PVT}} = \omega_0^2; \quad \frac{k}{J_m} = \omega_m^2. \tag{6.2}
$$

L'analyse du modèle fait apparaître un mode dominant à la fréquence de 3,87 Hz , soit une pulsation de  $\omega_0 = 24,32 \text{ rad s}^{-1}$ . L'amortissement associé est  $\zeta_0 = 0.02$ .

Afin d'élaborer la représentation d'état équivalente, l'expression (6.1) peut être réécrite sous la forme ci-dessous :

$$
\ddot{\theta}_m = -2\zeta_m \omega_m \dot{\theta}_m - \omega_m^2 \theta_m + \omega_m^2 \theta + \frac{\omega_m^2}{k} \Gamma_m
$$
  

$$
\ddot{\theta} = -2\zeta_0 \omega_0 \dot{\theta} - \omega_0^2 \theta + \omega_0^2 \theta_m - \frac{\omega_0^2}{k} f_{load}(\theta)
$$
\n(6.3)

Le modèle non-linéaire du système [AGC07] dans l'espace d'état est alors donné par la représentation (6.4). Il s'agit d'un modèle à temps continu, non-linéaire en  $\theta$ .

$$
\begin{bmatrix}\n\ddot{\theta} \\
\ddot{\theta}_m \\
\dot{\theta}_m \\
\dot{\theta}_m\n\end{bmatrix} = \begin{bmatrix}\n-\frac{d}{J_{PVT}} & 0 & -\frac{k}{J_{PVT}} & \frac{k}{J_{PVT}} \\
0 & -\frac{f_v}{J_m} & \frac{k}{J_m} & -\frac{k}{J_m} \\
1 & 0 & 0 & 0 \\
0 & 1 & 0 & 0\n\end{bmatrix} \begin{bmatrix}\n\dot{\theta} \\
\dot{\theta}_m \\
\theta_m\n\end{bmatrix} + \begin{bmatrix}\n0 \\
1 \\
J_m \\
0 \\
0 \\
0\n\end{bmatrix} \mathbf{\Gamma}_m + \begin{bmatrix}\n-\frac{f_{load}(\theta)}{J_{PVT}} \\
0 \\
0 \\
0 \\
0\n\end{bmatrix}
$$
\n(6.4)

# **6.3. Problématique**

Il convient comme préalable au développement d'une loi de commande pour cet axe du robot, d'étudier le modèle du pivot donné par les expressions (6.1) ou (6.4).

Le premier problème vient de la non-linéarité du modèle incluse dans  $f_{load}(\theta)$ . Pour pouvoir appliquer la stratégie de robustification proposée dans ce mémoire, il est nécessaire de travailler sur un modèle linéaire. Ainsi, la première étape indispensable consiste à linéariser le modèle initial non-linéaire autour d'un point d'équilibre. Ce modèle servira de support à l'élaboration de la loi de commande prédictive stabilisante initiale.

La deuxième difficulté est liée au caractère dérivateur des fonctions de transfert considérées entre la commande en couple  $\Gamma_m$  et les sorties en vitesse  $\dot{\theta}_m$  et  $\dot{\theta}$ , puisque le moteur est asservi en vitesse.

Il est enfin crucial de se poser la question du choix de la période d'échantillonnage, qui intervient dans l'étape de discrétisation du modèle continu. Comme précisé au Chapitre 2, il est possible de construire des lois de commande prédictives à partir d'un modèle continu [DG91], mais cette démarche se traduisant par des calculs relativement lourds n'a pas été privilégiée dans le cadre de ce mémoire. Dès lors, un modèle discret sous forme d'état est nécessaire pour la suite des développements.

Si l'on s'intéresse aux spécifications imposées par le constructeur, la loi de commande devra rejeter les modes résonants se manifestant du fait de la flexibilité de la structure. Du point de vue de la robustesse, les spécifications en termes d'incertitudes structurées imposent de prendre en compte dans l'étape de robustification une variation de la raideur *k* de  $\pm 20\%$  de sa valeur nominale. Une variation entre  $[0,2\pi]$  est aussi considérée sur le paramètre  $\theta$ . Dans la partie 6.5.2, un espace polytopique sera défini autour du modèle nominal, permettant de prendre en compte ces variations des paramètres. Enfin, le temps de réponse espéré est de l'ordre de 100 ms.

## **6.4. Linéarisation du système**

Cette partie est consacrée à la linéarisation du modèle du pivot. En fait, il s'agit de la linéarisation de l'accélération angulaire  $\ddot{\theta}$  par rapport à la position  $\theta$ , autour d'un point d'équilibre. Comme indiqué, la non-linéarité est introduite par le terme  $f_{load}(\theta)$ .

L'expression de  $f_{load}(\theta)$  peut être développée comme suit :

$$
f_{load}(\theta) = M_0 \cos(\theta - \varphi) = M_0 (\cos \theta \cos \varphi + \sin \theta \sin \varphi)
$$
 (6.5)

En considérant un mouvement faible  $\theta_1$  (avec  $\sin(\theta_1) \approx \theta_1$  et  $\cos(\theta_1) = 1$ ) autour du point d'équilibre, la position angulaire est alors égale avec  $\theta = \theta_0 + \theta_1$ . Cette expression est remplacée dans (6.5), donnant :

$$
f_{load}(\theta_0 + \theta_1) = M_0 [\cos(\theta_0 + \theta_1) \cos \varphi + \sin(\theta_0 + \theta_1) \sin \varphi] =
$$
  
=  $M_0 {\cos \varphi [\cos \theta_0 \cos(\theta_1) - \sin \theta_0 \sin(\theta_1)] +$   
+  $\sin \varphi [\sin \theta_0 \cos(\theta_1) + \cos \theta_0 \sin(\theta_1)] =$   
 $\approx M_0 (\cos \varphi \cos \theta_0 - \theta_1 \cos \varphi \sin \theta_0 + \sin \varphi \sin \theta_0 +$   
+  $\theta_1 \sin \varphi \cos \theta_0$ ) =  
=  $M_0 [\cos(\theta_0 - \varphi) - \theta_1 \sin(\theta_0 - \varphi)]$  (6.6)

L'expression de  $\ddot{\theta}$  est ensuite donnée par :

$$
\ddot{\theta} = -2\zeta_0 \omega_0 \dot{\theta} - \omega_0^2 \theta + \omega_0^2 \theta_m - \frac{\omega_0^2}{k} M_0 \cos(\theta_0 - \varphi) + \frac{\omega_0^2}{k} M_0 \theta_1 \sin(\theta_0 - \varphi) \tag{6.7}
$$

A l'équilibre, la relation suivante est vérifiée :

$$
0 = -\omega_0^2 \theta_0 + \omega_0^2 \theta_{m0} - \frac{\omega_0^2}{k} M_0 \cos(\theta_0 - \varphi) \Leftrightarrow \theta_{m0} = \theta_0 + \frac{1}{k} M_0 \cos(\theta_0 - \varphi) \tag{6.8}
$$

Compte tenu de cette relation, l'expression aux variations de  $\ddot{\theta}$  est donnée par :

$$
\ddot{\theta}_{1} = -2\zeta_{0}\omega_{0}\dot{\theta}_{1} - \omega_{0}^{2}(\theta_{0} + \theta_{1}) + \omega_{0}^{2}(\theta_{m0} + \theta_{m1}) - \frac{\omega_{0}^{2}}{k}M_{0}\cos(\theta_{0} - \varphi) + \n+ \frac{\omega_{0}^{2}}{k}M_{0}\theta_{1}\sin(\theta_{0} - \varphi) = \n= -2\zeta_{0}\omega_{0}\dot{\theta}_{1} - \frac{\omega_{0}^{2}}{k}[k - M_{0}\sin(\theta_{0} - \varphi)]\theta_{1} + \omega_{0}^{2}\theta_{m1}
$$

$$
\ddot{\theta}_{1} = -2\zeta_{0}\omega_{0}\,\dot{\theta}_{1} - \frac{1}{J_{PVT}}\left[k - M_{0}\sin(\theta_{0} - \varphi)\right]\theta_{1} + \omega_{0}^{2}\,\theta_{m1} \tag{6.9}
$$

Ainsi, le modèle linéarisé du système est donné sous la forme ci-dessous (les indices sont omis par la suite, les variables indiquées sont directement des variations) :

$$
\begin{bmatrix}\n\ddot{\theta} \\
\ddot{\theta}_m \\
\dot{\theta}_m \\
\dot{\theta}_m\n\end{bmatrix} = \begin{bmatrix}\n-2\zeta_0 \omega_0 & 0 & -\frac{k - M_0 \sin(\theta_0 - \varphi)}{J_{PVT}} & \omega_0^2 \\
0 & -2\zeta_m \omega_m & \omega_m^2 & -\omega_m^2 \\
1 & 0 & 0 & 0 \\
0 & 1 & 0 & 0\n\end{bmatrix} \begin{bmatrix}\n\dot{\theta} \\
\dot{\theta}_m \\
\theta_m\n\end{bmatrix} + \begin{bmatrix}\n0 \\
\frac{1}{J_m} \\
0 \\
0 \\
0\n\end{bmatrix} \Gamma_m
$$
\n
$$
y = \underbrace{[0 \ 1 \ 0 \ 0]}_{C} \begin{bmatrix}\n\dot{\theta} \\
\dot{\theta}_m \\
\theta \\
\theta_m\n\end{bmatrix}
$$
\n
$$
(6.10)
$$

Ce modèle possède un dérivateur, car la matrice :

$$
\begin{bmatrix} \mathbf{A} & \mathbf{B} \\ \mathbf{C} & 0 \end{bmatrix} \tag{6.11}
$$

est de rang 4, et la sous-matrice **A** n'a pas de valeur propre en zéro.

### **6.5. Elaboration de la commande**

La démarche considérée se déroule en trois temps. Le modèle linéarisé (6.10) est tout d'abord utilisé pour construire une première loi de commande prédictive stabilisant ce modèle. Ensuite, cette loi de commande est robustifiée face à des incertitudes additives non-structurées. Enfin, un domaine incertain polytopique est construit autour du modèle nominal. Une garantie de stabilité sur tout le domaine d'incertitudes polytopique est donnée en appliquant la méthodologie proposée dans la partie 4.5.

Les valeurs numériques des paramètres du pivot sont données ci-dessous, pour lesquelles les valeurs de  $k$  et de  $\theta_0$  sont les valeurs nominales.

$$
\zeta_0 = 0.02; \qquad J_m = 24,84 \,\text{kg m}^2; \n\omega_0 = 24,32 \,\text{rad s}^{-1}; \qquad J_{PVT} = 201,536 \,\text{kg m}^2; \n\zeta_m = 0.02; \qquad M_0 = 300,5 \,\text{kg m}^2 \,\text{rad}^2 \,\text{s}^{-2}; \n\omega_m = 69,26 \,\text{rad s}^{-1}; \qquad \varphi = -1,37 \,\text{rad } ; \nk = 1,19 \cdot 10^5 \,\text{kg m}^2 \,\text{rad}^2 \,\text{s}^{-2}; \qquad \theta_0 = 0 \,\text{rad } .
$$
\n(6.12)

Le modèle nominal continu (6.10) est discrétisé avec une période d'échantillonnage  $T_e = 0.005$ s. Le modèle discret obtenu est donné sous la forme  $(A_0, B, C, 0)$ :

$$
\mathbf{A}_0 = \begin{bmatrix} 0,9878 & 0,0073 & -2,8908 & 2,8835 \\ 0,0589 & 0,9275 & 23,2891 & -23,2893 \\ 0,0050 & 0 & 0,9927 & 0,0073 \\ 0,0001 & 0,0049 & 0,0590 & 0,9410 \end{bmatrix}; \mathbf{B} = 10^{-3} \cdot \begin{bmatrix} 0,0005 \\ 0,1959 \\ 0 \\ 0,0005 \end{bmatrix}
$$
(6.13)

où la notation **A**0 signifie que l'on considère la matrice nominale obtenue pour les valeurs nominales de *k* et  $\theta_0$ . Ces deux paramètres seront considérés variables au paragraphe 6.5.2, lorsqu'un ensemble incertain polytopique sera pris en compte autour du modèle nominal. Une action intégrale (2.3) est ajoutée au modèle conduisant à la représentation d'état nominale étendue  $(A_{e_0}, B_e, C_e, 0)$ .

Les correcteurs (Figure 6.4) qui seront appliqués sur le pivot sont les suivants :

- MPC0 le correcteur prédictif initial ;
- RMPC0 le correcteur robustifié face à des incertitudes non-structurées additives ;
- RMPCp1 le correcteur robustifié face à des incertitudes non-structurées additives et multiplicatives, résultat de la première étape de la solution proposée au paragraphe 4.5 ;
- RMPCp3 le correcteur robustifié face à des incertitudes non-structurées additives et polytopiques, résultat de la dernière étape de la solution proposée au paragraphe 4.5.

### **6.5.1. Correcteur prédictif initial**

En suivant la procédure présentée au long de ce mémoire, une loi de commande initiale (MPC0) stabilisant le modèle nominal discret (6.13) est développée. Les paramètres de réglage du MPC sont choisis comme suit : les horizons de prédiction  $N_1 = 1$ ,  $N_2 = 16$ ,  $N_u = 5$  et les pondérations  $\mathbf{R}_J = 6.815 \cdot 10^{-9} \mathbf{I}_{N_u}$ ,  $\mathbf{Q}_J = \mathbf{I}_{N_2 - N_1 + 1}$ .

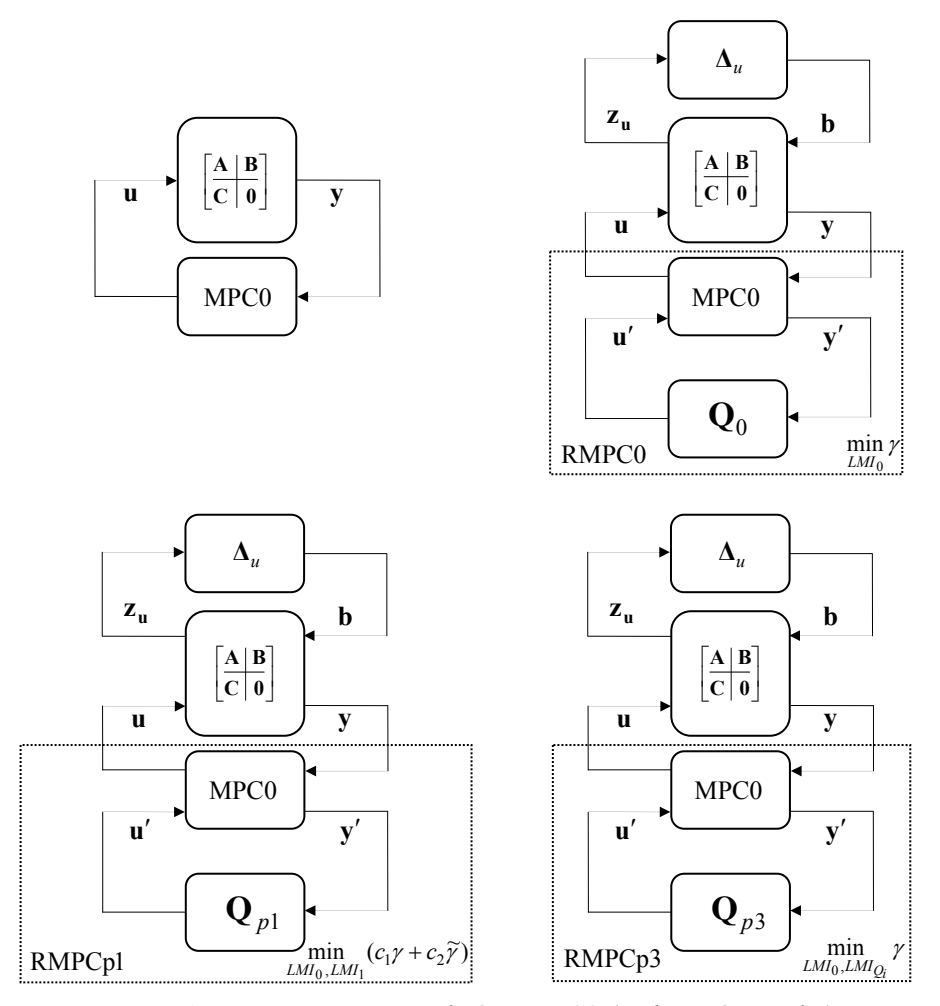

*Figure 6.4 Les correcteurs utilisés : MPC0 (en haut, à gauche), RMPC0 (en haut, à droite), RMPCp1 (en bas, à gauche), RMPCp3 (en bas, à droite)* 

L'action intégrale ajoutée par la commande peut se simplifier avec le dérivateur présent dans le modèle linéarisé du système. Cette action intégrale (2.3) ajoute en fait un mode non observable dans le modèle d'état étendu. Pour éliminer ce mode non observable, la solution est de trouver une réalisation minimale du modèle étendu. Pour l'obtenir, il est nécessaire de trouver une matrice orthogonale **U** telle que  $(UA_eU^T, UB_e, C_eU^T)$  soit une décomposition Kalman [Moo81] de  $(A_e, B_e, C_e)$ , soit ici :

$$
\mathbf{U} = \begin{bmatrix} -0.0003 & -0.9965 & -0.0841 & -0.0017 & 0.0003 \\ -0.0032 & 0.0840 & -0.9955 & 0.0425 & 0.0032 \\ 0.0035 & 0.0052 & 0.0422 & 0.9991 & -0.0035 \\ 1 & 0 & 0.0034 & -0.0034 & 0 \\ 0 & 0 & 0.0034 & 0.0034 & 1 \end{bmatrix} \tag{6.14}
$$

Pour la cohérence des résultats, la transformation orthogonale **U** s'applique aussi sur le gain **L** du correcteur obtenu :  $L_r = LU^T$ .

La différence par rapport aux exemples précédents (machine asynchrone et réacteur) est que l'incrément de commande Δ*u* sera désormais considéré comme commande (à la place de *u*). Ainsi le modèle sous la forme d'état minimale  $(A_r, B_r, C_r)$  est donné par :

$$
\mathbf{x}_r(k+1) = \mathbf{A}_r \mathbf{x}_r(k) + \mathbf{B}_r \Delta u
$$
  
\n
$$
y(k) = \mathbf{C}_r \mathbf{x}_r(k)
$$
\n(6.15)

L'observateur a maintenant comme entrées les signaux  $\Delta u$  (remplaçant *u*) et  $y(k)$ . L'étape suivante consiste à construire un observateur pour le système sous la forme d'état minimale  $(\mathbf{UA}_e \mathbf{U}^T, \mathbf{UB}_e, \mathbf{C}_e \mathbf{U}^T) = (\mathbf{A}_r, \mathbf{B}_r, \mathbf{C}_r)$  $(\mathbf{UA}_e \mathbf{U}^T, \mathbf{UB}_e, \mathbf{C}_e \mathbf{U}^T) = (\mathbf{A}_r, \mathbf{B}_r, \mathbf{C}_r)$ . Dans ce cas le gain de l'observateur **K** est calculé en plaçant les valeurs propres de la matrice **A***<sup>r</sup>* − **KC***r* dans une région stable :

$$
\hat{\mathbf{x}}_r(k+1) = \mathbf{A}_r \hat{\mathbf{x}}_r(k) + \mathbf{B}_r \Delta u + \mathbf{K} \left[ y(k) - \mathbf{C}_r \mathbf{x}_r(k) + b(k) \right]
$$
\n(6.16)

La commande est donnée par :

$$
\Delta u(k) = y_{Fr}(k) - \mathbf{L}_r \hat{\mathbf{x}}_r(k) - u'(k)
$$
\n(6.17)

Pour les simulations temporelles suivantes, une consigne en échelon a été considérée d'amplitude  $y_r = \pi / 18 \approx 0.175$  rad ainsi qu'une perturbation en échelon à l'entrée du processus d'amplitude  $d = 1$  Nm à l'instant  $t = 2$  s.

Notons que dans le critère utilisé pour élaborer cette première loi de commande, la sortie  $\dot{\theta}$  a été explicitement considérée, puisqu'elle représente la sortie à réguler. Comme mentionné précédemment, la seule mesure disponible est la vitesse moteur  $\dot{\theta}_m$ . Les réponses temporelles correspondant à ces deux grandeurs seront donc toujours représentées par la suite. La Figure 6.5 montre les réponses temporelles obtenues avec le modèle linéarisé nominal. Le correcteur initial MPC0 stabilise les deux sorties. Le temps de réponse est un peu plus long sur  $\dot{\theta}_m$  (0,17 s pour  $\dot{\theta}$ , 0,22 s pour  $\dot{\theta}_m$ ).

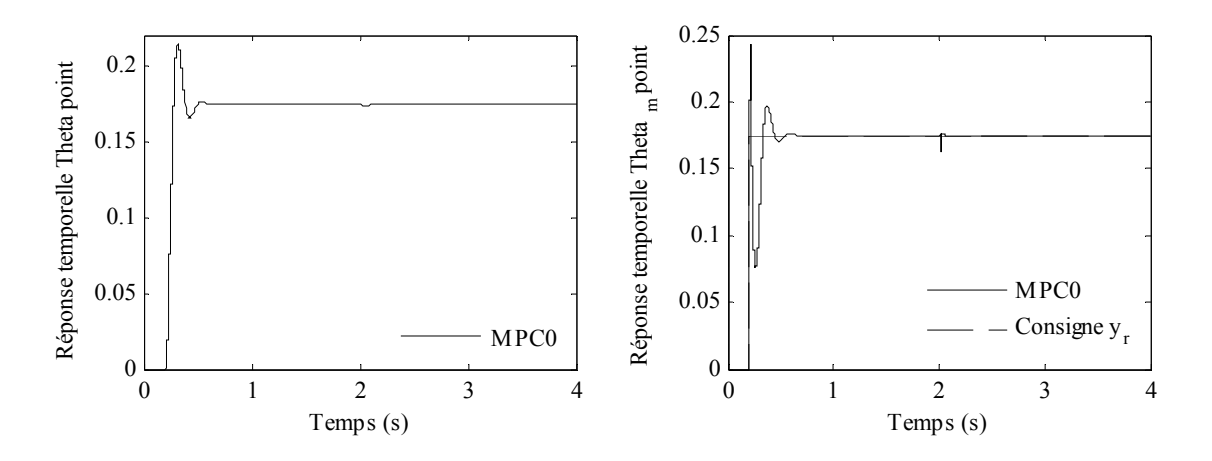

*Figure 6.5 Sorties vitesse (en rad/s) :*  $\dot{\theta}$  *(à gauche) ;*  $\dot{\theta}_m$  *(à droite)* 

La commande Δ*u* appliquée au modèle linéarisé nominal est illustrée Figure 6.6 (à gauche) et le signal *u* Figure 6.6 (à droite). La limite maximale admissible de la commande *u* est de 2000 Nm. Cette commande restant inférieure à 1030 Nm peut être implémentée sur le système réel.

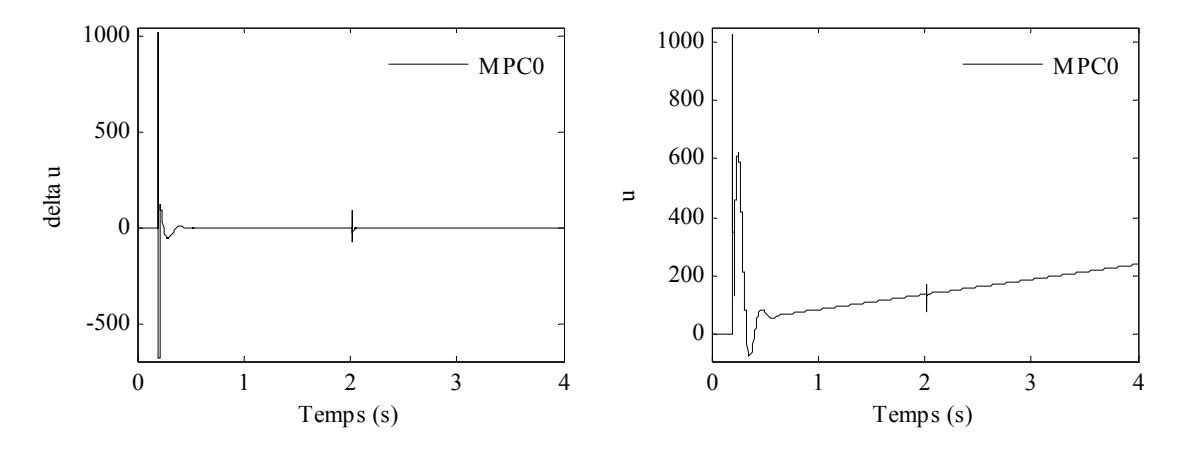

*Figure 6.6 Couple moteur (N m) : Δu (à gauche) ; u (à droite)* 

Une analyse fréquentielle est proposée par la Figure 6.7, incluant les valeurs singulières (identiques ici dans le cas monovariable avec le module du diagramme de Bode) du transfert de *b* à Δ*u* (Figure 3.9) et de la fonction de sensibilité complémentaire. Les graphiques ont été tracés en utilisant le correcteur MPC0 pour le système nominal, illustrant la présence d'une anti-résonance à l'endroit de la résonance du système.

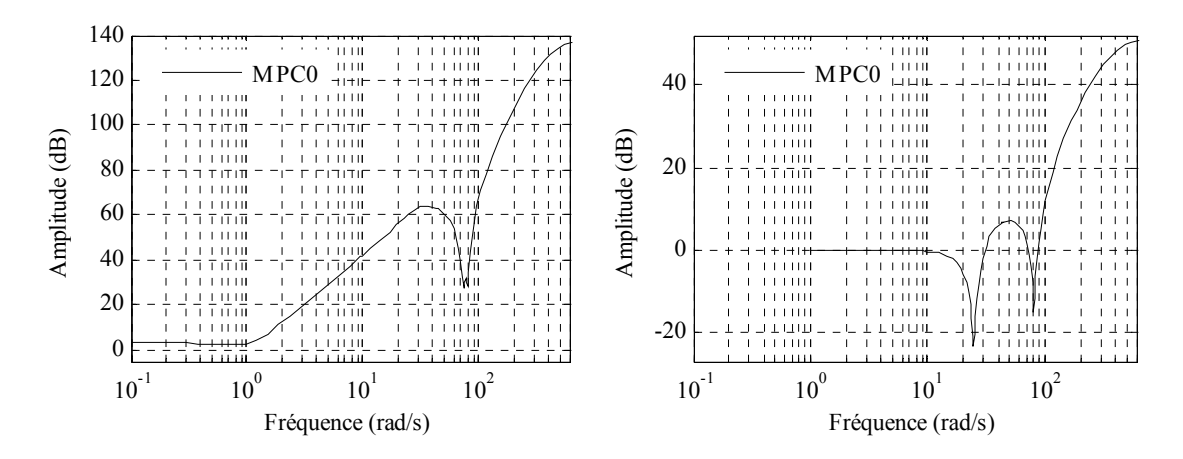

*Figure 6.7 Amplitude du diagramme de Bode : Fonction de sensibilité b/Δu (à gauche) ; Fonction de sensibilité complémentaire (à droite)* 

## **6.5.2. Correcteur robustifié face à des incertitudes additives et polytopiques**

Le correcteur prédictif développé lors de la partie précédente est maintenant robustifié face à des incertitudes additives et polytopiques. L'ordre du paramètre de Youla est fixé  $\hat{a}$   $n_{Q} = 10$ . L'erreur  $\varepsilon(k)$  est ici calculée par la relation  $\varepsilon(k) = \mathbf{x}_r(k) - \hat{\mathbf{x}}_r(k)$ . La seule différence par rapport à la procédure exposée au paragraphe 3.5.2 vient de l'expression

 $\phi$ u vecteur d'état (3.23) qui est maintenant donnée par  $\left[\mathbf{x}_r^T(k) \mathbf{x}^T(k)\right]^T$  au lieu de  $\left[ \mathbf{x}_{e}^{T}(k) \mathbf{\epsilon}^{T}(k) \right]^{T}$ . Une structure des zéros identique est conservée, permettant l'addition d'un paramètre de Youla de façon similaire à la procédure décrite au Chapitre 3.

Lors de la première étape de robustification, le correcteur MPC0 est robustifié uniquement face à des incertitudes additives (RMPC0). La pondération  $W_{\Delta u}$  est considérée sur l'incrément de commande Δ*u* :

$$
\mathbf{W}_{\Delta u} = \frac{(1 - 0.8q^{-1})^2}{0.04} \tag{6.18}
$$

Représentée sous forme d'état équivalente par :

$$
\mathbf{A}_w = \begin{bmatrix} 0 & 0 \\ 0.5 & 0 \end{bmatrix}, \ \mathbf{B}_w = \begin{bmatrix} 8 \\ 0 \end{bmatrix}, \ \mathbf{C}_w = \begin{bmatrix} -5 & 4 \end{bmatrix} \text{ et } \ \mathbf{D}_w = 25 \,. \tag{6.19}
$$

Le correcteur RMPC0 permet d'améliorer la robustesse en stabilité du correcteur MPC0 face à des incertitudes non-structurées additives (Figure 6.11, à gauche).

La deuxième étape de robustification s'intéresse à la robustesse en stabilité face à des incertitudes additives et polytopiques. Le domaine incertain polytopique est construit en considérant la variation de la raideur  $k$  de  $\pm 20\%$  autour de sa valeur nominale, ainsi qu'une variation de  $\theta_0$  entre  $[0;2\pi]$ . Ces hypothèses induisent une variation de quatre éléments de la matrice  $\tilde{A}_c$  (matrice d'état de la relation (6.10)) :

$$
\widetilde{\mathbf{A}}_{c} = \begin{bmatrix}\n-2\zeta_{0}\omega_{0} & 0 & -\frac{k-M_{0}\sin(\theta_{0}-\varphi)}{J_{p_{VT}}} & \frac{k}{J_{p_{VT}}}\\
0 & -2\zeta_{m}\omega_{m} & \frac{k}{J_{m}} & -\frac{k}{J_{m}}\\
1 & 0 & 0 & 0\\
0 & 1 & 0 & 0\n\end{bmatrix}
$$
(6.20)

Parmi les quatre paramètres affectés par des incertitudes polytopiques (correspondant au termes  $\tilde{a}_{13}$ ,  $\tilde{a}_{14}$ ,  $\tilde{a}_{23}$  et  $\tilde{a}_{24}$ ), seul  $\tilde{a}_{13}$  dépend des deux paramètres considérés. Pour les termes  $\tilde{a}_{14}^1$ ,  $\tilde{a}_{23}^2$  et  $\tilde{a}_{24}^3$  les limites du domaine de variation sont imposées par les valeurs minimale  $(k_{\text{min}} = 0.8k)$  et maximale  $(k_{\text{max}} = 1.2k)$  de *k*. La variation du terme  $\tilde{a}_{13}$ dépend de *k* et de  $\theta_0$ . Ainsi, la valeur  $\tilde{a}_{13\text{max}}$  est obtenue pour  $k_{\text{min}}$  et  $\theta_{0_{\text{max}}} = \varphi + \pi/2$ . La valeur  $\tilde{a}_{13\,\text{min}}$  est obtenue pour  $k_{\text{max}}$  et  $\theta_{0_{\text{min}}} = \varphi + 3\pi/2$ . Partant de cette dépendance, quatre sommets sont définis pour le domaine polytopique :

$$
\mathbf{A}_{c_1} = \widetilde{\mathbf{A}}_c(k_{\min}, \theta_{0_{\max}}); \qquad \mathbf{A}_{c_2} = \widetilde{\mathbf{A}}_c(k_{\min}, \theta_{0_{\min}});
$$
\n
$$
\mathbf{A}_{c_3} = \widetilde{\mathbf{A}}_c(k_{\max}, \theta_{0_{\min}}); \qquad \mathbf{A}_{c_4} = \widetilde{\mathbf{A}}_c(k_{\max}, \theta_{0_{\max}}).
$$
\n(6.21)

La Figure 6.8 montre une représentation du domaine de variation du coefficient  $\tilde{a}_{13}$  en fonction de *k* et  $\theta_0$ .

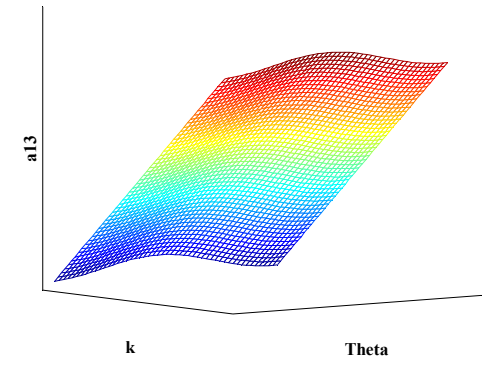

*Figure 6.8 Représentation du domaine de variation de*  $a_{13}$ 

#### **Remarque**

Seuls quatre elements  $(\tilde{a}_{13}, \tilde{a}_{14}, \tilde{a}_{23})$  et  $\tilde{a}_{24}$ ) de la matrice  $\tilde{A}_c$  dépendent des paramètres *k* et sin( $\theta_0 - \varphi$ ). Il est intéressant de remarquer que la dépendance de ces quatre paramètres par rapport à *k* et  $sin(\theta_0 - \varphi)$  est linéaire. Le domaine d'existence des elements  $\tilde{a}_{13}$ ,  $\tilde{a}_{14}$ ,  $\tilde{a}_{23}$  et  $\tilde{a}_{24}$  peut donc être trouvé comme la tranformation du polytope (dans  $\overrightarrow{R}^2$ ) des variations de *k* et sin( $\theta_0 - \varphi$ ) montré Figure 6.9 (à gauche) en un polytope dans  $\mathbb{R}^4$  (espace de  $\tilde{a}_{13}$ ,  $\tilde{a}_{14}$ ,  $\tilde{a}_{23}$  et  $\tilde{a}_{24}$ ). Ce nouveau polytope dans  $R<sup>4</sup>$  a aussi quatre sommets car la dépendance est linéaire. La projection de cet espace de variation sur les paramètres  $\tilde{a}_{13}$  et  $\tilde{a}_{14}$  est montrée Figure 6.9 (à droite).

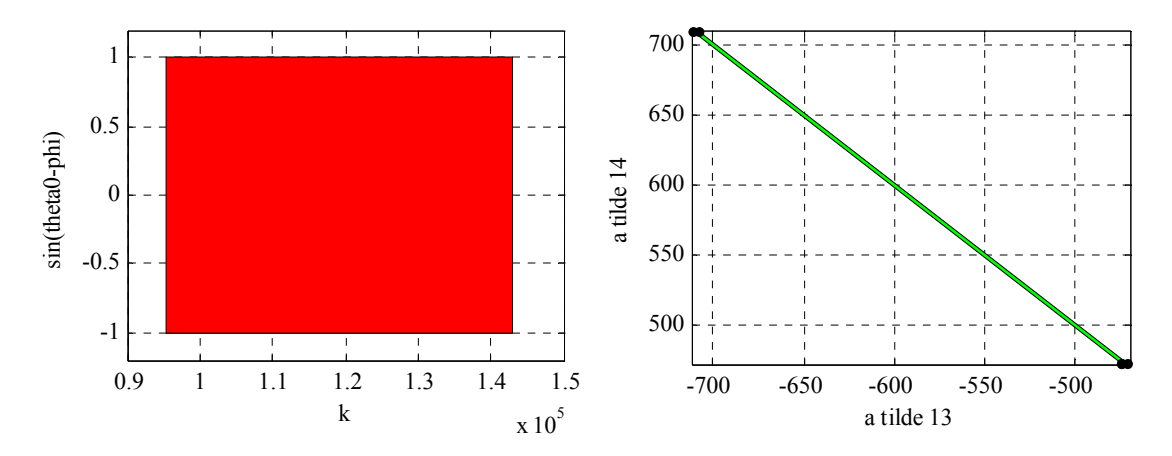

*Figure 6.9 Polytope donné par k et*  $\sin(\theta_0 - \varphi)$  (à gauche); *Projection du polytope dans*  $\mathbb{R}^4$  *sur*  $\tilde{a}_{13}$  *et*  $\tilde{a}_{14}$  *(à droite) Projection du polytope dans*  $\mathbb{R}^4$  *sur*  $\tilde{a}_{13}$  *et*  $\tilde{a}_{14}$  *(à droite)* 

Ce domaine imposé pour la matrice  $\tilde{A}_c$  du modèle à temps continu se transforme par discrétisation en un domaine pour lequel les représentations d'état discrètes des quatre sommets associés (matrices **A** et **B** ) sont obtenues par développements limités au deuxième ordre (développement en série de Taylor) du modèle discret. Le modèle discret obtenu en considérant un bloqueur d'ordre zéro à l'entrée du système est le suivant :

$$
\mathbf{A} = e^{\widetilde{\mathbf{A}}_c T_e}; \qquad \qquad \mathbf{B} = \int_0^{T_e} e^{\widetilde{\mathbf{A}}_c \cdot \mathbf{r}} d\tau \mathbf{B}_c = -(\mathbf{I} - e^{\widetilde{\mathbf{A}}_c T_e}) \widetilde{\mathbf{A}}_c^{-1} \mathbf{B}_c; \n\mathbf{C} = \mathbf{C}_c = \begin{bmatrix} 0 & 1 & 0 & 0 \end{bmatrix}; \qquad \qquad \mathbf{D} = \mathbf{D}_c = 0
$$
\n(6.22)

où les termes  $\mathbf{B}_c$ ,  $\mathbf{C}_c$  et  $\mathbf{D}_c$  sont calculés à partir de l'expression (6.10). Une approximation du deuxième ordre peut être utilisée pour  $e^{\tilde{A}_c T_e}$ , donnant les expressions suivantes pour **A** et **B** :

$$
\mathbf{A} \cong \mathbf{I} + \widetilde{\mathbf{A}}_c T_e + \frac{1}{2} \widetilde{\mathbf{A}}_c^2 T_e^2; \qquad \mathbf{B} \cong \mathbf{B}_c T_e + \frac{1}{2} \widetilde{\mathbf{A}}_c \mathbf{B}_c T_e^2 \tag{6.23}
$$

Les expressions (6.10) et (6.20) font apparaître une dépendance linéaire de **B** par rapport aux termes incertains ( $k$  et  $sin(\theta_0 - \varphi)$ ). En calculant le produit  $A_c^2$ , la forme (6.24) est obtenue. Cette forme montre une dépendance linéaire en les parametres considérés : *k* et  $sin(\theta_0 - \varphi)$ .

$$
\widetilde{\mathbf{A}}_{c}^{2} = \begin{bmatrix}\n4\zeta_{0}^{2}\omega_{0}^{2} + \widetilde{a}_{13} & \frac{k}{J_{PVT}} & -2\zeta_{0}\omega_{0}\widetilde{a}_{13} - \frac{2\zeta_{0}\omega_{0}k}{J_{PVT}} \\
\frac{k}{J_{m}} & 4\zeta_{m}^{2}\omega_{m}^{2} - \frac{k}{J_{m}} - \frac{2\zeta_{m}\omega_{m}k}{J_{m}} & \frac{2\zeta_{m}\omega_{m}k}{J_{m}} \\
-2\zeta_{0}\omega_{0} & 0 & \widetilde{a}_{13} & \frac{k}{J_{PVT}} \\
0 & -2\zeta_{m}\omega_{m} & \frac{k}{J_{m}} & -\frac{k}{J_{m}}\n\end{bmatrix}
$$
\n(6.24)

Le terme  $\tilde{a}_{13} = (-k + M_0 \sin(\theta_0 - \varphi))/J_{PVT}$  provient de l'expression (6.20). La matrice  $\widetilde{A}_c^2$  a 12 termes qui varient d'une manière linéaire en *k* et sin( $\theta_0 - \varphi$ ). La variation des coefficients  $a_{11}$ ,  $a_{12}$ ,  $a_{13}$  est donnée Figure 6.10.

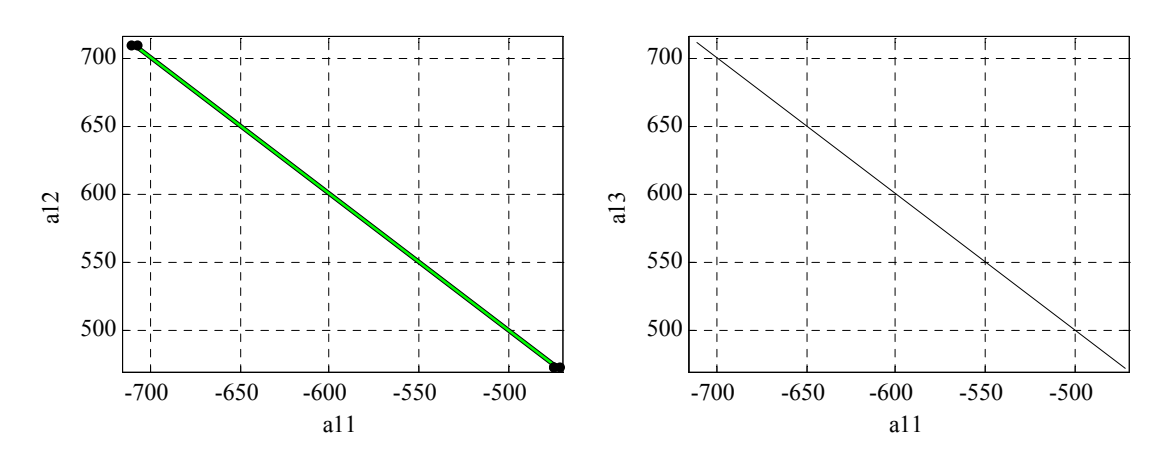

*Figure 6.10 Projection du polytope en*  $R^{12}$  *sur*  $a_{11}$  *et*  $a_{12}$  *(à* gauche) ; Projection du polytope en  $\mathbb{R}^{12}$  sur  $a_{11}$  et  $a_{13}$  (à droite)

#### **Remarque**

Cette démarche démontre la linéarité du système discrétisé (appartenant à un ensemble incertain polytopique) vis-à-vis des paramètres incertains considérés (*k* et  $\theta_0$ ), en permettant la construction d'un polytope (en  $\mathbb{R}^2$ ) avec quatre sommets. Ainsi, le domaine polytopique « à temps discret » est de la forme  $[\mathbf{A} \ \mathbf{B}] \in \Omega = \text{Co} \{\!\begin{bmatrix} \mathbf{A}_1 & \mathbf{B}_1 \end{bmatrix}, \begin{bmatrix} \mathbf{A}_2 & \mathbf{B}_2 \end{bmatrix}, \begin{bmatrix} \mathbf{A}_3 & \mathbf{B}_3 \end{bmatrix}, \begin{bmatrix} \mathbf{A}_4 & \mathbf{B}_4 \end{bmatrix}\!\}.$ 

### **Remarque**

Dans ce cas, l'approximation du deuxième ordre a permis de garder la linéarité dans les paramètres incertains ( $k$  et  $sin(\theta_0 - \varphi)$ ) grâce à la structure particulière de la matrice  $\tilde{A}_c$ . Une approximation d'ordre supérieur à deux ne conserve plus la linéarité. Si le carré de la matrice d'évolution en temps continu n'est pas linéaire dans les paramètres incertains, alors il faut utiliser une approximation du premier ordre (moins précise) qui garantit la linéarité.

Une vérification simple montre que le correcteur MPC0 ne stabilise pas le système sur tout le domaine polytopique considéré. Il est alors nécessaire, pour assurer la stabilité sur tout le domaine, d'utiliser la méthode en trois étapes proposée au paragraphe 4.5.

Tout d'abord (4.45), le correcteur RMPCp1 est synthétisé en prenant en compte des incertitudes additives et multiplicatives et en utilisant une variable de Lyapunov  $\widetilde{\mathbf{X}}_1$ avec  $\tilde{T}_{11} = T_{11}$ ,  $\tilde{T}_{12} = T_{12}$ ,  $\tilde{T}_{22} = T_{22}$  (paragraphe 3.6), et pour les coefficients  $c_1 = 1$  et  $c_2$  = 7000. Aucune pondération n'a été utilisée sur les sorties  $W_y$  (voir la partie 3.6).

Ensuite (4.46), le paramètre de Youla obtenu avec RMPCp1 est remplacé dans les BMIs (4.35). Une variable  $X_{2,i}$  différente pour chaque sommet du polytope est considérée.

Enfin (4.47), les variables  $X_{2,i}$  trouvées au pas précédent sont remplacées dans les BMIs (4.35). Le correcteur obtenu à la fin de cette étape est noté RMPCp3.

Une analyse fréquentielle est possible à partir de la Figure 6.11. Le correcteur RMPC0 possède la meilleure robustesse en stabilité face à des incertitudes additives (partie gauche). Ensuite, en prenant en compte des incertitudes multiplicatives (RMPCp1), la robustesse en stabilité face à des incertitudes additives se dégrade, c'est le prix à payer pour assurer la stabilité sur tout le domaine polytopique. Le correcteur RMPCp3 a un comportement assez proche du correcteur RMPCp1, visiblement le domaine atteint avec RMPCp1 est assez proche du domaine polytopique imposé. La partie droite de cette même figure illustre la fonction de sensibilité complémentaire. On constate de nouveau le compromis entre robustesse vis-à-vis d'incertitudes non-structurées additives et multiplicatives.

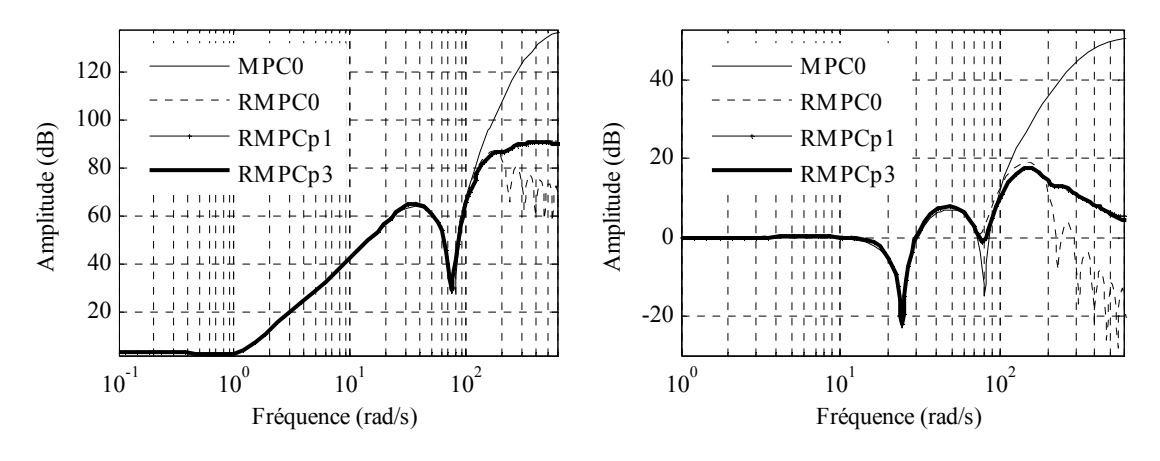

*Figure 6.11 Amplitude du diagramme de Bode : Fonction de sensibilité b/Δu (à gauche) ; Fonction de sensibilité complémentaire (à droite)* 

Le correcteur RMPCp3 offrant un bon compromis entre la robustesse en stabilité face à des incertitudes additives et polytopiques est utilisé dans la suite pour l'analyse temporelle.

Les réponses temporelles de  $\dot{\theta}$  et  $\dot{\theta}_m$  sont illustrées Figure 6.12. On reprend pour cela les mêmes signaux que précédemment paragraphe 6.5.1.

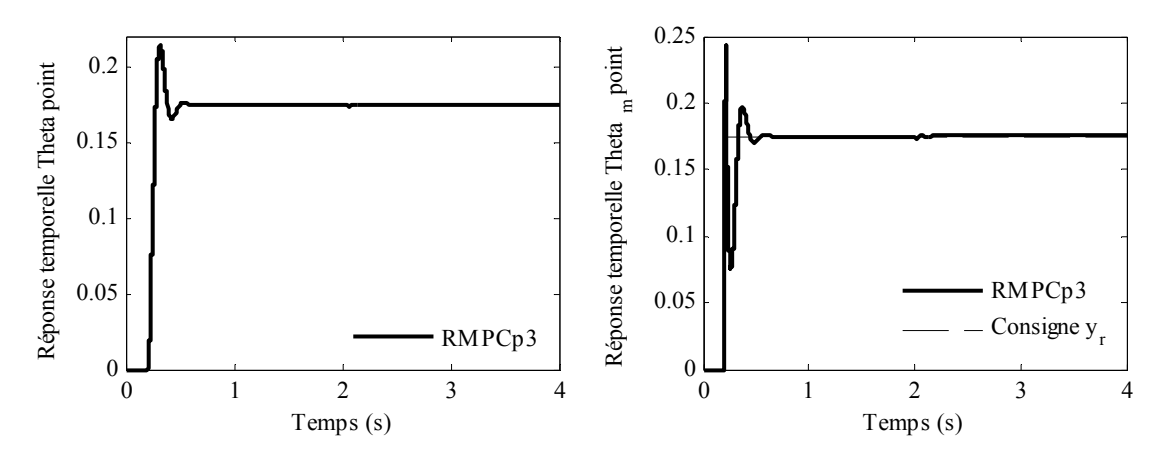

*Figure 6.12 Sorties vitesse (rad/s)* :  $\dot{\theta}$  (à gauche) ;  $\dot{\theta}_m$  (à droite)

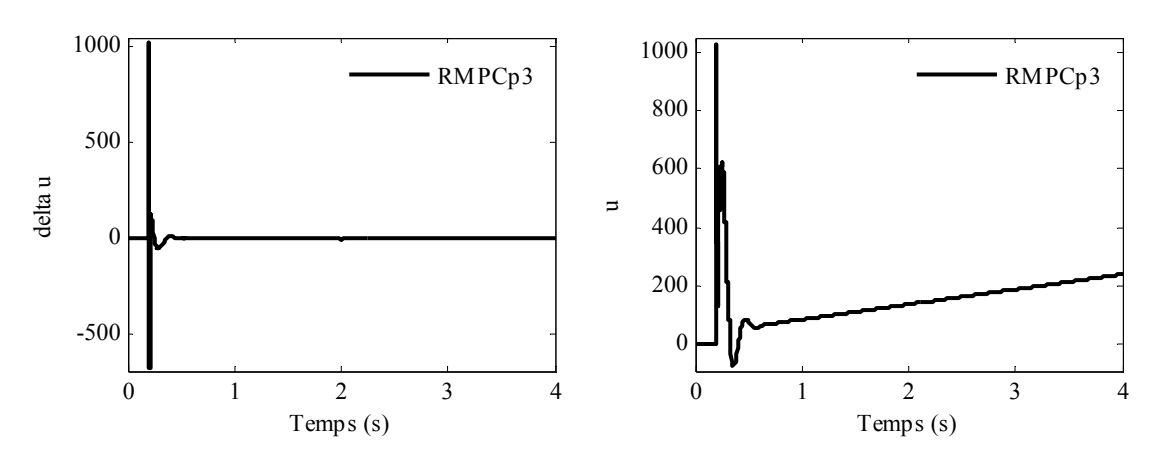

*Figure 6.13 Commande (N m) : Δu (à gauche) ; u (à droite)* 

La Figure 6.13 (à gauche) montre la commande Δ*u* appliquée au modèle linéarisé nominal. Pour comparaison, le signal *u* est aussi affiché dans la partie droite. Les oscillations dues au rejet de perturbation *d* sont très faibles et ne sont pas visibles à cause de la taille des figures. En réalité une petite oscillation se manifeste sur Δ*u* et *u* à l'instant  $t = 2$  s.

Une dernière étape consiste à tester le correcteur RMPCp3 sur le système non-linéaire initial (pour la valeur nominale de *k*). Les réponses temporelles sont données Figure 6.14. Une consigne filtrée (d'amplitude  $2\pi/18$ ) a été utilisée au cours de ces simulations. Une perturbation en entrée d'amplitude *d* = 10 Nm est appliquée à l'instant  $t = 3$ s. Le temps de réponse observé est toujours du même ordre (250 ms).

#### **Remarque**

Les correcteurs MPC0 et RMPC0 ne stabilisent pas le système non-linéaire, tandis que le correcteur RMPCp3 le stabilise.

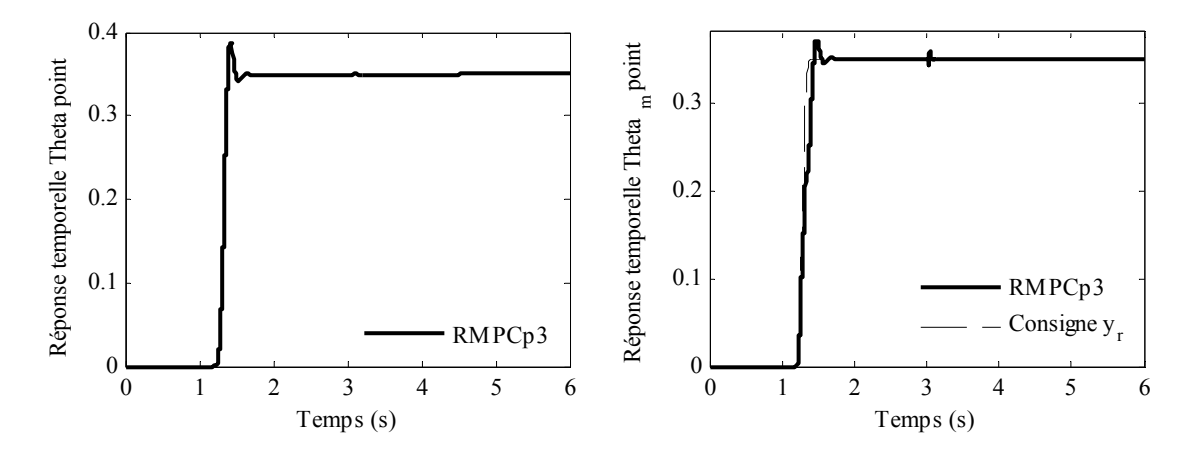

*Figure 6.14 Sorties vitesse (rad/s) :*  $\dot{\theta}$  *(à gauche) ;*  $\dot{\theta}_m$  *(à droite)* 

La Figure 6.15 montre la commande Δ*u* (à gauche) appliquée au système non-linéaire. Le signal *u* est aussi illustré dans la partie droite de cette figure. Il peut être remarqué que l'amplitude maximale de Δ*u* est assez faible.

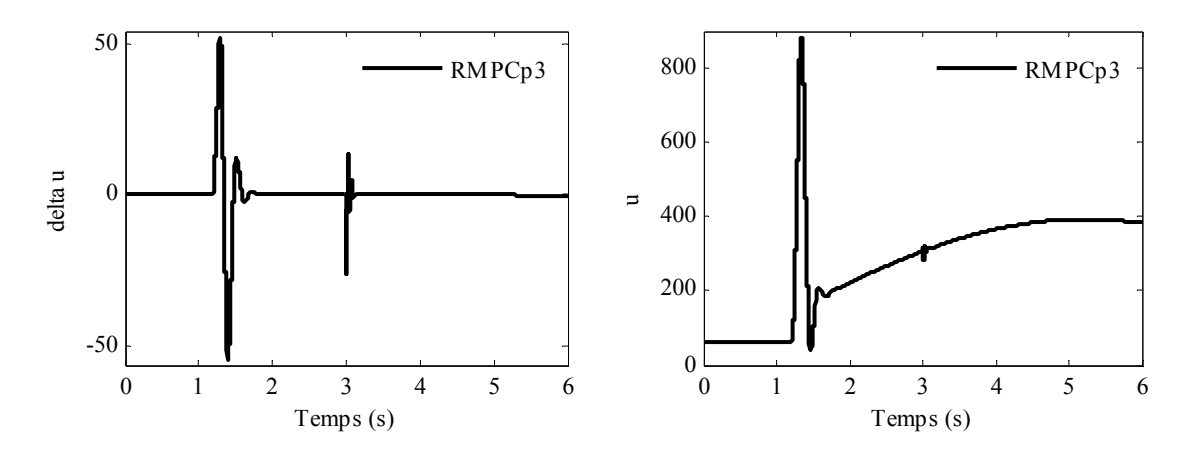

*Figure 6.15 Commande (N m) : Δu (à gauche) ; u (à droite)* 

Le nombre de variables scalaires de décision correspondant à chaque correcteur robustifié avec un paramètre de Youla d'ordre  $n<sub>O</sub> = 10$  est donné Tableau 6.1.

|              | $n_Q = 10$ |
|--------------|------------|
| <b>RMPC0</b> | 222        |
| RMPCp1       | 289        |
| RMPCp3       | 222        |

*Tableau 6.1 : Nombre de variables scalaires de décision* 

Le Tableau 6.2 contient les valeurs absolues des valeurs propres maximales obtenues avec chaque correcteur. Ces valeurs sont analysées afin de vérifier a posteriori la stabilité pour chaque sommet. Le terme « Système » est utilisé pour désigner le système (affecté par des incertitudes polytopiques) en boucle ouverte.

|                  | $(\mathbf{A}_1, \mathbf{B}_1)$ | $(\mathbf{A}_2, \mathbf{B}_2)$ | $({\bf A}_3, {\bf B}_3)$ | $(A_4, B_4)$ |
|------------------|--------------------------------|--------------------------------|--------------------------|--------------|
| Système          | 1,0824                         | 0,9970                         | 0,9970                   | 1,0823       |
| MPC <sub>0</sub> | 1,4660                         | 1,4661                         | 1,9324                   | 1,9323       |
| RMPC0            | 0,9742                         | 0,9764                         | 1,0017                   | 0,9792       |
| RMPCp1           | 0,9368                         | 0,9746                         | 0,9951                   | 0,9771       |
| RMPCp3           | 0,9368                         | 0,9746                         | 0,9952                   | 0,9771       |

*Tableau 6.2 : Vérification de la stabilité pour chaque sommet* 

# **6.6. Conclusions**

Ce dernier chapitre a proposé une application de la méthodologie développée dans ce mémoire à un exemple complexe d'un robot utilisé en imagerie médicale, illustrant ainsi les performances et la souplesse de la stratégie.

Toute procédure décrite dans ce mémoire a été globalement mise en œuvre. Un correcteur prédictif initial a été développé pour le modèle nominal obtenu par une linéarisation autour d'un point d'équilibre. Ce correcteur a été robustifié en utilisant la procédure basée sur l'optimisation d'un paramètre de Youla, améliorant la robustesse en stabilité face à des incertitudes additives et polytopiques. Ainsi, la méthode de robustification a permis d'élargir le domaine de stabilité face à des incertitudes polytopiques dans le cas où le système affecté par ces incertitudes est instable en une partie du polytope considéré, le système bouclé avec le correcteur prédictif initial étant également instable sur certaines parties du domaine polytopique. En considérant la robustification face à des incertitudes non-structurées additives, le correcteur obtenu reste instable sur une partie du polytope. Finalement, en appliquant la procédure décrite dans la partie 4.5, la stabilité sur tout le domaine polytopique a été garantie. Cet exemple a également illustré la façon de choisir l'ensemble polytopique dans le cadre d'une application réelle.

Même si la méthode a été appliquée ici dans le cas monovariable, le système étudié dans ce chapitre s'est avéré suffisamment compliqué, confrontant la démarche à de nouvelles difficultés. Ainsi, il a été nécessaire de réagir au caractère non-linéaire du système et à la problématique introduite par l'existence d'un dérivateur et des paramètres affectés par des incertitudes polytopiques.

Cet exemple a permis d'appliquer les résultats théoriques trouvés pendant les travaux de cette thèse sur un exemple industriel pour lequel les paramètres ne sont pas connus ou ne peuvent pas être mesurés avec une précision suffisante. Le fait que seule la vitesse moteur soit accessible a compliqué également la synthèse.

Une perspective immédiate est liée à l'application de la même procédure de robustification sur le système multivariable composé de deux axes du robot. La procédure à suivre, similaire au cas monovariable, a été illustrée au cours de ce mémoire.

Ce chapitre complète la partie applicative de ce mémoire. Le dernier chapitre ci-après présente les conclusions et l'apport scientifique de nos travaux, et propose un certain nombre de perspectives à la fois théoriques et applicatives.

# **Conclusions**

Cette thèse a proposé un ensemble de techniques de robustification hors-ligne de lois de commande multivariables, pouvant s'appliquer a priori à toute loi de commande initiale stabilisant un système structurée sous la forme d'un retour d'état avec observateur. Partant de ce caractère générique, toute la procédure a été mise en œuvre en se basant sur une stratégie initiale de commande prédictive sous formalisme d'état, privilégiant ainsi ses performances et sa simplicité de synthèse pour des systèmes multivariables.

La démarche développée se veut avant tout progressive, nécessitant comme précisé cidessus la synthèse préalable d'une loi de commande prédictive stabilisante. La représentation sous forme d'état s'avère, dans le cas des systèmes multivariables, plus simple et adaptée que le formalisme par fonctions de transfert. Partant de cette structure initiale, l'apport théorique de nos travaux réside essentiellement en l'élaboration d'une stratégie de robustification modulaire, permettant à l'utilisateur, selon son problème et ses spécifications, de prendre en compte de manière graduelle divers types d'incertitudes. Cette méthodologie de robustification peut être appliquée indifféremment sur des systèmes multivariables carrés ou non-carrés.

Ainsi, le point de départ de la robustification est lié à la considération d'incertitudes non-structurées. Le problème de robustification est alors transformé en un problème d'optimisation convexe d'un paramètre de Youla, faisant intervenir des techniques LMIs pour le résoudre. Cette méthodologie de robustification permet donc d'améliorer la robustesse en stabilité face à des incertitudes non-structurées, l'avantage étant que l'on peut indifféremment choisir de contrer l'influence d'incertitudes non-structurées additives, multiplicatives ou encore additives et multiplicatives. Pour ce dernier cas, le paramètre de Youla obtenu réalise un compromis entre ces deux demandes de robustesse.

Dans le but d'assurer non seulement de bonnes propriétés de robustesse en stabilité, mais aussi un bon niveau de performance nominale pour le rejet de perturbations, la méthodologie précédente est ensuite complétée par la prise en compte de la problématique de performance nominale en imposant des gabarits temporels sur les sorties. Ces spécifications supplémentaires se traduisent simplement par l'ajout de nouvelles contraintes LMIs au problème de robustification précédent. Les gabarits temporels constituent alors un véritable outil visuel permettant d'ajuster l'influence du couplage multivariable en rejet de perturbations. Le paramètre de Youla trouvé permet de gérer le compromis entre les deux aspects de robustesse, robustesse en stabilité et performance nominale.

Les aspects précédents s'intéressent avant tout à la problématique de dynamique négligée, ou encore de paramètres globalement incertains, mais ne répondent pas directement à la robustification vis-à-vis de variations paramétriques intervenant dans un intervalle donné, autrement dit la robustification vis-à-vis d'incertitudes structurées. C'est pourquoi la dernière étape de notre stratégie consiste à considérer à la fois la stabilité face à des incertitudes additives non-structurées et la stabilité face à des incertitudes structurées, appartenant à un ensemble polytopique donné. Que l'on envisage la configuration pour laquelle le correcteur prédictif initial stabilise le système sur tout le domaine polytopique ou bien celle pour laquelle le système bouclé par le correcteur MPC initial est instable sur des portions du domaine polytopique considéré, dans les deux cas le paramètre de Youla obtenu réalise un compromis entre la robustesse face à des incertitudes non-structurées et structurées.

Le résultat final dans le premier cas consiste à prendre en compte une contrainte LMI supplémentaire issue de la minimisation de la norme *H*∞ du paramètre de Youla, par rapport au problème de robustesse en stabilité face à des incertitudes non-structurées. Cette méthode se montre assez conservative à cause de la contrainte de stabilité du correcteur MPC initial sur tout le domaine polytopique. Dans le deuxième cas, un problème de type BMI doit être résolu. Or les deux approches principales rencontrées dans la littérature présentent comme désavantage une augmentation rédhibitoire de la complexité du problème. Pour résoudre ce problème, une solution de complexité raisonnable sous-optimale en trois étapes est proposée comme solution du problème d'optimisation sous contraintes BMIs. La première étape considère la robustification face à des incertitudes non-structurées additives et multiplicatives, il en résulte un premier paramètre de Youla. Ce paramètre est alors introduit dans les contraintes BMIs (qui deviennent dès lors des LMIs) pour ne plus résoudre qu'un problème de faisabilité afin de trouver l'autre variable de décision des BMIs, la variable de Lyapunov. Cette valeur obtenue pour la variable de la fonction de Lyapunov est enfin introduite dans les BMIs initiales, qui deviennent de nouveau des LMIs, mais cette fois avec le paramètre de Youla comme variable de décision. Le problème final est donc une optimisation sous ces contraintes LMIs obtenues à partir des BMIs, avec toujours la contrainte LMI correspondant au problème de robustesse en stabilité face à des incertitudes additives.

Les exemples académiques (la machine asynchrone et le réacteur chimique) proposés ont montré les performances potentielles de la stratégie développée vis-à-vis des différents types d'incertitudes. On constate notamment que la robustesse en stabilité face à des incertitudes non-structurées additives peut être améliorée de façon considérable, parfois au prix d'un paramètre de Youla d'ordre élevé, qui augmente alors le nombre de variables de décision du problème LMI. L'ordre du paramètre **Q** est donc généralement choisi comme le résultat d'un compromis entre la complexité et la précision de la solution. Lorsque le paramètre de Youla s'avère d'ordre élevé, une approximation par un paramètre d'ordre réduit s'impose en vue de l'implémentation sur un système réel.

Afin d'offrir une aide à la synthèse du régulateur robustifié par la méthode proposée, un logiciel sous la forme d'une « toolbox »  $MATLAB<sup>TM</sup>$  est proposé, incluant les problématiques de robustification en stabilité face à des incertitudes non-structurées additives et/ou multiplicatives et en respectant des gabarits temporels pour le rejet de perturbations. Il s'agit d'un outil modulaire, adapté aux préoccupations des chercheurs travaillant dans le domaine de la commande prédictive robuste ainsi qu'aux ingénieurs désirant appliquer ces stratégies de commande prédictives robustifiées sur des systèmes industriels.

Enfin, l'application à un vrai problème industriel, le robot médical, a mis en valeur la procédure de robustification, permettant de résoudre un problème complexe, avec des spécifications relativement sévères, et fournissant des résultats très intéressants. Cet exemple a montré l'importance du choix d'un modèle simplifié pour le système afin de réaliser une commande MPC initiale stabilisante. La prise en compte d'incertitudes nonstructurées additives et d'incertitudes polytopiques ont permis d'obtenir un comportement tout à fait satisfaisant lors de l'application du correcteur robustifié (synthétisé sur le modèle linéaire simplifié) sur le système complet non-linéaire désadapté (incluant donc des variations sur les paramètres).

# **Originalité du travail et apports scientifiques**

La progression de ces travaux de thèse a permis de mettre en évidence plusieurs éléments originaux, à la fois théoriques et applicatifs.

Une première contribution originale est liée à la mise sous forme LMI du problème de performance nominale pour le rejet des perturbations. La formulation LMI du problème global de robustesse en stabilité face à des incertitudes non-structurées incorporant également des spécifications de performance nominale permet alors d'élaborer un paramètre de Youla gérant de façon simple le compromis entre la robustesse en stabilité et la performance nominale. En ce qui concerne la spécification de performance nominale proprement dite, la prise en compte de gabarits temporels pour le rejet de perturbations est une manière originale de gérer le couplage multivariable intervenant en réponse à ces perturbations. Une autre avancée vient du fait que la procédure élaborée s'applique à des systèmes multivariables pouvant être non-carrés.

Une deuxième contribution très importante est liée à la prise en compte d'incertitudes polytopiques dans l'étape de robustification, en plus de la considération d'incertitudes non-structurées. Les deux cas qui traitent de l'aspect de la robustesse en stabilité face à des incertitudes structurées appartenant à un domaine polytopique donné sont originaux, en particulier grâce à la résolution du problème de robustification via un paramètre de Youla permettant de gérer le compromis entre la robustesse en stabilité face à des incertitudes additives non-structurées agissant sur le modèle nominal et la robustesse en stabilité pour un système (pas forcement linéaire) appartenant à un domaine incertain polytopique.

Le cas qui considère un correcteur prédictif initial stable sur tout le domaine polytopique offre une solution plus conservative, mais moins complexe, peut-être moins intéressante pour certaines applications. En revanche, la configuration considérant un correcteur prédictif initial pouvant être instable sur certaines parties du domaine d'incertitudes polytopique représente un apport scientifique significatif. Ainsi, il offre la possibilité d'ajuster l'espace de stabilité à l'espace polytopique imposé de façon précise, tout en garantissant la robustesse en stabilité face à des incertitudes additives nonstructurées prises en compte sur le modèle nominal.

La contribution globale de toute cette stratégie de robustification tient à son caractère modulaire : l'utilisateur dispose en effet d'un ensemble d'éléments qu'il peut sélectionner selon ses besoins, jusqu'à traiter le cas le plus général, le plus performant mais aussi le plus complexe, à savoir élaborer un correcteur garantissant la robustesse en stabilité face à des incertitudes non-structurées et structurées, tout en respectant des spécifications de performance nominale pour le rejet des perturbations. Toute spécification intermédiaire est bien sûr envisageable.

La contribution majeure au niveau applicatif vient de la mise en œuvre du logiciel MIMOptMPC constituant un outil nouveau de robustification face à des incertitudes non-structurées en respectant des spécifications de performance nominale. Par ailleurs, l'application au robot médical montre la faisabilité de la démarche pour des systèmes complexes, non-linéaires.

# **Perspectives**

Plusieurs directions sont envisagées pour des développements futurs en perspective de ces travaux de thèse.

Tout d'abord, une étude doit être menée afin de dégager une méthodologie permettant de réduire le nombre de variables scalaires de décision des contraintes LMIs, relativement élevé pour un paramètre de Youla d'ordre important. Cet aspect peut en effet limiter les applications potentielles de notre stratégie. Dans cette direction, afin d'approximer le paramètre de Youla obtenu par un paramètre d'ordre réduit, une recherche plus approfondie sur les méthodes de réduction dimensionnelle est nécessaire. Une autre possibilité pourrait être d'approximer directement le correcteur robustifié obtenu avec le paramètre **Q** et, dans ce cas, une comparaison entre les deux techniques de réduction de l'ordre du correcteur doit être réalisée.

En ce qui concerne les spécifications de performance nominale, une piste intéressante est liée à la prise en compte d'autres types de gabarits temporels pour le rejet de perturbations sur les sorties, comme proposé au Chapitre 3. Une comparaison entre différentes formes de rejet permettrait peut-être d'affiner encore les performances obtenues.

Tous les aspects présentés dans ces travaux ont été mis en évidence dans le cadre de la commande prédictive sans contrainte. Une perspective importante est d'envisager l'extension de la démarche au cas de la commande prédictive sous contraintes, pour lequel le correcteur obtenu est linéaire par morceaux. Il faut alors considérer une robustification de la loi de commande avec le paramètre de Youla qui permet de garantir la continuité de la loi de commande dans tout le domaine.

Une autre perspective est d'utiliser la théorie des espaces invariants pour analyser les résultats obtenus avant et après robustification, en considérant des contraintes à vérifier a posteriori par la loi de commande obtenue. Comme le paramètre de Youla augmente la dimension de l'espace invariant obtenu après robustification, une comparaison entre les projections des espaces invariants avant et après robustification est nécessaire. Le problème de synthèse d'un correcteur robustifié qui garantit des contraintes étant un problème non-convexe, l'existence d'une solution sous-optimale doit être explorée.

Un autre problème peut survenir au niveau de la garantie de la stabilité sur un ensemble incertain polytopique dans le cas où le polytope est défini par un nombre élevé de sommets. Dans ce cas, le nombre de BMIs à résoudre, égal au nombre de sommets, devient significatif. Ainsi, une solution possible est d'approcher ce domaine polytopique par un ellipsoïde pour lequel il suffit d'écrire une seule condition de stabilité. Ce problème est assez difficile, car il faut résoudre un problème d'optimisation PMI, dont la transformation en une contrainte BMI (toujours possible [Hen08]) est difficile à mettre en œuvre et demande une analyse approfondie.

Enfin, la mise à jour du logiciel MIMOptMPC afin d'incorporer l'ensemble des développements théoriques constitue une autre perspective. De même, l'application de notre méthodologie à plusieurs axes du robot doit être envisagée par la suite.

# Annexe A

Cette Annexe comprend trois parties indépendantes, toutes liées à la démarche d'obtention de la loi de commande MPC multivariable. Une première partie (Annexe A.1) développe les calculs nécessaires à l'élaboration du vecteur des sorties prédites, utilisé par la suite lors de la minimisation du critère. Elle vient ainsi compléter le paragraphe 2.3.1 du deuxième chapitre, pour lequel tous ces détails avaient été omis par soucis de lisibilité.

Une deuxième partie (Annexe A.2) propose une approche légèrement différente de celle présentée au paragraphe 2.3.3 pour le calcul de la loi de commande MPC multivariable, le raisonnement conduisant à l'élaboration de la loi de commande en se basant sur un modèle d'état ayant directement pour entrée l'incrément  $\Delta$ **u**(*k*) et pour sortie  $\mathbf{v}(k)$ .

Finalement, l'Annexe A.3 propose l'élaboration d'un observateur se basant sur une structure de type « estimateur ». Même si cette démarche n'a pas été retenue lors des développements du Chapitre 2, cette annexe permet au lecteur de disposer des deux démarches « classiques » de synthèse d'observateur.

# **A.1. Calcul des sorties prédites**

Le but est ici de détailler l'ensemble des calculs nécessaires à l'élaboration du vecteur des sorties prédites [Mac02] donné au paragraphe 2.3.1. L'état du modèle est supposé accessible.

Le point du départ pour le calcul du vecteur des sorties prédites  $\hat{y}(k + i/k)$  est donné par les expressions suivantes :

$$
\hat{\mathbf{x}}(k+1/k) = \mathbf{A}\mathbf{x}(k) + \mathbf{B}\mathbf{u}(k)
$$
  
\n
$$
\mathbf{u}(k) = \mathbf{u}(k-1) + \Delta \mathbf{u}(k)
$$
\n(A.1)

D'abord il faut calculer la commande  $u(k + i)$  itérativement à partir de l'expression (2.3).

$$
\mathbf{u}(k) = \mathbf{u}(k-1) + \Delta \mathbf{u}(k)
$$
  
\n
$$
\mathbf{u}(k+1) = \mathbf{u}(k) + \Delta \mathbf{u}(k+1) = \mathbf{u}(k-1) + \Delta \mathbf{u}(k) + \Delta \mathbf{u}(k+1)
$$
  
\n
$$
\mathbf{u}(k+2) = \mathbf{u}(k+1) + \Delta \mathbf{u}(k+2) =
$$
  
\n
$$
= \mathbf{u}(k-1) + \Delta \mathbf{u}(k) + \Delta \mathbf{u}(k+1) + \Delta \mathbf{u}(k+2) =
$$
  
\n
$$
= \mathbf{u}(k-1) + \sum_{l=0}^{2} \Delta \mathbf{u}(k+l)
$$
  
\n
$$
\vdots
$$
  
\n
$$
\mathbf{u}(k+i) = \mathbf{u}(k+i-1) + \Delta \mathbf{u}(k+i) =
$$
  
\n
$$
= \mathbf{u}(k-1) + \sum_{l=0}^{i} \Delta \mathbf{u}(k+l)
$$
 (A.2)

Les prédictions des états futurs à partir de l'instant *k* sont alors calculées itérativement :

$$
\hat{\mathbf{x}}(k+1/k) = \mathbf{A}\mathbf{x}(k) + \mathbf{B}\mathbf{u}(k) \n\hat{\mathbf{x}}(k+2/k) = \mathbf{A}\hat{\mathbf{x}}(k+1/k) + \mathbf{B}\mathbf{u}(k+1) = \n= \mathbf{A}[\mathbf{A}\mathbf{x}(k) + \mathbf{B}\mathbf{u}(k)] + \mathbf{B}\mathbf{u}(k+1) = \n= \mathbf{A}^2\mathbf{x}(k) + \mathbf{A}\mathbf{B}\mathbf{u}(k) + \mathbf{B}\mathbf{u}(k+1) \n\hat{\mathbf{x}}(k+3/k) = \mathbf{A}\hat{\mathbf{x}}(k+2/k) + \mathbf{B}\mathbf{u}(k+2) = \n= \mathbf{A}^3\mathbf{x}(k) + \mathbf{A}^2\mathbf{B}\mathbf{u}(k) + \mathbf{A}\mathbf{B}\mathbf{u}(k+1) + \mathbf{B}\mathbf{u}(k+2) = \n= \mathbf{A}^3\mathbf{x}(k) + \sum_{j=0}^{2} \mathbf{A}^{2-j}\mathbf{B}\mathbf{u}(k+j) \n\vdots \n\hat{\mathbf{x}}(k+i/k) = \mathbf{A}\hat{\mathbf{x}}(k+i-1/k) + \mathbf{B}\mathbf{u}(k+i-1) = \n= \mathbf{A}^i\mathbf{x}(k) + \sum_{j=0}^{i-1} \mathbf{A}^{i-j-1}\mathbf{B}\mathbf{u}(k+j)
$$

Finalement, la sortie au moment **y**(*k* + *i*) est calculée de la façon suivante :

$$
\hat{\mathbf{y}}(k+1/k) = \mathbf{C}\hat{\mathbf{x}}(k+1/k)
$$
\n
$$
\hat{\mathbf{y}}(k+i/k) = \mathbf{C}\hat{\mathbf{x}}(k+i/k) = \mathbf{C}\left[\mathbf{A}^{i}\mathbf{x}(k) + \sum_{j=0}^{i-1} \mathbf{A}^{i-j-1}\mathbf{B}\mathbf{u}(k+j)\right] =
$$
\n
$$
= \mathbf{C}\mathbf{A}^{i}\mathbf{x}(k) + \sum_{j=0}^{i-1} \mathbf{C}\mathbf{A}^{i-j-1}\mathbf{B}\left[\mathbf{u}(k-1) + \sum_{l=0}^{j} \Delta \mathbf{u}(k+l)\right]
$$
\n
$$
\mathbf{u}(k+j)
$$
\n(A.4)

### **A.2. Calcul de la loi de commande MPC : une variante**

Le calcul de la loi de commande MPC multivariable est ici envisagé sous un angle légèrement différent de celui présenté au paragraphe 2.3.3. Le système initial (A.5) multivariable discret linéaire inclut implicitement l'action intégrale (ajoutée au paragraphe 2.3.3 en augmentant l'état) et possède comme entrée  $\Delta u(k) \in \mathbb{R}^{m \times 1}$  et comme sortie **y**(*k*) :

$$
\begin{cases} \mathbf{x}(k+1) = \mathbf{A}\mathbf{x}(k) + \mathbf{B}\Delta\mathbf{u}(k) \\ \mathbf{y}(k) = \mathbf{C}\mathbf{x}(k) \end{cases}
$$
 (A.5)

Ce type de modèle peut être par exemple celui issu directement d'une forme CARIMA [KDR94], [OC93] si l'on raisonne au départ avec une fonction de transfert. Les notations sont les mêmes que celles utilisées au paragraphe 2.3 pour les matrices  $A \in \mathbb{R}^{n \times n}$ ,  $B \in \mathbb{R}^{n \times m}$ ,  $C \in \mathbb{R}^{p \times n}$ , le vecteur d'état  $x \in \mathbb{R}^{n \times 1}$  et le vecteur de sorties  $y \in \mathbb{R}^{p \times 1}$ 

En supposant que tout l'état est mesurable, la prédiction de la sortie à *i* pas est donnée sous la forme suivante :

$$
\hat{\mathbf{y}}(k+i) = \mathbf{C}\mathbf{A}^{i}\mathbf{x}(k) + \sum_{j=0}^{i-1} \mathbf{C}\mathbf{A}^{i-j-1}\mathbf{B}\Delta\mathbf{u}(k+j)
$$
\n(A.6)

Considérons alors le même critère d'optimisation sous forme matricielle qu'au paragraphe 2.3 :

$$
J = \sum_{i=N_1}^{N_2} \left\| \hat{\mathbf{y}}(k+i) - \mathbf{y}_r(k+i) \right\|_{\tilde{\mathbf{Q}}_J(i)}^2 + \sum_{i=0}^{N_u - 1} \left\| \Delta \mathbf{u}(k+i) \right\|_{\tilde{\mathbf{R}}_J(i)}^2 =
$$
\n
$$
= \left\| \mathbf{Y}(k) - \mathbf{Y}_r(k) \right\|_{\mathbf{Q}_J}^2 + \left\| \Delta \mathbf{U}(k) \right\|_{\mathbf{R}_J}^2
$$
\n(A.7)

avec la condition  $\Delta u(k + i) = 0$  pour  $i \ge N_u$  et les mêmes notations :

$$
\mathbf{Q}_{J} = \begin{bmatrix} \widetilde{\mathbf{Q}}_{J}(N_{1}) & \mathbf{0} \\ \mathbf{0} & \widetilde{\mathbf{Q}}_{J}(N_{2}) \end{bmatrix}, \quad \mathbf{R}_{J} = \begin{bmatrix} \widetilde{\mathbf{R}}_{J}(0) & \mathbf{0} \\ \mathbf{0} & \widetilde{\mathbf{R}}_{J}(N_{u}-1) \end{bmatrix}
$$
\n
$$
\mathbf{Y}(k) = \begin{bmatrix} \hat{\mathbf{y}}(k+N_{1}) \\ \vdots \\ \hat{\mathbf{y}}(k+N_{2}) \end{bmatrix}, \quad \mathbf{Y}_{r}(k) = \begin{bmatrix} \mathbf{y}_{r}(k+N_{1}) \\ \vdots \\ \mathbf{y}_{r}(k+N_{2}) \end{bmatrix}, \quad \Delta\mathbf{U}(k) = \begin{bmatrix} \Delta\mathbf{u}(k) \\ \vdots \\ \Delta\mathbf{u}(k+N_{u}-1) \end{bmatrix}
$$
\n(A.8)

Le vecteur des sorties prédites  $Y(k)$  est calculé à partir de l'expression (A.6) en itérant pour  $i = \overline{N_1, N_2}$ . L'expression sous forme matricielle est la suivante :

$$
\mathbf{Y}(k) = \mathbf{\Psi} \mathbf{x}(k) + \mathbf{\Phi}_{\Lambda} \Delta \mathbf{U}(k)
$$
 (A.9)

avec les notations :

$$
\Psi = \begin{bmatrix} \mathbf{C}\mathbf{A}^{N_1} \\ \vdots \\ \mathbf{C}\mathbf{A}^{N_2} \end{bmatrix},
$$
\n
$$
\Phi_{\Delta} = \begin{bmatrix} \mathbf{C}\mathbf{A}^{N_1-1}\mathbf{B} & \cdots & \mathbf{C}\mathbf{A}^0\mathbf{B} & 0 & \cdots & 0 \\ \vdots & \cdots & \vdots & \vdots & \ddots & \vdots \\ \mathbf{C}\mathbf{A}^{N_2-1}\mathbf{B} & \cdots & \mathbf{C}\mathbf{A}^{N_2-N_1}\mathbf{B} & \mathbf{C}\mathbf{A}^{N_2-N_1-1}\mathbf{B} & \cdots & \mathbf{C}\mathbf{A}^{N_2-N_u}\mathbf{B} \end{bmatrix}.
$$
\n(A.10)

#### **Remarque**

La matrice **Ψ** est tout à fait similaire à celle résultant du paragraphe 2.3.3, mais on remarque aisément que la nouvelle matrice de Toeplitz  $\Phi_{\Lambda}$  a une structure plus simple à calculer. Il n'est de plus pas nécessaire de calculer la matrice **Φ** intervenant au paragraphe 2.3.

Une nouvelle notation est introduite pour le vecteur  $\Theta(k)$ :

$$
\mathbf{\Theta}(k) = \mathbf{Y}_r(k) - \mathbf{\Psi}\mathbf{x}(k) \tag{A.11}
$$

Avec ces notations, la minimisation du critère quadratique (A.7) suit les étapes présentées au paragraphe 2.3.3 pour arriver à la loi de commande suivante :

$$
\Delta \mathbf{u}(k) = \mathbf{\mu} \, \Theta(k) = \mathbf{\mu} \, \mathbf{Y}_r(k) - \mathbf{\mu} \, \mathbf{\Psi} \, \mathbf{x}(k)
$$
\n(A.12)

avec la même expression de  $\mu = \left[\mathbf{I}_m \quad \mathbf{0}_{m,m(N_u-1)}\right] \left(\mathbf{R}_J + \mathbf{\Phi}_{\Delta}^T \mathbf{Q}_J \mathbf{\Phi}_{\Delta}\right)^{-1} \mathbf{\Phi}_{\Delta}^T \mathbf{Q}_J$ . Le gain du correcteur  $L_1 = \mu \Psi$  (Figure A.1) est calculé par équivalence entre les expressions (A.12) et (A.13).

$$
\Delta \mathbf{u}(k) = \mathbf{y}_{Fr}(k + N_2) - \mathbf{L}_1 \mathbf{x}(k)
$$
\n(A.13)

Suivant la méthodologie du paragraphe 2.3.3, le pré-filtre de consigne **F***r* (Figure A.1) est calculé avec comme point de départ le vecteur  $y_{Fr}(k)$ :

$$
\mathbf{y}_{Fr}(k) = \mathbf{\mu}_1 \mathbf{y}_r(k + N_1) + \mathbf{\mu}_2 \mathbf{y}_r(k + N_1 + 1) + \dots + \mathbf{\mu}_{N_2 - N_1 + 1} \mathbf{y}_r(k + N_2)
$$
(A.14)

La forme d'état suivante du pré-filtre de consigne est utilisée, afin de pouvoir exprimer la dépendance en  $y_r(k + N_2)$ :

$$
\mathbf{x}_{Fr}(k+1) = \mathbf{A}_{Fr}\mathbf{x}_{Fr}(k) + \mathbf{B}_{Fr}\mathbf{y}_r(k+N_2)
$$
  
\n
$$
\mathbf{y}_{Fr}(k) = \mathbf{C}_{Fr}\mathbf{x}_{Fr}(k) + \mathbf{D}_{Fr}\mathbf{y}_r(k+N_2)
$$
\n(A.15)

avec les notations suivantes :

$$
\mathbf{x}_{Fr}(k) = \begin{bmatrix} \mathbf{y}_r(k+N_1)^T & \mathbf{y}_r(k+N_1+1)^T & \cdots & \mathbf{y}_r(k+N_2-1)^T \end{bmatrix}^T \in \mathbb{R}^{p(N_2-N_1)\times 1},
$$
\n
$$
\mathbf{A}_{Fr} = \begin{bmatrix} \mathbf{0}_{p(N_2-N_1-1),p} & \mathbf{I}_{p(N_2-N_1-1)} \\ \mathbf{0}_p & \mathbf{0}_{p,p(N_2-N_1-1)} \end{bmatrix} \in \mathbb{R}^{p(N_2-N_1)\times p(N_2-N_1)},
$$
\n
$$
\mathbf{B}_{Fr} = \begin{bmatrix} \mathbf{0}_{p(N_2-N_1-1),p} \\ \mathbf{I}_p \end{bmatrix} \in \mathbb{R}^{p(N_2-N_1)\times p},
$$
\n
$$
\mathbf{C}_{Fr} = \begin{bmatrix} \mathbf{\mu}_1 & \mathbf{\mu}_2 & \cdots & \mathbf{\mu}_{N_2-N_1} \end{bmatrix} \in \mathbb{R}^{m \times p(N_2-N_1)}, \mathbf{D}_{Fr} = \mathbf{\mu}_{N_2-N_1+1} \in \mathbb{R}^{m \times p}.
$$
\n(A.16)

#### **Remarque**

Partant de ce résultat, et s'il s'avère que l'accès à la commande  $\mathbf{u}(k)$  est nécessaire et que cette commande n'appartient pas au vecteur d'état, un changement de base (présenté pour un cas particulier SISO dans [SRD07b]) du vecteur d'état s'impose pour retrouver cette commande  $\mathbf{u}(k)$ , qui peut devenir assez compliqué pour les systèmes multivariables. C'est la raison principale pour laquelle la formulation présentée au paragraphe 2.3 (qui raisonne sur les signaux  $u(k)$  et  $y(k)$ ) a été privilégiée, car dans l'étape de robustification, l'accès à la commande  $\mathbf{u}(k)$  est impératif par exemple pour calculer le transfert entre le signal perturbateur **b** et la commande **u** (et non Δ**u** ).

### **A.3. Mise en œuvre d'un observateur « estimateur »**

Cette partie propose une structure de calcul d'un observateur utilisée lorsque le vecteur d'état n'est pas entièrement connu. Il s'agit d'un observateur ayant une structure de type « estimateur » (Figure A.1), basé ici sur un filtre de Kalman. Comme indiqué au paragraphe 2.3.4, il s'agit de la deuxième démarche de synthèse d'observateur. Cette méthodologie se base sur les résultats de [KDR94] et a été développée sur un système monovariable dans [SRD07b].

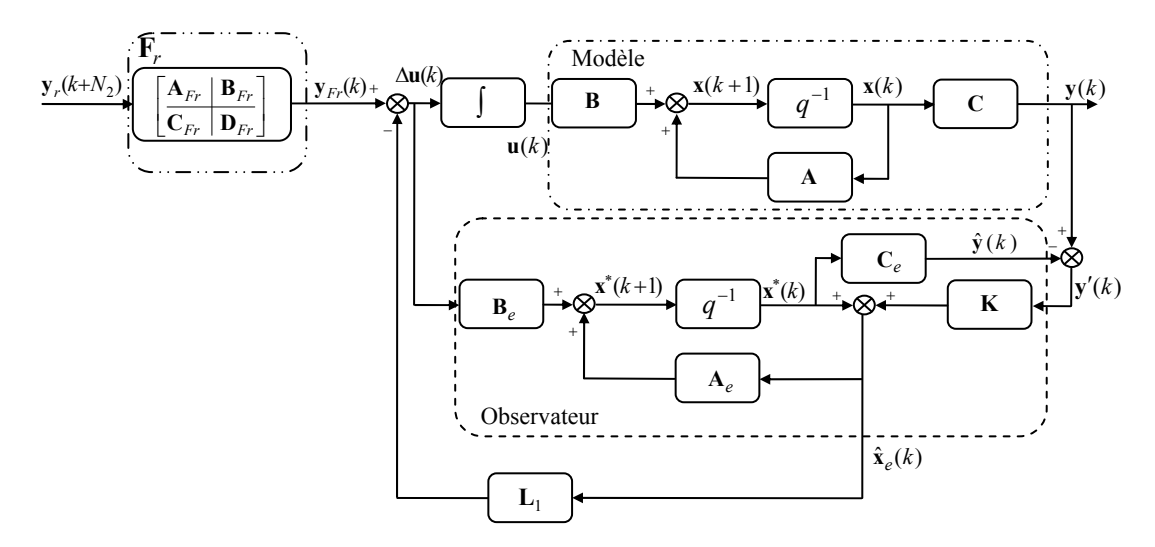

*Figure A.1 : Schéma-bloc de la commande MPC sous forme d'état avec observateur « estimateur »* 

Le point de départ de la démarche est le même qu'au paragraphe 2.3.4, de façon à prédire l'état étendu. Un état auxiliaire  $\mathbf{x}^* \in \mathbb{R}^{n \times 1}$  est introduit (A.17) pour pouvoir réaliser l'estimation de l'état  $\hat{\mathbf{x}}_e \in \mathbb{R}^{n \times 1}$  avec un filtre de Kalman estimateur :

$$
\begin{cases} \mathbf{x}^*(k) = \mathbf{A}_e \hat{\mathbf{x}}_e(k-1) + \mathbf{B}_e \Delta \mathbf{u}(k-1) \\ \hat{\mathbf{x}}_e(k) = \mathbf{x}^*(k) + \mathbf{K}[\mathbf{y}(k) - \mathbf{C}_e \mathbf{x}^*(k)] \end{cases}
$$
(A.17)

Le gain du filtre de Kalman **K** est calculé tel qu'il minimise la variance de l'erreur  $\tilde{\mathbf{\varepsilon}}(k)$  entre l'état réel et l'état estimé :

$$
\widetilde{\mathbf{\varepsilon}}(k) = \mathbf{x}_e(k) - \hat{\mathbf{x}}_e(k) \tag{A.18}
$$

#### **Remarque**

Ce type d'observateur avec une structure de type filtre de Kalman intervenant dans le calcul de la loi de commande MPC multivariable a tendance à induire une charge de calcul inférieure à celle mise en jeu avec l'observateur prédicteur.

En revanche, dans l'étape de robustification de la loi de commande (lorsque l'erreur est ajoutée à l'état initial pour pouvoir ensuite ajouter le paramètre de Youla), il est nécessaire de faire attention au choix de la forme de l'erreur et de ne pas utiliser  $\tilde{\epsilon}(k)$  à cette étape mais :

$$
\mathbf{g}(k) = \mathbf{x}_e(k) - \mathbf{x}^*(k).
$$

Le but est de conserver une dépendance nulle du vecteur  $\varepsilon(k+1)$  vis-à-vis de  $\mathbf{x}_e(k)$  pour pouvoir assurer la convexité de la boucle fermée en le paramètre de Youla. Dans ce cas, l'erreur est calculée de la manière suivante :

$$
\mathbf{\varepsilon}(k+1) = (\mathbf{A}_e - \mathbf{A}_e \mathbf{K} \mathbf{C}_e) \mathbf{\varepsilon}(k)
$$

par rapport à l'expression (3.23) faisant intervenir la dépendance suivante :

$$
\varepsilon(k+1) = (\mathbf{A}_e - \mathbf{K}\mathbf{C}_e)\varepsilon(k)
$$

# Annexe B

Cette annexe a pour but d'approfondir les notions présentées aux chapitres 2 et 3, permettant une meilleure compréhension. On y trouve tout d'abord des notions générales sur les inégalités matricielles linéaires, en particulier le lemme de Schur. Viennent ensuite quelques éléments de base sur les inégalités matricielles bilinéaires, ainsi que sur les inégalités matricielles polynomiales. Cette annexe se termine par les démonstrations du Théorème 2 (Chapitre 3) et du Théorème 3 (Chapitre 4).

Seules les notions ayant une liaison directe avec les résultats proposés dans ce mémoire sont reprises dans cette annexe. Des informations plus larges sur les LMIs, BMIs et PMIs peuvent être trouvées dans la littérature [BGFB94], [NN94], [BN01], [SW05], [Hen08].

## **B.1. LMIs – Généralités**

Les inégalités matricielles linéaires (Linear Matrix Inequalities) sont utilisées pour résoudre des problèmes d'optimisation convexe, qui sont généralement difficiles à résoudre (ou ne peuvent pas être résolus) de façon analytique. Cette notion de LMI se retrouve dans plusieurs travaux depuis de nombreuses années. Ainsi, Lyapunov a conditionné la stabilité d'un système par l'existence d'une matrice  $P = P^T \succ 0$  telle que l'inégalité  $A^T P + P A \prec 0$  soit vérifiée. Plus tard, Kalman, Yakubovich et Popov ont généralisé le résultat de stabilité proposé par Lyapunov. La terminologie des LMIs a été utilisée par Willems en 1971 [Wil71]. En 1994, Nesterov et Nemirovski [NN94] ont trouvé une solution pour résoudre les LMIs de manière efficace en utilisant des méthodes basées sur les points intérieurs. Cet algorithme est implémenté dans la « Robust Control System toolbox » de MATLABTM. Actuellement plusieurs solveurs pour LMIs sont disponibles. Cette annexe ne détaille pas ces algorithmes de résolution des LMIs. Seules quelques notions de base nécessaires à la compréhension des résultats présentés dans ce mémoire sont données ci-dessous, en commençant par la définition d'une LMI.

### **Définition (LMI)**

Une expression donnée sous la forme :

$$
\mathbf{F}(\mathbf{x}) \coloneqq \mathbf{F}_0 + \sum_{i=1}^n x_i \mathbf{F}_i \prec 0
$$
\n(B.1)

avec les notations suivantes :

- 1. le vecteur des variables de décision  $\mathbf{x} = [x_1 \cdots x_n] \in \mathbb{R}^{1 \times n}$ ;
- 2. les matrices réelles et symétriques  $\mathbf{F}_i = \mathbf{F}_i^T$ ,  $i = \overline{0, n}$ ;
- 3. la notation  $\leq 0$  ' caractérisant une matrice strictement définie négative ;

est appelée inégalité matricielle linéaire (LMI).

#### **Remarque**

Du fait de la dépendance affine  $(B.1)$  de la fonction  $F(x)$  en ses variables de décision, les LMIs devraient plutôt être appelées inégalités matricielles affines.

L'intérêt des LMIs réside dans le fait qu'elles permettent de formuler des problèmes d'optimisation convexe de sorte que, ayant trouvé un optimum local, celui-ci correspond à l'optimum global recherché.

Un autre résultat intéressant provient des systèmes de LMIs, dont la définition est donnée ci-dessous.

#### **Définition (système de LMIs)**

Un système d'inégalités matricielles linéaires est un ensemble fini de LMIs  $\mathbf{F}_i(\mathbf{x}) \prec 0$ , avec  $i = \overline{1,k}$  et  $\mathbf{x} \in \mathbb{R}^{1 \times n}$ .

Un système de LMIs peut être mis sous la forme d'une expression LMI diagonale par bloc  $\widetilde{F}(x)$  contenant tous les termes  $F_i(x)$ :

$$
\widetilde{\mathbf{F}}(\mathbf{x}) = \begin{bmatrix} \mathbf{F}_1(\mathbf{x}) & \mathbf{0} & \cdots & \mathbf{0} \\ \mathbf{0} & \mathbf{F}_2(\mathbf{x}) & \cdots & \mathbf{0} \\ \vdots & \vdots & \ddots & \vdots \\ \mathbf{0} & \mathbf{0} & \cdots & \mathbf{F}_k(\mathbf{x}) \end{bmatrix} \prec 0
$$
\n(B.2)

Deux problèmes liés aux LMIs se retrouvent tout au long de ce mémoire :

- le problème de faisabilité : « Existe-t-il une solution  $\mathbf{x} \in \mathbb{R}^{1 \times n}$  telle qu'une certaine LMI  $F(x) \prec 0$  soit satisfaite ? »
- le problème d'optimisation : « Trouver la solution du problème d'optimisation (B.3) d'une fonction de coût ( $\mathbf{c}^T \mathbf{x}$ ) sous la contrainte LMI  $\mathbf{F}(\mathbf{x}) \prec 0$ :

$$
\min_{\mathbf{F}(\mathbf{x}) \prec 0} \mathbf{c}^T \mathbf{x} \tag{B.3}
$$

Un résultat remarquable est donné par le lemme suivant. Ainsi, en utilisant le complément de Schur, il est possible de transformer des inégalités matricielles nonlinéaires en LMIs.

#### **Lemme de Schur(complément de Schur) – cas de l'inégalité stricte**

Soit  $Q(x) = (Q(x))^T$  et  $R(x) = (R(x))^T$  des fonctions affines en **x**. La matrice hermitienne par bloc suivante est définie négative :

$$
\begin{bmatrix} Q(\mathbf{x}) & S(\mathbf{x}) \\ (S(\mathbf{x}))^T & R(\mathbf{x}) \end{bmatrix} \prec 0,
$$
 (B.4)

si et seulement si :

$$
R(\mathbf{x}) \prec 0 \text{ et } Q(\mathbf{x}) - S(\mathbf{x})\big(R(\mathbf{x})\big)^{-1}\big(S(\mathbf{x})\big)^{T} \prec 0
$$
\n(B.5)

ou si et seulement si :

$$
Q(x) \prec 0
$$
 et  $R(x) - (S(x))^T (Q(x))^{-1} S(x) \prec 0$  (B.6)

Le cas considérant la contrainte LMI (B.4) non stricte a été pris en compte dans [BGFB94].

Se basant sur des LMIs, des formulations de problèmes de commande (robuste) des systèmes sont proposées dans la littérature [BGFB94], [BN01], [SW05], ainsi que des applications à des systèmes réels [Hen08].

#### **Conclusion**

Le formalisme LMI est utilisé pour transformer des problèmes (généralement difficiles) de commande des systèmes sous la forme de problèmes d'optimisation convexe ou quasi-convexe sous des contraintes LMIs. Avec les solveurs actuels, les problèmes d'optimisation convexes peuvent être résolus de manière efficace du point de vue numérique.

### **B.2. BMIs– Généralités**

Les inégalités matricielles bilinéaires (BMIs) appliquées à la commande des systèmes ont été étudiées par Safonov et son équipe [GTSPL94], [SGL94] au milieu des années 90. Le désavantage majeur des BMIs par rapport aux LMIs vient de la non-convexité de l'ensemble des solutions des BMIs. Quelques notions de base sur les BMIs ainsi que sur une classe plus générale d'inégalités matricielles (PMIs) sont proposées ci-dessous.

#### **Définition (BMI)**

Une expression donnée sous la forme :

$$
\mathbf{F}(\mathbf{x}) := \mathbf{F}_0 + \sum_{i=1}^{n} x_i \mathbf{F}_i + \sum_{i=1}^{n} \sum_{j=1}^{n} x_i x_j \mathbf{F}_{ij} \prec 0
$$
\n(B.7)
avec les notations suivantes :

- 1. le vecteur des variables de décision  $\mathbf{x} = [x_1 \cdots x_n] \in \mathbb{R}^{1 \times n}$ ;
- 2. les matrices réelles et symétriques  $\mathbf{F}_0 = \mathbf{F}_0^T$ ,  $\mathbf{F}_i = \mathbf{F}_i^T$  et  $\mathbf{F}_{ij} = \mathbf{F}_{ij}^T$ , avec  $i, j = 1, n;$
- 3. la notation ' $\prec$  0 ' caractérisant une matrice strictement définie négative ;

est appelée inégalité matricielle bilinéaire (BMI).

Par rapport aux LMIs, les inégalités matricielles bilinéaires peuvent avoir des ensembles non-convexes pour leurs solutions. Les techniques de commande robuste font souvent intervenir des problèmes BMIs. Certaines BMIs peuvent être relaxées en contraintes LMIs avec des techniques existant dans la littérature [BGFB94], [SH00], [Hen08]. Mais pour plusieurs cas, la transformation en LMIs n'est pas possible. Certains auteurs [KS03] ont proposé des procédures sous-optimales de résolution des BMIs, qui sont généralement coûteuses en temps de calcul. Les algorithmes de résolution des BMIs ne garantissent pas la convergence des solutions optimales locales vers une solution globale.

Ce mémoire a fait aussi état de l'existence de problèmes plus généraux que les BMIs, à savoir les inégalités matricielles polynomiales (PMI [Hen08]). Une définition de ce type de problèmes est donnée ci-dessous.

#### **Définition (PMI)**

Une expression donnée sous la forme :

$$
\mathbf{F}(\mathbf{x}) := \mathbf{F}_0 + \sum_{\alpha=1}^{m} \mathbf{x}^{\alpha} \mathbf{F}_{\alpha} \prec 0
$$
 (B.8)

avec les notations suivantes :

- 1. le vecteur des variables de décision  $\mathbf{x} = [x_1 \cdots x_n] \in \mathbb{R}^{1 \times n}$ ;
- 2. les matrices réelles et symétriques  $\mathbf{F}_0 = \mathbf{F}_0^T$  et  $\mathbf{F}_\alpha = \mathbf{F}_\alpha^T$ ;
- 3. la notation  $\div 0$  ' caractérisant une matrice strictement définie négative ;

est appelée inégalité matricielle polynomiale (PMI).

Les problèmes PMI se rencontrent rarement au cours d'une synthèse robuste sous un formalisme d'état, mais ils peuvent arriver naturellement dans les stratégies de commande polynomiale [Hen08].

#### **Remarque**

Tout problème PMI peut être réécrit sous la forme d'un problème BMI, en utilisant des changements de variables appropriés.

### **B.3. Démonstrations des théorèmes**

Cette partie propose les démonstrations des deux théorèmes utilisés dans le mémoire.

### **B.3.1. Démonstration du Théorème 2 (Lemme borné réel pour le cas discret)**

Le point de départ de cette démonstration est donné par la formulation du lemme borné réel sous forme continue [SW05] :

#### **Lemme borné réel (cas continu)**

Soit le système LTI continu **Σ** :

$$
\Sigma: \begin{cases} \dot{\mathbf{x}}(t) = \mathbf{A}\mathbf{x}(t) + \mathbf{B}\mathbf{w}(t) \\ \mathbf{z}(t) = \mathbf{C}\mathbf{x}(t) + \mathbf{D}\mathbf{w}(t) \end{cases}
$$
 (B.9)

commandable, de fonction de transfert  $T = C(sI - A)^{-1}B + D$ . Soit **A** une matrice de Hurwitz. Le gain d'énergie est inférieur à  $\gamma \in \mathbb{R}_+^*$  si et seulement si :

$$
\sup_{0<\|\mathbf{w}\|_2<\infty} \frac{\|\mathbf{Tw}\|_2}{\|\mathbf{w}\|_2} < \gamma
$$
\n(B.10)

ou si et seulement si :

$$
\|\mathbf{T}\|_{\infty} = \sup_{\omega \in \mathbb{R} \cup \{\infty\}} \sigma_{\max}(\mathbf{T}(i\omega)) < \gamma
$$
\n(B.11)

ou si et seulement s'il existe une solution  $X = X^T$  de la LMI suivante :

$$
\begin{bmatrix} I & 0 \ A & B \ 0 & I \end{bmatrix}^T \begin{bmatrix} 0 & X & 0 & 0 \ X & 0 & 0 & 0 \ 0 & I & 0 & -\gamma^2 I & 0 \ 0 & 0 & 0 & I \end{bmatrix} \begin{bmatrix} I & 0 \ A & B \ 0 & I \end{bmatrix} \prec 0
$$
\n(B.12)

Transposer ce résultat dans le cas discret requiert la substitution suivante [SW05] :

$$
\begin{bmatrix} \mathbf{0} & \mathbf{X} \\ \mathbf{X} & \mathbf{0} \end{bmatrix} \rightarrow \begin{bmatrix} -\mathbf{X} & \mathbf{0} \\ \mathbf{0} & \mathbf{X} \end{bmatrix}
$$
 (B.13)

Ainsi, dans le cas discret l'inégalité matricielle suivante doit être vérifiée :

$$
\begin{bmatrix} I & 0 \ A & B \ 0 & I \end{bmatrix}^T \begin{bmatrix} -X & 0 & 0 & 0 \ 0 & X & 0 & 0 \ 0 & 0 & -\gamma^2 I & 0 \ 0 & 0 & 0 & I \end{bmatrix} \begin{bmatrix} I & 0 \ A & B \ 0 & I \end{bmatrix} \prec 0
$$
\n(B.14)

Par permutation de lignes, l'expression (B.14) est équivalente à :

$$
\begin{bmatrix}\nA & B \\
C & D \\
\hline\nI & 0 \\
0 & I\n\end{bmatrix}^T\n\begin{bmatrix}\nX & 0 & 0 & 0 \\
0 & I & 0 & 0 \\
0 & 0 & -X & 0 \\
0 & 0 & 0 & \gamma^2 I\n\end{bmatrix}\n\begin{bmatrix}\nA & B \\
C & D \\
\hline\nI & 0 \\
0 & I\n\end{bmatrix} \prec 0
$$
\n(B.15)

La multiplication par blocs fournit la forme suivante :

$$
\left[\begin{array}{c}\n\mathbf{A} & \mathbf{B} \\
\mathbf{C} & \mathbf{D}\n\end{array}\right]^T \left[\begin{array}{c}\n\mathbf{X} & \mathbf{0} \\
\mathbf{0} & \mathbf{I}\n\end{array}\right] \left[\begin{array}{c}\n\mathbf{A} & \mathbf{B} \\
\mathbf{C} & \mathbf{D}\n\end{array}\right] - \left[\begin{array}{c}\n\mathbf{X} & \mathbf{0} \\
\mathbf{0} & \gamma^2 \mathbf{I}\n\end{array}\right] \prec 0
$$
\n(B.16)

L'application du lemme de Schur à cette structure, avec les valeurs respectives des matrices *Q* , *S* et *R* , conduit à l'inégalité suivante :

$$
\begin{bmatrix}\n-\mathbf{X}^{-1} & \mathbf{0} & \mathbf{A} & \mathbf{B} \\
\mathbf{0} & -\mathbf{I} & \mathbf{C} & \mathbf{D} \\
A^T & \mathbf{C}^T & -\mathbf{X} & \mathbf{0} \\
\mathbf{B}^T & \mathbf{D}^T & \mathbf{0} & -\gamma^2 \mathbf{I}\n\end{bmatrix} \prec 0
$$
, pour  $\mathbf{X} \prec 0$  (provenant de  $Q \prec 0$ ). (B.17)

Une transformation de congruence est alors appliquée, en multipliant l'expression (B.17) à gauche par la matrice  $T_1^T$  et à droite par la matrice  $T_1$  indiquée ci-dessous :

$$
T_1 = \begin{bmatrix} \mathbf{I} & \mathbf{0} & \mathbf{0} & \mathbf{0} \\ \mathbf{0} & \mathbf{0} & \mathbf{0} & \mathbf{I} \\ \mathbf{0} & \mathbf{I} & \mathbf{0} & \mathbf{0} \\ \mathbf{0} & \mathbf{0} & \mathbf{I} & \mathbf{0} \end{bmatrix}
$$
 (B.18)

Le résultat obtenu est le suivant :

$$
\begin{bmatrix}\n-\mathbf{X}^{-1} & \mathbf{A} & \mathbf{B} & \mathbf{0} \\
\mathbf{A}^{T} & -\mathbf{X} & \mathbf{0} & \mathbf{C}^{T} \\
\mathbf{B}^{T} & \mathbf{0} & -\gamma^{2}\mathbf{I} & \mathbf{D}^{T} \\
\mathbf{0} & \mathbf{C} & \mathbf{D} & -\mathbf{I}\n\end{bmatrix} \prec 0
$$
\n(B.19)

Il ne reste plus qu'appliquer une nouvelle transformation de congruence pour la matrice (B.19). Ainsi après avoir multiplié (B.19) à gauche et à droite par la matrice  $T_2$ :

$$
T_2 = \begin{bmatrix} \sqrt{\gamma} \mathbf{I} & \mathbf{0} & \mathbf{0} & \mathbf{0} \\ \mathbf{0} & (\sqrt{\gamma})^{-1} \mathbf{I} & \mathbf{0} & \mathbf{0} \\ \mathbf{0} & \mathbf{0} & (\sqrt{\gamma})^{-1} \mathbf{I} & \mathbf{0} \\ \mathbf{0} & \mathbf{0} & \mathbf{0} & \sqrt{\gamma} \mathbf{I} \end{bmatrix}
$$
(B.20)

et en considérant la nouvelle matrice  $X_1 = \gamma^{-1}X$  $\mathbf{I}_1 = \gamma^{-1} \mathbf{X}$ , on déduit la LMI utilisée dans le Théorème 2 :

$$
\begin{bmatrix}\n-\mathbf{X}_1^{-1} & \mathbf{A} & \mathbf{B} & \mathbf{0} \\
\mathbf{A}^T & -\mathbf{X}_1 & \mathbf{0} & \mathbf{C}^T \\
\mathbf{B}^T & \mathbf{0} & -\gamma \mathbf{I} & \mathbf{D}^T \\
\mathbf{0} & \mathbf{C} & \mathbf{D} & -\gamma \mathbf{I}\n\end{bmatrix} \prec 0
$$
\n(B.21)

#### **B.3.2. Démonstration du Théorème 3**

La démonstration de ce théorème se décompose en deux parties :

- premièrement, l'existence du transfert  $T_{zw} = T_{11_{zw}} + T_{12_{zw}} \widetilde{T}QT_{21_{zw}}$  est conditionnée par l'existence du transfert  $\widetilde{T} = (\mathbf{I} - \mathbf{Q}\mathbf{T}_{22_{\text{zw}}})^{-1}$ ;
- deuxièmement, la stabilité du transfert  $T_{\text{zw}}$  est conditionnée par la stabilité du transfert  $\tilde{T}$ .

Pour la première étape, il faut s'assurer que l'inverse de **I** − **QT**<sub>22</sub> existe, impliquant alors l'existence du transfert  $\tilde{T} = (I - QT_{22_{\text{zw}}})^{-1}$  et par conséquent l'existence du transfert  $T_{zw} = T_{11_{zw}} + T_{12_{zw}} (I - QT_{22_{zw}})^{-1}QT_{21_{zw}}$ .

Pour la deuxième étape, il est nécessaire de comparer les représentations d'état de  $T_{\text{av}}$  $\det \tilde{\mathbf{T}}$ .

Le transfert  $\tilde{T}$  peut être calculé à partir du schéma représenté dans la Figure B.2.

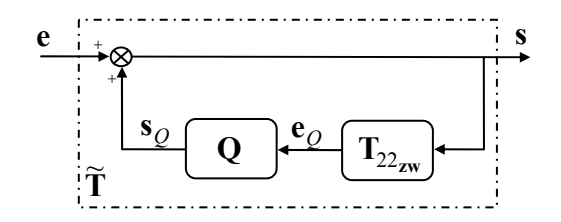

*Figure B.2 : Schéma-bloc du transfert* (I-QT<sub>22zw</sub>)<sup>-1</sup>

A partir de cette figure, le paramètre de Youla est donné sous la forme d'état suivante :

$$
\begin{cases} \mathbf{x}_{Q}(k+1) = \mathbf{A}_{Q}\mathbf{x}_{Q}(k) + \mathbf{B}_{Q}\mathbf{e}_{Q}(k) \\ \mathbf{s}_{Q}(k) = \mathbf{C}_{Q}\mathbf{x}_{Q}(k) + \mathbf{D}_{Q}\mathbf{e}_{Q}(k) \end{cases}
$$
 (B.22)

Le transfert  $T_{22_{\text{zw}}}$  est calculé comme suit :

$$
\begin{cases}\n\mathbf{x}(k+1) = \mathbf{A}_{22_{\text{zw}}}\mathbf{x}(k) + \mathbf{B}_{22_{\text{zw}}}\mathbf{s}(k) \\
\mathbf{e}_{\mathcal{Q}}(k) = \mathbf{C}_{22_{\text{zw}}}\mathbf{x}(k) + \mathbf{D}_{22_{\text{zw}}}\mathbf{s}(k)\n\end{cases}
$$
\n(B.23)

Comme  $T_{22_{\text{zw}}}$  est le transfert entre **u**' et **y**' (voir équation (4.23) du paragraphe 4.4.2 en considérant le cas général du transfert  $T_{22_{\text{zw}}}$  à la place du cas particulier  $T_{22_{\text{ub}}}$ ), les matrices intervenant dans (B.23) sont données par :

$$
\mathbf{A}_{22_{\text{zw}}} = \begin{bmatrix} \mathbf{A}_{11} & \mathbf{A}_{12} \\ \mathbf{A}_{21} & \mathbf{A}_{22} \end{bmatrix}
$$
  
\n
$$
\mathbf{B}_{22_{\text{zw}}} = \begin{bmatrix} -\mathbf{B}_e \\ -\mathbf{B}_{e_0} \end{bmatrix}
$$
  
\n
$$
\mathbf{C}_{22_{\text{zw}}} = \begin{bmatrix} \mathbf{C}_e & -\mathbf{C}_{e_0} \end{bmatrix}
$$
  
\n
$$
\mathbf{D}_{22_{\text{zw}}} = \mathbf{0}
$$
 (B.24)

Comme  $D_{22_{\text{zw}}} = 0$ , l'état  $\mathbf{x}_{Q}(k)$  peut être réécrit sous la forme suivante :

$$
\mathbf{x}_{\mathcal{Q}}(k+1) = \mathbf{A}_{\mathcal{Q}} \mathbf{x}_{\mathcal{Q}}(k) + \mathbf{B}_{\mathcal{Q}} \mathbf{C}_{22_{\text{zw}}} \mathbf{x}(k)
$$
\n(B.25)

La sortie  $s(k)$  est maintenant issue de la relation :

$$
\mathbf{s}(k) = \mathbf{e}(k) + \mathbf{s}_Q(k) = \mathbf{D}_Q \mathbf{C}_{22_{\text{zw}}} \mathbf{x}(k) + \mathbf{C}_Q \mathbf{x}_Q(k) + \mathbf{e}(k)
$$
(B.26)

L'état  $\mathbf{x}(k+1)$  est donné maintenant par l'expression suivante :

$$
\mathbf{x}(k+1) = \mathbf{A}_{22_{\text{zw}}} \mathbf{x}(k) + \mathbf{B}_{22_{\text{zw}}} (\mathbf{D}_{Q} \mathbf{C}_{22_{\text{zw}}} \mathbf{x}(k) + \mathbf{C}_{Q} \mathbf{x}_{Q}(k) + \mathbf{e}(k)) =
$$
  
=  $(\mathbf{A}_{22_{\text{zw}}} + \mathbf{B}_{22_{\text{zw}}} \mathbf{D}_{Q} \mathbf{C}_{22_{\text{zw}}} \mathbf{x}(k) + \mathbf{B}_{22_{\text{zw}}} \mathbf{C}_{Q} \mathbf{x}_{Q}(k) + \mathbf{B}_{22_{\text{zw}}} \mathbf{e}(k)$  (B.27)

Il est alors possible d'écrire le transfert  $\tilde{\mathbf{T}}$  sous la représentation d'état suivante :

$$
\begin{bmatrix}\n\mathbf{x}(k+1) \\
\mathbf{x}_{Q}(k+1)\n\end{bmatrix} =\n\begin{bmatrix}\n\mathbf{A}_{22_{\text{zW}}} + \mathbf{B}_{22_{\text{zW}}} \mathbf{D}_{Q} \mathbf{C}_{22_{\text{zW}}} & \mathbf{B}_{22_{\text{zW}}} \mathbf{C}_{Q} \\
\mathbf{B}_{Q} \mathbf{C}_{22_{\text{zW}}} & \mathbf{A}_{Q}\n\end{bmatrix}\n\begin{bmatrix}\n\mathbf{x}(k) \\
\mathbf{x}_{Q}(k)\n\end{bmatrix} +\n\begin{bmatrix}\n\mathbf{B}_{22_{\text{zW}}}} \\
\mathbf{0}\n\end{bmatrix}\n\mathbf{e}(k)
$$
\n(B.28)

Les blocs de la matrice d'évolution du transfert  $\tilde{\mathbf{T}}$  peuvent être réécrits de la façon suivante :

$$
\mathbf{A}_{22_{\text{zw}}} + \mathbf{B}_{22_{\text{zw}}} \mathbf{D}_{Q} \mathbf{C}_{22_{\text{zw}}} = \begin{bmatrix} \mathbf{A}_{11} & \mathbf{A}_{12} \\ \mathbf{A}_{21} & \mathbf{A}_{22} \end{bmatrix} + \begin{bmatrix} -\mathbf{B}_{e} \\ -\mathbf{B}_{e_0} \end{bmatrix} \mathbf{D}_{Q} \begin{bmatrix} \mathbf{C}_{e} & -\mathbf{C}_{e_0} \end{bmatrix} = \\ = \begin{bmatrix} \mathbf{A}_{11} - \mathbf{B}_{e} \mathbf{D}_{Q} \mathbf{C}_{e} & \mathbf{A}_{12} + \mathbf{B}_{e} \mathbf{D}_{Q} \mathbf{C}_{e_0} \\ \mathbf{A}_{21} - \mathbf{B}_{e_0} \mathbf{D}_{Q} \mathbf{C}_{e} & \mathbf{A}_{22} + \mathbf{B}_{e_0} \mathbf{D}_{Q} \mathbf{C}_{e_0} \end{bmatrix} \tag{B.29}
$$
\n
$$
\mathbf{B}_{22_{\text{zw}}} \mathbf{C}_{Q} = \begin{bmatrix} -\mathbf{B}_{e} \mathbf{C}_{Q} \\ -\mathbf{B}_{e_0} \mathbf{C}_{Q} \end{bmatrix}
$$
\n
$$
\mathbf{B}_{Q} \mathbf{C}_{22_{\text{zw}}} = \begin{bmatrix} \mathbf{B}_{Q} \mathbf{C}_{e} & -\mathbf{B}_{Q} \mathbf{C}_{e_0} \end{bmatrix}
$$

Conduisant à la représentation d'état du transfert **T** ~ :

$$
\begin{cases}\n\begin{bmatrix}\n\mathbf{x}(k+1) \\
\mathbf{x}_Q(k+1)\n\end{bmatrix} = \mathbf{A}_{\widetilde{T}} \begin{bmatrix}\n\mathbf{x}(k) \\
\mathbf{x}_Q(k)\n\end{bmatrix} + \mathbf{B}_{\widetilde{T}} \mathbf{e}(k) \\
\mathbf{s}(k) = \mathbf{C}_{\widetilde{T}} \begin{bmatrix}\n\mathbf{x}(k) \\
\mathbf{x}_Q(k)\n\end{bmatrix} + \mathbf{e}(k)\n\end{cases}
$$
\n(B.30)

avec les notations :

$$
\mathbf{A}_{\widetilde{\mathbf{T}}} = \begin{bmatrix} \mathbf{A}_{11} - \mathbf{B}_{e} \mathbf{D}_{Q} \mathbf{C}_{e} & \mathbf{A}_{12} + \mathbf{B}_{e} \mathbf{D}_{Q} \mathbf{C}_{e_{0}} & -\mathbf{B}_{e} \mathbf{C}_{Q} \\ \mathbf{A}_{21} - \mathbf{B}_{e_{0}} \mathbf{D}_{Q} \mathbf{C}_{e} & \mathbf{A}_{22} + \mathbf{B}_{e_{0}} \mathbf{D}_{Q} \mathbf{C}_{e_{0}} & -\mathbf{B}_{e_{0}} \mathbf{C}_{Q} \\ -\mathbf{B}_{Q} \mathbf{C}_{e} & -\mathbf{B}_{Q} \mathbf{C}_{e_{0}} & -\mathbf{B}_{Q} \mathbf{C}_{e_{0}} & -\mathbf{A}_{Q} \end{bmatrix},
$$
\n
$$
\mathbf{B}_{\widetilde{\mathbf{T}}} = \begin{bmatrix} \mathbf{B}_{22 \text{ zw}} \\ \mathbf{0} \end{bmatrix}, \mathbf{C}_{\widetilde{\mathbf{T}}} = \begin{bmatrix} \mathbf{D}_{Q} \mathbf{C}_{22 \text{ zw}} & \mathbf{C}_{Q} \end{bmatrix}
$$
\n(B.31)

Il est dès lors aisé de remarquer que les transferts  $\tilde{T}$  et  $T_{zw}$  (donné par la matrice  $A_{ci}^*$ de l'expression (4.27)) ont la même matrice d'évolution  $A_{\tilde{T}} = A_{cl}^{*}$ , donc les mêmes valeurs propres. Ainsi, la stabilité de  $\tilde{T}$  et la stabilité de  $T_{zw}$  sont équivalentes.

# Liste des figures

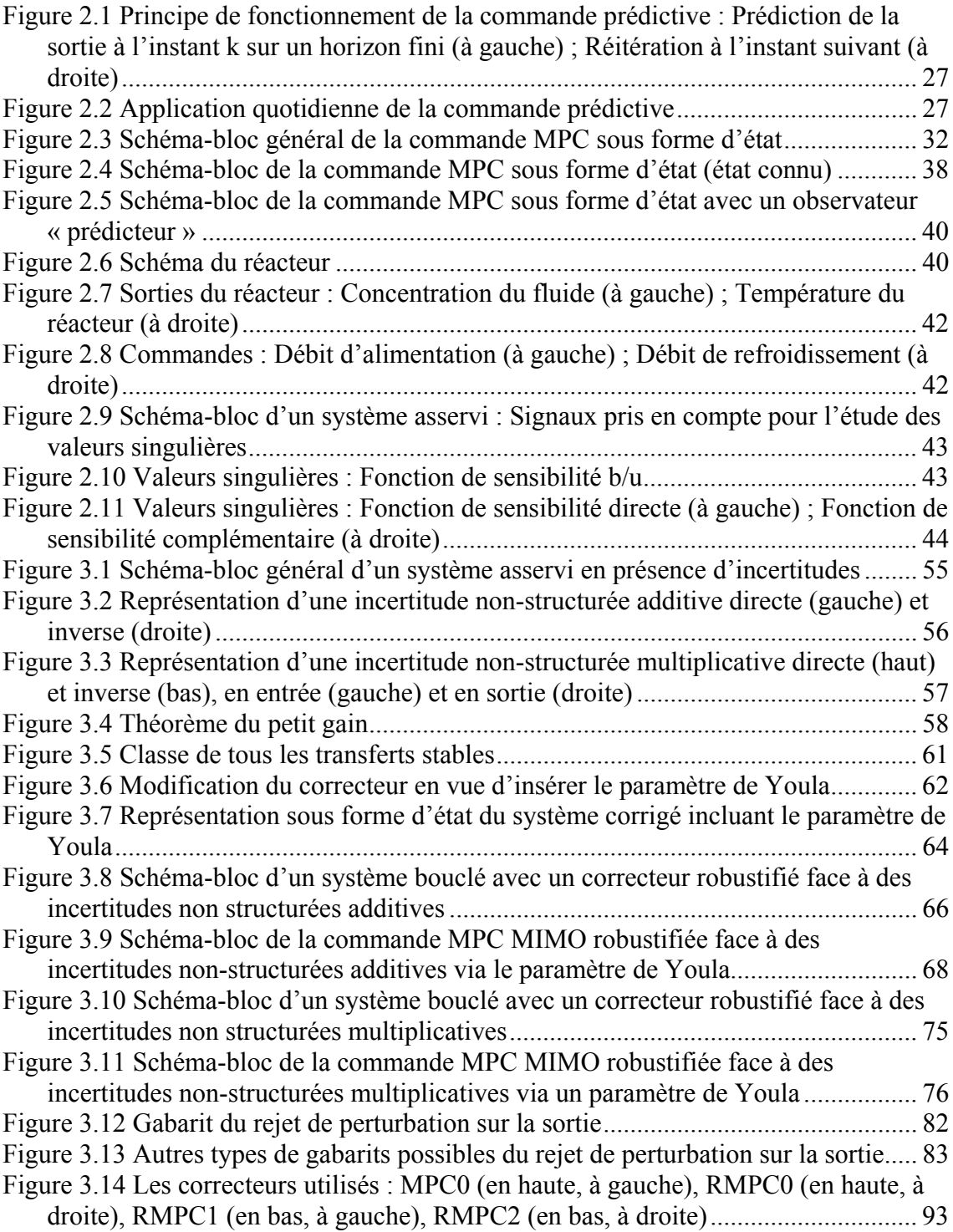

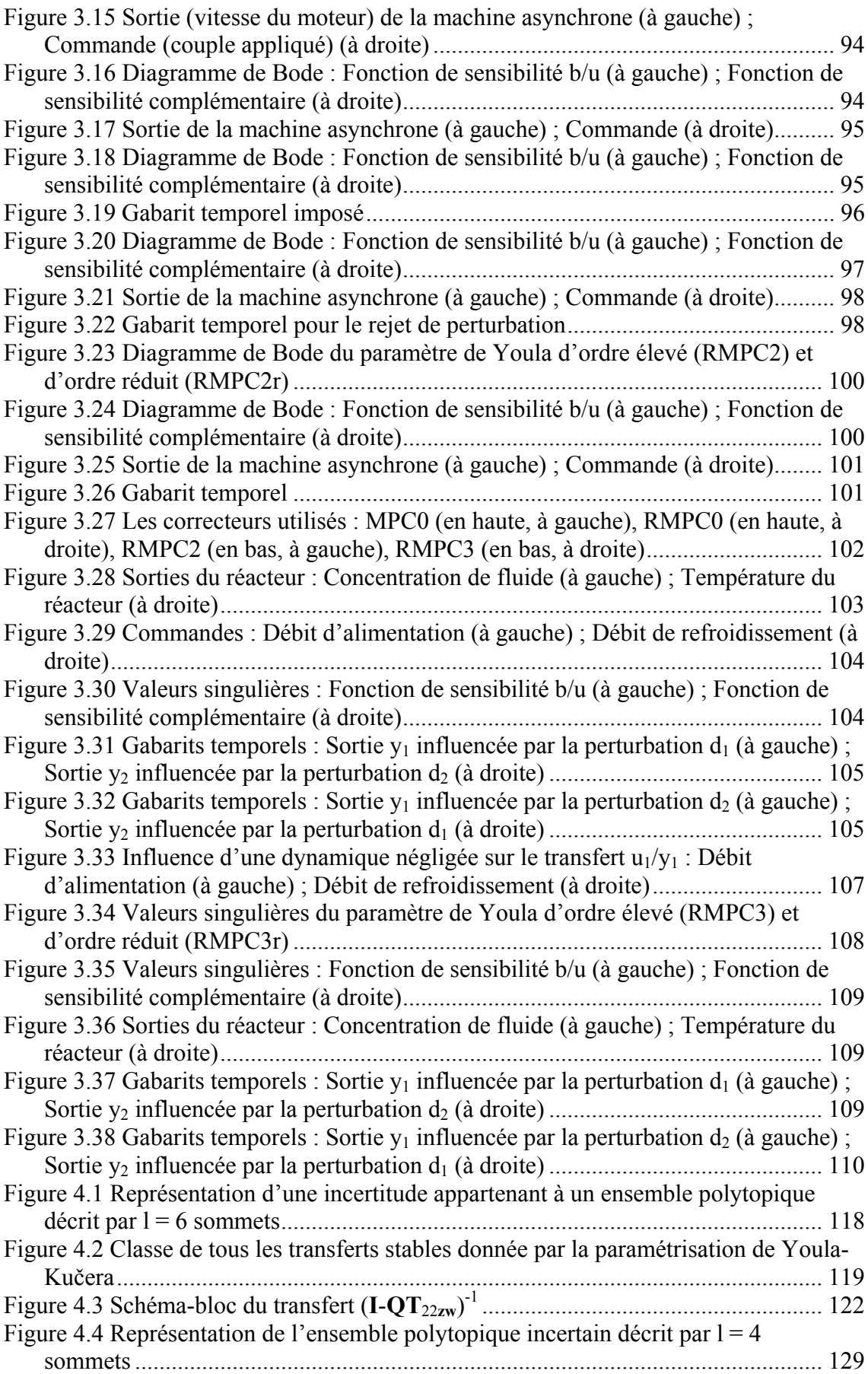

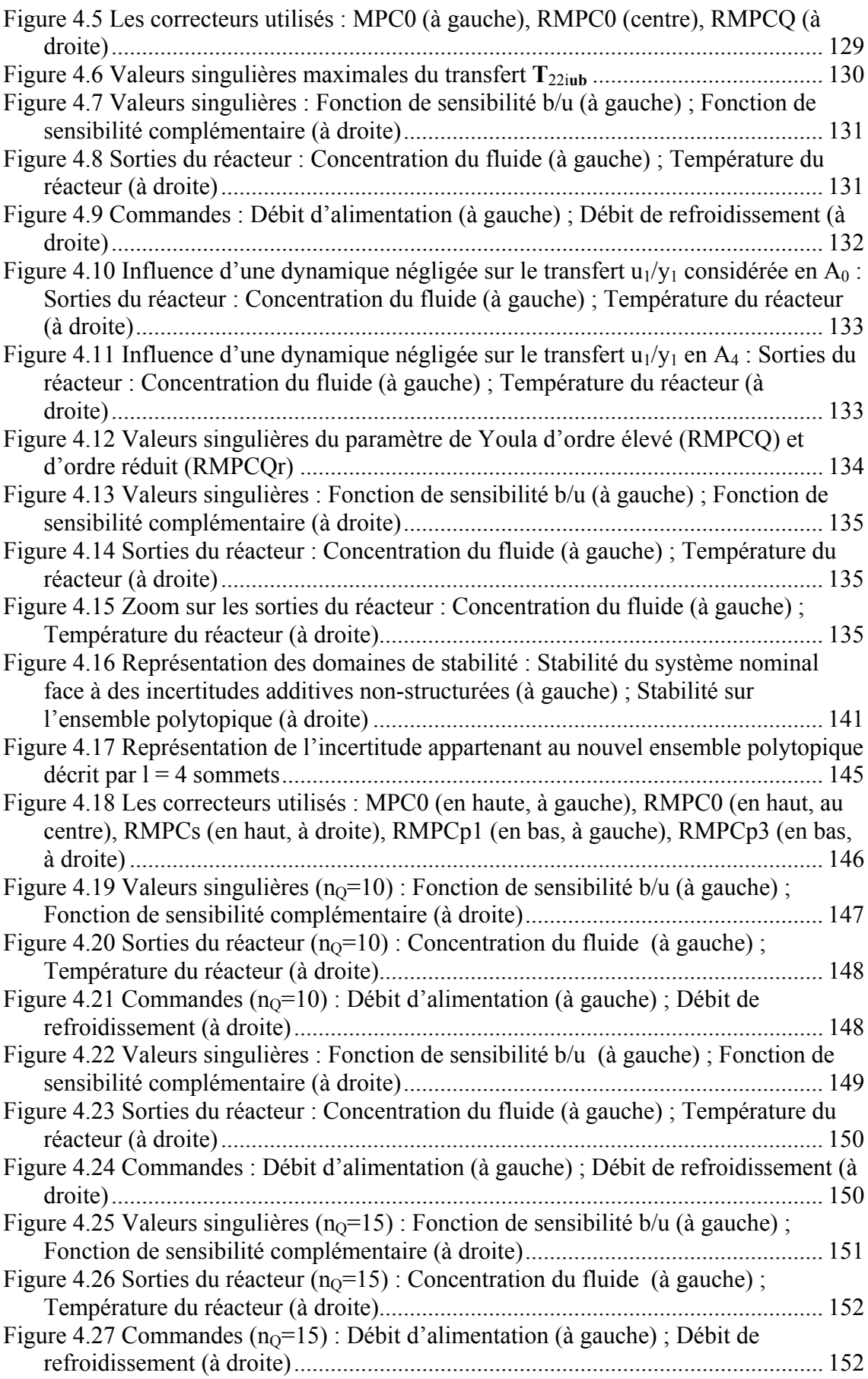

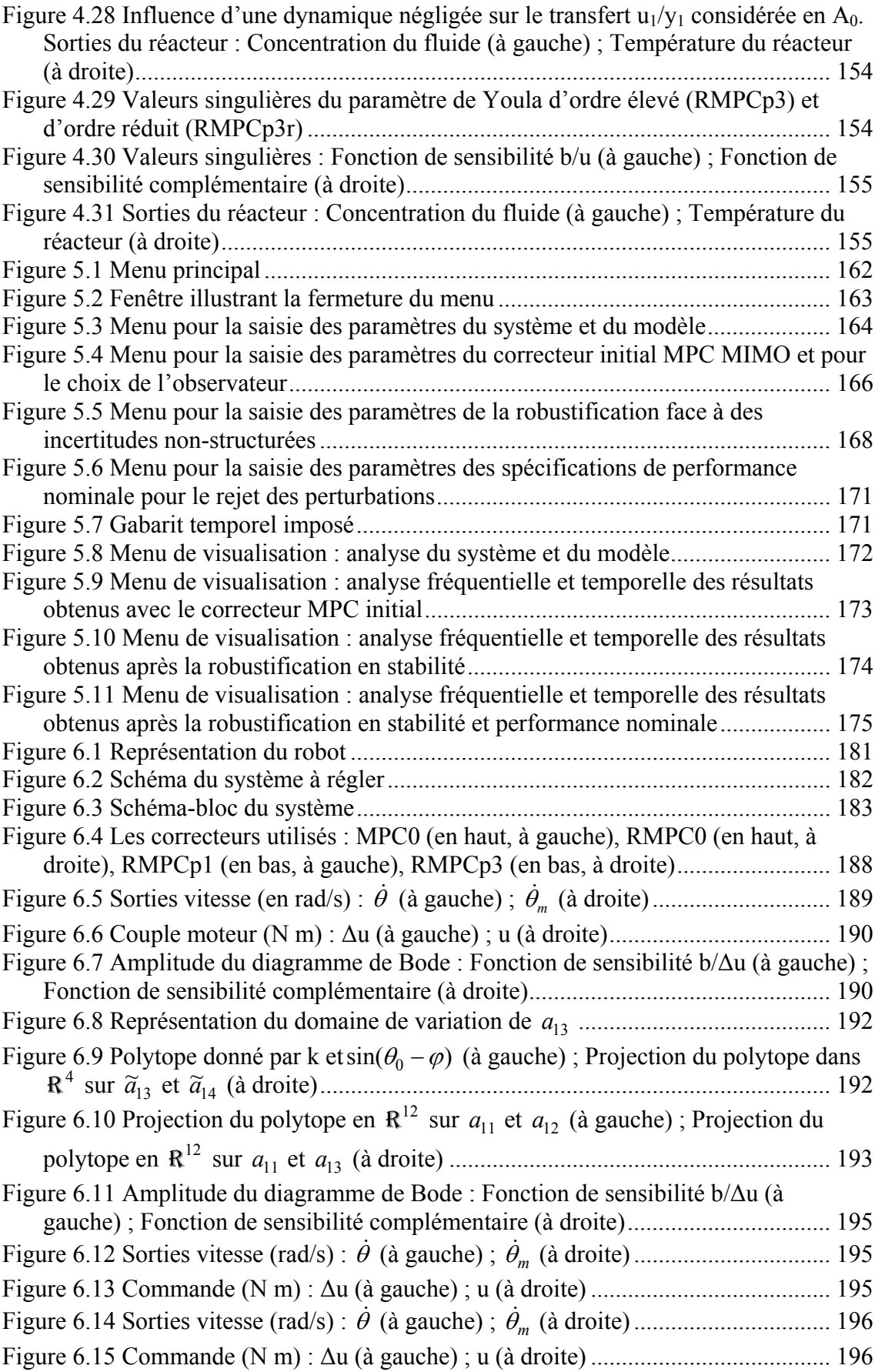

# Liste des tableaux

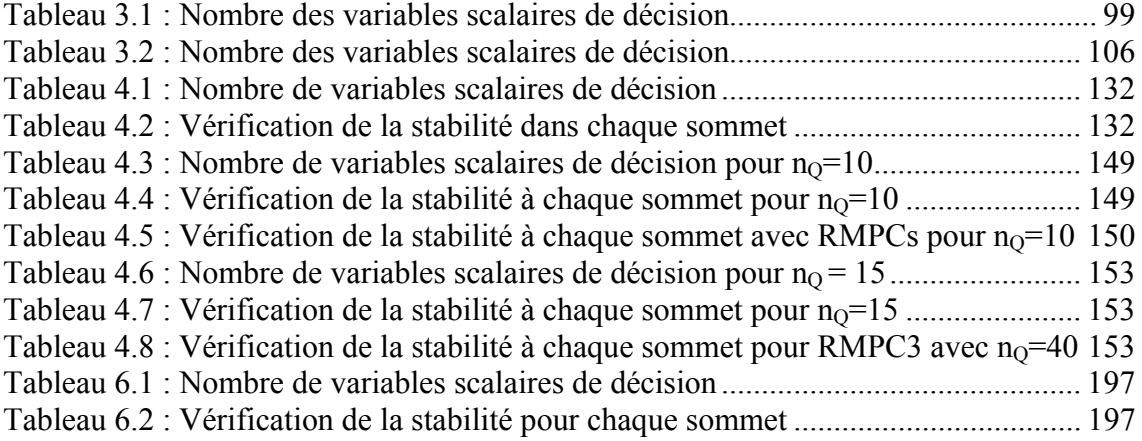

## Références bibliographiques

- [ACM02] D. Angeli, A. Casavola, E. Mosca, "Ellipsoidal low-demanding MPC schemes for uncertain polytopic discrete-time systems"*, 41st IEEE CDC*, Las Vegas, pp. 2935-2940, 2002.
- [AGC07] O. Al Assad, E. Godoy, V. Croulard, "Irreversibility modelling applied to the control of complex robotic drive chains",  $4<sup>th</sup>$  *ICINCO Conference*, Angers, pp. 217-222, 2007.
- [ARMC07] T. Alamo, D.R. Ramirez, D. Muñoz de la Peña, E.F. Camacho, "Minmax MPC using a tractable QP problem"*, Automatica*, vol. 43, pp. 693- 700, 2007.
- [AW95] K.J. Åström, B. Wittenmark, "*Adaptive control*"*,* Addison-Wesley Publishing Company,  $2<sup>nd</sup>$  ed., 1995.
- [BB91] S. Boyd, C. Barratt, "*Linear controller design. Limits of performance*"*,* Prentice Hall, 1991.
- [BBKP02] R. Bhattacharya, G.J. Balas, M.A. Kaya, A. Packard, "Nonlinear receding horizon control of an F-16 aircraft"*, Journal Guidance Control and Dynamics*, vol. 25(5), pp. 924-931, 2002.
- [BD96] P. Boucher, D. Dumur, "*La commande prédictive*"*,* Collection Méthodes et pratiques de l'ingénieur, Editions Technip, Paris, 1996.
- [BD06] P. Boucher, D. Dumur, "*La commande prédictive : avancées et perspectives*"*,* Traité IC2, Ed. Hermes, Paris, 2006.
- [BGFB94] S. Boyd, L. El Ghaoui, E. Feron, V. Balakrishnan, "*Linear matrix inequalities in system and control theory*"*,* SIAM Publications, Philadelphia, 1994.
- [BH00] T.J.J. van den Boom, B.R.J. Haverkamp, "Towards a state-space polytopic uncertainty description using subspace model identification techniques"*, Proceedings of ACC*, Chicago, Illinois, pp. 1807-1811, 2000.
- [BH07] M. Barenthin, H. Hjalmarsson, "Identification and control : joint input design and *H*∞ state feedback with ellipsoidal parametric uncertainty via LMIs"*, Automatica*, vol. 44, pp. 543-551, 2007.
- [BGW90] R.R. Bitmead, M. Gevers, V. Wertz, "*Adaptive optimal control : the thinking man's GPC*"*,* Prentice Hall, Englewood Cliffs, 1990.
- [Bla99] F. Blanchini, "Set invariance in control"*, Automatica*, vol. 35, pp. 1747- 1767, 1999.

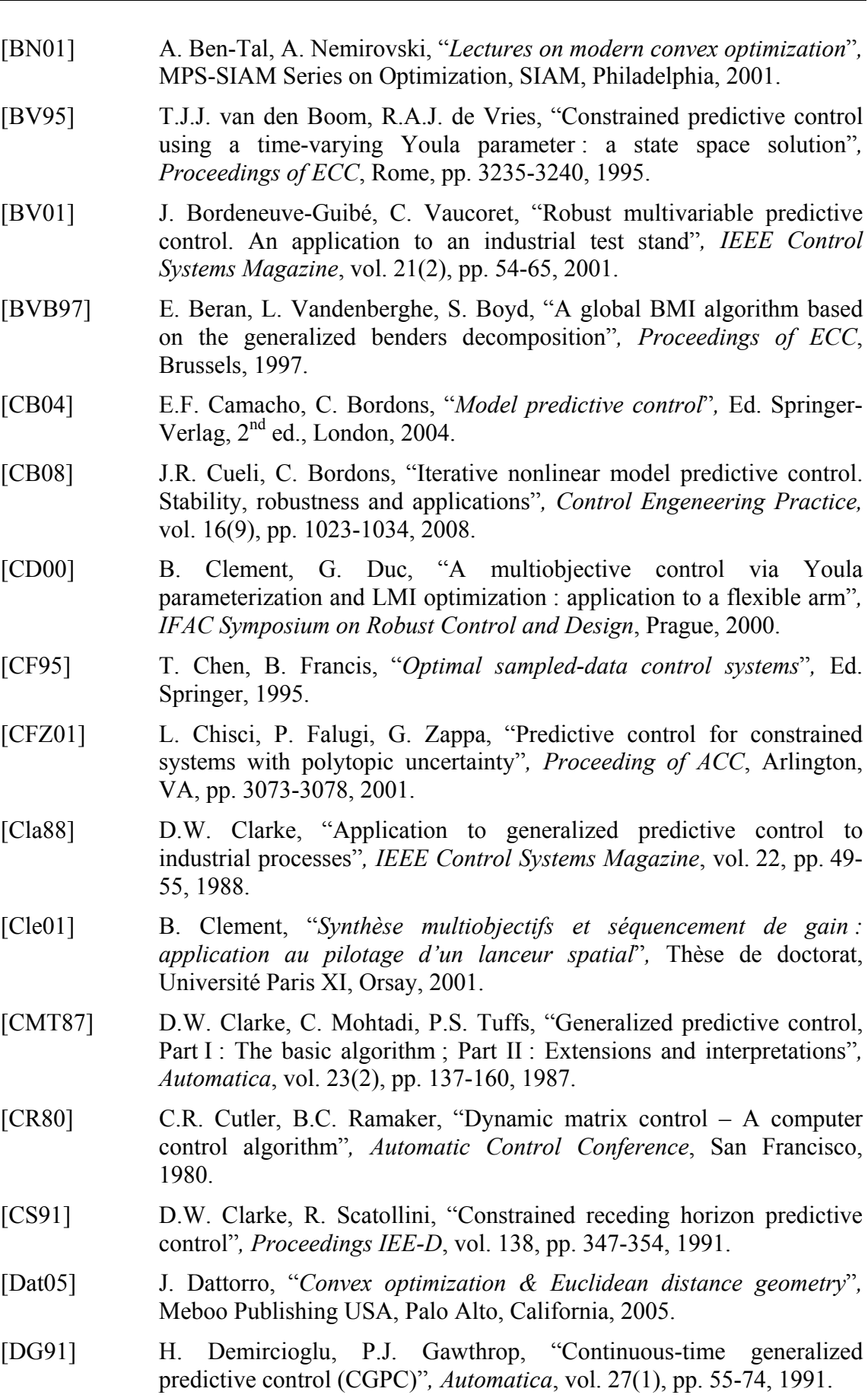

230 Robustification de lois de commande prédictives multivariables

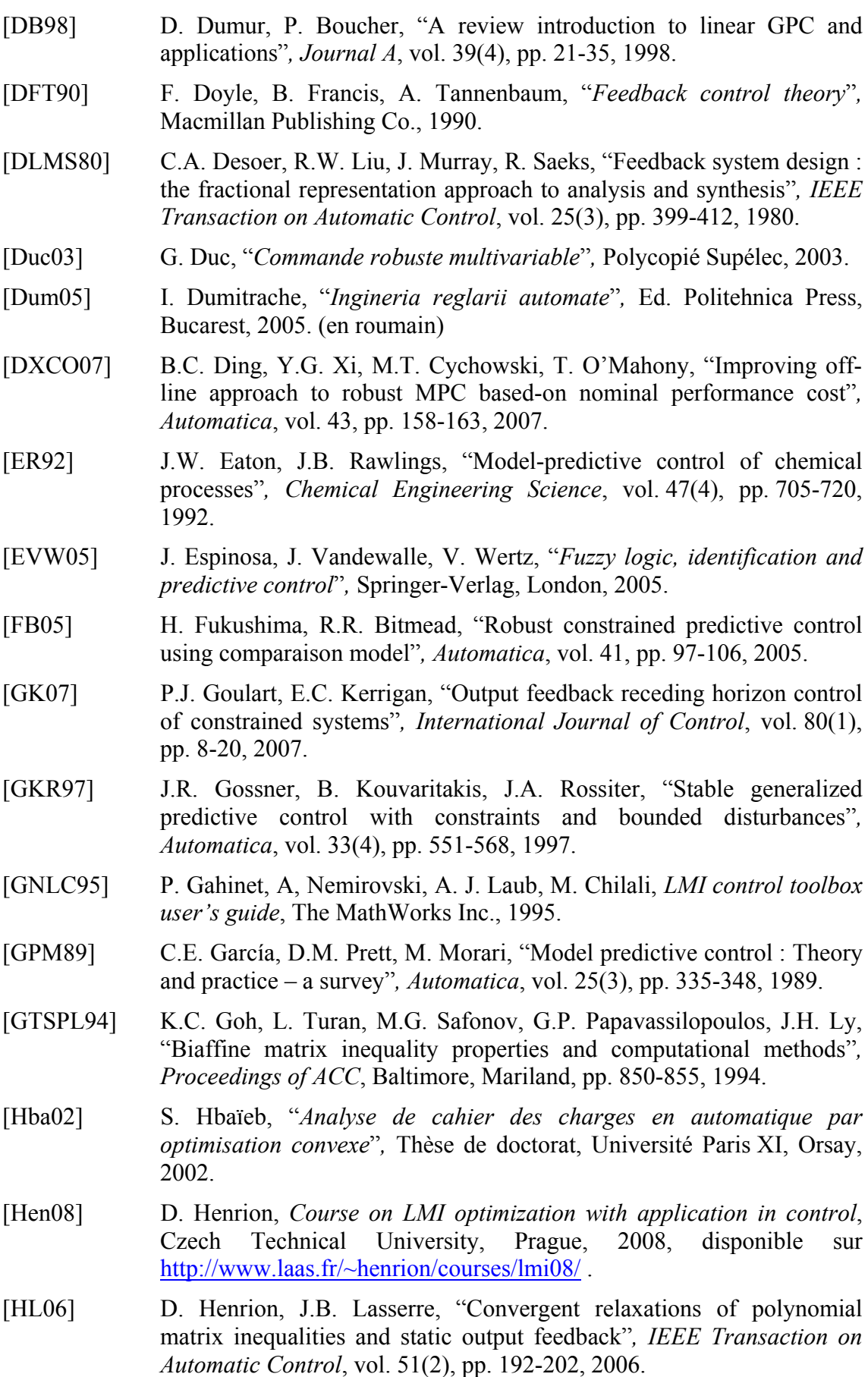

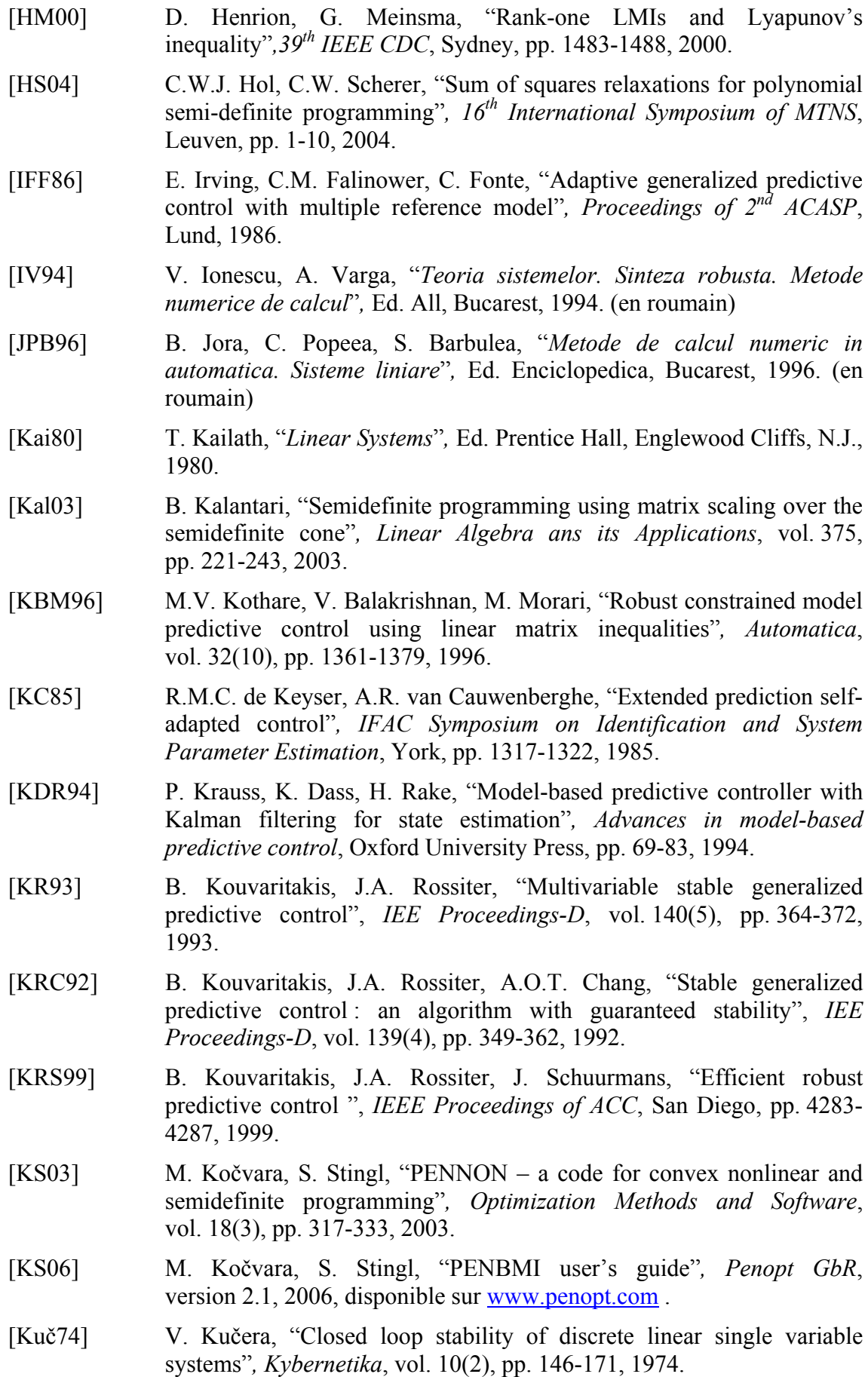

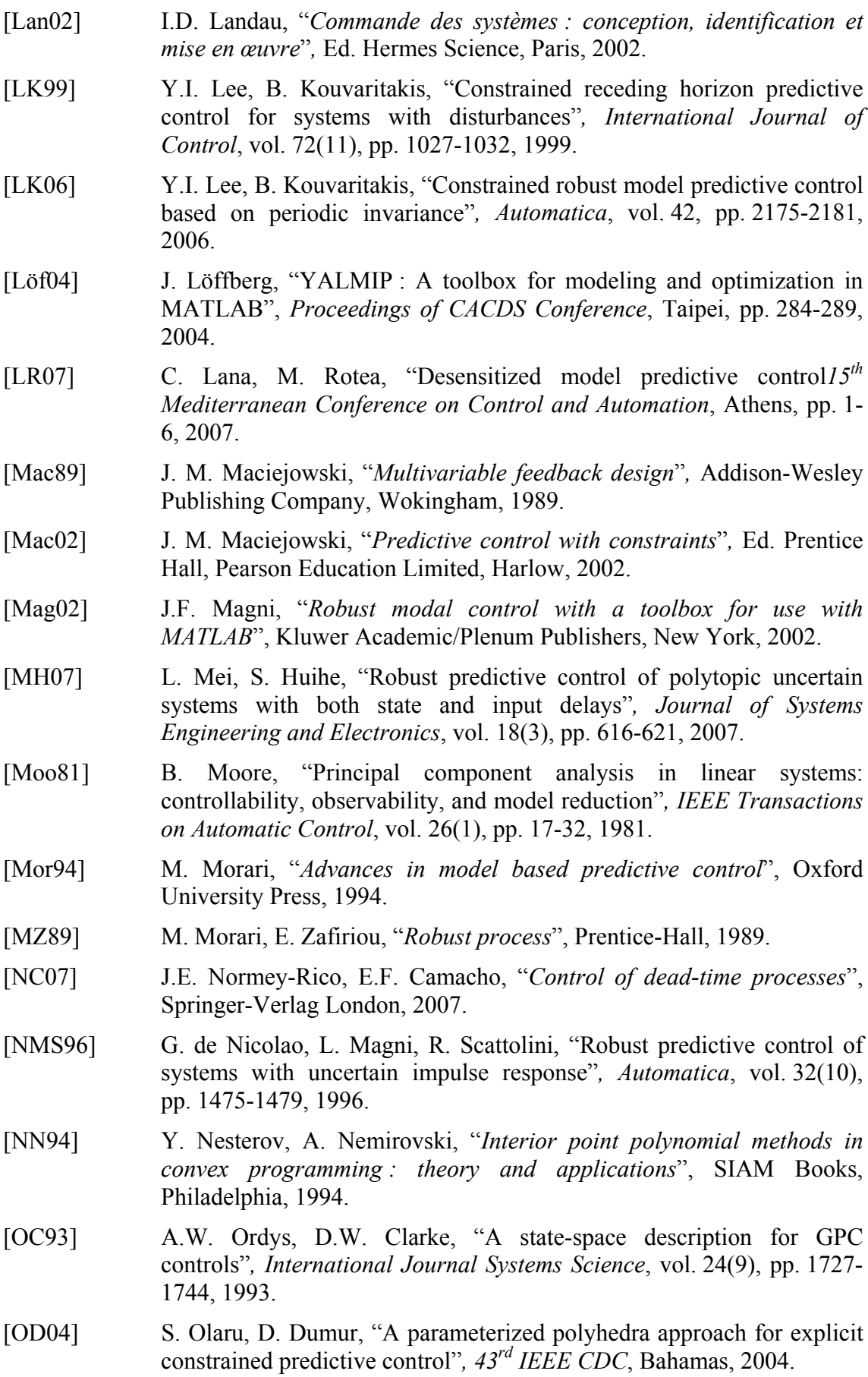

- [Ola05] S. Olaru, "*Contribution à l'étude de la commande prédictive sous contraintes par approche géométrique*"*,* Thèse de doctorat, Université Paris XI, Orsay, 2005.
- [Par00] P. Parrilo, "*Structured semidefinite programs and semialgebraic geometry methods in robustness and optimization*"*,* Thèse de doctorat, California Institute of Technology, California, 2000.
- [Pea00] D. Peaucelle, "*Formulation générique de problèmes en analyse et commande robuste par les fonctions de Lyapunov dépendant des paramètres*"*,* Thèse de doctorat, Université Toulouse III – Paul Sebatier, Toulouse, 2000.
- [PL03] P. Parrilo, S. Lall, "Semidefinite programming relaxations and algebraic optimization in control"*, European Journal of Control*, vol. 9(2-3) pp. 307-321, 2003.
- [PPSP04] S. Prajna, A. Papachristodoulou, P. Seiler, P. Parrilo, "SOSTOOLS : control applications and new developements"*, Proceedings of IEEE CACDS*, Taipei, pp. 315-320, 2004.
- [PPW04] S. Prajna, A. Papachristodoulou, F. Wu, "Nonlinear control synthesis by sum of squares optimization : a Lyapunov-based approach"*, Proceedings of ASCC*, Melbourne, vol. 1, pp. 157-165, 2004.
- [RAAKJS87] J. Richalet, S. Abu El Ata, C. Arber, M.B. Kuntze, A. Jacubasch, W. Schill, "Predictive functional control. Application to fast and accurate robots"*, 10th IFAC World Congress*, Munich, 1987.
- [RD05] P. Rodríguez, D. Dumur, "Generalized predictive control robustification under frequency and time-domain contraints"*, IEEE Transactions on Control Systems Technology*, vol. 13(4), pp. 577-587, 2005.
- [Ric93] J. Richalet, "*Pratique de la commande prédictive*"*,* Ed. Hermes, Traité des Nouvelles Technologies, Paris, 1993.
- [RK98] J.A. Rossiter, B. Kouvaritakis, "Youla parameter and robust predictive control with constraint handeling"*, Workshop on Non-Linear Predictive Control*, Ascona, 1998.
- [RLM05] J. Richalet, G. Lavielle, J. Mallet, "*La commande prédictive. Mise en œuvre et applications industrielles*"*,* Groupe Eyrolles, Paris, 2005.
- [Rod03] P. Rodríguez-Ayerbe, "*Robustification de lois de commande prédictive par la paramétrisation de Youla*"*,* Thèse de doctorat, Université Paris XI, Orsay, 2003.
- [Ros03] J.A. Rossiter, "*Model based predictive control. A practical approach*", CRC Press LLC, 2003.
- [RRTP78] J. Richalet, A. Rault, J.L.Testud, J. Papon, "Model predictive heuristic control : application to industrial processes"*, Automatica*, vol. 14(5), pp. 413-428, 1978.
- [Sch00] C.W. Scherer, "An efficient solution to multi-objective control problem with LMI objectives", *Systems and Control Letters*, vol. 40, pp. 43-57, 2000.

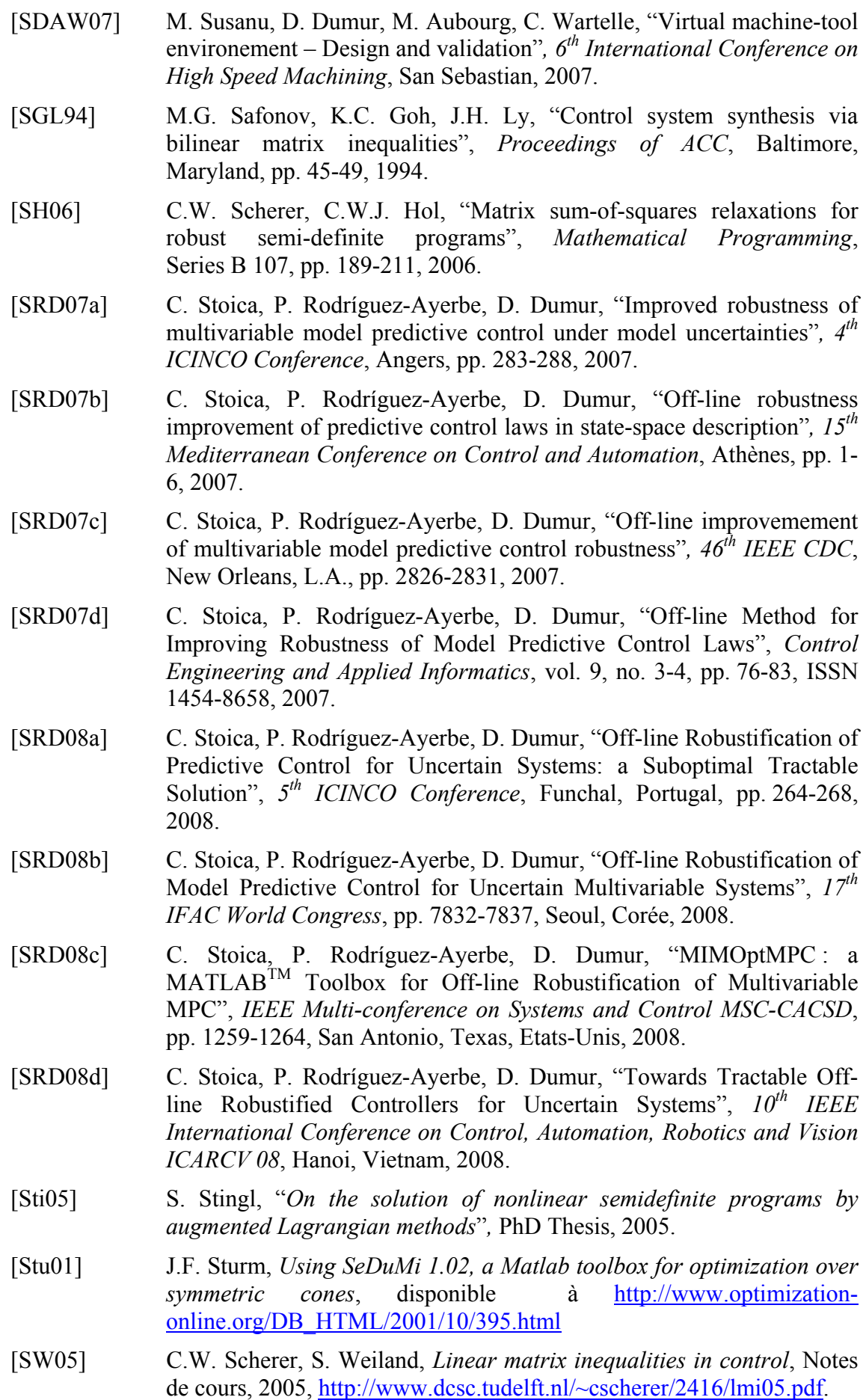

- [Var91a] A. Varga, "Eficient minimal realization procedure based on balancing"*, Proceedings of IMACS Symposium MCTS, Casablanca*, 1991.
- [Var91b] A. Varga, "Balancing-free square-root algorithm for computing singular perturbation approximations", *Proceedings of 30<sup>th</sup> IEEE CDC*, *Bringhton, pp. 1062-1065*, 1991.
- [Var01] A. Varga, "Model reduction software in the SLICOT library"*, Applied and Computational Control, Signals, and Circuits*, Ed. B. Datta, Kluwer Academic Publishers, Boston, 2001.
- [VB94] R.A.J. de Vries, T.J.J. van den Boom, "Constrainted predictive control with guaranteed stability and convex optimization"*, Proceedings of ACC*, Baltimore, Maryland, pp. 2842-2846, 1994.
- [VB95] R.A.J. de Vries, T.J.J. van den Boom, "Constrained robust predictive"*, Proceedings of ECC*, pp. 1738-1743, Rome, 1995.
- [Wil71] J.C. Willems, "Least squares stationary optimal control and the algebraic Riccati equation"*, IEEE Transaction on Automatic Control*, AC vol. 16(6), pp. 621-634, 1971.
- [WK02] Z. Wan, M. Kothare, "Robust output feedback model predictive control using off-line linear matrix inequalities"*, Journal of Process Control*, vol. 12, pp. 763-774, 2002.
- [WK03] Z. Wan, M. Kothare, "An efficient off-line formulation of robust model predictive control using linear matrix inequalities"*, Automatica*, vol. 39(5), pp. 837-846, 2003.
- [YC95] T.W. Yoon, D.W. Clarke, "Observer design in receding-horizon predictive control"*, International Journal of Control*, vol. 61(1), pp. 171-191, 1995.
- [Yds84] B.E. Idstie, "Extended horizon adaptive control", 9<sup>th</sup> IFAC World *Congress*, Budapest, 1984.
- [YJB76] D.C. Youla, H. A. Jabr, J.J. Bongiorno Jr., "Modern Wiener-Hopf design of optimal controllers – part II : the multivariable case"*, IEEE Transactions on Automatic Control*, vol. 21(3), pp. 319-338, 1976.
- [ZDG96] K. Zhou, J. C. Doyle, K. Glover, "*Robust and optimal control*"*,* Ed. Prentice Hall, 1996.
- [ZL07] Y. Zou, S. Li, "Robust model predictive control for piecewise affine systems"*, Circuits Systems Signal Processing*, vol. 26(3), pp. 393-406, 2007.